# CYBIL for NOS/VE System Interface

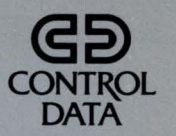

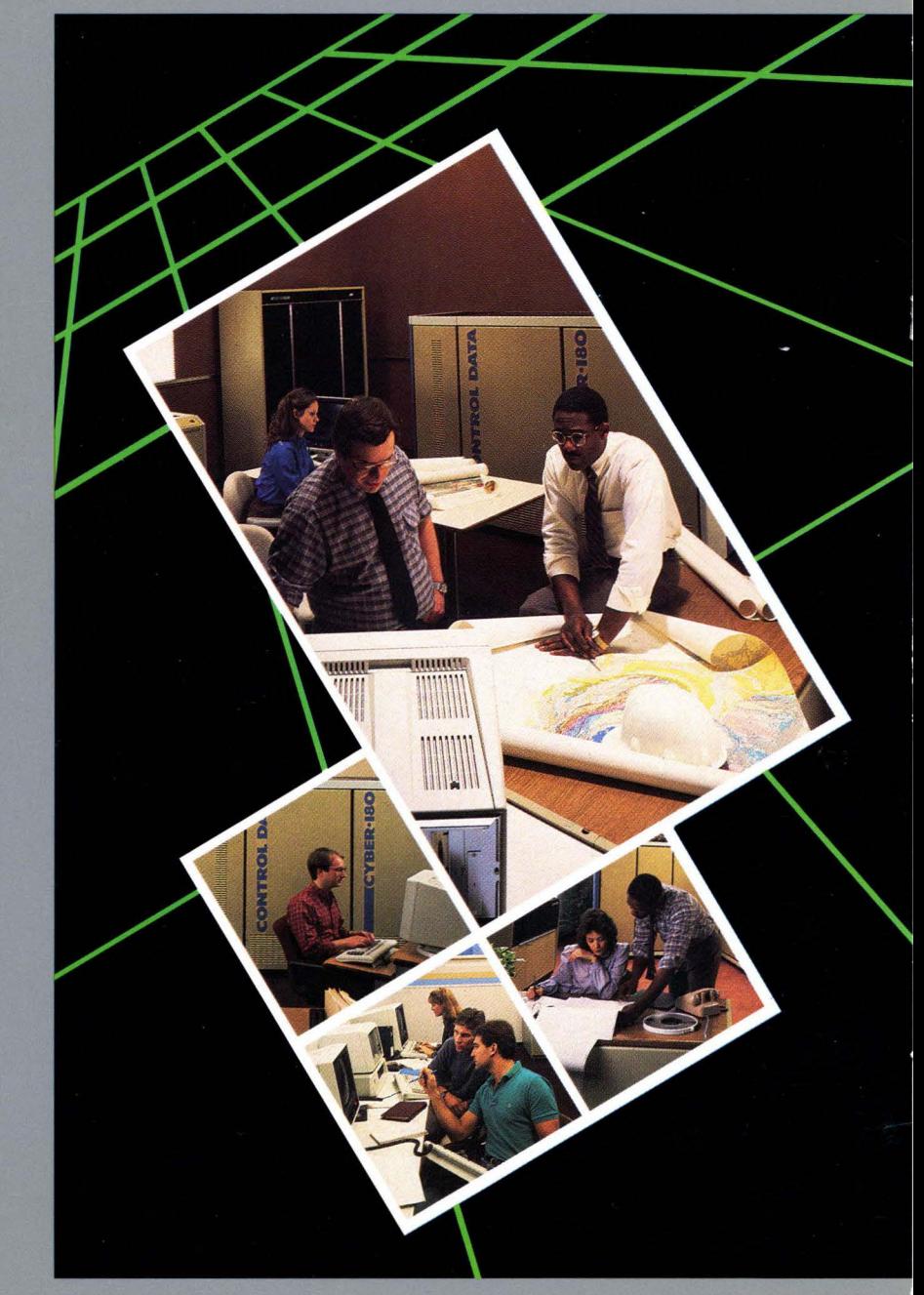

# **Index of Program Interface Procedures**

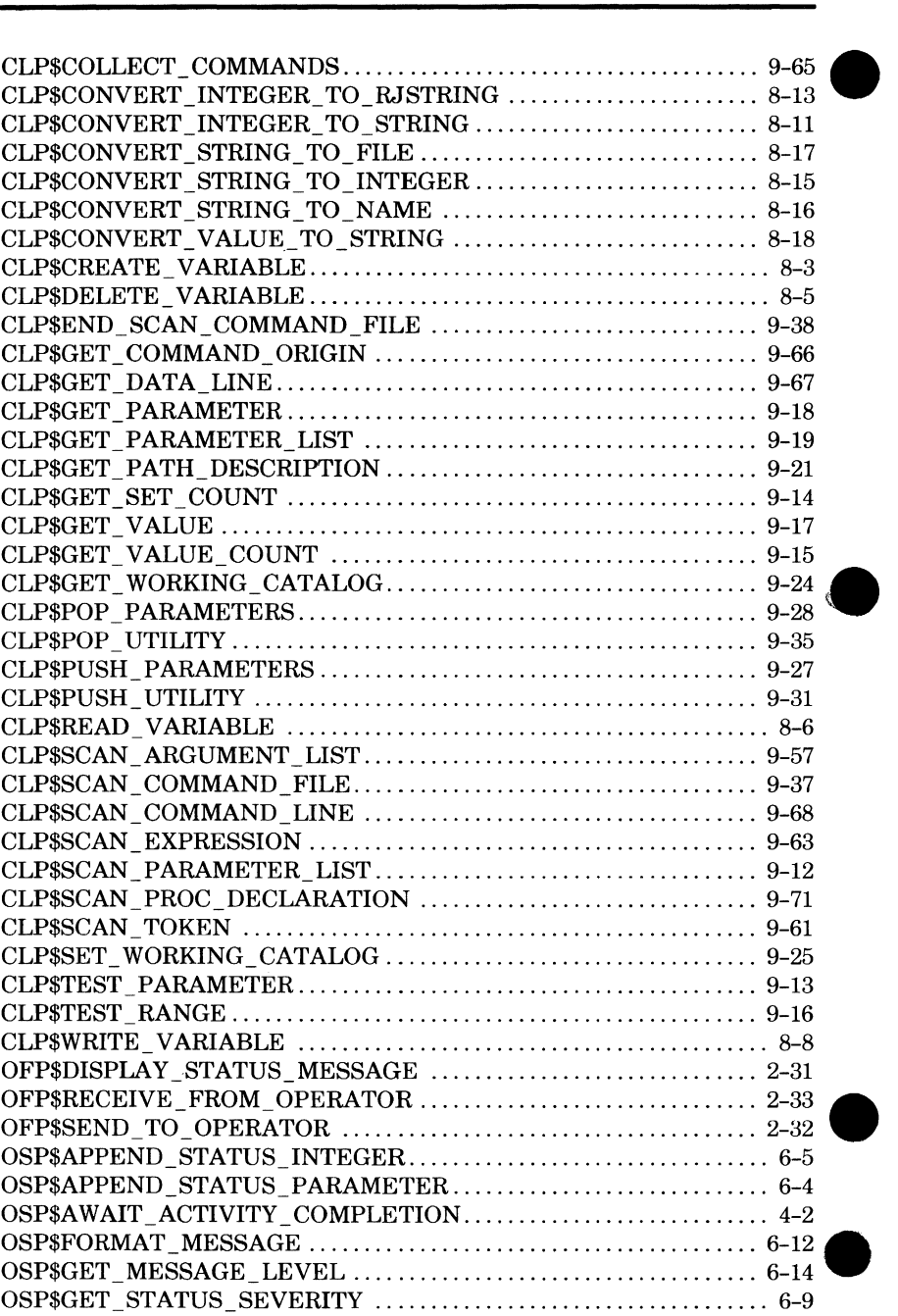

*(Continued on inside back cover)* 

# **CYBIL for NOS/VE System Interface**

**Usage** 

This product is intended for use only as described in this document. Control Data cannot be responsible for the proper functioning of undescribed features and parameters.

Publication Number 60464115

Background (Access as Needed):

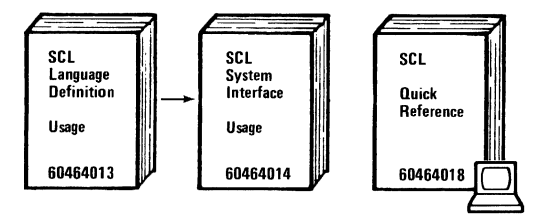

CYBIL Manual Set:

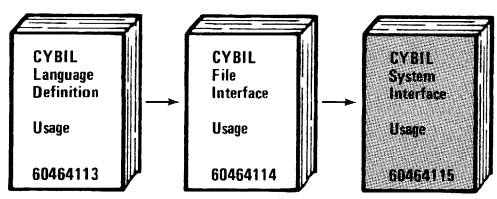

Additional References:

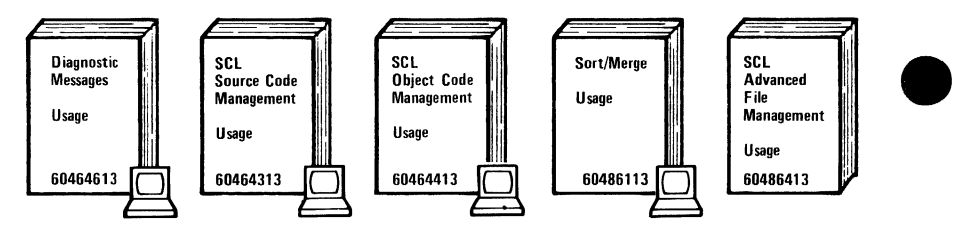

indicates a reading sequence.

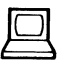

means available online.

©1983, 1984 by Control Data Corporation. All rights reserved. Printed in the United States of America.

# **Manual History**

Revision B reflects release of NOS/VE 1.1.1 at PSR level 613. It was printed July 1984.

Revision B removed the Procedure Declaration subsections of each CYBIL procedure description. Each parameter's CYBIL type was taken from the Procedure Declaration subsection and incorporated into the parameter's description. Chapter 1 was rewritten to improve usability. The SLC commands GENMT and GENPDT were removed; also any access method procedure commands (AMP) were removed, as the AM product is documented in the CYBIL File Interface manual.

Because changes to this manual are extensive, individual changes are not marked. This edition obsoletes all previous editions.

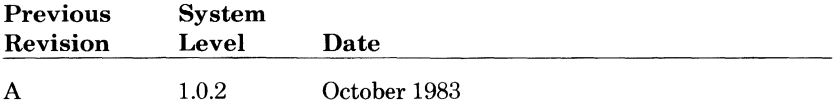

 $\bullet$ 

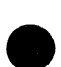

# **Contents**

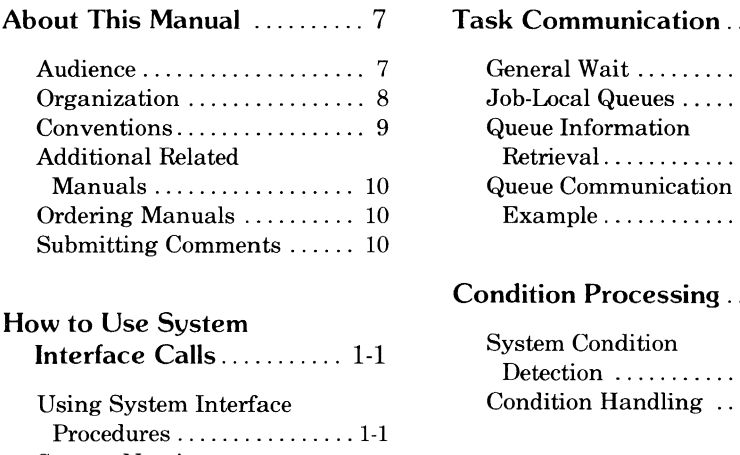

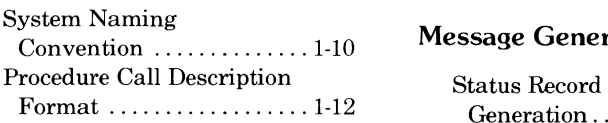

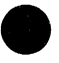

**Program Services** . . . . . . . . . . 2-1

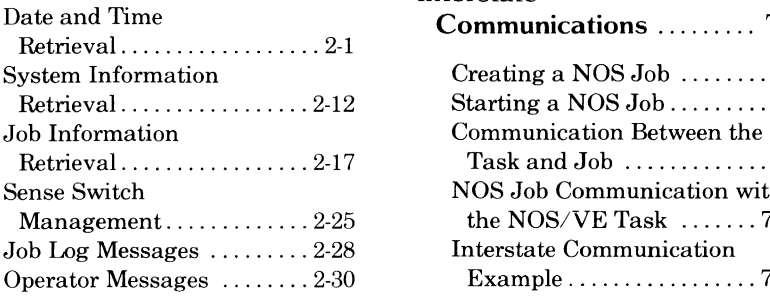

**Program Execution** ........ 3-1 **Command** 

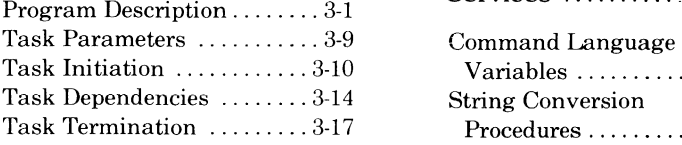

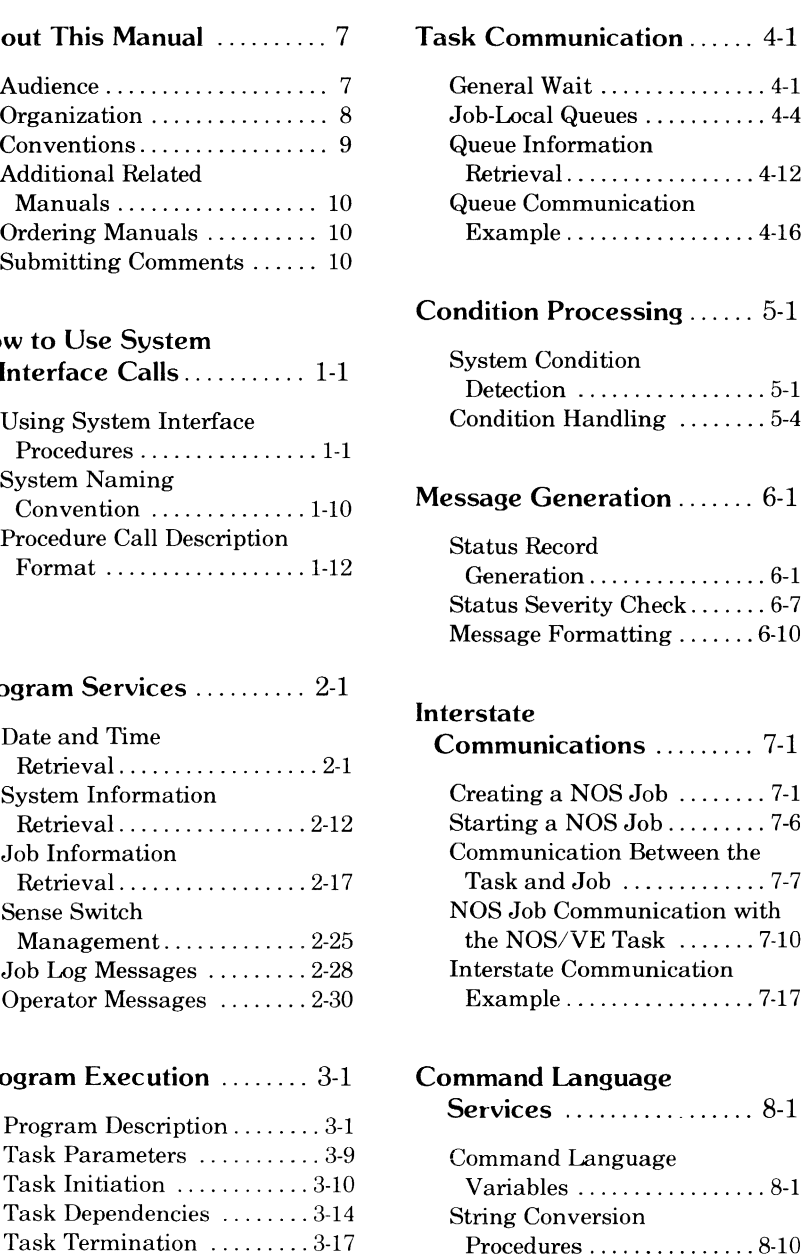

#### Command Language

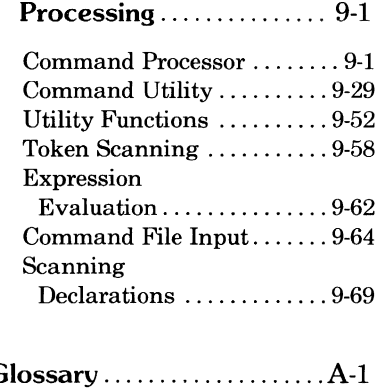

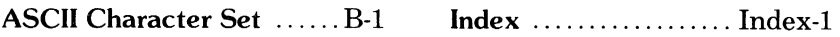

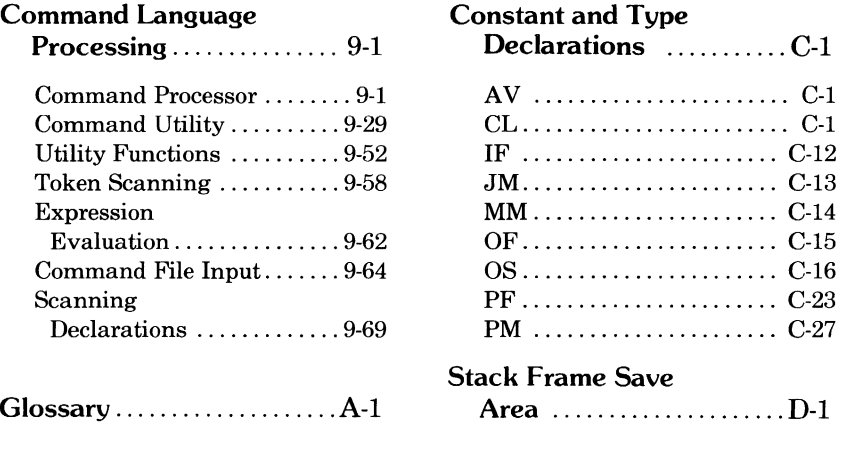

 $\bullet$ 

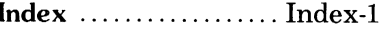

 $\bullet$ 

# **About This Manual**

This manual describes CONTROL DATA® CYBIL procedure calls that interface between the CDC® Network Operating System/Virtual Environment (NOS/VE) and CYBIL programs. CYBIL is the implementation language of NOS/VE.

NOS/VE provides a set of CYBIL procedures that serve as a program interface between CYBIL programs and the operating system. These CYBIL procedures are presented in two manuals: the CYBIL File Interface manual, and this, the CYBIL System Interface manual.

## **Audience**

This manual is written as a reference for CYBIL programmers. It assumes that you know the CYBIL programming language as described in the CYBIL Language Definition manual.

To use the procedure calls described in this manual, you must copy decks from a system source library. Although this manual provides a brief description of the commands required to copy procedure declaration decks, the SCL Source Code Management manual contains the complete description.

This manual also assumes that you are familiar with the System Command Language (SCL). You can perform many system functions described in this manual using either SCL commands or CYBIL procedure calls. All commands referenced in this manual are SCL commands. For a description of SCL command syntax, see the SCL Language Definition manual; for individual SCL command descriptions, see the SCL System Interface and SCL Language Definition manuals.

Other manuals that relate to this manual are shown on the Related Manuals diagram on the reverse side of the title page.

## **Organization**

This manual is organized as follows:

Chapter 1 is an introduction to the use of system-supplied CYBIL calls. You should read this chapter first.

Each of the subsequent chapters describes a particular function. You can read these chapters in any order. The primary functions described in these chapters are program management, interstate communication, and command language processing.

Appendixes provide a glossary, an ASCII character set table, the constant and type declarations used by procedures described in the manual, and a description of the stack frame area.

This manual is part of the CYBIL manual set. Besides this manual, the CYBIL manual set includes:

- The CYBIL Language Definition manual, which defines the CYBIL language in detail.
- The CYBIL File Interface manual, which describes the CYBIL procedures that NOS/VE supplies for file I/O.

# **9 Conventions**

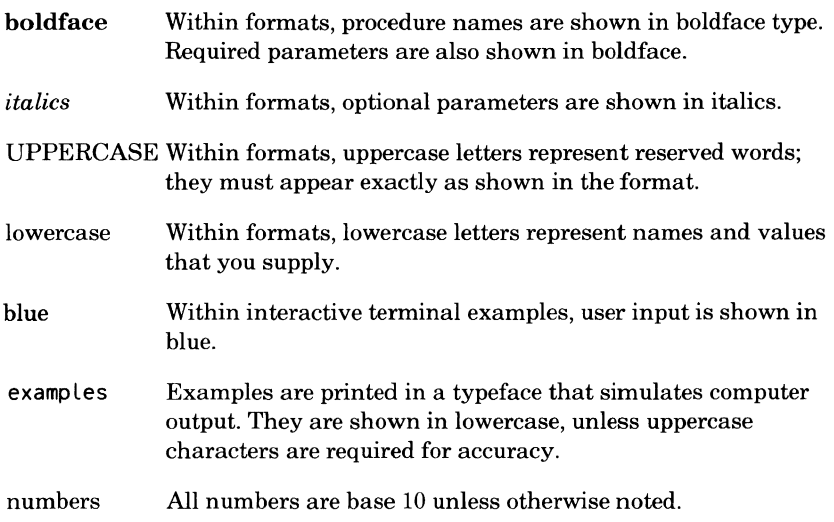

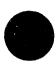

 $\bullet$ 

 $\bullet$ 

**e** *italics* 

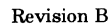

## **Additional Related Manuals 9**

Each procedure call description lists the exception conditions that the procedure can return. The message template and condition code associated with each condition is listed in the Diagnostic Messages for NOS/VE manual (publication number 60464613).

## **Ordering Manuals**

Control Data manuals are available through Control Data sales offices or through:

Control Data Corporation Literature and Distribution Services 308 North Dale Street St. Paul, Minnesota 55103

## **Submitting Comments**

The last page of this manual is a comment sheet. Please use it to give us your opinion of the manual's usability, to suggest specific improvements, and to report technical or typographical errors. If the comment sheet has already been used, you can mail your comments to:

Control Data Corporation Publications and Graphics Division ARH219 4201 Lexington Avenue North St. Paul, Minnesota 55112

Please indicate whether you would like a written response.

# **How to Use System Interface Calls 1**

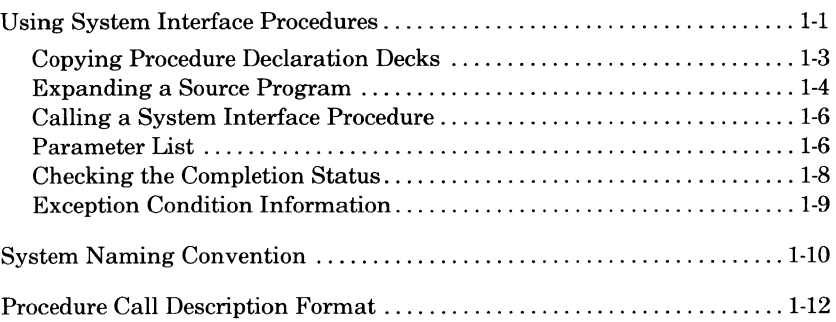

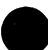

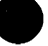

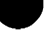

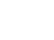

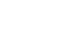

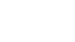

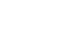

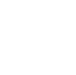

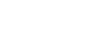

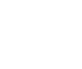

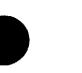

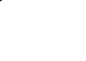

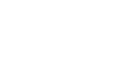

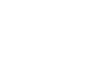

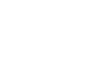

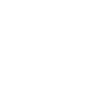

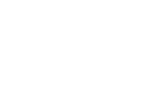

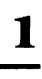

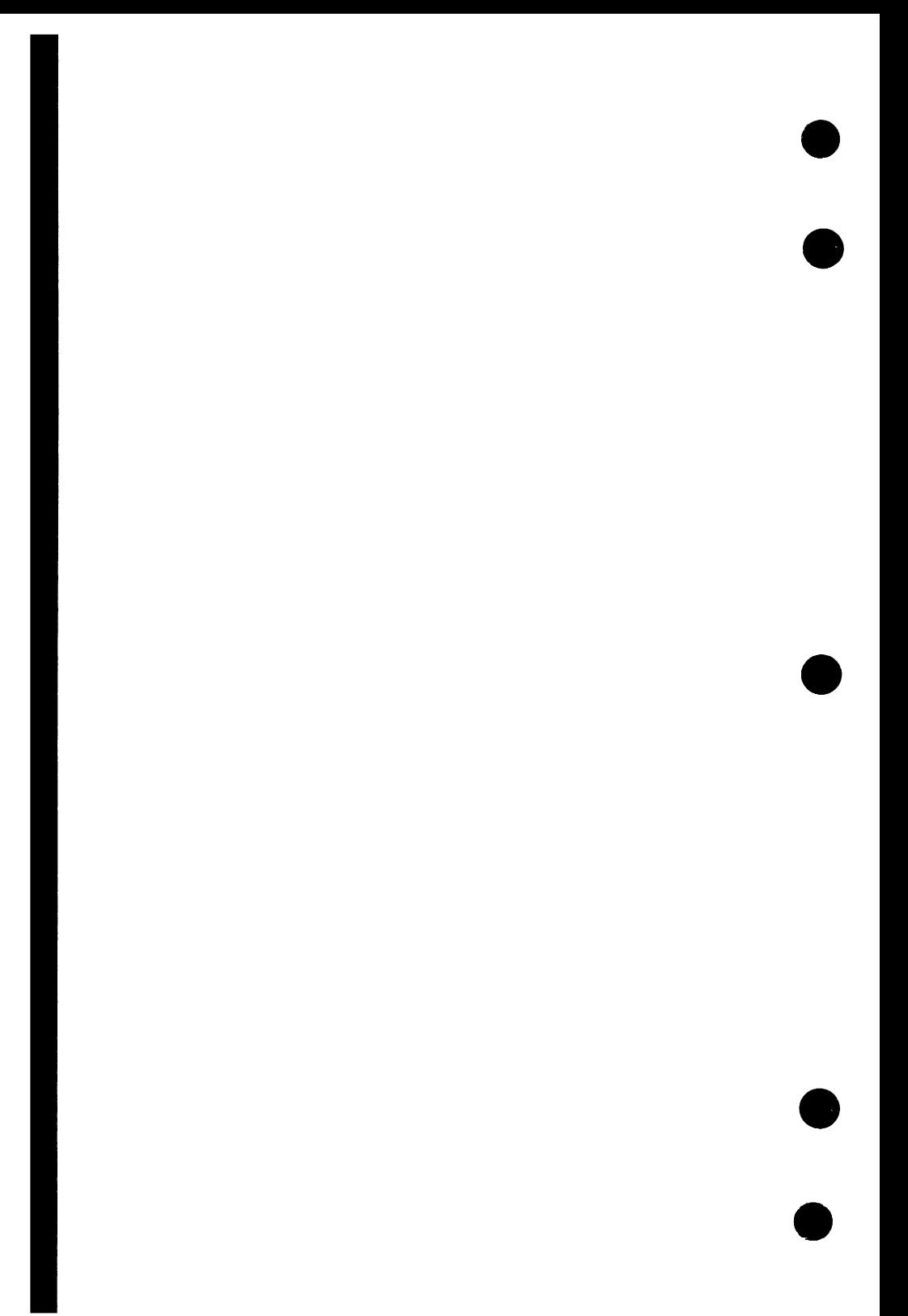

# **How to Use System Interface Calls 1**

NOS/VE provides a set of CYBIL procedures by which programs can request system services. System services are functions which supply information to application programs. These services are supported by the operating system.

This manual describes the system interface portion of the NOS/VE-supplied CYBIL procedures. It provides the CYBIL programmer with the information required to make calls to system interface procedures in CYBIL programs.

## **Using System Interface Procedures**

Each CYBIL system interface procedure resides as an externally referenced (XREF) procedure declaration in a deck on a system source library. In general, to use a system interface procedure, you must include the following statements in your CYBIL source program.

- A Source Code Utility (SCU) \*COPYC directive to copy the XREF procedure declaration from a system source library.
- Statements to declare, allocate, and initialize actual parameter variables as needed.
- The procedure call statement.
- An IF statement to check the procedure completion status, which is returned in the procedure's status variable.

Figure 1-1 lists a source program that illustrates use of a system interface procedure. System-defined names are shown in uppercase letters; userdefined names in lowercase letters.

```
MODULE example1; 
{ SCU directive to copy the procedure declaration. } 
*copyc PMP$GET_TIME 
 PROGRAM time_retrieve; 
{ Statements declaring parameter variables. } 
 VAR 
    time_returned: OST$TIME, 
    status: OST$STATUS; 
{ Procedure call statement. } 
    PMP$GET_TIME (0SC$AMPM_TIME, time_returned, status); 
{ Status record check. } 
    IF NOT status.NORMAL THEN 
      RETURN; 
    !FEND; 
    PROCEND time_retrieve; 
MODEND example1;
```
#### Figure 1-1. System Interface Program Example

The following paragraphs describe in greater detail the SCU directives and CYBIL statements required to use a system interface procedure.

## **Copying Procedure Declaration Decks**

To use a system interface procedure in a CYBIL module, the module must include an SCU \*COPYC directive to copy the XREF procedure from a system source library. The XREF procedure declarations for all system interface calls are stored in decks on the source library file \$SYSTEM.CYBIL.OSF\$PROGRAM\_ INTERFACE.

The deck containing the procedure declaration has the same name as the procedure. For example, the PMP\$GET \_TIME procedure is declared in a deck named PMP\$GET\_TIME.

As shown in figure 1-1, the \*COPYC directive begins in column 1, specifies the name of the procedure to be copied, and follows the module statement. In your CYBIL module, you will need only one \*COPYC directive for each unique call to a system interface procedure. For example, if the module in figure 1-1 had called the PMP\$GET TIME procedure more than once, one \*COPYC directive to copy the XREF PMP\$GET \_TIME procedure deck would suffice.

For more information about the \*COPYC directive, see the SCL Source Code Management manual.

Procedure declaration decks list the required parameters as well as the valid parameter types that must be listed on a call to a system interface procedure. When a CYBIL program is being compiled, the parameters specified on a call to a system interface procedure are verified with the parameters and parameter types listed in the procedure's XREF procedure declaration. If the parameters on the call to the system interface procedure do not match the parameters and parameter types defined in the XREF procedure declaration, the program compilation will be unsuccessful. After the module in figure 1-1 is compiled, the XREF procedure declaration will be included in the source listing.

An example of an XREF procedure declaration is shown later in this chapter under the subheading, Calling a System Interface Procedure.

In this manual, the required parameters as well as the parameter's required type are listed in the individual procedure call description format for each system interface procedure. The parameter types for all CYBIL system interface procedures are listed alphabetically in Appendix C.

## **Expanding a Source Program**

A CYBIL source program that calls system interface procedures must be expanded to include the XREF procedure declarations specified on any \*COPYC directives. To be expanded, the program must exist as one or more **A**  decks on an SCU library. The contents of a file containing a source program are transferred onto a deck when the CREATE\_ DECK subcommand is used within an SCU session. An example of how this js accomplished is listed in figure 1-2.

```
1. /create_source_Library 
2. /scu base=result result=Suser.my_Library 
3. sc/create_deck deck=my_program modification=modO 
   sc../source=source file
4. sc/expand_deck deck=my_program 
   sc •• /alternate_base=Ssystem.cybil.osfSprogram_interface 
5. sc/quit write_Library=true 
6. /cybil i=compile L=Listing
```
#### Figure 1-2. Source Text Preparation Example

To expand a deck containing a CYBIL source program, you use the SCU EXPAND\_DECK subcommand. You list the names of the decks to be expanded on the DECK parameter, and you list the \$SYSTEM.CYBIL.OSF\$PROGRAM\_INTERFACE file, which contains the XREF procedure decks for all system interface procedures, on the ALTERNATE\_BASE parameter of the same EXPAND\_DECK subcommand. SCU then processes the decks specified on the EXPAND DECK subcommand, copying any XREF decks named on the \*COPYC directives into the source program.

For example, the command sequence in figure 1-2 performs the following tasks.

- 1. Creates an empty source library on the default file RESULT.
- 2. Calls SCU. The base library is the empty library on file RESULT that was created in step 1. The result library will be written on the user's permanent file MY \_LIBRARY in the user's master catalog at the end of the SCU session.
- 3. Creates a deck on the source library named MY \_PROGRAM. The deck MY \_PROGRAM now contains the CYBIL source program which was contained in the local file, SOURCE\_FILE.
- 4. Expands the MY \_PROGRAM deck. Decks specified on \*COPYC directives are copied from the alternate base library file, \$SYSTEM.CYBIL.OSF\$PROGRAM\_INTERFACE. The expanded text is written on the default file COMPILE.
- 5. Ends SCU processing. The WRITE\_LIBRARY=TRUE parameter indicates that the library is to be written on the result library file. (If WRITE\_ LIBRARY= FALSE is used to end the SCU session, no result library file is written; however, the expanded source text remains available on the COMPILE file).
- 6. Calls the CYBIL compiler to compile the text on file COMPILE and write a source listing on file LISTING.

For more information on creating source libraries and decks and on expanding decks, see the SCL Source Code Management manual.

e

e

### **Calling a System Interface Procedure**

A call to a system interface procedure has the same format as any CYBIL procedure call. In general, a CYBIL procedure call statement has the following format.

procedure\_name (parameter\_list);

For more information on CYBIL procedure calls, see the CYBIL Language Definition manual.

#### **Parameter List**

A procedure parameter list provides the procedure with input values and the locations where it is to store output values. You can specify an input value as the value itself or as a variable containing the value.

#### **NOTE**

All parameters on a procedure call are required. You must specify a value or variable for each parameter in the parameter list.

CYBIL performs type checking on the variables and values specified in a procedure parameter list. It compares the parameters on the procedure call with the parameter types listed in the XREF procedure declaration. Therefore, to make a successful call to a system interface procedure, the parameters on the procedure call must conform to the parameter types expected by the XREF procedure declaration.

For example, the procedure declaration for the PMP\$GET \_TIME procedure is as follows:

```
PROCEDURE [XREF] pmp$get_time 
  (format: ost$time_formats; 
  VAR time: ostStime; 
  VAR status: ostSstatus);
```
This declaration indicates that a call to the procedure must specify three parameters in its parameter list. The first parameter must specify an input value of type OST\$TIME\_FORMATS; the second parameter must specify a variable of type OST\$TIME; and the third parameter must specify a variable of type OST\$STATUS.

The required parameter types for each parameter on a system interface procedure are listed with the parameter name in each procedure's individual description format. All parameter types are also listed alphabetically in Appendix C.

For more information on declaring and assigning values to variables, see the CYBIL Language Definition manual.

## **Checking the Completion Status**

The last parameter on a system interface procedure call must be a status variable (type OST\$STATUS). Unlike the status parameter on SCL commands, the status parameter on system interface calls is required, not optional.

NOS/VE initializes the status variable to normal status when it begins executing the procedure and returns the procedure status in the variable when the procedure is completed.

Your program should check the completion status returned immediately after the procedure call. If the first field of the status record, NORMAL, is TRUE, the procedure completed normally. If the NORMAL field is not TRUE, the procedure completed abnormally.

For example, the following program fragment uses a status record named STAT. Immediately after the PMP\$GET \_TIME call, an IF statement checks the value of the boolean field of the status record (STAT.NORMAL). If its value is false, (NOT STAT.NORMAL), the procedure terminates.

```
pmpSget_time CoscSampm_time, time_returned, stat); 
IF NOT stat.NORMAL THEN 
    RETURN; 
I FEND;
```
An example of a method to investigate an abnormal status record is found in chapter 6, figure 6-1.

## **Exception Condition Information**

When the procedure completes abnormally, NOS/VE returns additional information about the exception condition that occurred. The following fields of the status record return condition information when the key field, NORMAL, is false.

#### identifier

Two-character string identifying the process that detected the error. Table 1-1 lists the identifiers returned by calls described in this manual.

#### condition

Error code that uniquely identifies the error (0ST\$STATUS\_ CONDITION, integer). Each code can be referenced by its constant identifier as listed in the Diagnostic Messages manual.

#### text

String record (type OST\$STRING). The record has the following two fields.

size

Actual string length in characters (0 through 256).

value

Text string (256 characters).

#### **NOTE**

The text field does not contain the error message. It contains items of information that are inserted in the error message template if a message is formatted using this status record.

If the NORMAL field of the status record is false, the program determines its subsequent processing. For example, it could check for a specific condition in the CONDITION field or determine the severity level of the condition with an OSP\$GET\_STATUS\_SEVERITY procedure call.

## **System Naming Convention**

All identifiers defined by the NOS/VE program interface use a system naming convention. The system naming convention requires that all systemdefined CYBIL identifiers have the following format.

idx\$name

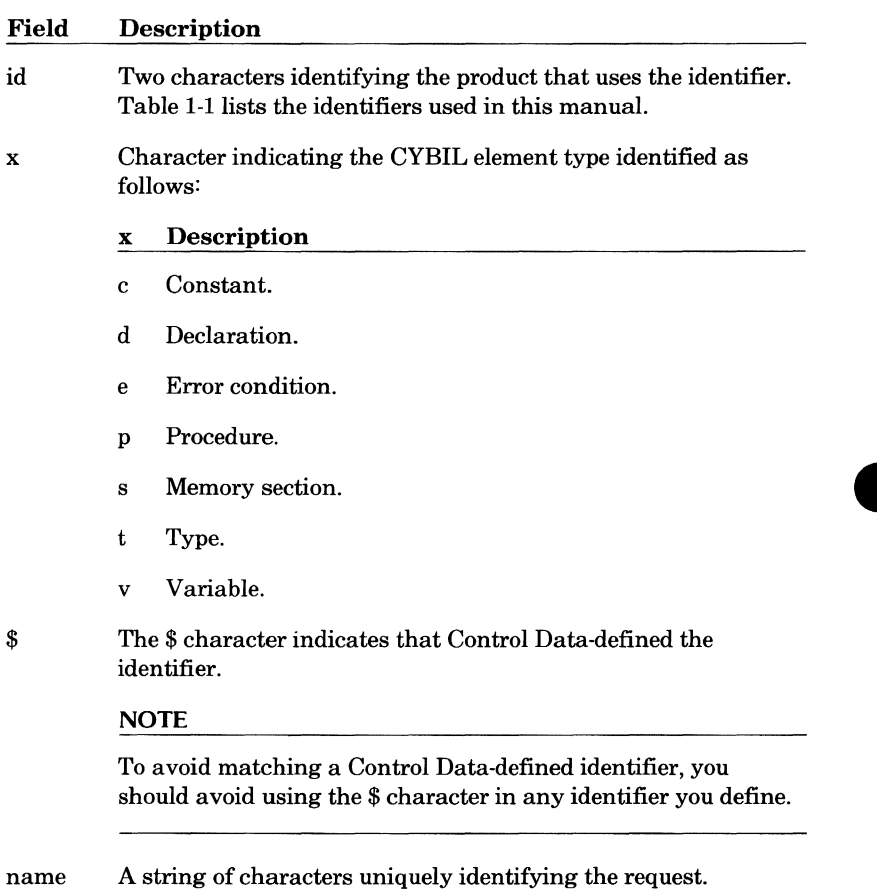

For example, the identifier PMP\$GET TIME follows the system naming convention. Its process id is PM for program management. The P following the process id indicates it is a procedure name. The string GET\_ TIME describes the purpose of the procedure.

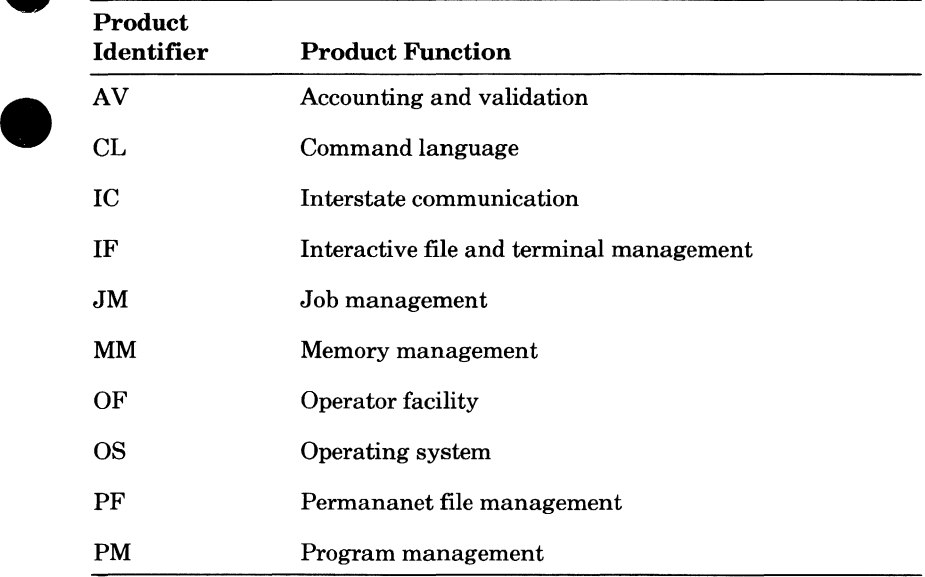

#### **Table 1-1. Product Identifiers for System Interface Calls**

e i

Ċ

## **Procedure Call Description Format**

Each of the remaining chapters of this manual describe a group of system interface procedures. Within a chapter are individual procedure call descriptions. Each procedure description uses the same format and has the following subheadings.

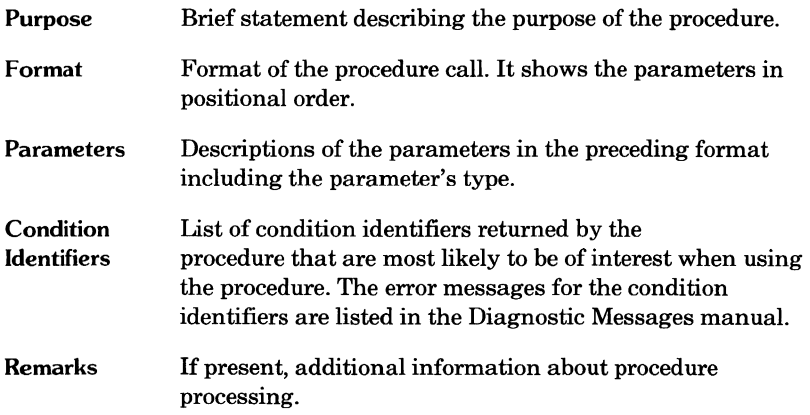

Each parameter description states the parameter's purpose within the CYBIL call and the valid values for the parameter. The parameter's required CYBIL type is also listed. Appendix C lists the CYBIL types alphabetically. **e** 

If the parameter type is a CYBIL set type, the parameter description lists all possible identifiers in the set and their meanings.

If the parameter type is a CYBIL record type, the parameter description describes each field in the record. It states the field name, its purpose, and its type.

# **e Program Services** <sup>2</sup>

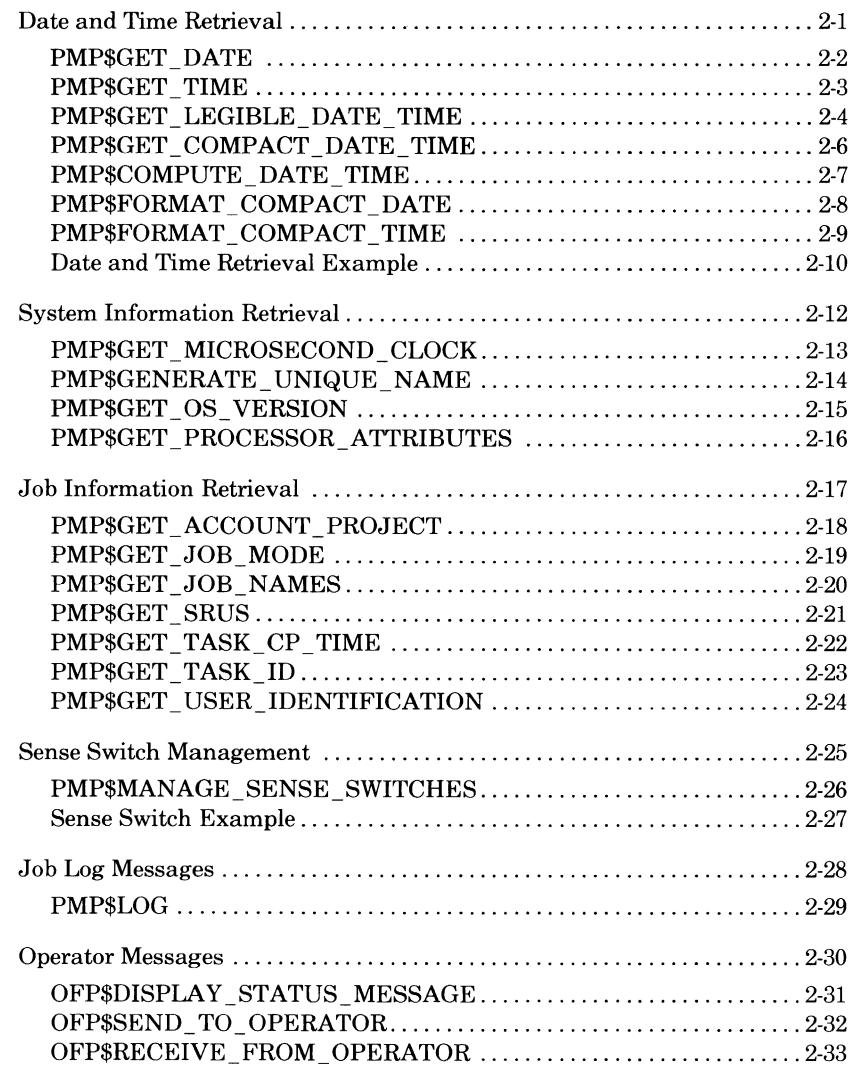

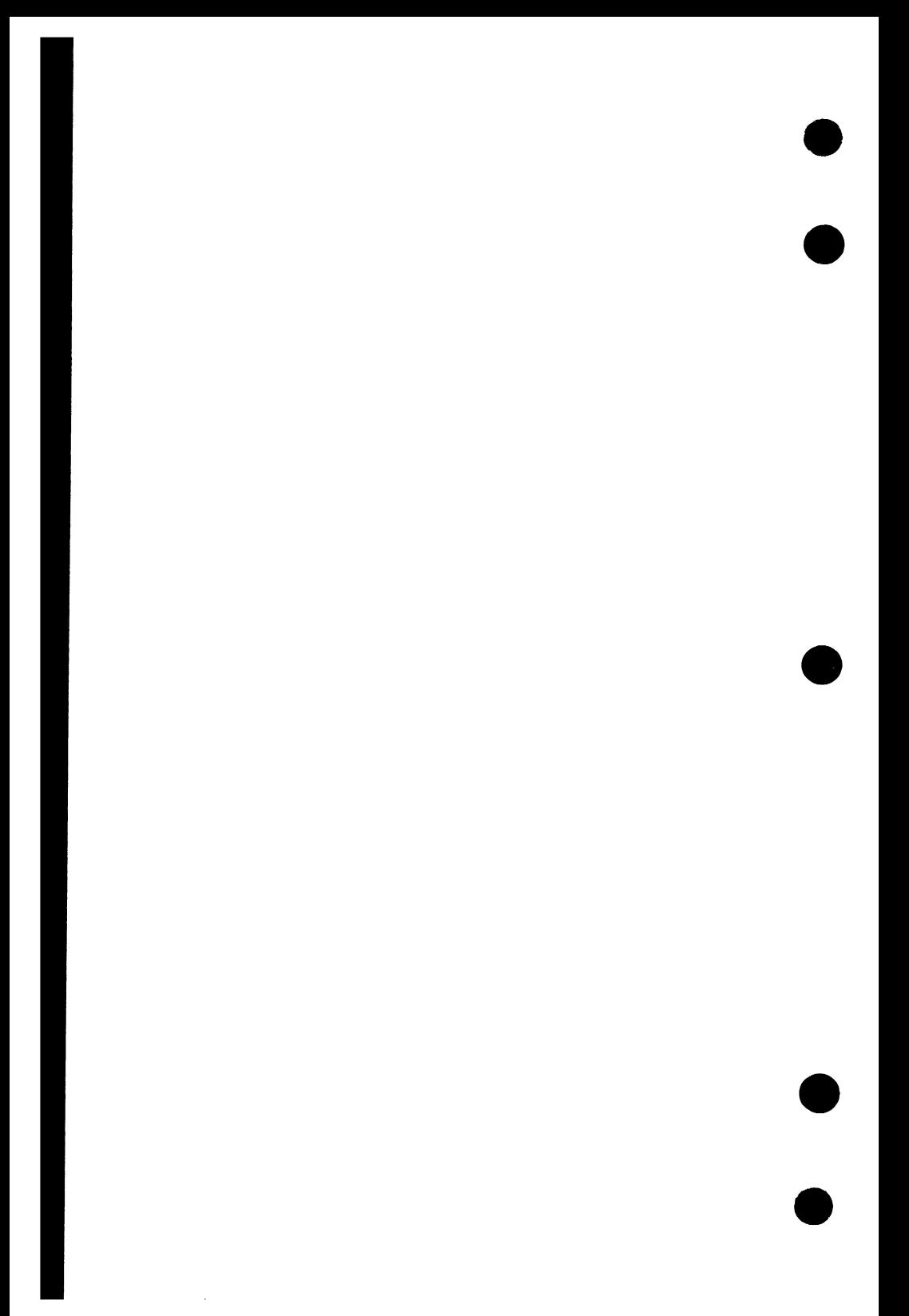

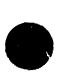

The program services described in this chapter provide the means to retrieve information maintained by the operating system; change job sense switch settings; and send messages to the job log, the system operator, or the job status display.

## **Date and Time Retrieval**

NOS/VE uses two date and time formats: legible and compact. Legible format is used to display the date and time; compact format is used to compute a new date and time.

The following procedures return the current date and time.

PMP\$GET\_DATE Returns the current date in a legible format.

PMP\$GET TIME Returns the current time in a legible format.

PMP\$GET \_LEGIBLE\_DATE\_ TIME Returns the current date and time in a legible format.

PMP\$GET\_COMPACT\_DATE\_TIME

Returns the current date and time in a compact format.

The PMP\$COMPUTE\_DATE\_ TIME procedure computes a new compact date and time from a base date and time in compact format and increments the value for each date and time field.

The following procedures change the compact date or time format to a legible date or time format.

PMP\$FORMAT\_COMPACT\_DATE

Reformats a date from a compact format to a legible format.

#### PMP\$FORMAT \_COMPACT\_ TIME

Reformats a time from a compact format to a legible format.

## **PMP\$GET \_DATE**

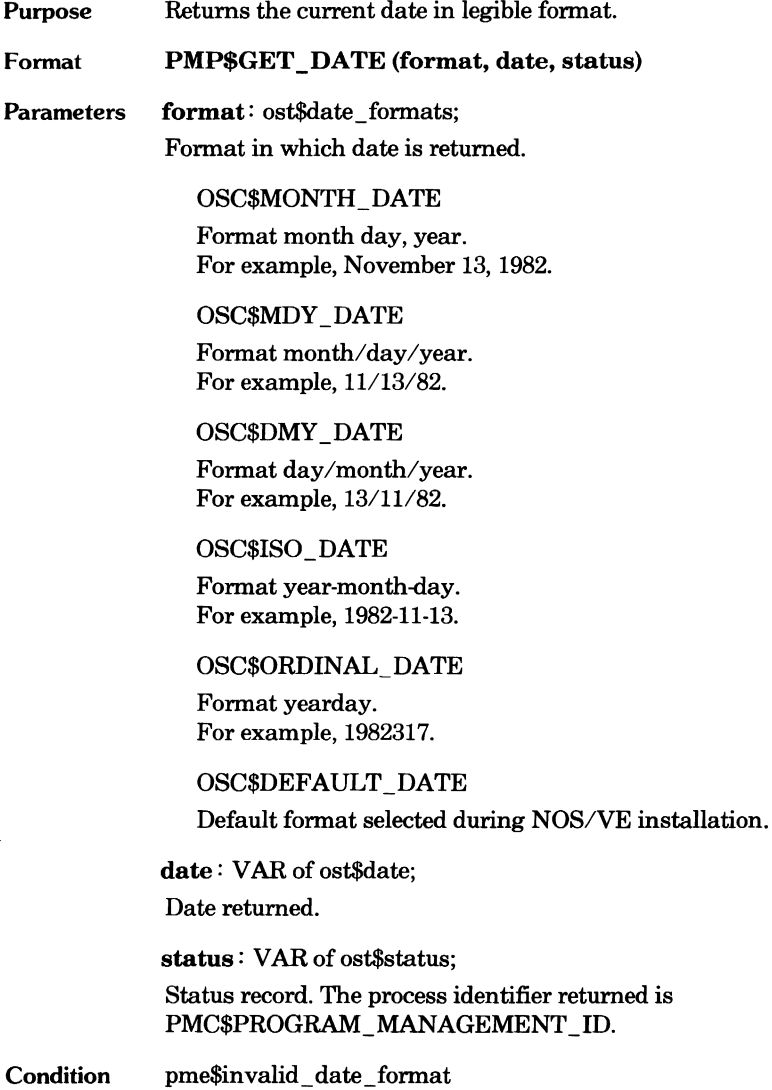

**Identifier** 

 $\bullet$ 

# **e** Parameters format: ost\$time\_formats;

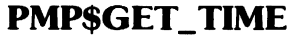

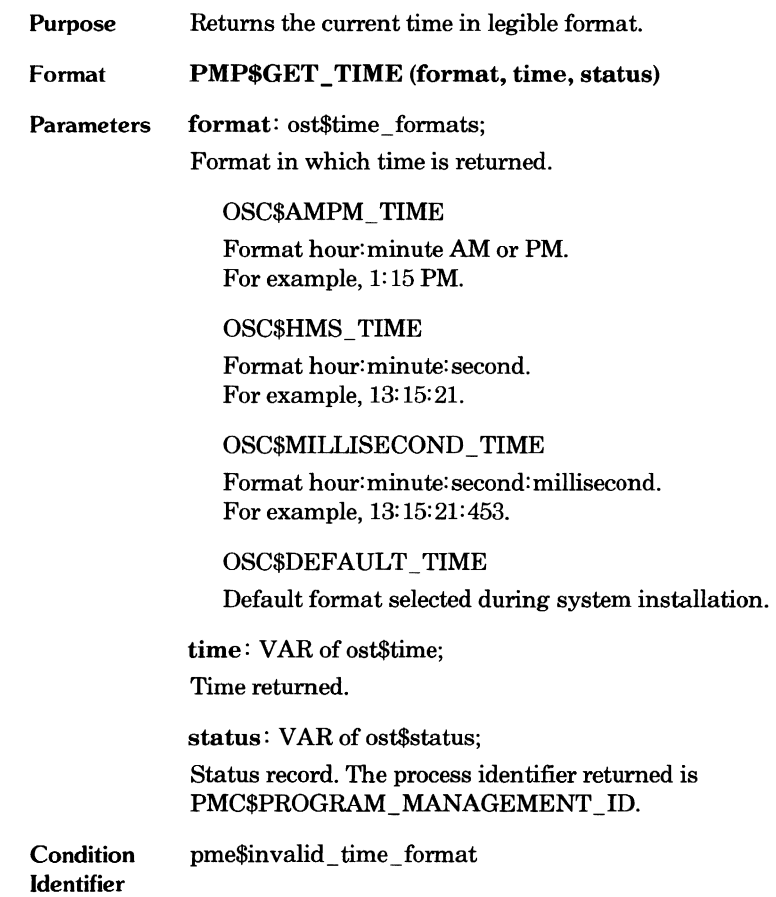

 $\bullet$ 

 $\bullet$ 

## **PMP\$GET \_LEGIBLE\_DATE\_ TIME**

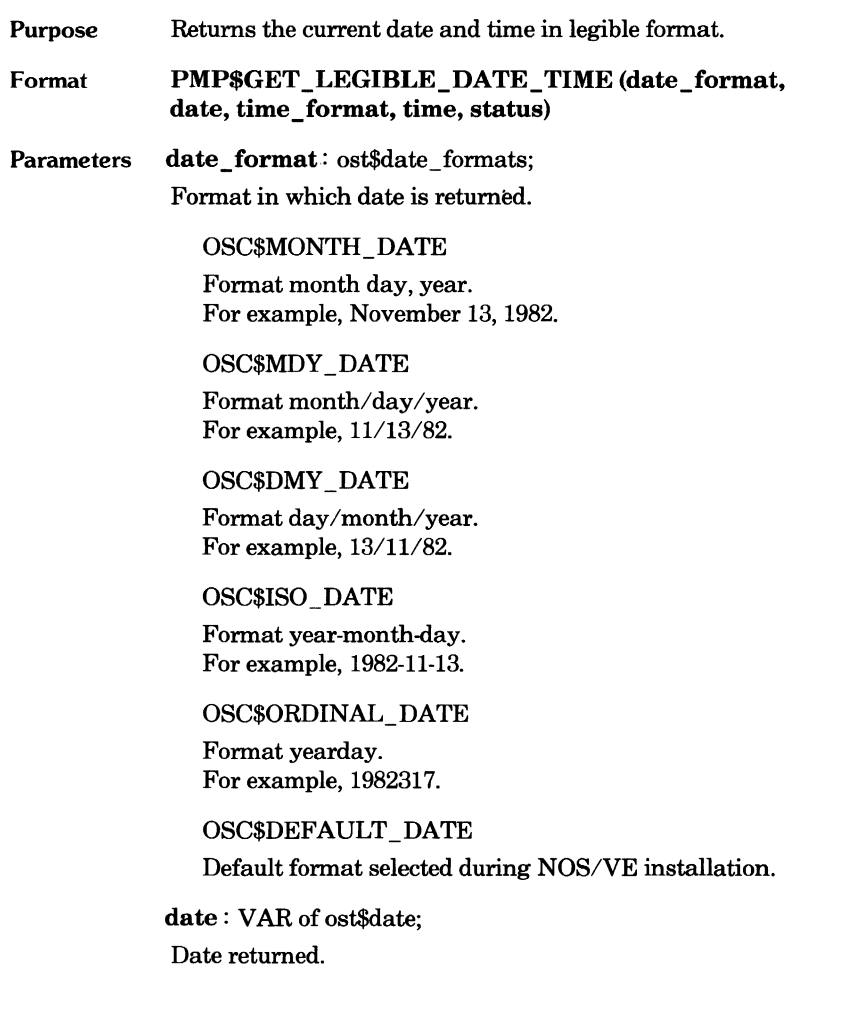

 $\bullet$ 

 $\overline{\phantom{a}}$ 

time\_format: ost\$time\_formats; Format in which time is returned.

OSC\$AMPM\_ TIME

Format hour: minute AM or PM. For example, 01:15 PM.

#### OSC\$HMS\_ TIME

Format hour:minute:second. For example, 13: 15: 21.

OSC\$MILLISECOND \_TIME

Format hour:minute:second:millisecond. For example, 13:15:21:453.

OSC\$DEFAULT \_TIME Default format selected during system installation.

time: VAR of ost\$time; Time returned.

status: VAR of ost\$status; Status record.

pme\$invalid\_ date \_format pme\$invalid\_time\_format

**Condition Identifiers** 

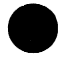

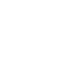

## **PMP\$GET\_COMPACT\_DATE\_TIME**

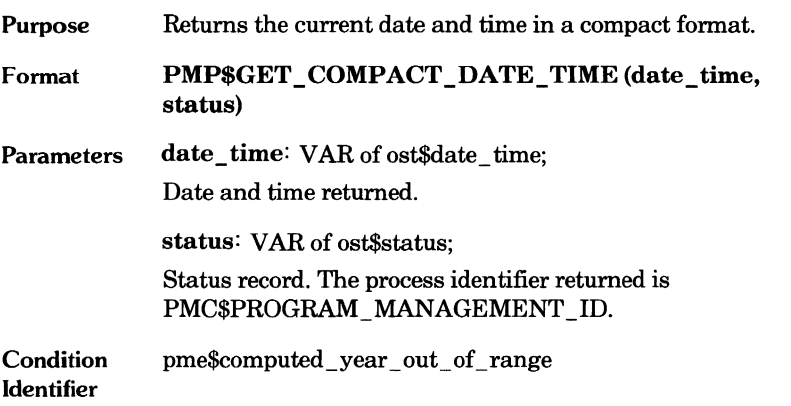

 $\overline{\phantom{a}}$ 

 $\bullet$ 

## **e PMP\$COMPUTE\_DATE\_ TIME**

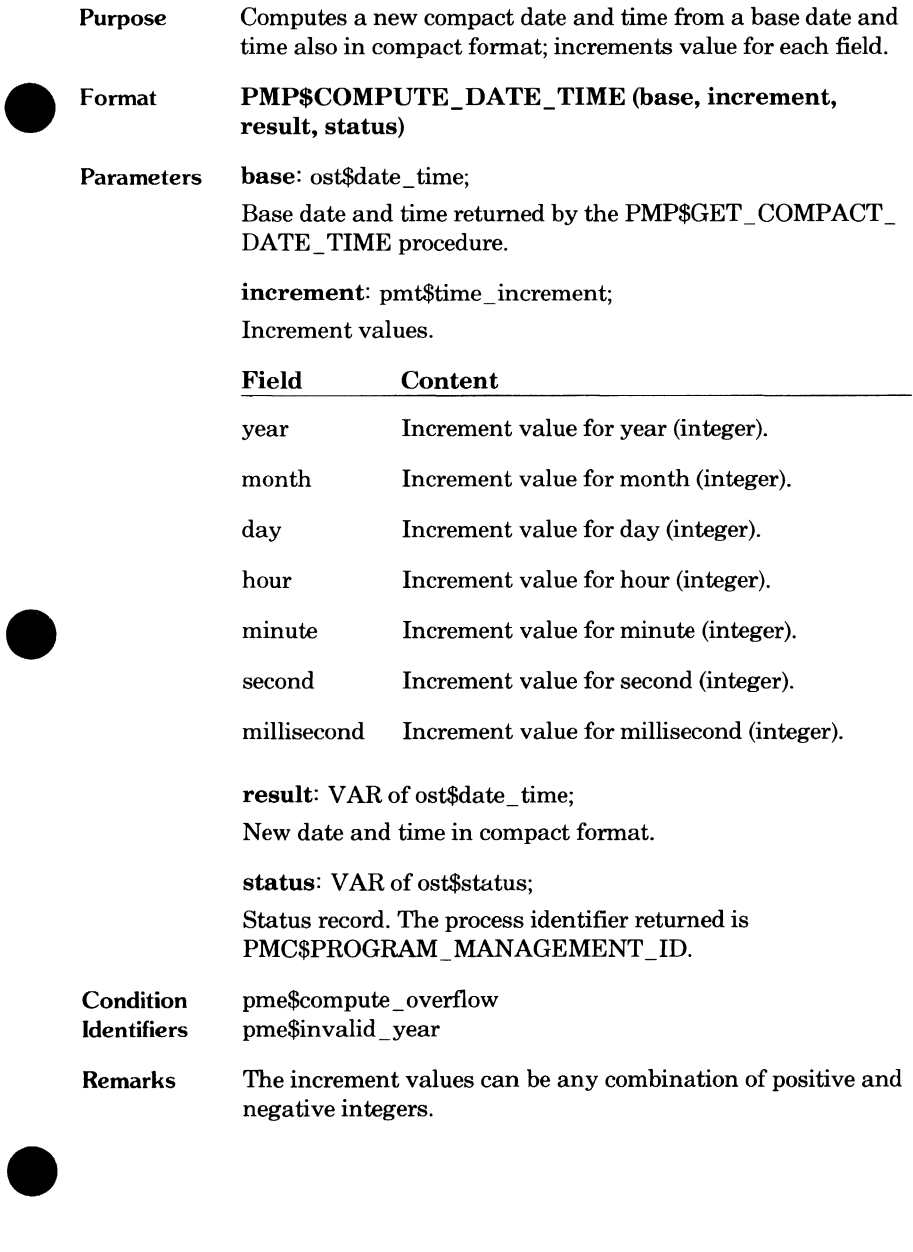

## **PMP\$FORMAT\_COMPACT\_DATE**

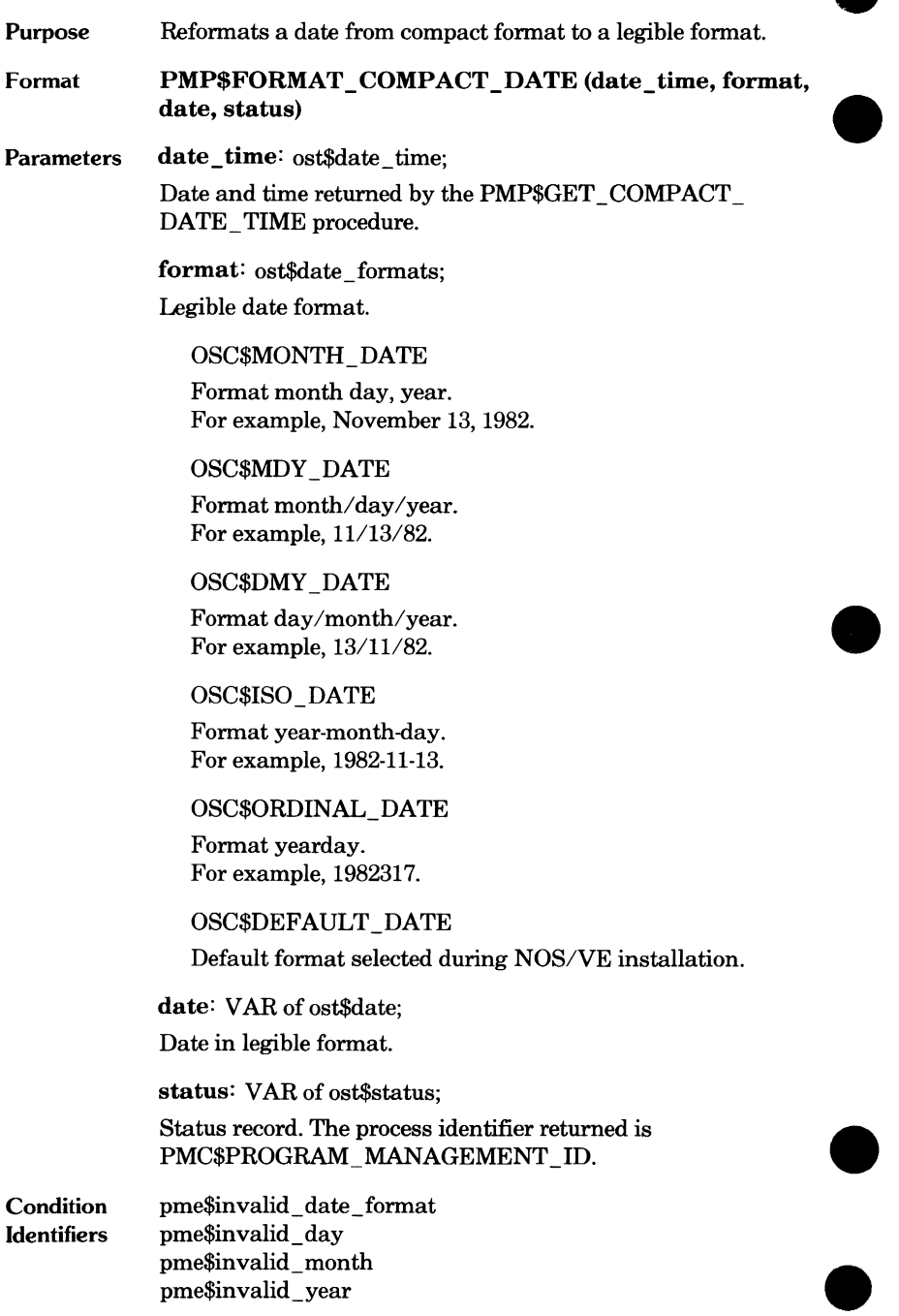
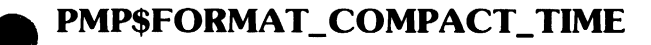

Format Reformats a time from compact format to legible format. PMP\$FORMAT\_COMPACT\_TIME (date\_time, format, time, status) Parameters date\_time: ost\$date\_time; Date and time returned by the PMP\$GET\_COMPACT\_ DATE\_ TIME procedure. format: ost\$time\_ formats; Legible time format. OSC\$AMPM\_ TIME Format hour: minute AM or PM. For example, 01: 15 PM. OSC\$HMS\_ TIME

> Format hour: minute: second. For example, 13: 15: 21.

OSC\$MILLISECOND \_TIME

Format hour: minute: second: millisecond. For example, 13: 15: 21: 453.

OSC\$DEFAULT\_TIME Default format selected during system installation.

time: VAR of ost\$time;

Time in legible format.

status: VAR of ost\$status;

Status record. The process identifier returned is PMC\$PROGRAM\_MANAGEMENT \_ID.

Condition Identifiers

Purpose

pme\$invalid\_hour pme\$invalid\_millisecond pme\$invalid\_minute pme\$invalid\_second pme\$invalid\_ time \_format

#### **Date and Time Retrieval Example**

The following source text makes calls to CYBIL procedures to get the current date and time, compute a new date, and convert the date and time to a legible format.

```
MODULE date_time_example; 
*copyc pmpSget_compact_date_time 
*copyc pmpScompute_date_time 
*copyc pmpSformat_compact_date 
*copyc pmpSformat_compact_time 
PROGRAM month ahead (VAR print date: ost$date;
  VAR print_time: ost$time);
  VAR 
    base_date_time: ostSdate_time, 
    status: ostSstatus, 
    increment: pmtStime_increment, 
    new_date_time: ostSdate_time; 
    print_date: ostSdate; 
    print_time: ost$time;
/time_example_block/ 
  BEGIN 
    pmp$get_compact_date_time(base_date_time, status);
    IF NOT status.normal THEN 
      EXIT /time_example_block/; 
    !FEND;
```

```
{ INITIALIZE ALL VARIABLES FOR INCREMENT } 
    increment.year :=O; 
    increment.month := 1; 
    increment.day :=O; 
    increment.hour :=O; 
    increment.minute :=O; 
    increment.second :=O; 
    increment.millisecond :=O; 
    pmpScompute_date_time Cbase_date_time, increment, 
      new_date_time, status); 
    IF NOT status.normal THEN 
      EXIT /time_example_block/; 
    I FEND; 
    pmpSformat_compact_date (new_date_time, 
      oscSmonth_date, print_date, status); 
    IF NOT status.normal THEN 
      EXIT /time_example_block/; 
    I FEND; 
    pmpSformat_compact_time Cnew_date_time, 
      oscSampm_time, print_time, status); 
    IF NOT status.normal THEN 
      EXIT /time_example_block/; 
    I FEND; 
  END /time_example_block/ 
PROCEND month_ahead; 
MODEND date_time_example;
```
### **System Information Retrieval**

The following procedures return miscellaneous items of information.

PMP\$GET MICROSECOND CLOCK Returns the current value of the microsecond clock (64-bit integer). PMP\$GENERATE\_UNIQUE\_NAME Returns a valid name unique within all NOS/VE systems.

PMP\$GET\_OS\_ VERSION Returns the operating system name and version number.

PMP\$GET\_PROCESSOR\_ATTRIBUTES

Returns central processor attributes. Central processor attributes include the system model, serial number, and page size.

### **PMP\$GET \_MICROSECOND\_CLOCK**

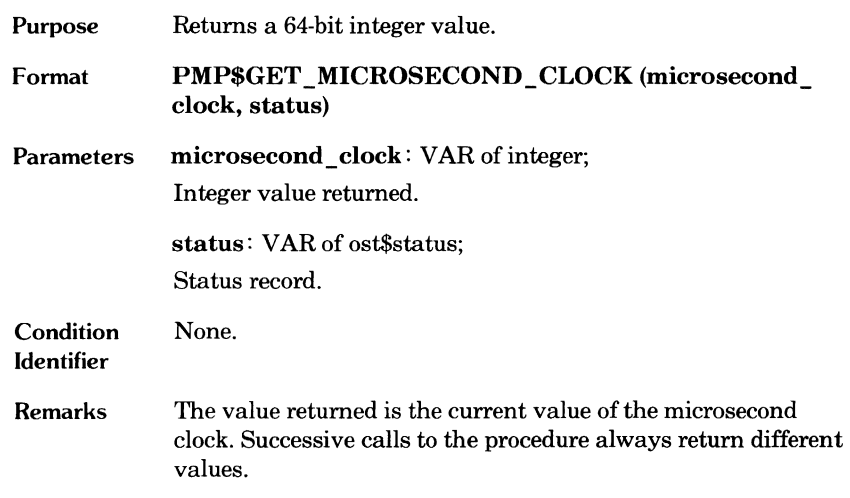

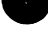

D

#### **PMP\$GENERA TE\_UNIQUE\_NAME**

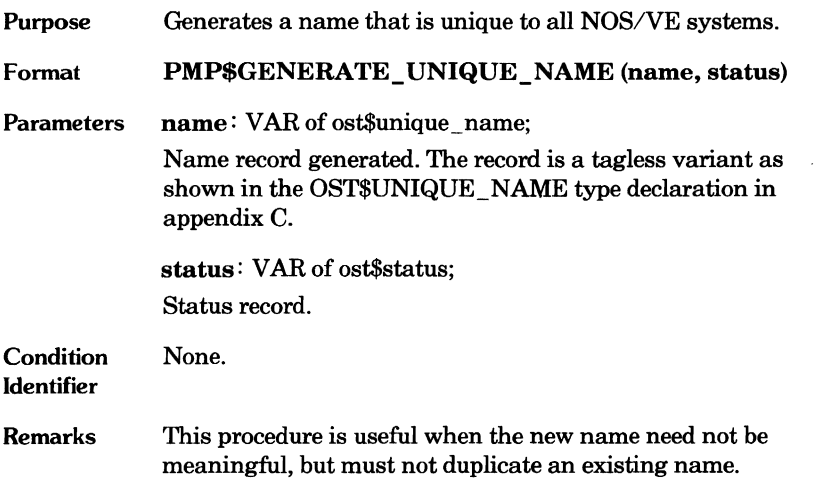

 $\overline{\phantom{a}}$ 

 $\blacksquare$ 

# **e** PMP\$GET\_OS\_VERSION

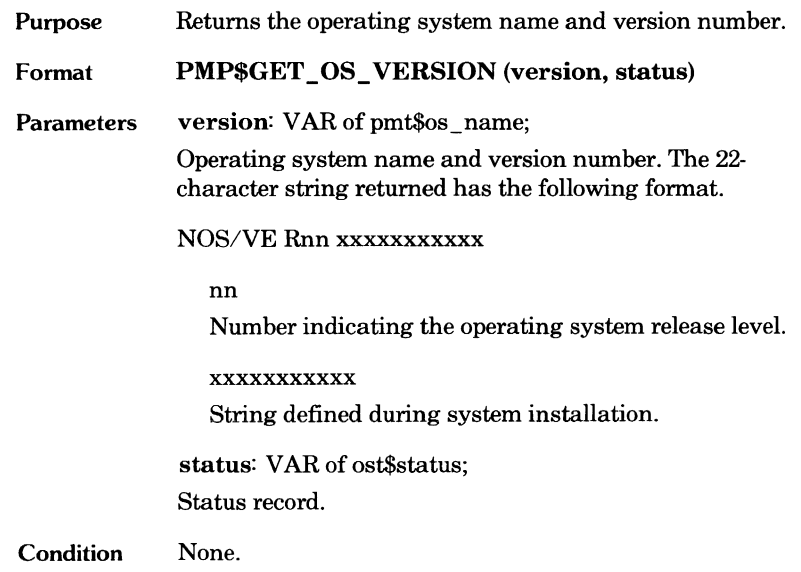

Identifier

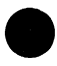

 $\blacksquare$ 

 $\mathcal{L}$ 

### **PMP\$GET \_PROCESSOR\_A TTRIBUTES**

Purpose Format Returns central processor attributes. PMP\$GET \_PROCESSOR\_ATTRIBUTES (attributes, status) Parameters attributes: VAR of pmt\$processor attributes; Central processor attributes. Field Content model number Model number (type serial\_number page\_size PMT\$CPU \_MODEL\_NUMBER). PMC\$CPU\_MODEL\_P1. PMC\$CPU\_MODEL\_P2. PMC\$CPU\_MODEL\_P3. PMC\$CPU \_MODEL\_P4 Number uniquely identifying the processor (type PMT\$CPU \_SERIAL\_NUMBER). Number of bytes in a memory page (type OST\$PAGE\_SIZE). status: VAR of ost\$status;

Status record.

**Condition** Identifier None.

## **9 Job Information Retrieval**

The following procedure calls are used by a task to get information about itself or about the job to which it belongs. A task is the execution of a program within a job.

Two of the calls, PMP\$GET \_TASK\_ CP \_TIME and PMP\$GET \_TASK\_ ID, are dependent on the task that issues the call.

PMP\$GET\_ACCOUNT\_PROJECT Returns the job account and project names.

PMP\$GET JOB MODE Returns the job execution mode (batch or mteractive).

PMP\$GET SRUS Returns the system resource units used by job.

PMP\$GET TASK CP TIME Returns the amount of central processor time currently used by the task.

PMP\$GET \_ TASK\_ID Returns the identifier of the task within the job.

PMP\$GET USER IDENTIFICATION Returns the job user and family names.

#### **PMP\$GET\_ACCOUNT \_PROJECT**

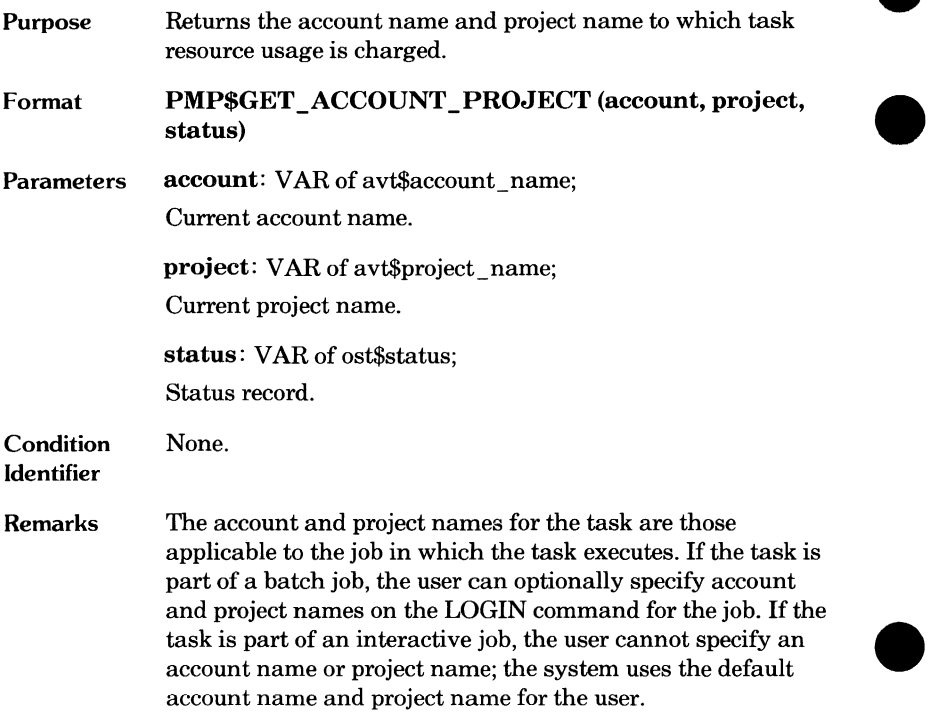

### **PMP\$GET\_JOB\_MODE**

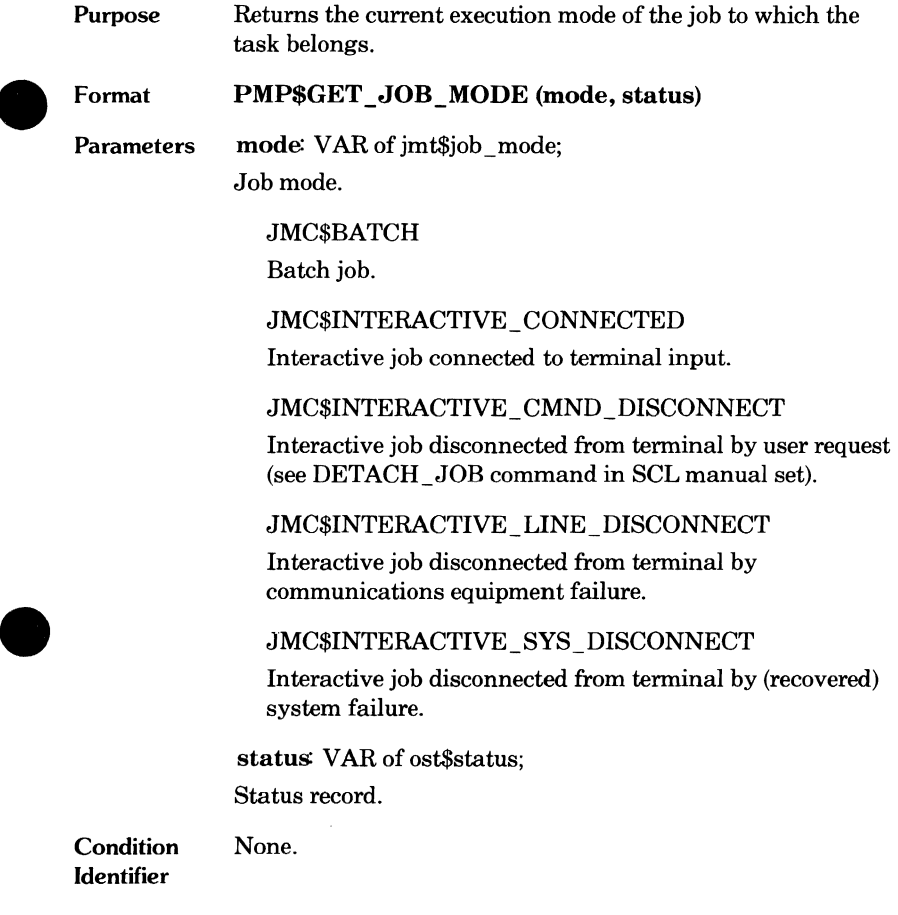

 $\blacksquare$ 

### **PMP\$GET\_JOB\_NAMES**

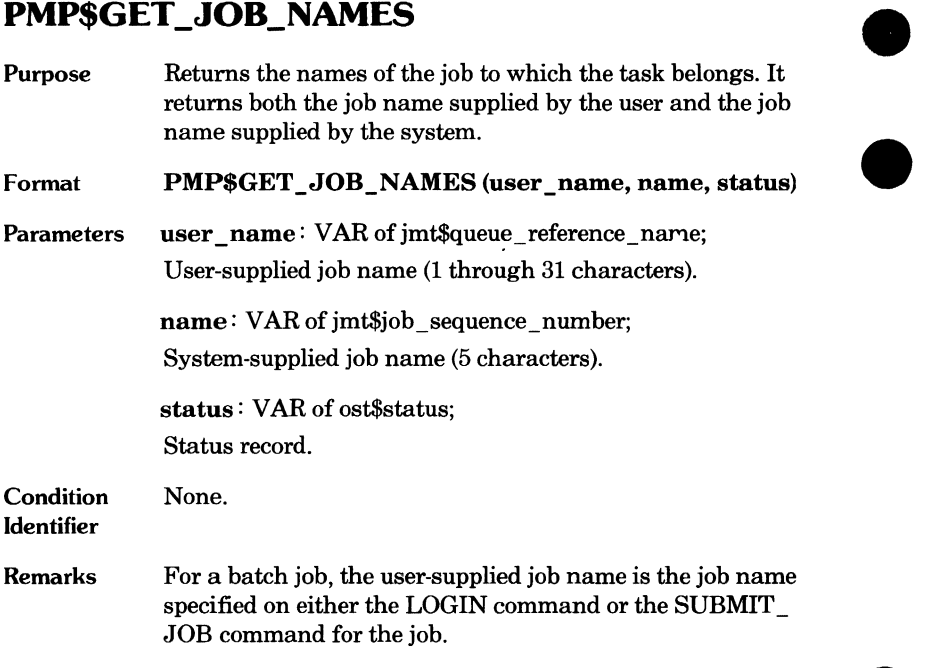

 $\bullet$ 

### **PMP\$GET\_SRUS**

 $\bullet$ 

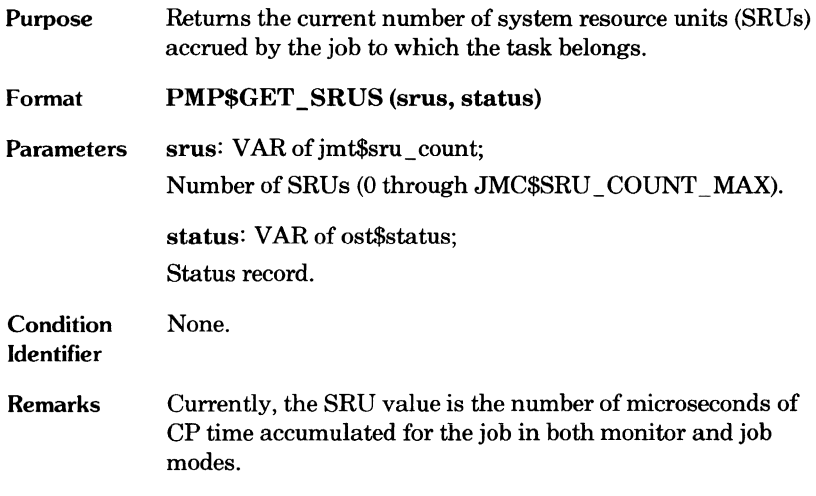

 $\bullet$ 

### **PMP\$GET\_TASK\_CP\_TIME**

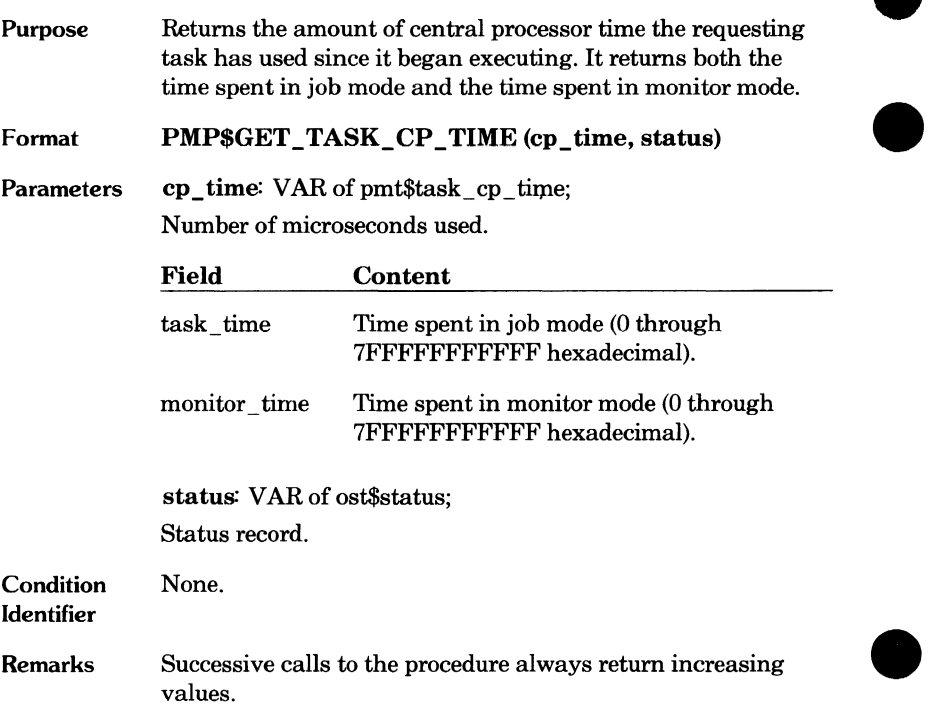

 $\bullet$ 

### **PMP\$GET \_ TASK\_ID**

 $\bullet$ 

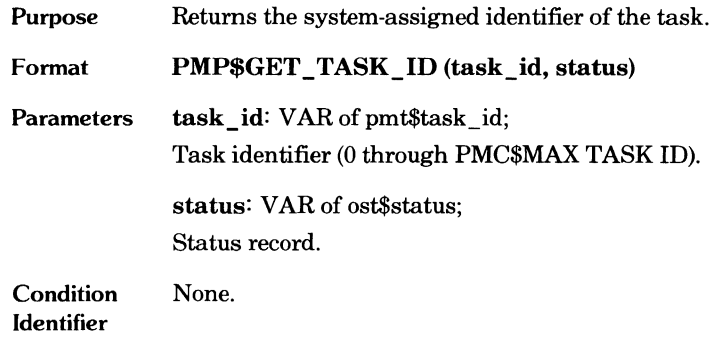

### **PMP\$GET \_ USER\_IDENTil-ICATION**

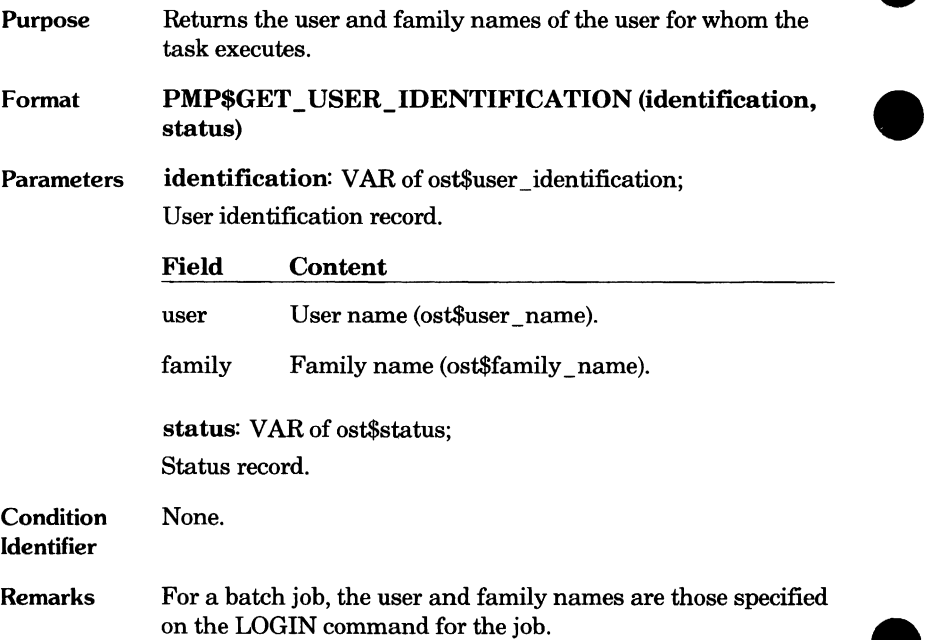

 $\overline{\phantom{a}}$ 

## **Sense Switch Management**

NOS/VE maintains eight local sense switch values for each job. Each switch is either set (on) or cleared (off). Initially, all sense switches for a job are cleared (off).

The PMP\$MANAGE\_SENSE\_SWITCHES procedure can set, clear, or return the values of the job sense switches. The sense switch settings are returned as a set of integers, 1 through 8. If an integer is included in the set, its corresponding sense switch is set.

The procedure call specifies a set of switches to be set and a set of switches to be cleared. It returns the set of switches that are set at completion of the procedure.

#### **NOTE**

Do not set and clear a sense switch with the same procedure call. If a call specifies that a sense switch is to be both set and cleared, the resulting switch state is undefined at completion of the procedure.

You can determine the sense switch settings without changing them by specifying no sense switch changes on the call; the procedure returns the current sense switch settings.

### **PMP\$MANAGE\_SENSE\_SWITCHES**

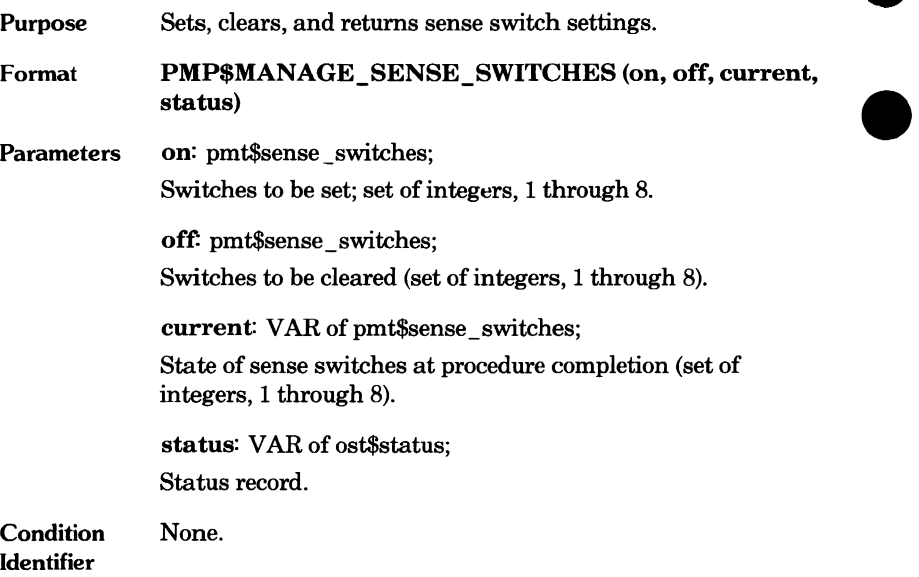

 $\overline{\phantom{a}}$ 

Ċ

### **Sense Switch Example**

The following is the source text for a procedure declaration. The procedure returns a boolean value indicating whether the sense switch specified by the integer passed to the procedure is currently set.

```
MODULE sense_switch_example; 
*copyc pmpSmanage_sense_switches 
    PROCEDURE sensor (switch: integer;
      VAR switch set : boolean;
      VAR status: ost$status);
      VAR 
        on, off, current : pmtSsense_switches; 
      on := SpmtSsense_switches[J; 
      off := $pmt$sense switches[];
      pmpSmanage_sense_switches (on, off, current, 
        status); 
      IF NOT status.NORMAL THEN 
        RETURN; 
      !FEND; 
      switch_set := switch IN current; 
    PROCEND sensor; 
MODEND sense_switch_example;
```
# **Job Log Messages**

Each job has a job log associated with it. The purpose of the job log is to record each event during job processing so as to serve as a history and audit trail for the job.

Using the PMP\$LOG procedure, a task can send a message to the job log of the job to which it belongs. A user can display the job log with the DISPLAY \_LOG command (as described in the SCL System Interface manual).

Q

# **e PMP\$LOG**

 $\bullet$ 

e.

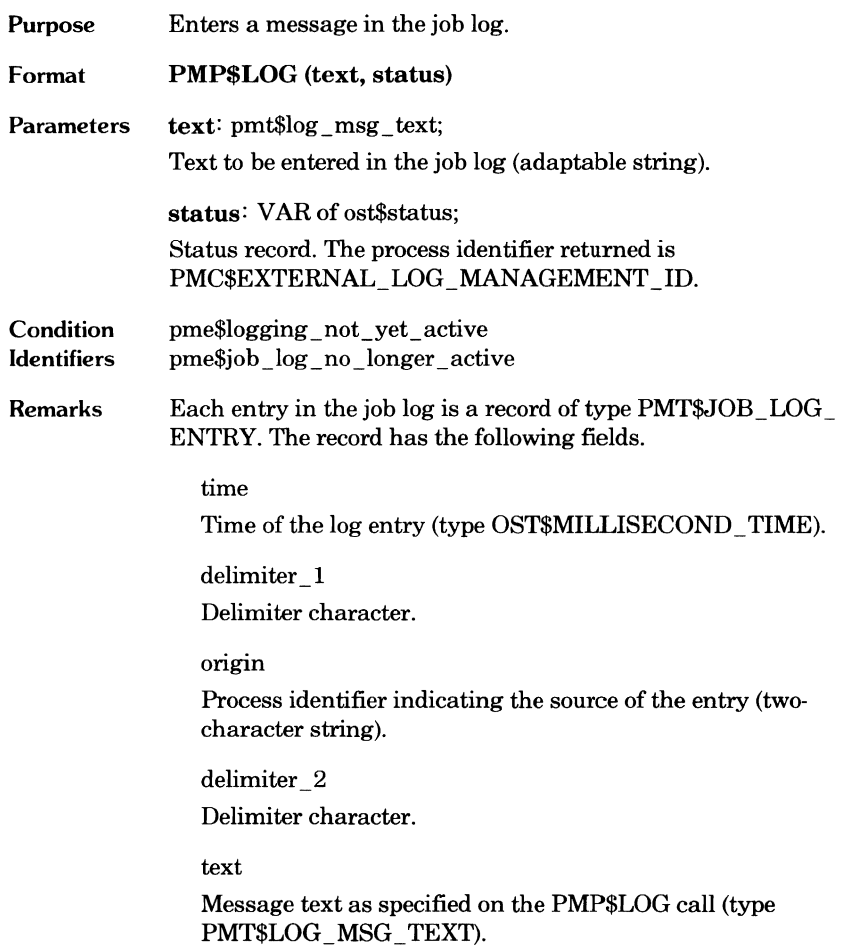

### **Operator Messages**

A task can send messages to and receive messages from the system operator.

A task could send a message to an operator to inform the operator of task **A**  processing requirements or to prompt the operator for input. A message received from the operator could provide current input or could be an acknowledgment that the operator saw the message sent by the task.

Posting a job status message can keep the operator and an interactive user informed of job progress. The user or operator sees the job status message when he or she enters a DISPLAY \_JOB\_STATUS command.

The following procedures enable a task to communicate with the operator.

OFP\$SEND\_TO\_OPERATOR Sends a message to an operator. OFP\$RECEIVE\_FROM\_ OPERATOR Receives an operator message. OFP\$DISPLAY \_STATUS\_MESSAGE

Posts a job status message.

### **OFP\$DISPLA Y \_STATUS\_MESSAGE**

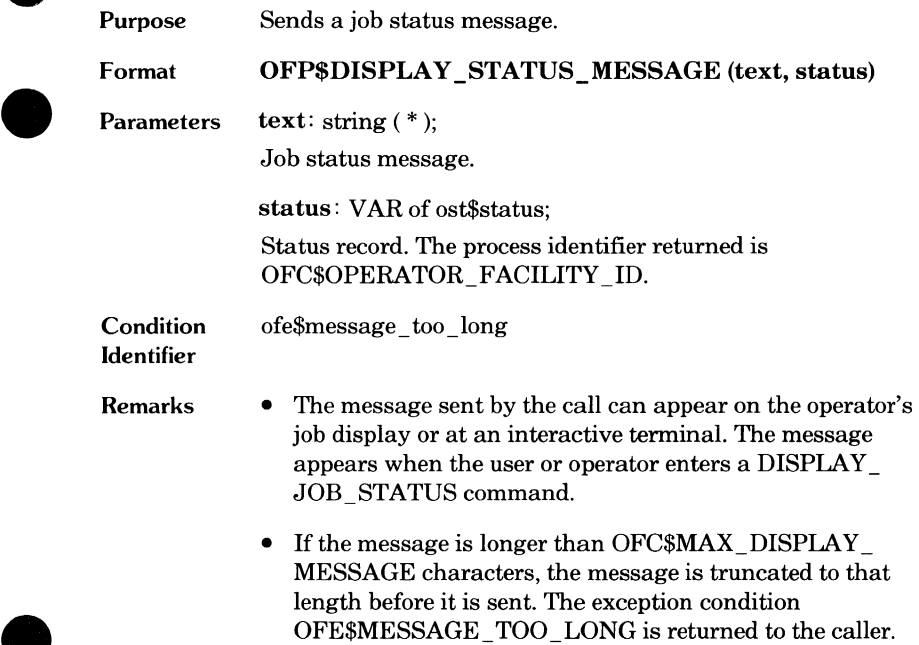

### **OFP\$SEND\_TO\_OPERATOR**

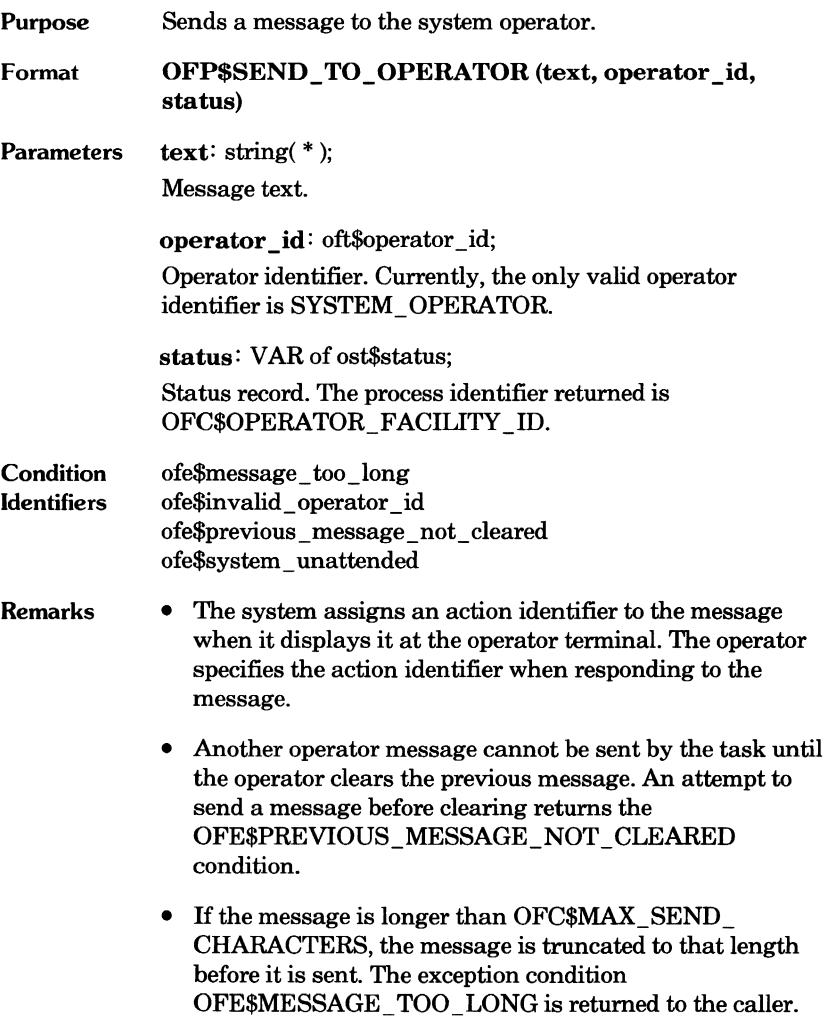

 $\bullet$ 

 $\bullet$ 

 $\overline{\phantom{a}}$ 

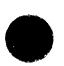

### **OFP\$RECEIVE\_FROM\_OPERATOR**

Purpose Receives a message the operator has sent to the task.

Format OFP\$RECEIVE\_FROM\_ OPERATOR (wait, text, operator \_id, status)

Parameters wait: ost\$wait;

Indicates whether the task should wait for a message or continue processing.

#### OSC\$WAIT

Suspend execution until a message is received.

OSC\$NOWAIT

Continue execution if no message is waiting.

text: VAR of ost\$string;

Message.

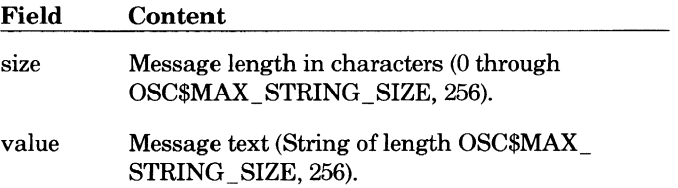

operator\_id: VAR of oft\$operator\_id;

Operator identifier. Currently, the only valid operator identifier is SYSTEM\_ OPERATOR.

status: VAR of ost\$status;

Status record. The process identifier returned is OFC\$0PERATOR\_FACILITY \_ID.

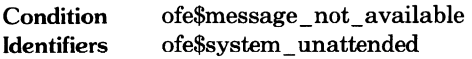

- Remarks • If no operator message to the task is waiting, the call can specify that the task be suspended until it receives an operator message or that it continue executing.
	- The task should prompt the operator with a message sent by an OFP\$SEND \_TO\_ OPERATOR call.
	- If the operator is not logged in, the condition OFE\$SYSTEM\_ UNATTENDED is returned.

 $\blacksquare$ 

# **Program Execution**

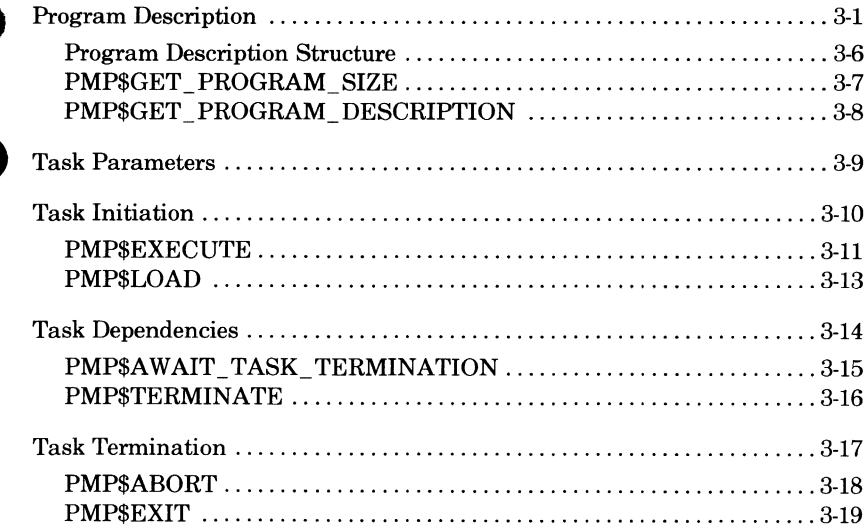

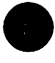

T

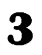

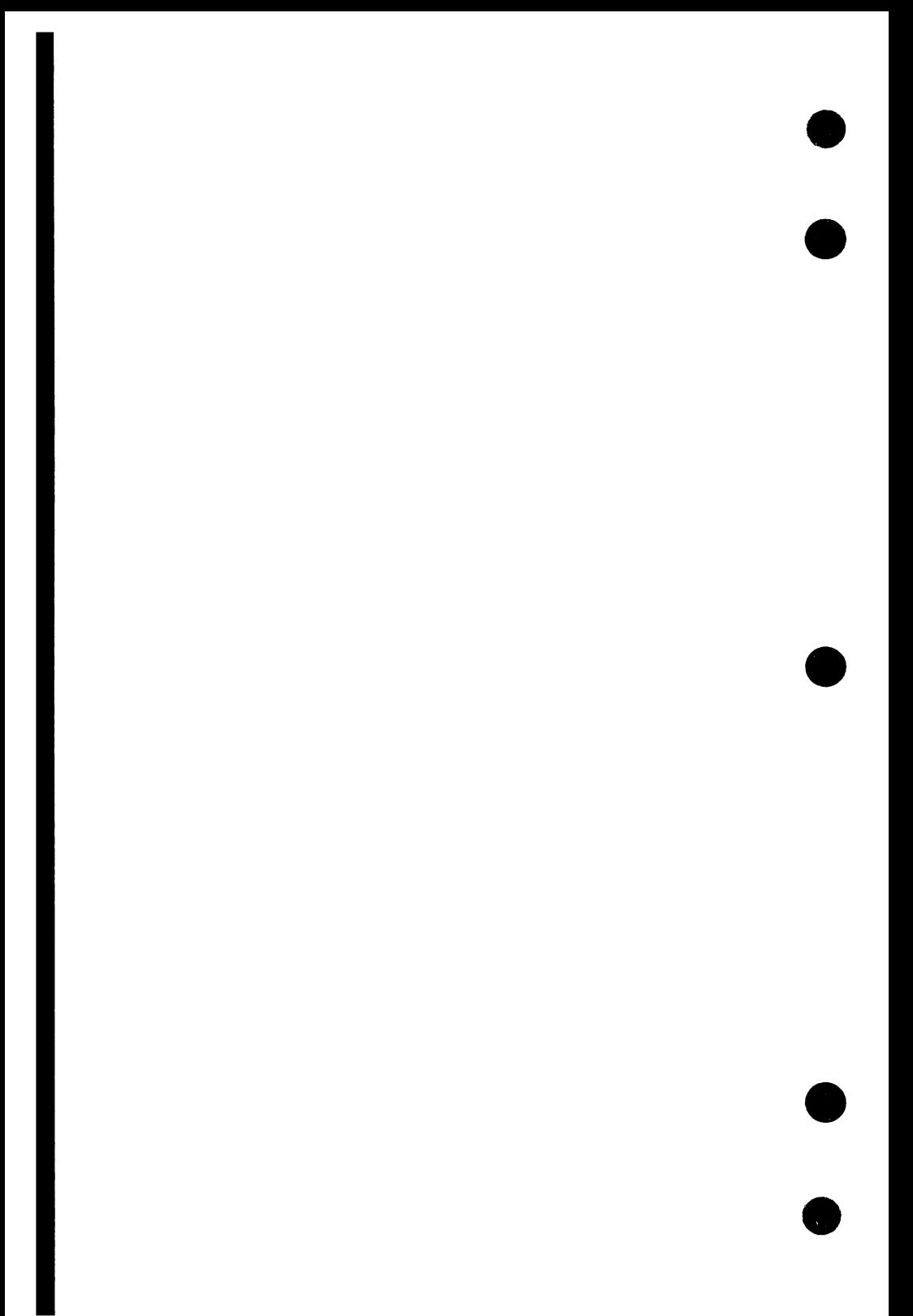

# **Program Execution** 3

A NOS/VE program is a set of object code modules. Program execution is the process of combining and executing the modules that compose a program.

A task is an instance of program execution. More than one task can be executing the same program at the same time. If you specify that the program be loaded from an object library rather than an object file, all tasks executing the program can share the same physical copy.

Each task has a separate virtual address space. The segment numbers assigned to the task are meaningful only for that task and are discarded after the task completes.

A task can initiate other synchronous or asynchronous tasks. It initiates a task by calling the PMP\$EXECUTE procedure. It terminates a task it has initiated by calling the PMP\$TERMINATE procedure. It can also suspend itself until an initiated task terminates by calling the PMP\$AWAIT \_TASK \_\_ TERMINATION procedure.

When an initiated task completes, its status record is returned to the calling task. The initiated task can terminate itself by returning from its starting procedure or by calling the PMP\$EXIT or PMP\$ABORT procedures.

### **Program Description**

To initiate another task, a task must initialize a program description variable. The content of the program description variable is described in table 3-1. A program description lists all modules that comprise a program; it includes an object file list, a module list, an object library list, and the starting procedure for the program.

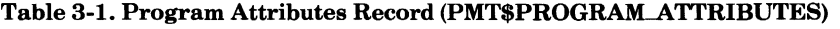

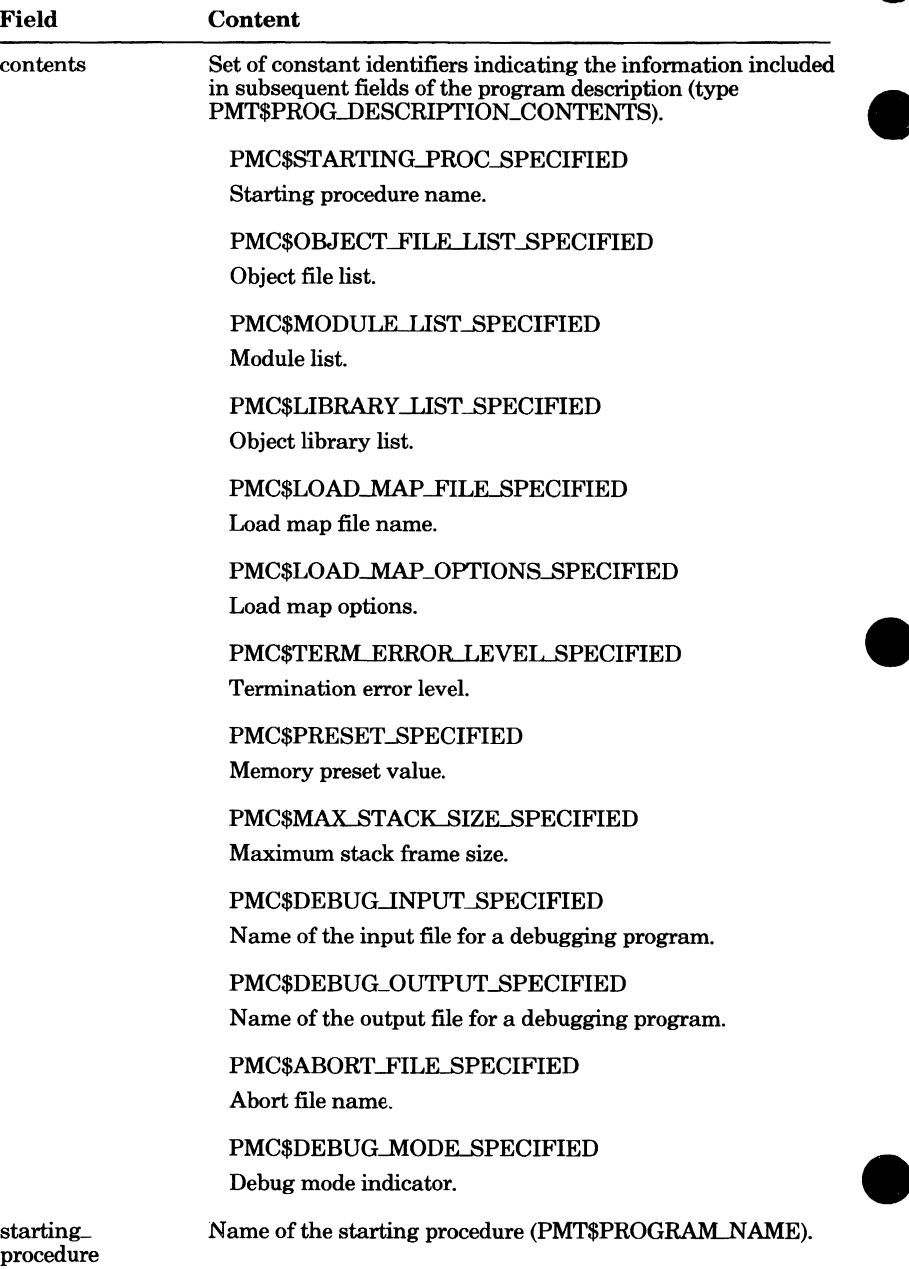

(Continued)

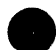

#### **Table** 3-1. **Program Attributes Record (PMT\$PROGRAM\_ATIRIBUTES)**  (Continued)

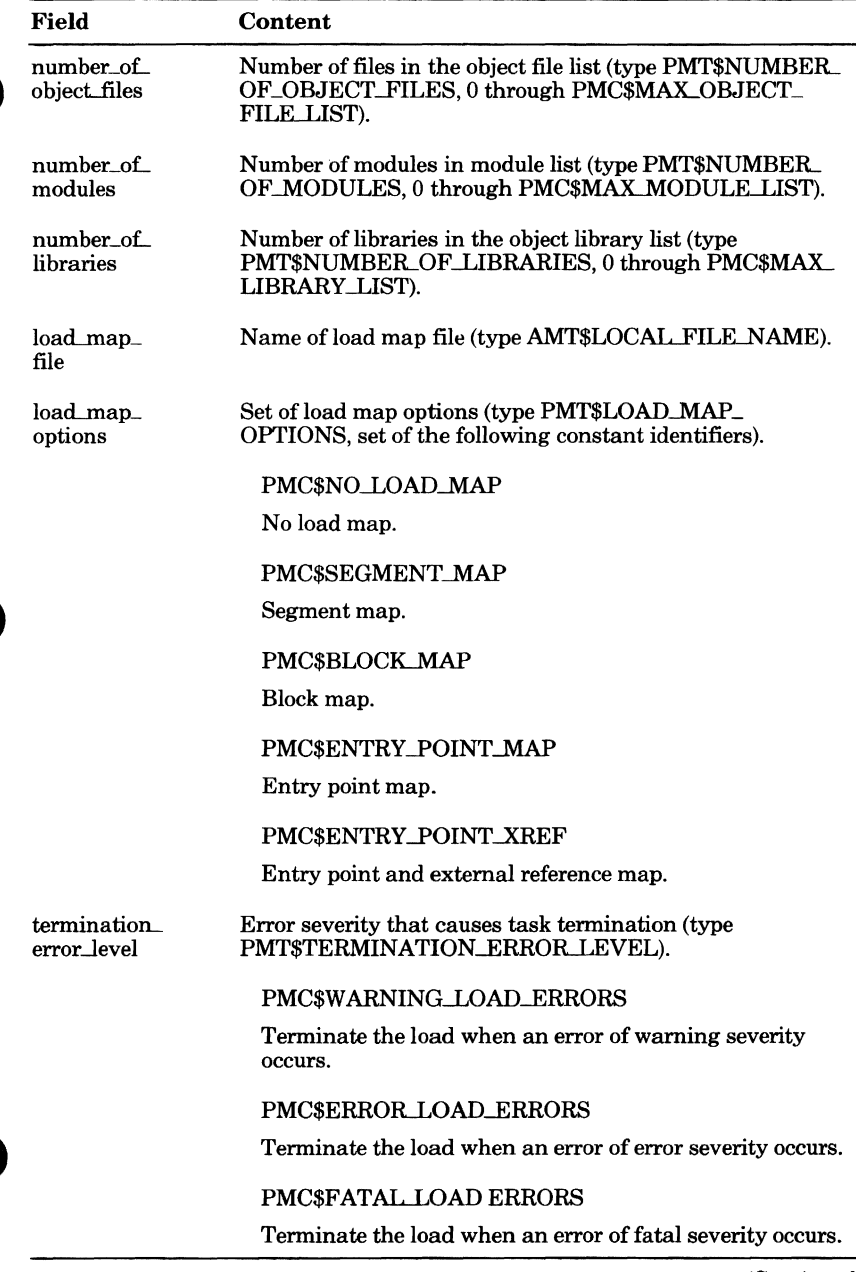

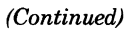

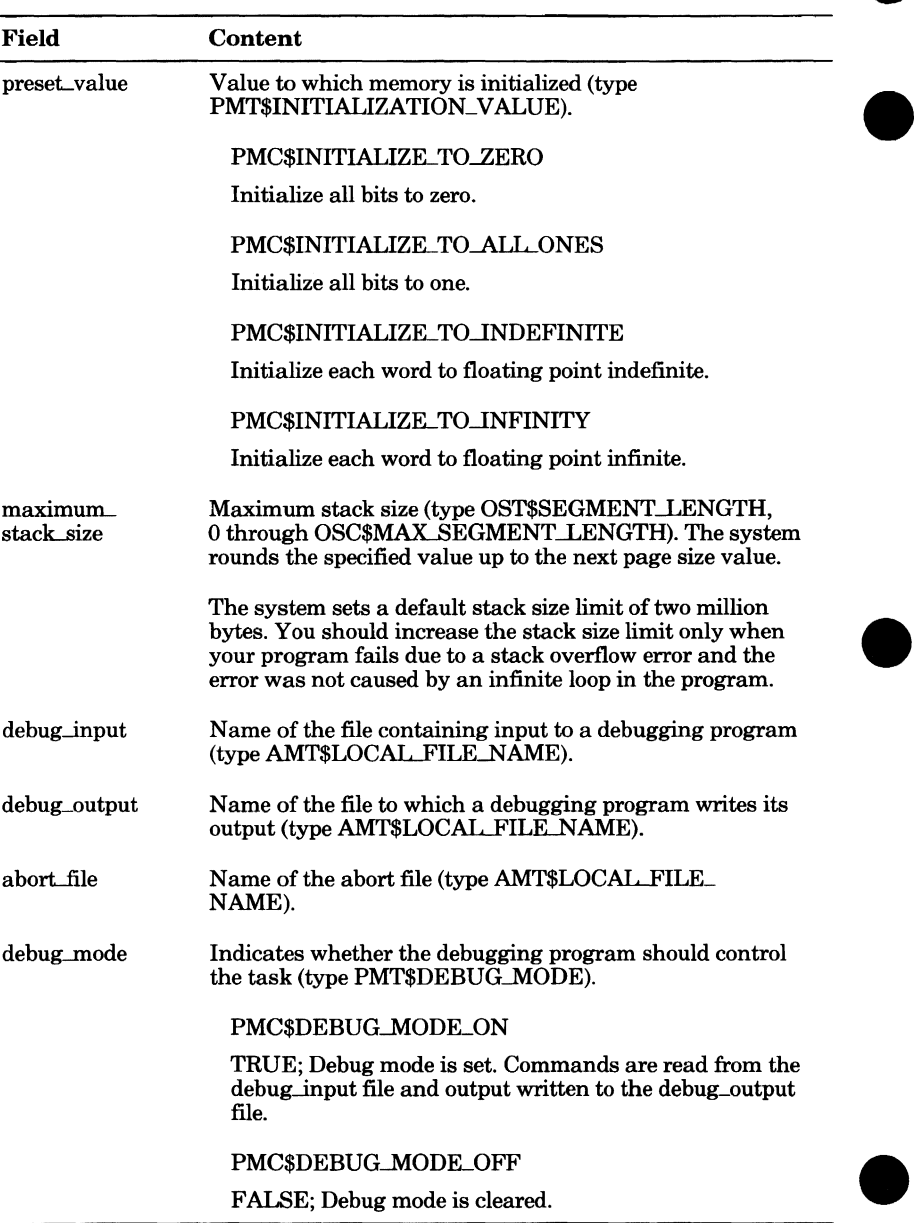

#### **Table 3-1. Program Attributes Record (PMT\$PROGRAM\_ATTRIBUTES) A**  (Continued) **W**

The starting procedure of a program is the name of the procedure where execution of the program begins. For a CYBIL program, the procedure name must be externally declared (have the XDCL attribute) or be declared within a PROGRAM statement. If the starting procedure is not explicitly specified, the system uses the last transfer symbol encountered during program loading as the starting procedure. A transfer symbol is generated by either a CYBIL or FORTRAN PROGRAM statement or by a COBOL PROGRAM-ID statement.

An object file list is the list of object files whose modules are to be included in the program. All modules on each of the files are included.

The program library list is the set of object libraries from which modules can be loaded for the program. It has the following components.

- 1. Object libraries listed in the program description. The libraries are searched in the order listed.
- 2. Object libraries quoted by the compiler or assembler in the object text output; the libraries are searched in the order encountered during loading. NOS/VE adds the libraries to the list before satisfying the external references of the module that quoted the libraries.
- 3. Job library list. (You can change the contents of the job library with **e** the SCL command SET \_PROGRAM\_ATTRIBUTES.)
- 4. NOS/VE task services library. If desired, the task services library can be searched earlier in the search order by specifying it in the program library list in the program description. Although the task services library is actually a system table, you can reference it in the program library list using the reserved name OSF\$TASK\_SERVICES\_LIBRARY.

The module list in a program description is a list of modules to be loaded from files in the program library list. In general, you specify a module in the module list when a required entry point name is used in more than one module in the program library list. By explicitly specifying the module, you ensure that the correct entry point is loaded.

#### **NOTE**

When specifying program names for the module list parameter, it is important to remember to specify the program name using uppercase letters. Because CYBIL converts all names to uppercase, the NOS/VE loader will be unable to locate a program name specified in any other manner.

### **Program Description Structure**

The program description variable is an adaptable sequence containing up to four variables. The first variable, program\_ attributes, determines the existence of the other variables and their size (see table 3-1).

The other variables are object file list, module list, and object library list. If specified, each variable is an adaptable array. Each record of the object\_ file list and object library list arrays contains a file name (type) AMT\$LOCAL\_FILE\_NAME). Each record of the module\_list array contains a program name (type PMT\$PROGRAM\_NAME).

When initializing a program description, it is often useful to begin with the program description of the current task. The current task's program description will include a library list and load map options, and this information will most likely be of use to any new tasks initiated by the current task. The new task will then change only the information that differentiates the new task from the initiating task.

To get its own program description, a task first calls the PMP\$GET \_ PROGRAM\_ SIZE procedure. The procedure returns the size of the program description, and the task then allocates a variable of that size. It then specifies the variable on a PMP\$GET PROGRAM DESCRIPTION call. PMP\$GET\_PROGRAM\_DESCRIPTION returns the program description of the task.

### **e PMP\$GET\_PROGRAM\_SIZE**

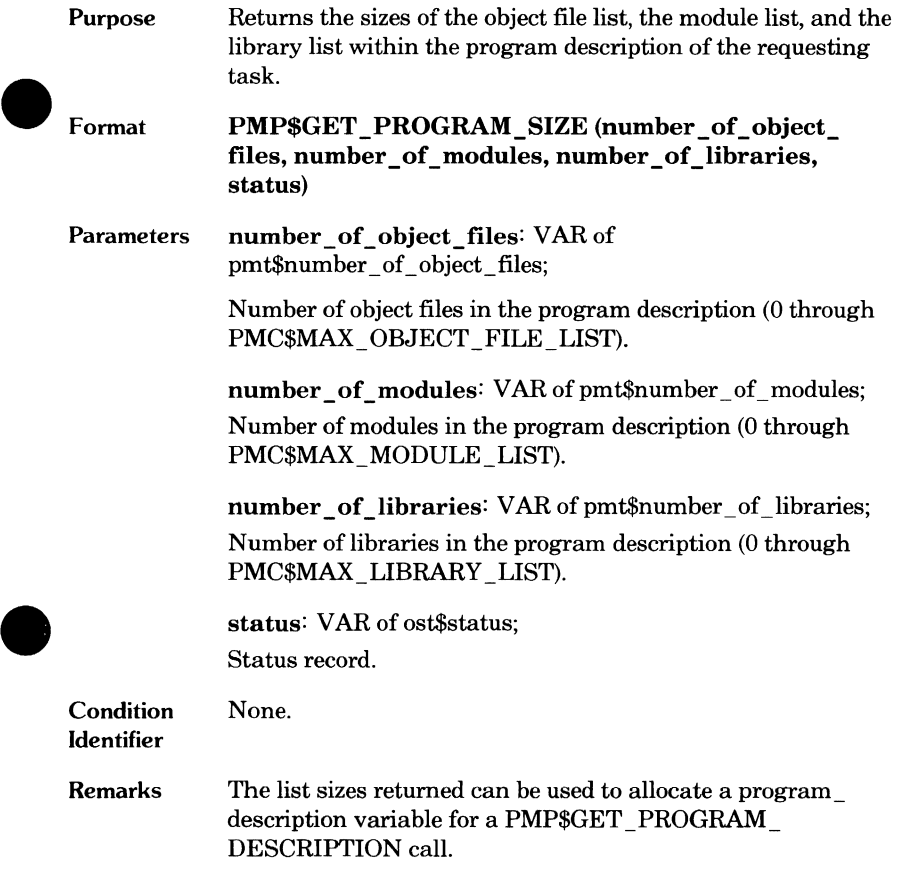

### **PMP\$GET\_PROGRAM\_DESCRIPTION**

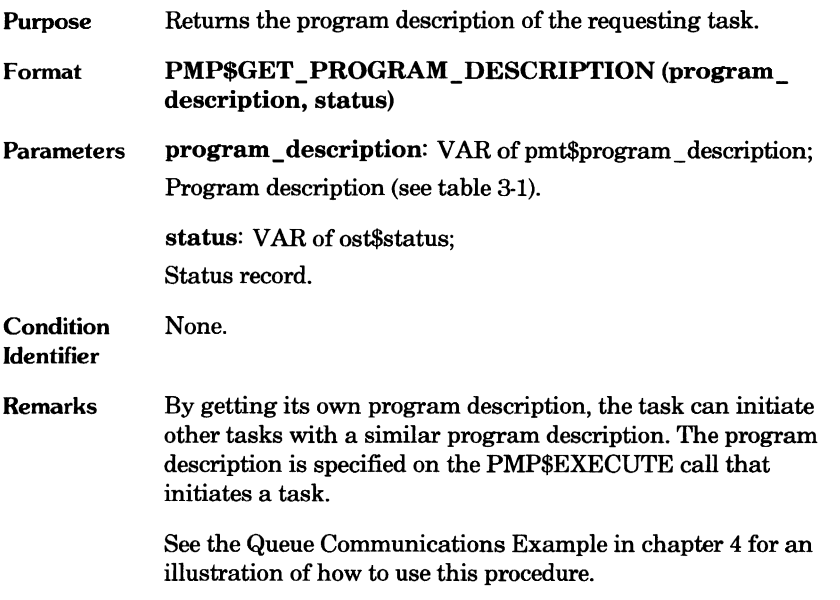

 $\bullet$
## **9 Task Parameters**

When a task is initiated, two parameters are passed to the starting procedure of the task: a parameter list and a status record.

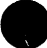

The parameter list provides input information to the task. The parameter list must be an adaptable sequence. The content of the variable depends on the requirements of the task. If the task requires no input, the parameter list is empty.

For example, a CYBIL starting procedure would have the following format.

PROGRAM prog\_name (param\_list: clt\$parameter\_list; VAR status: ost\$status);

The status record passes the status of the completed task back to the initiating task if the task completes by returning from its starting procedure. If the task terminates by calling PMP\$EXIT or PMP\$ABORT, the status record specified on the call is returned to the initiating task.

## **Task Initiation**

NOS/VE performs the following steps when initiating a task.

- 1. Loads all modules in each file in the object file list.
- 2. Loads each module in the module list as it is found in the program library list.
- 3. Loads the module containing the starting procedure, if it has not been previously loaded.
- 4. Loads modules from the program library to satisfy external references in the loaded modules.
- 5. Checks whether the PMC\$DEBUG\_MODE\_ ON Debug mode indicator is specified. If it is, the system calls the debugging program to set up a debugging environment for the task.
- 6. Initializes the status record specified as the task\_status parameter on the PMP\$EXECUTE call. The status record is initialized for normal completion.
- 7. Begins program execution by calling the starting procedure if one is specified in the program description. Otherwise, if no starting procedure is specified, it calls the last transfer symbol encountered during loading. The newly initiated task run asynchronously from the task which invoked it when OSC\$NOWAIT is specified as the wait parameter on the PMP\$EXECUTE call.

Additional modules can be loaded from the program library list during program execution. To load the module, the task first calls the PMP\$LOAD procedure to determine the module address. This dynamic loading mechanism is useful in the following instances.

- When the program name for a module is unknown before the task begins.
- When a conditional load is appropriate because the module is not always needed.

### **e PMP\$EXECUTE**

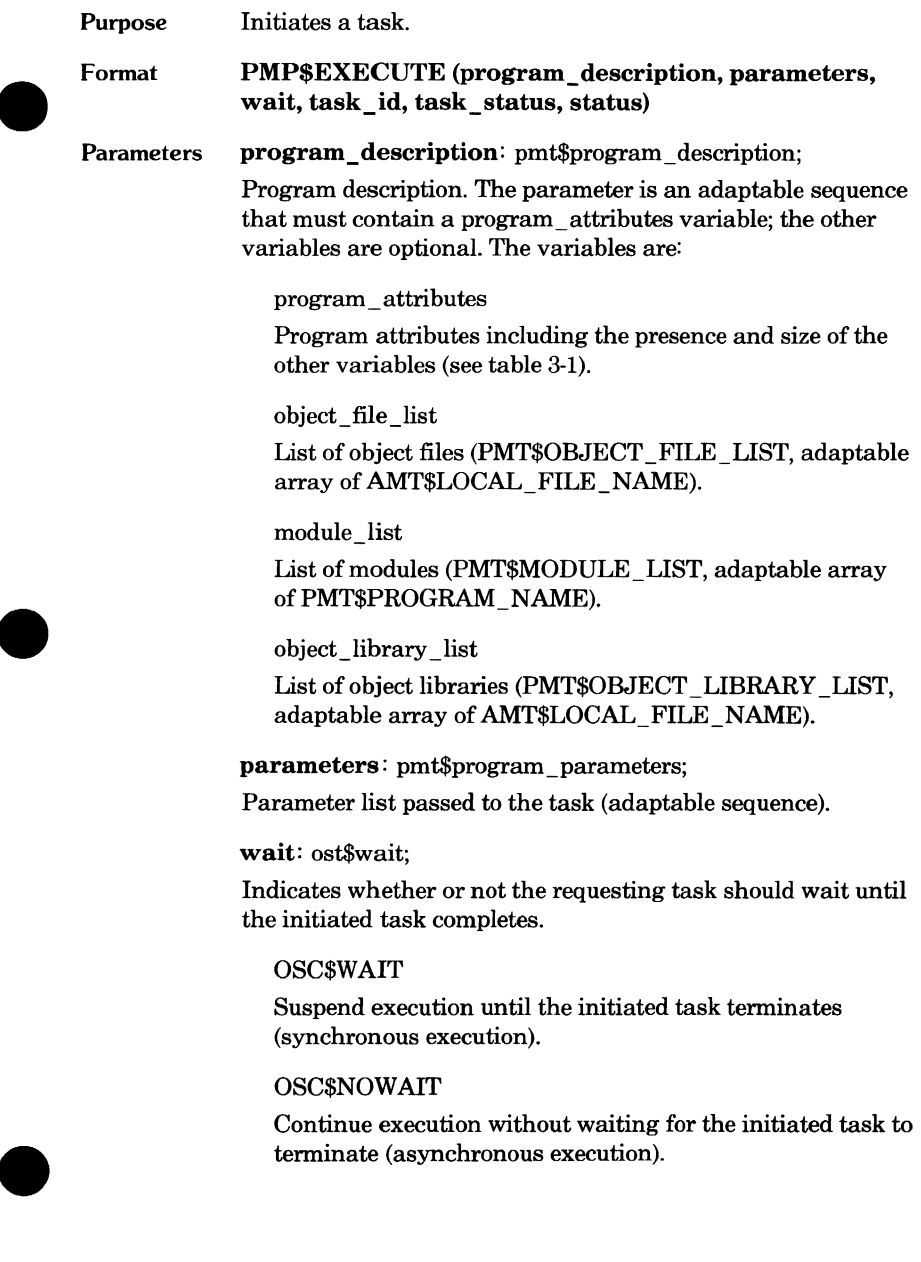

task\_id: VAR of pmt\$task\_id;

Task identifier supplied by the system (0 through PMC\$MAX\_TASK\_ID).

task\_status: VAR of pmt\$task\_status; Status record of initiated task.

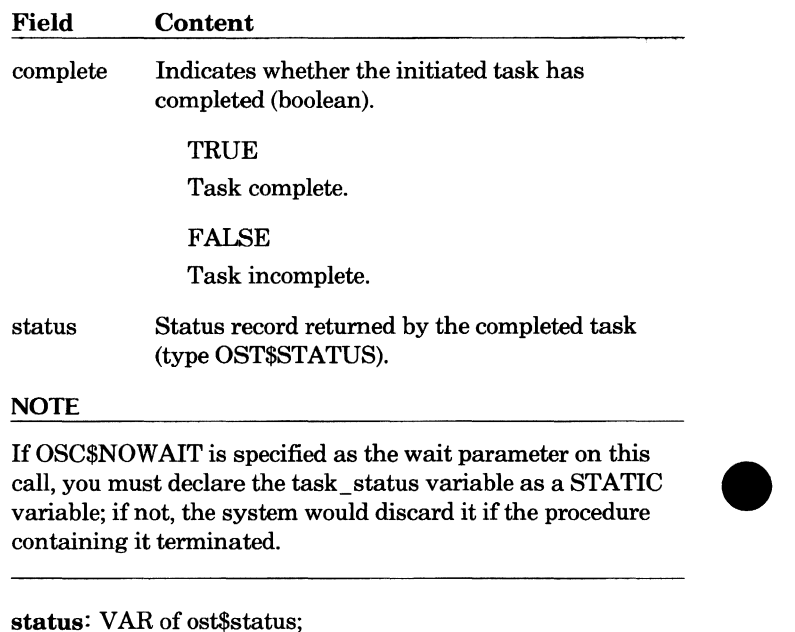

Status record. The process identifier returned is PMC\$PROGRAM\_MANAGEMENT \_ID.

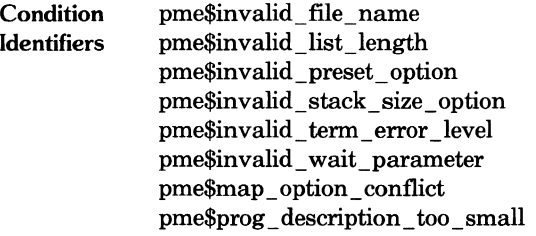

### **e PMP\$LOAD**

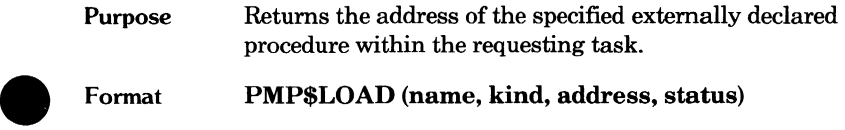

PMP\$LOAD (name, kind, address, status)

Parameters name: pmt\$program\_name;

Procedure or variable name externally declared in the program.

#### NOTE

If you are loading a CYBIL program, you must specify the name using uppercase letters. The loader does not convert lowercase letters to uppercase letters; therefore, if you specify the name using lowercase letters, the loader cannot find the name in the program library list.

kind: pmt\$loaded\_address\_kind; Address type returned.

PMC\$PROCEDURE\_ADDRESS Procedure address.

PMC\$DATA\_ADDRESS Data address.

address: VAR of pmt\$loaded\_ address; Address type and value.

status: VAR of ost\$status;

Status record. The process identifier returned is PMC\$PROGRAM\_MANAGEMENT \_ID.

**Condition Identifiers** lle\$entry \_point\_not\_found lle\$insufficient\_memory \_to \_load lle\$loader \_malfunctioned lle\$premature \_load\_ termination lle\$term \_error\_ level\_ exceeded

### Remarks

If the procedure is not yet defined in the requesting task, it is loaded dynamically from the program library list. The address assigned to it is returned.

## **Task Dependencies**

As described in the PMP\$EXECUTE procedure description, the initiating task can specify whether it is suspended while the initiated task executes. If the initiating task suspends itself, the task does not resume until the initiating task and all its initiated tasks complete.

For example, suppose TASKA initiates TASKB and suspends itself. TASKB then initiates TASKC, and TASKB then suspends itself. TASKC must terminate before TASKB can resume execution and, in the same manner, TASK B must terminate before TASKA can resume.

A task could also specify that its processing continue after it initiates a task. Later, in its processing, it could call the procedure PMP\$AWAIT\_TASK\_ TERMINATION to suspend itself until the specified task, and any other tasks initiated by the specified task, have terminated.

For example, TASKA can continue processing after initiating TASKB. TASKA then calls PMP\$AWAIT\_TASK\_TERMINATION to suspend itself until TASKB terminates. If TASKB has initiated TASKC, TASKA must then also wait for termination of TASKC.

The task specified on the PMP\$AWAIT \_TASK\_ TERMINATION call must have been initiated by the calling task. For this purpose, the task identifier specified on the call is returned by the PMP\$EXECUTE call to the calling task.

A task that specifies that its processing continue after it initiates a task can terminate the task it initiated. It does so by specifying the task identifier on a PMP\$TERMINATE procedure call.

PMP\$TERMINATE terminates the specified task and any tasks initiated by the terminated task. For example, ifTASKA initiates TASKB and TASKB initiates TASKC, a PMP\$TERMINATE call by TASKA to terminate TASKB also terminates TASKC.

The status record returned to the terminating task is the status record initialized when it initiated the task. If the task has changed the contents of the status record, the information is passed back to the initiating task. For example, ifTASKA initiates TASKB and TASKB sets its status record to indicate abnormal status, the abnormal status record is returned to TASKA when TASKA terminates TASKB.

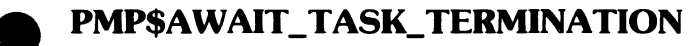

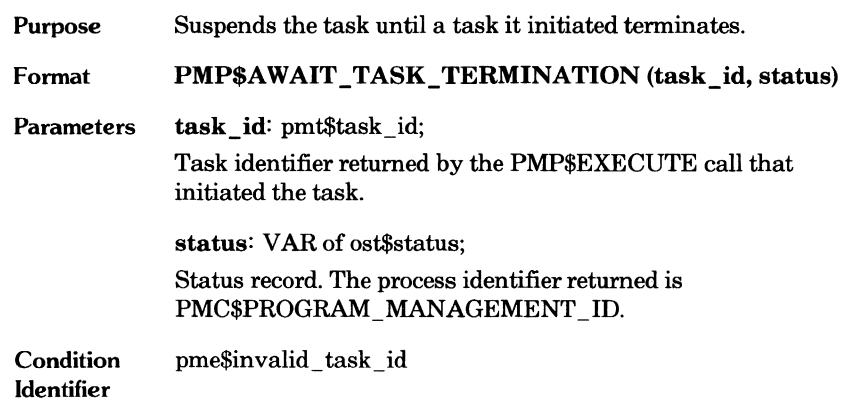

 $\bullet$ 

C

#### **PMP\$TERMINATE**

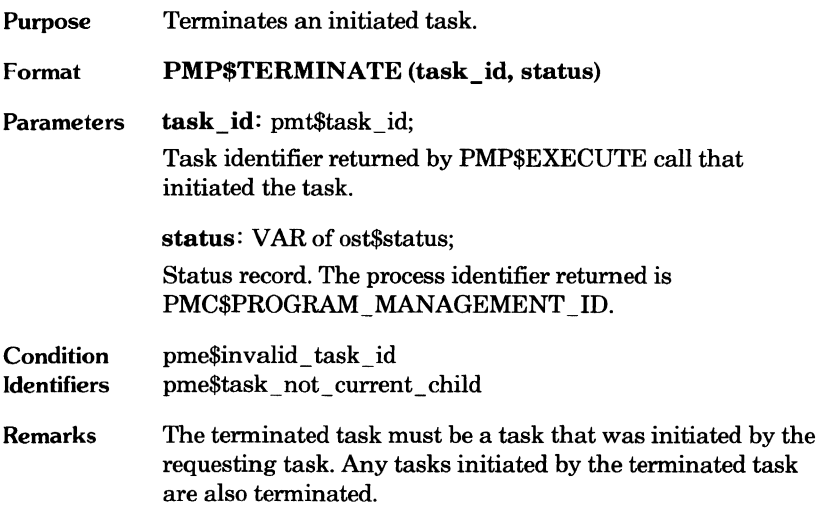

 $\begin{array}{c} \bullet \\ \bullet \\ \bullet \end{array}$ 

 $\bullet$ 

 $\begin{array}{c} \bullet \\ \bullet \end{array}$ 

### **Task Termination**

When a task terminates, it returns a status record to the task status variable specified on the PMP\$EXECUTE call that initiated the task. The content of the status record depends on how the task terminated.

When the task is initiated, its status record is initialized for normal completion. If the task does not change the contents of the status record and terminates by returning from its starting procedure, the normal status record is returned to the initiating task.

The task can specify the status record it returns by either changing the contents of the status record returned when its starting procedure terminates, or by specifying a status record on a PMP\$EXIT or PMP\$ABORT procedure call.

The PMP\$EXIT procedure terminates the task just as if the starting procedure had returned to caller, except that the task specifies the status record returned. The record can indicate either normal or abnormal status. The task should call PMP\$EXIT when it cannot perform its function due to an error in the job environment or in the parameter list passed to it. The condition code returned in the status record should notify the calling task of the error.

Like the PMP\$EXIT procedure, the PMP\$ABORT procedure returns the status record specified on its call. It should be used when the task detects an internal failure. The PMP\$ABORT procedure calls the debugging program to execute the contents of the abort file before returning to the calling task. To use this feature, you must specify the name of the abort file in the program description. The abort file should contain a sequence of Debug commands that will enable you to determine why the task failed.

#### **PMP\$ABORT**

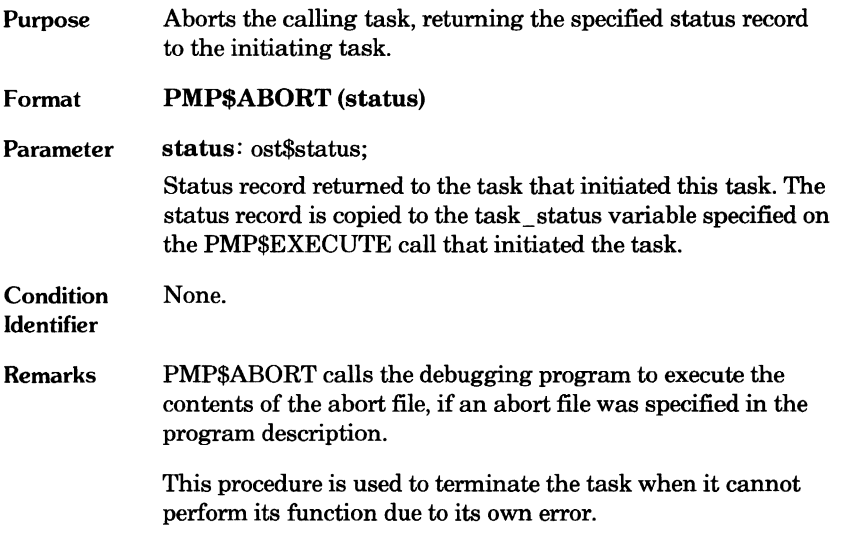

 $\bullet$ 

#### **PMP\$EXIT**

 $\bullet$ 

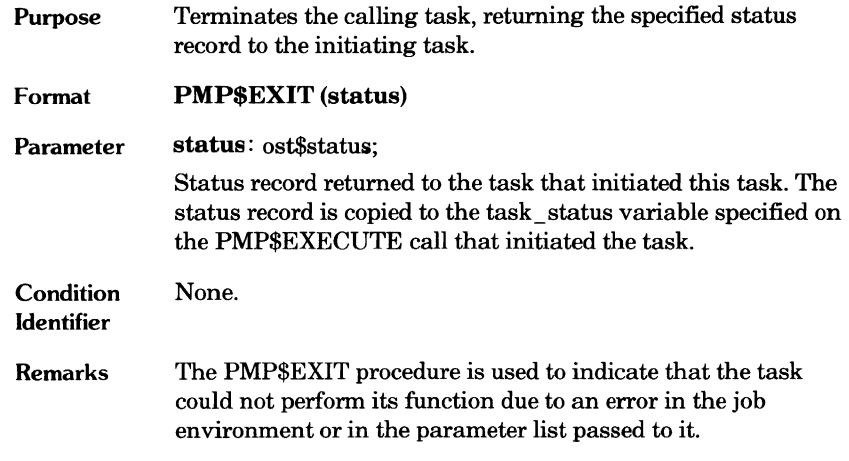

 $\bullet$ 

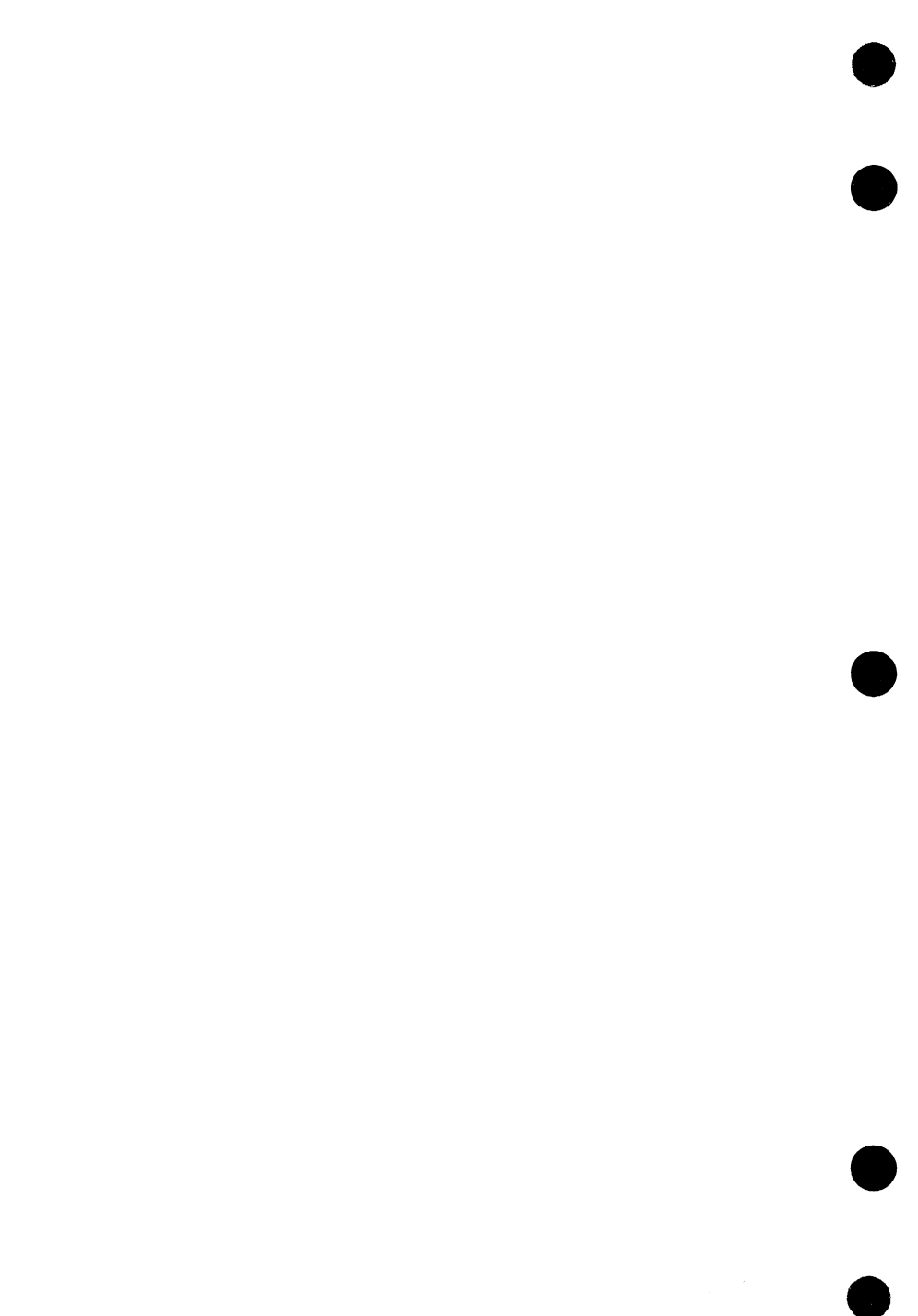

# **Fask Communication** 4

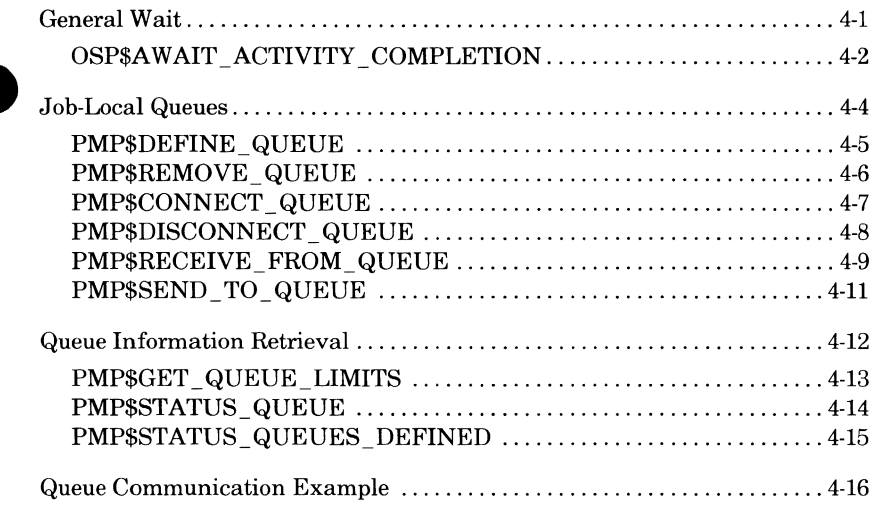

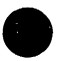

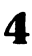

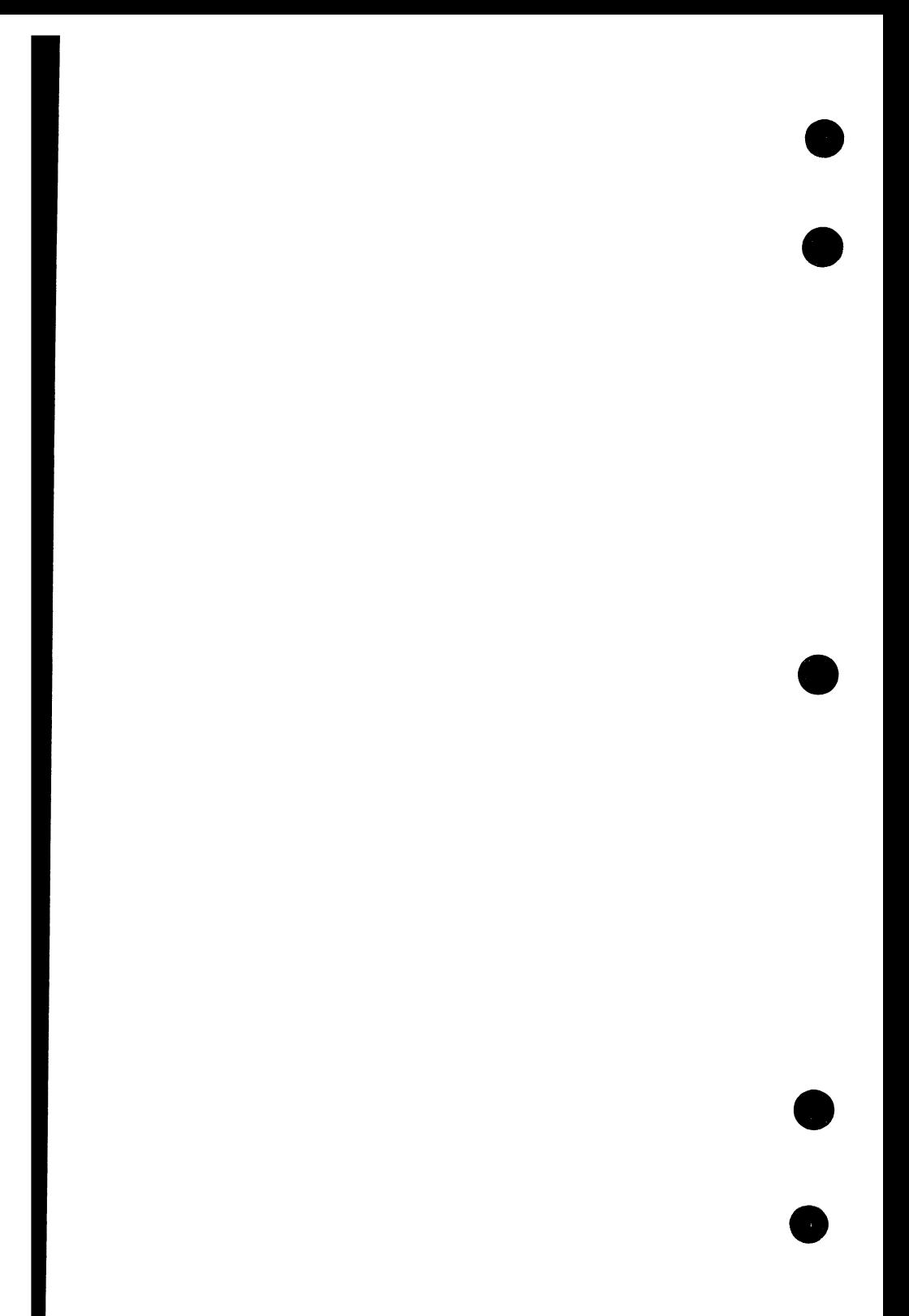

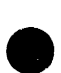

Task communication within a job is provided by two NOS/VE mechanisms, the general wait and the queue.

## **General Wait**

The general wait mechanism is called by the OSP\$A WAIT \_ACTIVITY\_ COMPLETION call. The task is suspended until one of the specified activities completes. The possible activities include the expiration of a period of time, the completion of a task, or the receipt of a message via a queue.

The general wait of the OSP\$A WAIT \_ACTIVITY\_ COMPLETION call allows resumption of the task as the result of any of the events specified on the call. The PMP\$AWAIT \_TASK\_ TERMINATION and PMP\$RECEIVE\_ FROM\_ QUEUE calls can also suspend a task but can specify only one event to resume the task.

#### **OSP\$AW AIT \_ACTIVITY\_ COMPLETION**

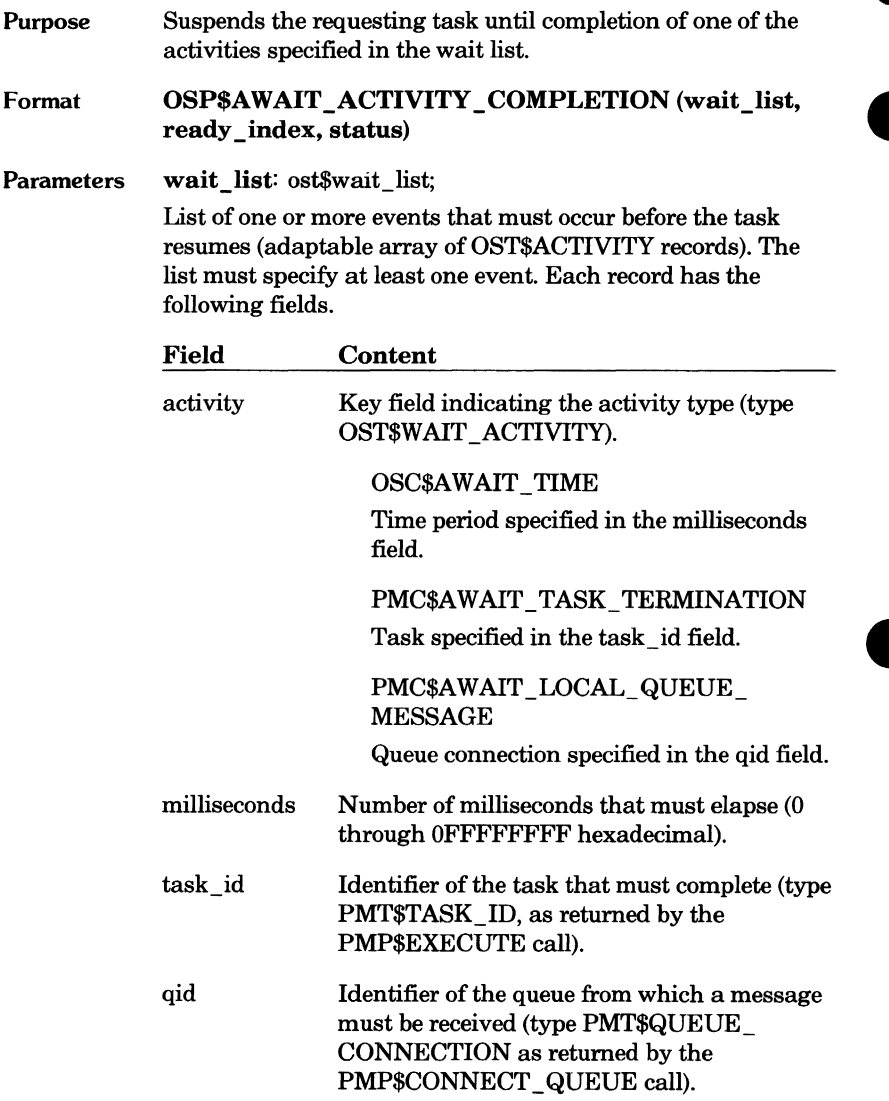

 $\overline{\phantom{a}}$ 

**ready \_index:** VAR of integer; Index into the wait list indicating the event that occurred.

**status:** VAR of ost\$status;

Status record. The process identifier returned is PMC\$PROGRAM\_MANAGEMENT \_ID.

**Condition Identifiers**  pme\$unknown\_ queue \_identifier pme\$usage \_bracket\_ error

 $\blacksquare$ 

## **Job-Local Queues**

Tasks within a job can send messages to each other via a queue that is local to the job. A job-local queue is created when a task within the job defines the queue with a PMP\$DEFINE\_ QUEUE call. The PMP\$DEFINE\_ QUEUE call names the queue and specifies the usage bracket and removal bracket for the queue. The usage bracket is the range of rings in which a task can connect to the queue. The removal bracket is the range of rings in which a task can remove the queue definition.

After a queue is defined, any task within the job executing within the usage bracket of the queue can connect to the queue. To connect to the queue, the task specifies the queue name on a PMP\$CONNECT \_QUEUE call. The PMP\$CONNECT \_QUEUE procedure returns a connection identifier to the task. The task can then send and receive queue messages using the connection identifier on PMP\$SEND \_TO\_ QUEUE and PMP\$RECEIVE\_ FROM\_ QUEUE calls.

When a task sends a message, it cannot specify the task to receive the message. A message sent to a queue is received by the next task connected to the queue that executes a PMP\$RECEIVE\_FROM\_QUEUE call.

The connection of a task to a queue ends when the task terminates or when it executes a PMP\$DISCONNECT \_QUEUE call that specifies the connection The connection of a task to a queue ends when the task terminates or when it<br>executes a PMP\$DISCONNECT\_QUEUE call that specifies the connection<br>identifier. A queue is discarded when the job in which it was defined<br>terminat terminates or when a task within the job (executing within the removal bracket for the queue) removes the queue definition. To remove a queue definition, the task specifies the queue name on a PMP\$REMOVE\_ QUEUE call.

### **e PMP\$DEFINE\_QUEUE**

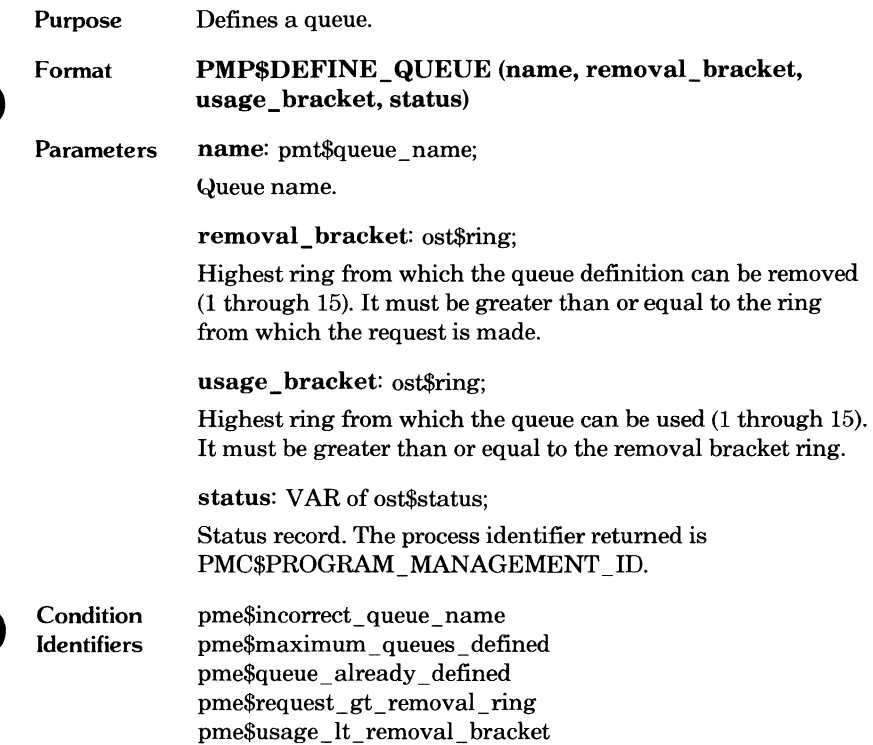

 $\bullet$ 

### **PMP\$REMOVE\_QUEUE**

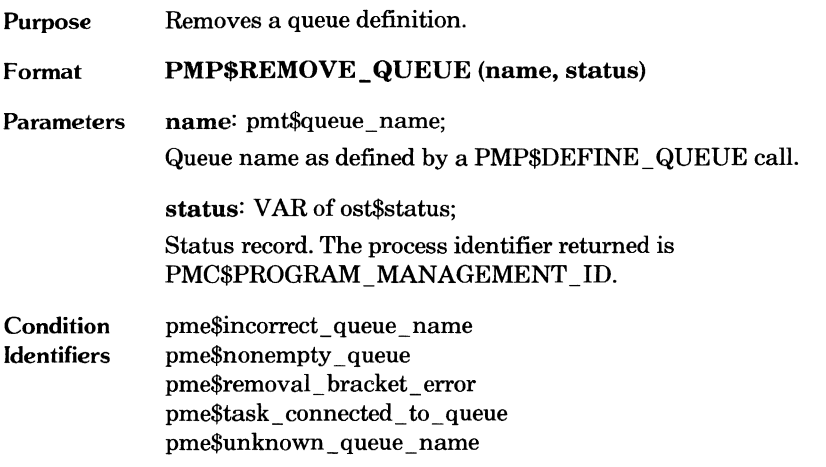

 $\overline{\phantom{a}}$ 

 $\bullet$ 

## ~ **PMP\$CONNECT\_QUEUE**

 $\bullet$ 

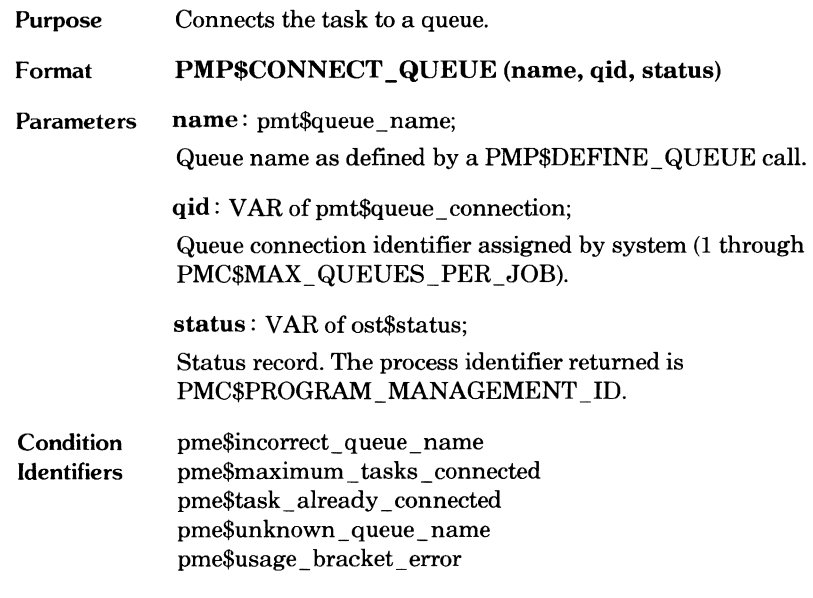

#### **PMP\$DISCONNECT\_QUEUE**

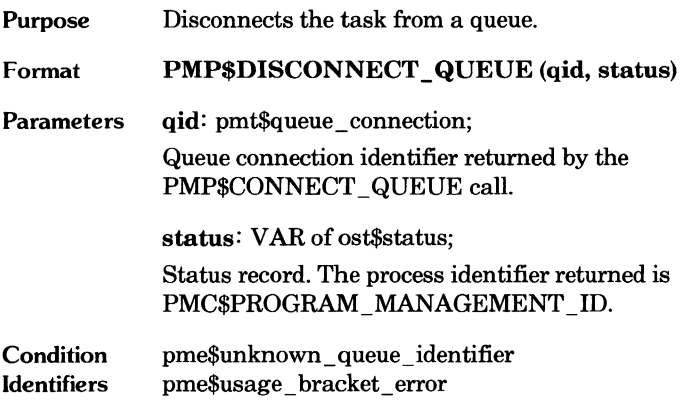

 $\begin{array}{c} \bullet \\ \bullet \end{array}$ 

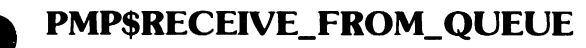

Purpose Receives a message from a queue.

Format PMP\$RECEIVE\_FROM\_QUEUE (qid, wait, message, status)

Parameters qid: pmt\$queue\_connection; Queue connection identifier returned by the PMP\$CONNECT \_QUEUE call.

> wait: ost\$wait; Action taken if the queue is empty.

OSC\$WAIT Suspend task until a message is received.

OSC\$NOWAIT Continue task if message is not available. message: VAR of pmt\$message;

Message received from queue.

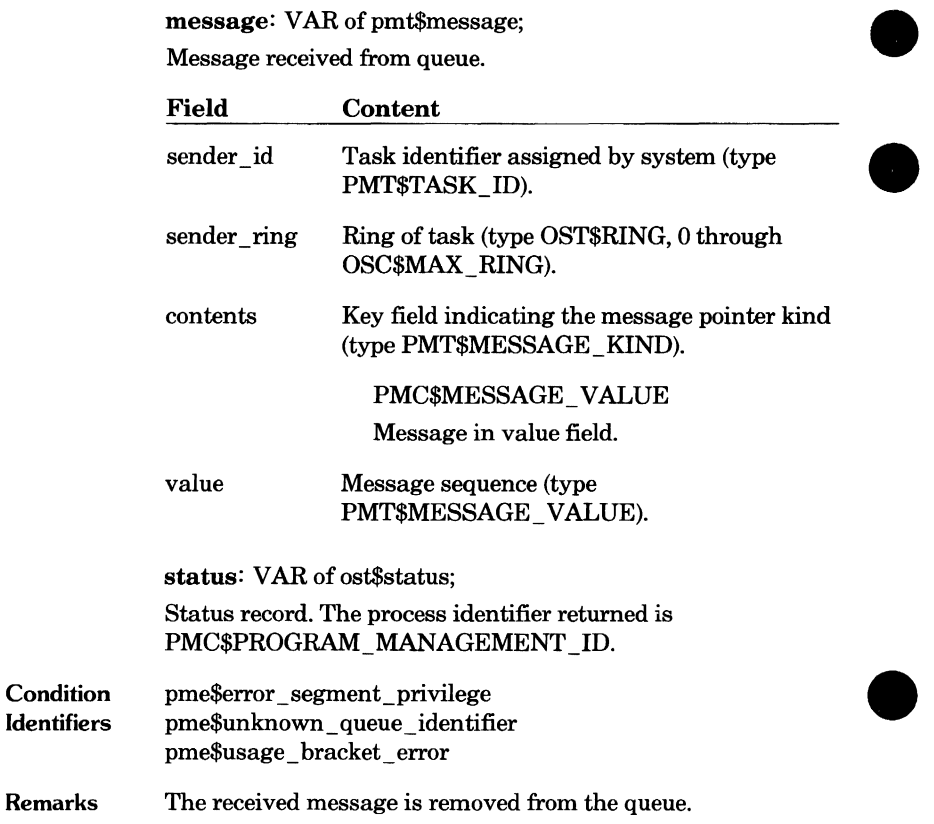

 $\bullet$ 

### **e PMP\$SEND\_TO\_QUEUE**

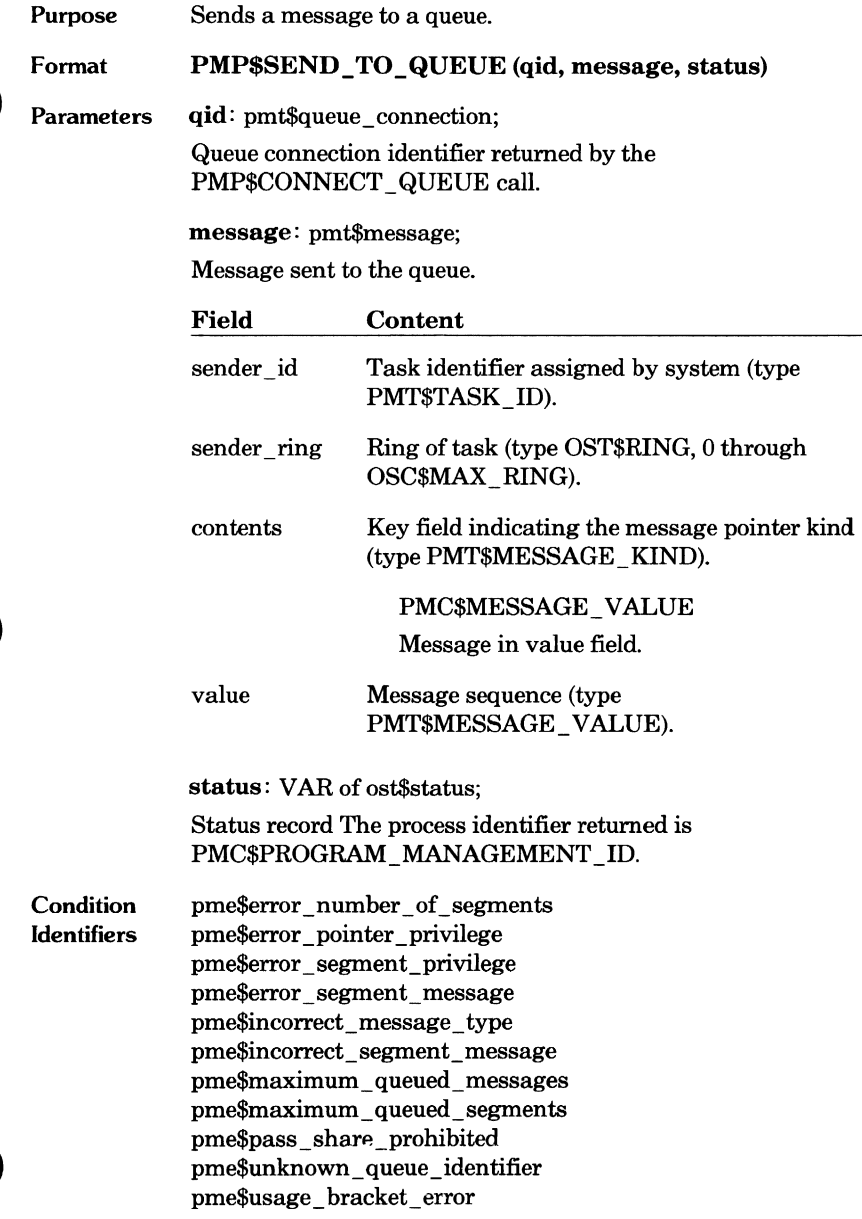

▁

## **Queue Information Retrieval**

A task can get the following information about the defined queues of its job.

PMP\$STATUS \_QUEUE

Number of tasks connected to the queue, number of messages waiting to be received from the queue, and number of tasks waiting to receive a message from the queue.

PMP\$STATUS \_ QUEUES\_DEFINED

Number of queues currently defined for the job.

PMP\$GET \_ QUEUE\_LIMITS

Maximum number of queues in a job, maximum number of tasks connected to a queue, and maximum number of messages waiting in a queue.

#### **PMP\$GET \_ QUEUE\_LIMITS**

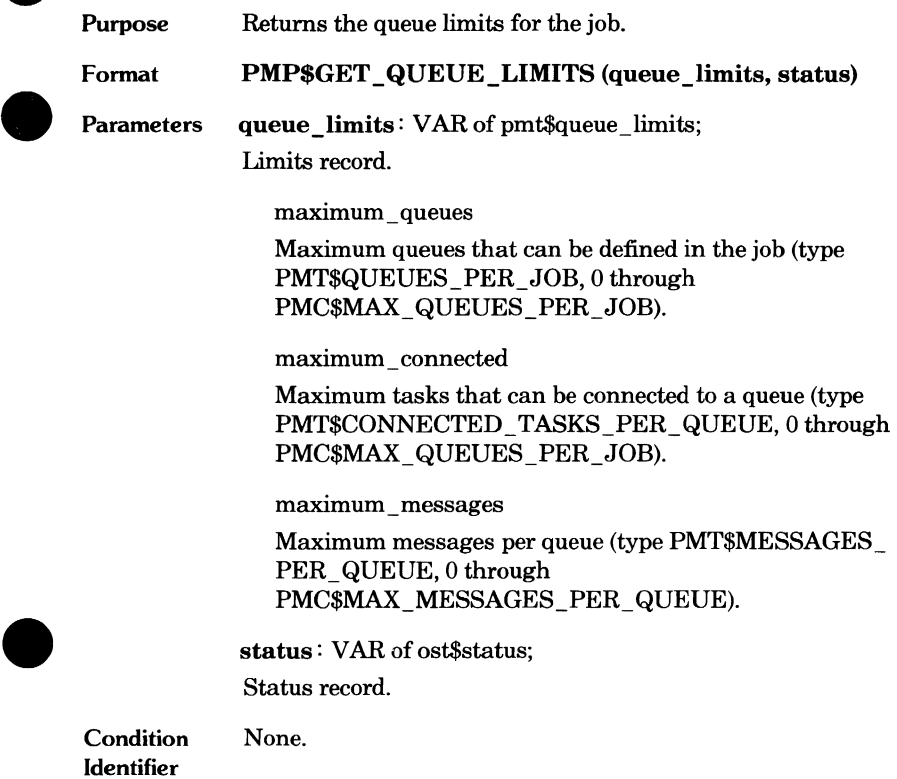

 $\blacksquare$ 

#### **PMP\$STATUS\_QUEUE**

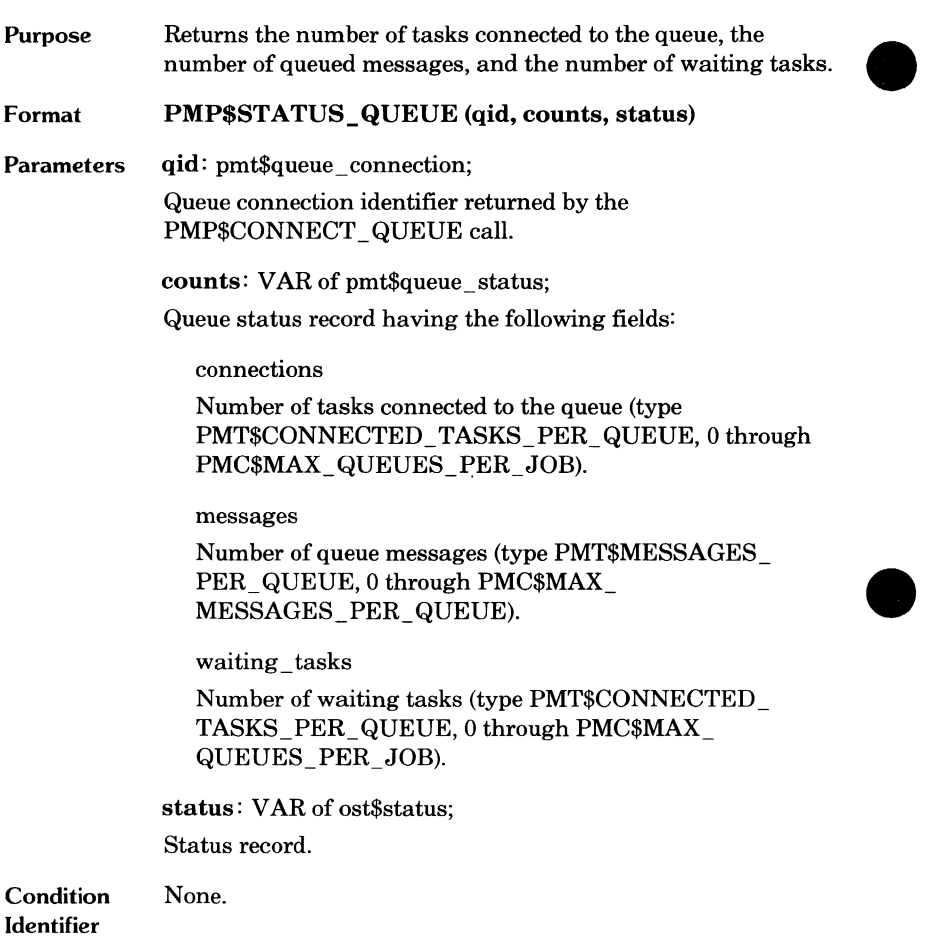

 $\bullet$ 

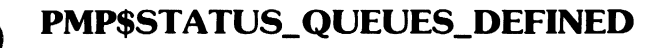

Purpose Format **Parameters Condition** Identifier Returns the number of currently defined queues. PMP\$STATUS\_QUEUES\_DEFINED (count, status) count: VAR of pmt\$queues \_per \_job; Number of queues currently defined (0 to PMC\$MAX\_QUEUES\_PER\_JOB). status: VAR of ost\$status; Status record. None.

## **Queue Communication Example**

The following example illustrates use of the queue communication calls described in this chapter and program execution calls described in chapter 3.

The example comprises the source text for two modules. The first module is for the control task; the second is for the worker task. The control task starts execution of the worker task and communicates with it via a queue and a shared segment access file.

```
MODULE try_queues_control_task; 
??PUSH CLISTEXT := ON)?? 
*copyc PMP$DEFINE_QUEUE 
*copyc PMPSCONNECT_QUEUE 
*copyc PMPSSEND_TO_QUEUE 
*copyc PMPSRECEIVE_FROM_QUEUE 
*copyc AMP$0PEN 
*copyc AMP$GET_SEGMENT_POINTER 
*copyc PMPSEXECUTE 
*copyc PMPSGET_PROGRAM_SIZE 
*copyc PMPSGET_PROGRAM_DESCRIPTION 
??POP??
```

```
{ This program demonstrates how two tasks can } 
{ communicate using a shared segment to hold the} 
{ data and a Local queue to pass the relative } 
{ address of an item in the shared segment. }
```
PROGRAM control\_task (parameters: pmtSprogram\_parameters; VAR status: ost\$status);

```
{ This procedure executes the worker task with which } 
{ the control task communicates. It assumes that } 
{ the control task and the worker task both reside } 
{ in the same object file or object library. } 
PROCEDURE execute worker task
  Cshared_segment_name: amtSlocal_file_name, 
  shared_segment_attributes: 
    array [1 .. *] OF amt$file item,
  communication_queue_name: pmtSqueue_name; 
  VAR task_id: pmtStask_id; 
  VAR task status: pmt$task status;
  VAR status: ostSstatus); 
  VAR 
{ Parameter variables for PMPSGET_PROGRAM_SIZE. } 
  number_of_object_files: pmtSnumber_of_object_files, 
  number_of_modules: pmtSnumber_of_modules, 
  number_of_libraries: pmtSnumber_of_libraries, 
{ Pointer to the program description for the worker } 
{ task. } 
  worker program: "pmt$program description,
{ Pointer to the program attributes variable in the } 
{ program description. } 
  worker_program_attributes: ^pmt$program_attributes,
{Pointer to the parameter list for the worker task. } 
  worker_program_parameters: "pmtSprogram_parameters, 
{Pointers to parameters in the parameter list. } 
  shared_segment_name_parm: ^amt$local_file_name,
  number of segment attributes: <sup>2</sup>1..amc$max_attribute,
  shared_segment_attributes_parm: 
    ·array [1 •. •] of amtSfile_item, 
  communication_queue_name_parm: "pmtSqueue_name;
```

```
{Builds the program description for the worker task} 
{ using the program description of the control task } 
{ as a base. } 
PMPSGET_PROGRAM_SIZE Cnumber_of_object_files, 
  number_of_modules, number of libraries, status);
IF NOT status.normal THEN 
  RETURN; 
!FEND; 
{ Allocates a sequence Long enough for the program } 
{attributes variable, the object file List, the} 
{module List, and the object Library List. } 
PUSH worker_program: 
  [[REP (#SIZE (pmtSprogram_attributes) + 
  Cnumber_of_object_files * #SIZECamtSLocal_file_name)) 
  + Cnumber_of_modules *#SIZE (pmtSprogram_name)) + 
  Cnumber_of_Libraries *#SIZE CamtSLocal_file_name))) 
  OF ceLLJJ; 
{ Save returns the program description of the control task. } 
PMP$GET_PROGRAM_DESCRIPTION (worker_program^, status);
IF NOT status.normal THEN 
  RETURN; 
!FEND; 
{ Adds the starting procedure to the program } 
{ description. The name of the starting procedure is } 
{ WORKER_TASK. } 
RESET worker_program; 
NEXT worker_program_attributes IN worker program;
worker_program_attributes<sup>-</sup>.contents :=
  worker_program_attributes".contents + 
  SpmtSprog_description_contents 
  [pmcSstarting_proc_specifiedJ; 
worker_program_attributes<sup>2</sup>.starting_procedure :=
  'WORKER_TASK';
```

```
{Builds the following worker task parameter List. } 
{ 1. Shared segment Local file name.} 
{ 2. Size of the array defining the correct file} 
{ attributes for opening the shared segment. } 
{ 3. File attributes for the shared segment. } 
{ 4. Name of the Local queue to be used for } 
{ communication between tasks. } 
PUSH worker program parameters
  [[REP 1 OF amtSLocal_file_name, 
  REP 1 OF amtSfile_attribute_keys, 
  REP UPPERBOUND Cshared_segment_attributes) OF 
  amtSfile_item, 
  REP 1 of pmtSqueue_nameJJ; 
RESET worker_program_parameters;
{1} NEXT shared_segment_name_parm IN 
      worker_program_parameters;
    shared_segment_name_parm^ := shared_segment_name;
{2} NEXT number_of_segment_attributes IN 
      worker_program_parameters; 
    number_of_segment_attributes^ :=
      UPPERBOUND Cshared_segment_attributes); 
{3} NEXT shared_segment_attributes_parm: 
      [1 •• UPPERBOUND Cshared_segment_attributes)J 
      IN worker_program_parameters; 
    shared_segment_attributes_parm^ :=
      shared_segment_attributes; 
{4} NEXT communication_queue_name_parm 
      IN worker_program_parameters; 
    communication_queue_name_parm^ :=
      communication_queue_name;
```

```
{ Start the worker task. The oscSnowait parameter } 
{ indicates that the worker task and the control task } 
{ are to execute at the same time. } 
PMP$EXECUTE (worker_program^,
  worker_program_parameters<sup>^</sup>,
  oscSnowait, task_id, 
  task_status, status);
IF NOT status.normal THEN 
    RETURN; 
I FEND; 
PROCEND execute_worker_task; 
VAR 
{ The following variables define segment } 
{ characteristics.} 
{File attributes: read, shorten, append, and modify} 
{ access modes and undefined CU) record type. } 
shared_segment_attributes:
  ESTATICJ array [1 ..2] of amt$file_item :=
  [[amcSaccess_mode, SpftSusage_selections [pfcSread, 
  pfcSshorten, pfcSappend, pfcSmodifyJJ, 
  [amcSrecord_type, amcSundefinedJJ, 
{File name: SHARED_COMMUNICATION_SEGMENT} 
shared_segment_name: [STATIC] amtSLocal_file_name := 
  'shared_communication_segment', 
shared_segment_id: amtSfile_identifier, 
shared_segment_pointer: amtSsegment_pointer, 
shared_heap: HEMP ( \star ),
{ The following variables define the job Local queue. } 
communication_queue_name: [STATIC] pmtSqueue_name := 
  'communication_queue', 
communication_queue: pmtSqueue_connection, 
{ Values for the following variables are returned } 
{ when the worker task is started. } 
worker_task_status: pmtStask_status, 
worker_task_id: pmtStask_id,
```

```
{ The following variables define a message in the } 
{ segment and the relative pointer to the message. } 
message_to_worker: pmt$message, 
message_to_worker_value_pointer: ^pmt$message_value,
worker_text_pointer: ^string (8),
worker_text_relative_ptr_ptr: 
  \text{rel} (HEAP ( \star )) \text{string} (8);
{ Creates the segment used to pass information } 
{ between tasks. } 
AMPSOPEN Cshared_segment_name, amcSsegment, 
  ^shared_segment_attributes, shared segment id,
  status);
IF NOT status.normal THEN 
  RETURN; 
I FEND; 
{ Gets a heap pointer to the beginning of the segment. } 
AMPSGET_SEGMENT_POINTER (shared_segment_id, 
  amcSheap_pointer, shared_segment_pointer, status); 
IF NOT status.normal THEN 
  RETURN; 
IFEND; 
shared heap := shared segment pointer.heap pointer;
{Defines and initializes the communication queue. } 
PMPSDEFINE_QUEUE Ccommunication_queue_name, 
  oscSuser_ring, oscSuser_ring, status); 
IF NOT status.normal THEN 
    RETURN; 
!FEND; 
PMPSCONNECT_QUEUE Ccommunication_queue_name, 
  communication_queue, status);
IF NOT status.normal THEN 
  RETURN; 
!FEND;
```

```
{ Calls the procedure to start the worker task. } 
execute_worker_task Cshared_segment_name, 
  shared_segment_attributes, communication_queue_name,
  worker task id, worker task status, status);
IF NOT status.normal THEN 
  RETURN; 
!FEND; 
{ Allocates an eight-character data item in the } 
{ shared segment. } 
RESET shared_heap<sup>o</sup>;
message_to_worker.contents := pmc$message_value; 
ALLOCATE worker_text_pointer IN shared_heap<sup>o</sup>;
worker_text_pointer^ := 'Hello!';
{Builds a relative pointer to the data item and} 
{ puts it in the message to be sent to the worker } 
{ task. } 
message_to_worker_value_pointer := 
  "message_to_worker.value;
RESET message_to_worker_value_pointer; 
NEXT worker_text_relative_ptr_ptr IN 
  message_to_worker_value_pointer; 
worker_text_relative_ptr_ptr^ :=
  #REL (worker_text pointer, shared heap<sup>o</sup>);
{ Sends the message. } 
PMPSSEND_TO_QUEUE Ccommunication_queue, 
  message_to_worker, status>; 
IF NOT status.normal THEN 
  RETURN; 
!FEND; 
PROCEND control_task; 
MODEND try_queues_control_task;
```
```
{ This is the worker task program started by the } 
{ control task. } 
MODULE try_queues_worker_task; 
??PUSH CLISTEXT := ON)?? 
•copyc AMPSOPEN 
•copyc AMPSGET_SEGMENT_POINTER 
•copyc PMPSCONNECT_QUEUE 
•copyc PMPSRECEIVE_FROM_QUEUE 
??POP?? 
PROGRAM worker_task (parameters: 
  pmtSprogram_parameters; 
  VAR status: ost$status);
  VAR 
{Pointer to the parameter list passed to the task.} 
  worker_parameters: "pmtSprogram_parameters, 
 { These variables have the same functions as the } 
{ control task variables with the same names. } 
  shared_segment_name: "amtSlocal_file_name, 
  number_of_segment_attributes: "1 •• amcSmax_attribute, 
  shared_segment_attributes: 
    "array [1 .. *] of amt$file_item,
  communication_queue_name: "pmtSqueue_name, 
  communication_queue: pmtSqueue_connection, 
  shared_segment_id: amtSfile_identifier, 
  shared_segment_pointer: amtSsegment_pointer, 
  shared heap: HEMP ( \star ),
  message_from_control: pmtSmessage, 
  worker_text_pointer: "string (8),
  message: "pmtSmessage_value, 
  worker_text_relative_ptr_ptr: 
    \text{`rel (HEAP } (+)) \text{`string } (8);worker_parameters := "parameters; 
RESET worker parameters;
```

```
{ Open and get a pointer to the segment used to pass } 
{ information between the control task and the } 
{ worker task. } 
NEXT shared segment name IN worker parameters;
NEXT number of shared attributes IN worker parameters;
NEXT shared segment attributes:
  [1 .. number_of_segment_attributes^] IN
  worker parameters;
AMP$OPEN (shared segment name<sup>*</sup>, amc$segment,
  shared_segment_attributes, shared_segment_id,status);
IF NOT status.normal THEN 
  RETURN; 
!FEND; 
AMPSGET_SEGMENT_POINTER Cshared_segment_id, 
  amc$heap_pointer, shared_segment_pointer, status);
IF NOT status.normal THEN 
  RETURN; 
!FEND; 
shared_heap := shared_segment_pointer.heap_pointer;
{ Connect to communication queue. } 
NEXT communication_queue_name IN worker_parameters; 
PMP$CONNECT_QUEUE (communication_queue_name^,
  communication_queue, status);
IF NOT status.normal THEN 
  RETURN; 
!FEND;
```
{ Worker task is now ready to communicate with the } { control task. This call requests a message from } {the queue and waits until a message is available.} PMPSRECEIVE\_FROM\_QUEUE Ccommunication\_queue, oscSwait, message\_from\_control, status); IF NOT status.normal THEN RETURN; IF END; {Initialize a sequence pointer to access the queue} { message. } message := "message\_from\_control.value; RESET message; { Get the relative pointer to the item in the shared } { segment from the message passed on the Local queue. } NEXT worker text relative ptr ptr IN message; {Build a direct pointer from the relative pointer} { and the pointer to the shared segment. } worker\_text\_pointer := #PTR (worker\_text\_relative\_ptr\_ptr", shared\_heap"); IF worker\_text\_pointer" ='Hello!' THEN { Rejoice! Rejoice! Rejoice greatly! } I FEND; PROCEND worker\_task; MODEND try\_queues\_worker\_task;

 $\bullet$ ſ

# **9 Condition Processing 5**

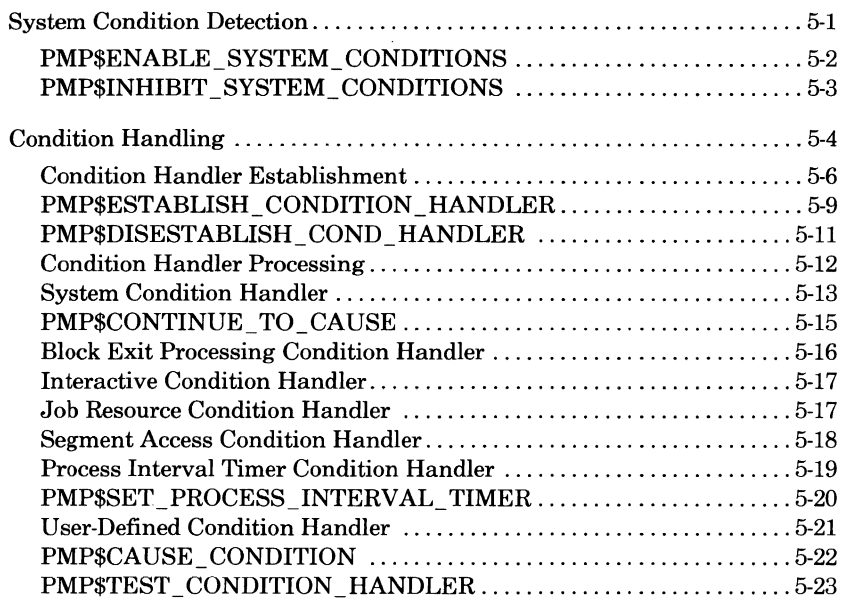

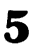

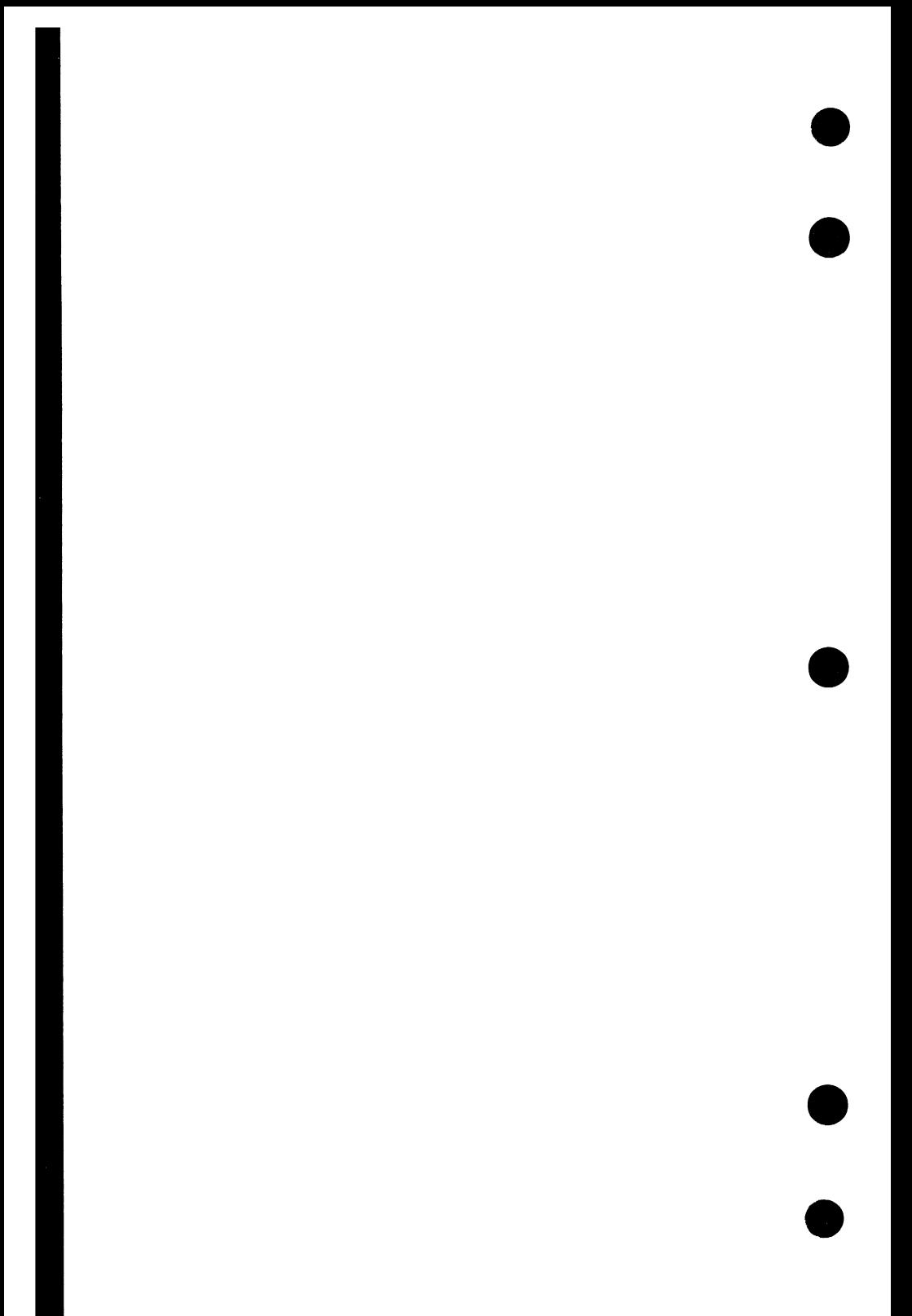

A condition is an event that interrupts normal task processing. Conditions are grouped into the following categories.

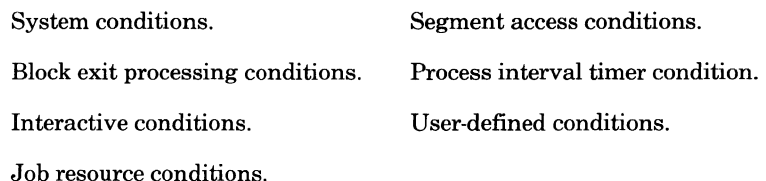

This chapter describes the following topics.

- Enabling and disabling detection of system conditions.
- Processing of conditions that occur within a task.

## **System Condition Detection**

The PMP\$ENABLE\_SYSTEM\_CONDITIONS and PMP\$INHIBIT \_ SYSTEM\_ CONDITIONS procedures enable and disable, respectively, the detection of a set of system conditions. Table 5-1 lists the system conditions that can be specified on the calls. It also indicates whether the condition is enabled or disabled when the task begins.

If a system condition occurs while detection of the condition is disabled, the condition remains pending. If the task subsequently enables detection of the condition, NOS/VE clears the pending condition before enabling its detection.

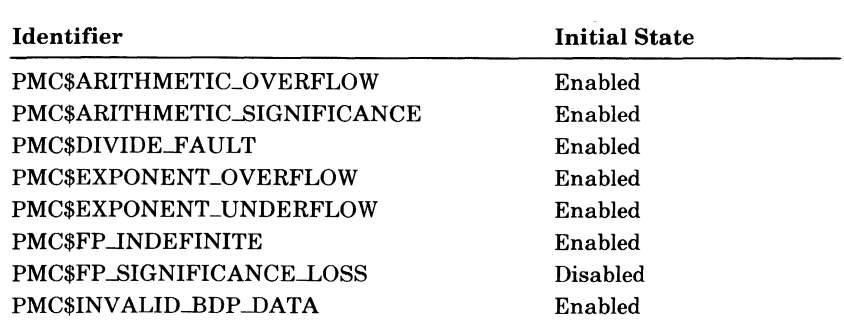

#### Table 5-1. System Conditions That Can Be Enabled or Disabled

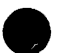

#### **PMP\$ENABLE\_SYSTEM\_CONDITIONS**

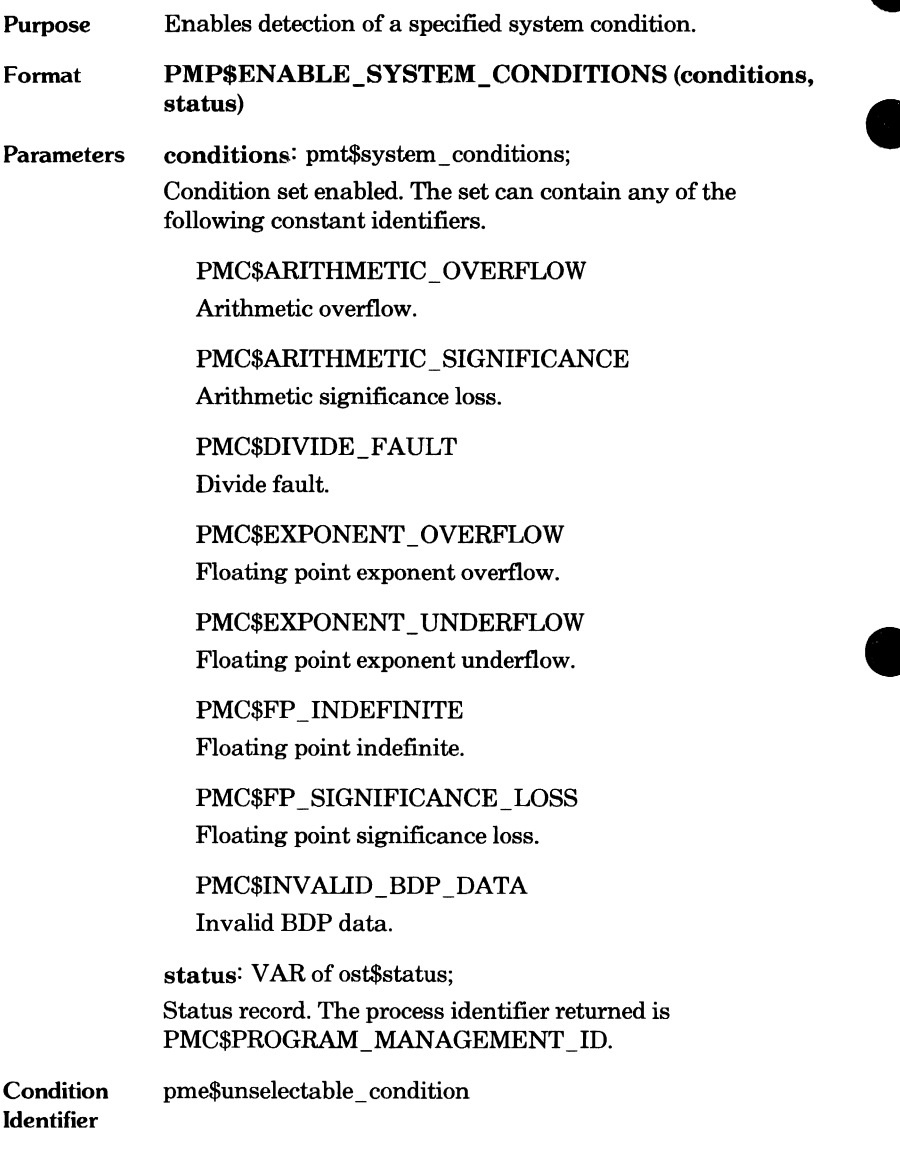

 $\overline{\phantom{a}}$ 

O

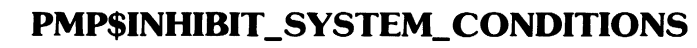

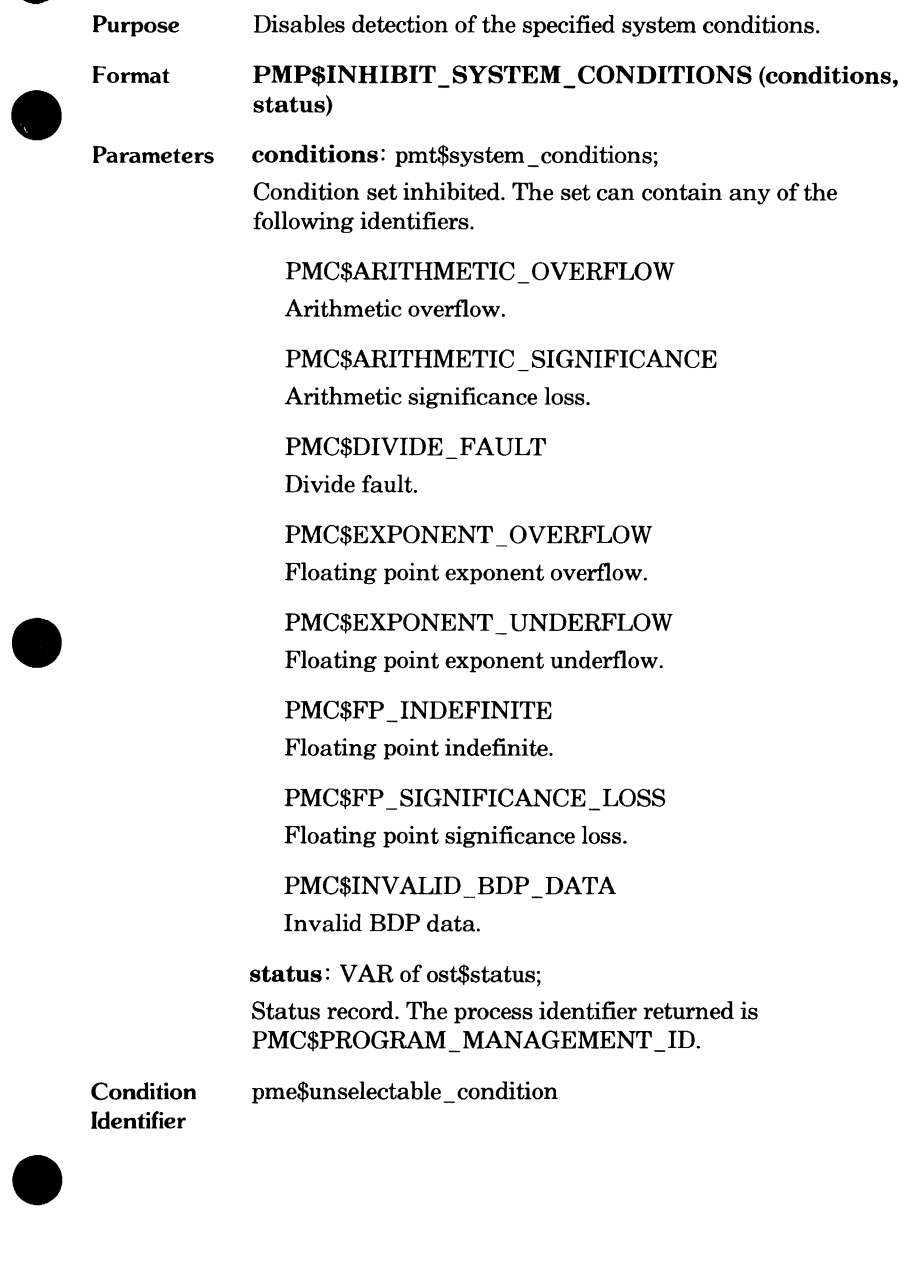

 $\bullet$ 

ſ.

# **Condition Handling**

When a condition occurs, NOS/VE executes the condition handler in effect for that condition. A condition handler is a procedure that determines further processing after a condition occurs. If no condition handler is in effect for the **A**  condition, NOS/VE executes its standard procedure for the condition category. Table 5-2 lists the standard condition processing for each category.

A condition handler is in effect for a condition if it meets the following qualifications.

- It is the most recently established condition handler for the condition.
- It has not been disestablished by a PMP\$DISESTABLISH\_COND\_ HANDLER call.
- The condition is within the scope of the condition handler. The scope of a condition handler depends on the category of the conditions for which it is established. Table 5-3 lists the scope of a condition handler for each condition category.

A call to disestablish a condition handler must be within the scope of the condition handler.

#### Table 5-2. Condition Processing When No Condition Handler Is in Effect

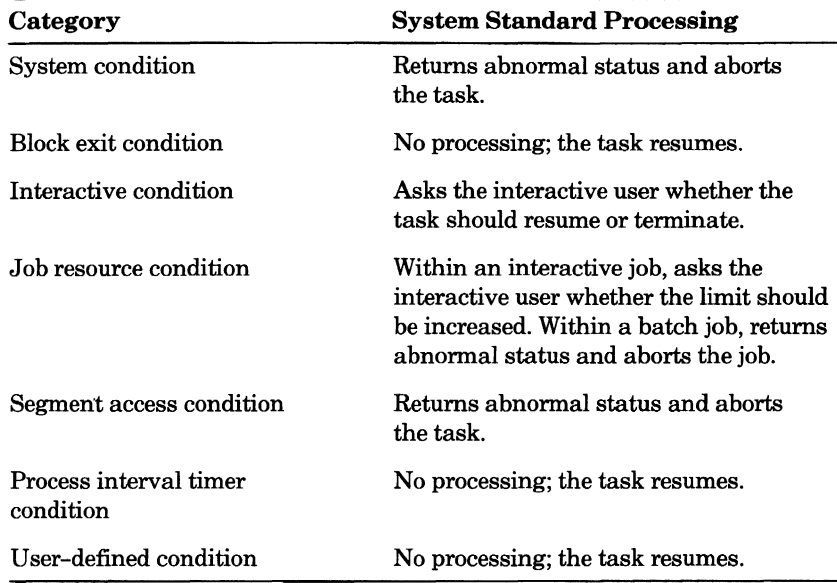

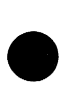

e

e

#### Table 5-3. Condition Handler Scope

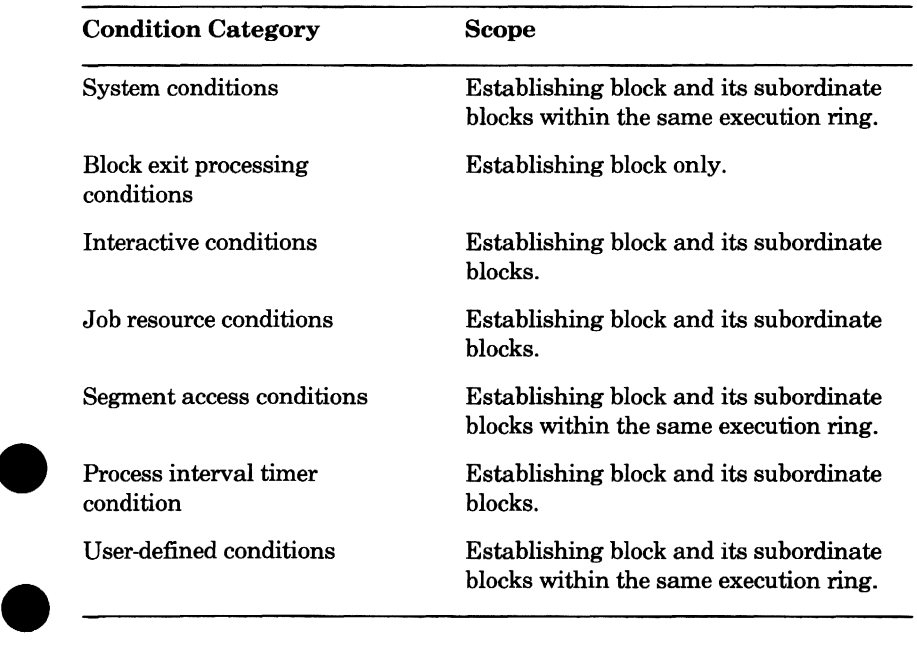

#### **Condition Handler Establishment**

To establish a condition handler for a condition or set of conditions, a task calls the PMP\$ESTABLISH\_ CONDITION \_HANDLER procedure. The procedure call must be in the outermost block of the blocks in which the condition handler is to be effective.

The condition set is specified by the conditions parameter on the call. The selector field of the parameter specifies the type of condition set. The possible condition sets follow.

#### PMC\$ALL\_ CONDITIONS

All conditions except unselectable system conditions, interactive conditions, and the process interval timer condition.

PMC\$CONDITION \_COMBINATION

All conditions within one or more categories.

A category identifier

One or more conditions within a category.

Table 5-4 lists the fields generated for each selector value and the content of those fields.

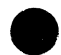

#### e Table 5-4. Condition Set Specification

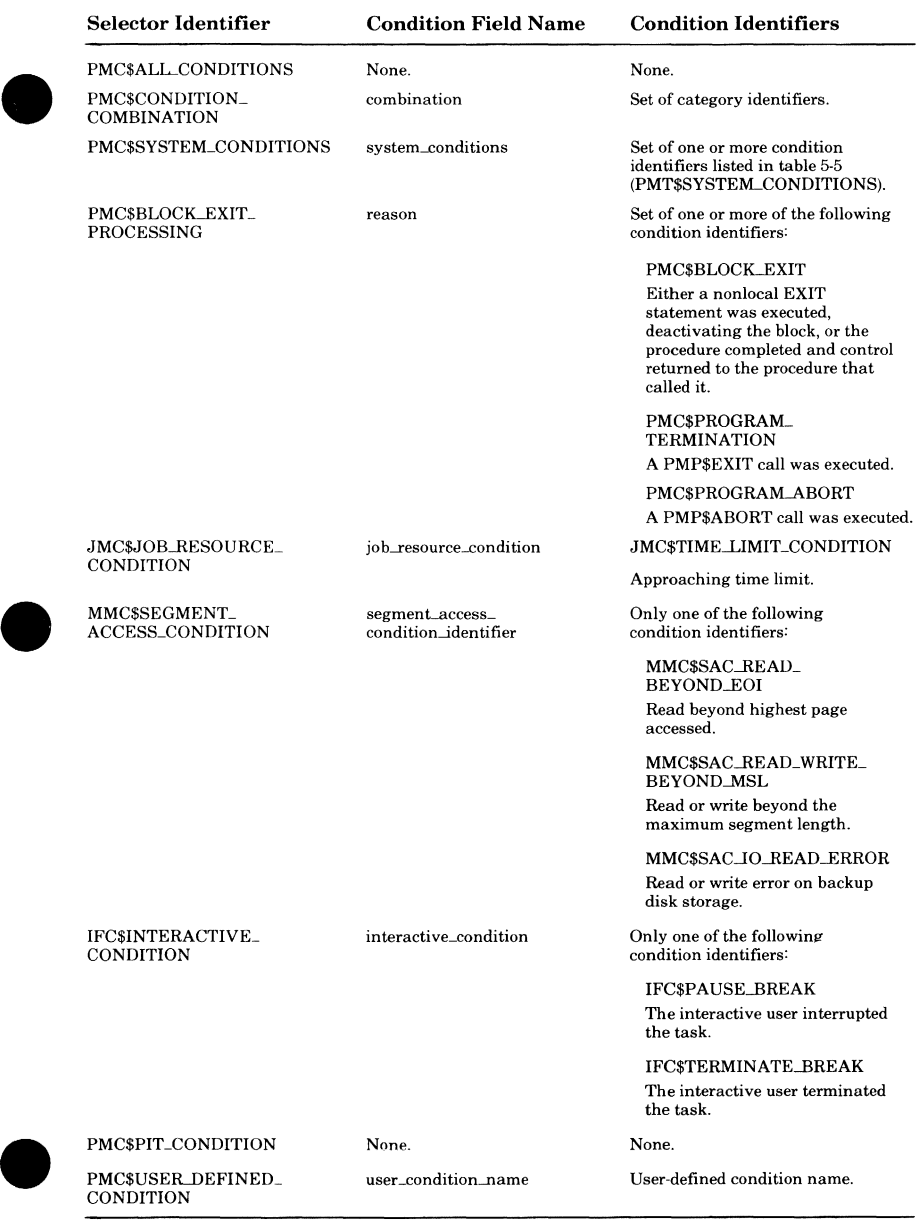

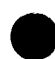

#### **Table** 5-5. **Selectable System Conditions**

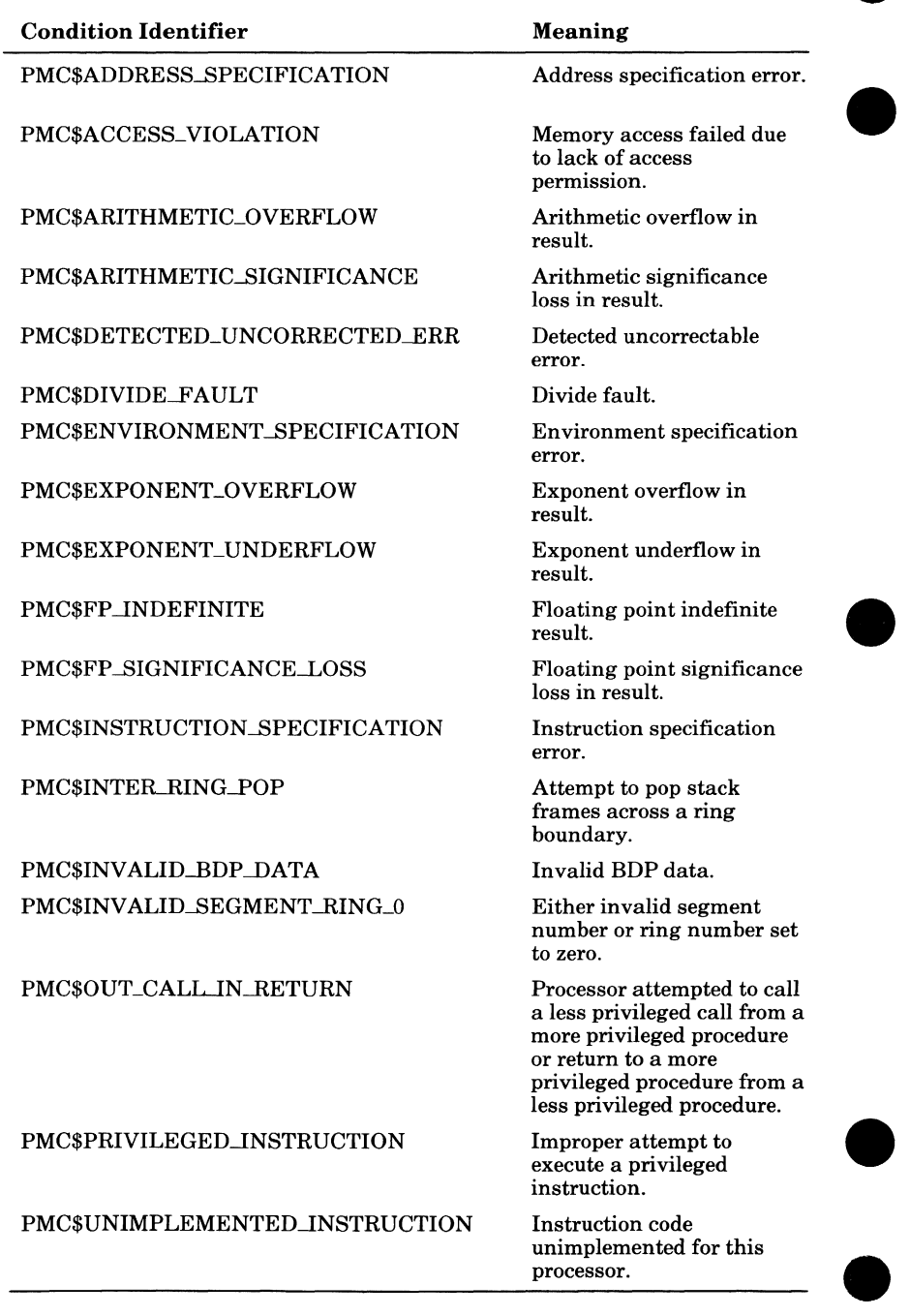

### **PMP\$EST ABLISH\_ CONDITION\_HANDLER**

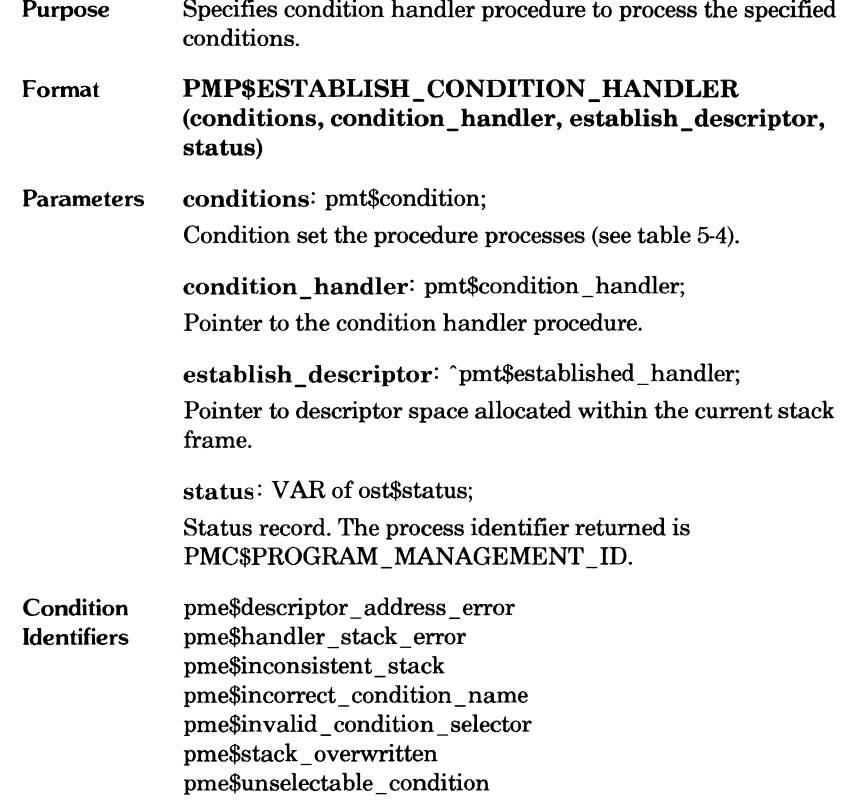

 $\bullet$ 

O

- Remarks The specified procedure remains in effect for the condition set until the task exits the establishing block or the procedure is explicitly disestablished.
	- The establish descriptor parameter on the call must specify a pointer to a variable allocated within the current stack frame. The system uses the space to maintain internal condition handler information.

#### **NOTE**

The variable to which the establish\_ descriptor parameter points must be unique for each PMP\$ESTABLISH\_ CONDITION \_HANDLER call in the procedure.

- The task can use either of the following methods to allocate the descriptor variable and pointer.
	- The task can declare the descriptor variable (descriptor: pmt\$established\_handler) and then specify a pointer to the variable in the procedure call (descriptor").
	- The task can declare a pointer (descrip\_ptr: "pmt\$established\_handler), use a PUSH statement to allocate the space needed (PUSH descrip \_ptr;), and specify the pointer in the procedure call (descrip ptr).

### **PMP\$DISESTABUSH\_COND\_HANDLER**

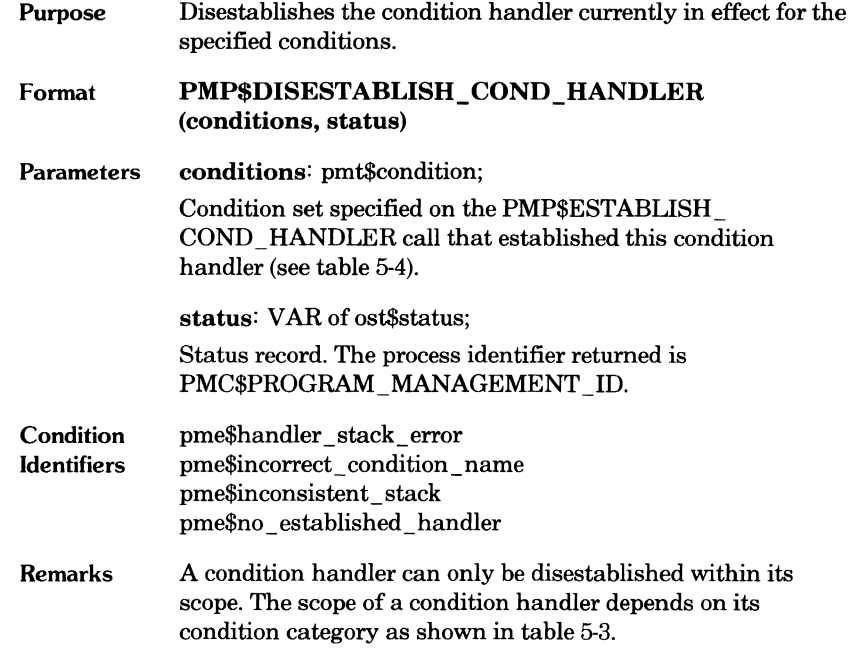

 $\bullet$ 

 $\bullet$ 

### **Condition Handler Processing**

A condition handler procedure declaration must have the format shown in figure 5-1. When NOS/VE calls a condition handler, it passes the information described in the parameter list.

At its termination, the condition handler returns its completion status in the status record. If the condition handler returns abnormal status, the task terminates. If it returns normal status, the task resumes.

```
procedure_name 
  (condition: pmtScondition; 
  condition_descriptor: ^pmt$condition_information,
  save_area: ^ost$stack_frame_save_area,
  VAR status: ost$status);
  condition 
  Identifies the condition category and the specific condition that 
  occurred (type PMT$CONDITION as described in table 5-4). 
  If the condition identifier is PMC$ADDRESS_SPECIFICATION, 
  PMC$ACCESS_VIOLATION, or PMC$INVALID_SEGMENT
  RING_ 0, the process virtual address where the condition occurred is 
  returned in a field named untranslatable pointer (type OST$PVA). If
  the condition is a segment access condition, a pointer to the segment 
  where the condition occurred is returned in a field named segment. 
  condition_ descriptor 
  Descriptor pointer specified on the PMP$CAUSE_CONDITION call 
  that caused the user-defined condition. For all other conditions, the 
  pointer is NIL. 
  save_area 
  Pointer to the stack frame save area generated (^OST$STACK
  FRAME_SAVE_AREA) for system conditions, block exit conditions, 
  and segment access conditions. For all other conditions, the pointer is 
  NIL. The contents of the stack frame save area is described in 
  appendix D.
```
Figure 5-1. Condition Handler Procedure Declaration

#### **System Condition Handler**

A system condition handler can be established only for selectable system conditions. Table 5-1 lists the selectable system conditions.

A task can establish a condition handler for a system condition while detection of the condition is inhibited. The condition handler is not used until detection of the condition is enabled. Any pending condition is cleared before detection of the condition is enabled.

If the system condition occurs within the condition handler for that condition and the condition handler has not established a new condition handler for the condition, NOS/VE terminates the task and returns abnormal status.

If a system condition occurs while a condition handler is in effect for the condition, NOS/VE passes a pointer to the stack frame save area of the block where the system condition occurred. With the following exceptions, the P register in the stack frame save area points to the instruction that caused the system condition. In the exceptions, the P register points to the instruction that follows the instruction that caused the system condition.

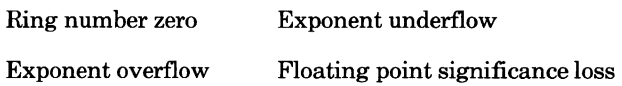

The following are possible ways that a condition handler could process a system condition.

- Change the save area to correct the cause of the condition and to return normal status.
- Change the save area to circumvent the offending instruction and return normal status.
- Perform an explicit pop or nonlocal exit to circumvent the offending environment.
- Terminate the task by calling the PMP\$EXIT or PMP\$ABORT procedure or by returning abnormal status.
- Pass the condition to the next most recently established condition handler for the condition by calling the PMP\$CONTINUE\_ TO\_ CAUSE procedure. If the condition is not within the scope of the next most recently established condition handler, NOS/VE processes the condition as if no condition handler is in effect for the condition.

If the condition handler returns normal status, execution resumes using the contents of the saved stack frame area. If the stack frame area was not modified to correct the condition or to circumvent the offending instruction, the condition immediately recurs and NOS/VE calls the condition handler again.

 $\bullet$ 

### **PMP\$CONTINUE\_TO\_CAUSE**

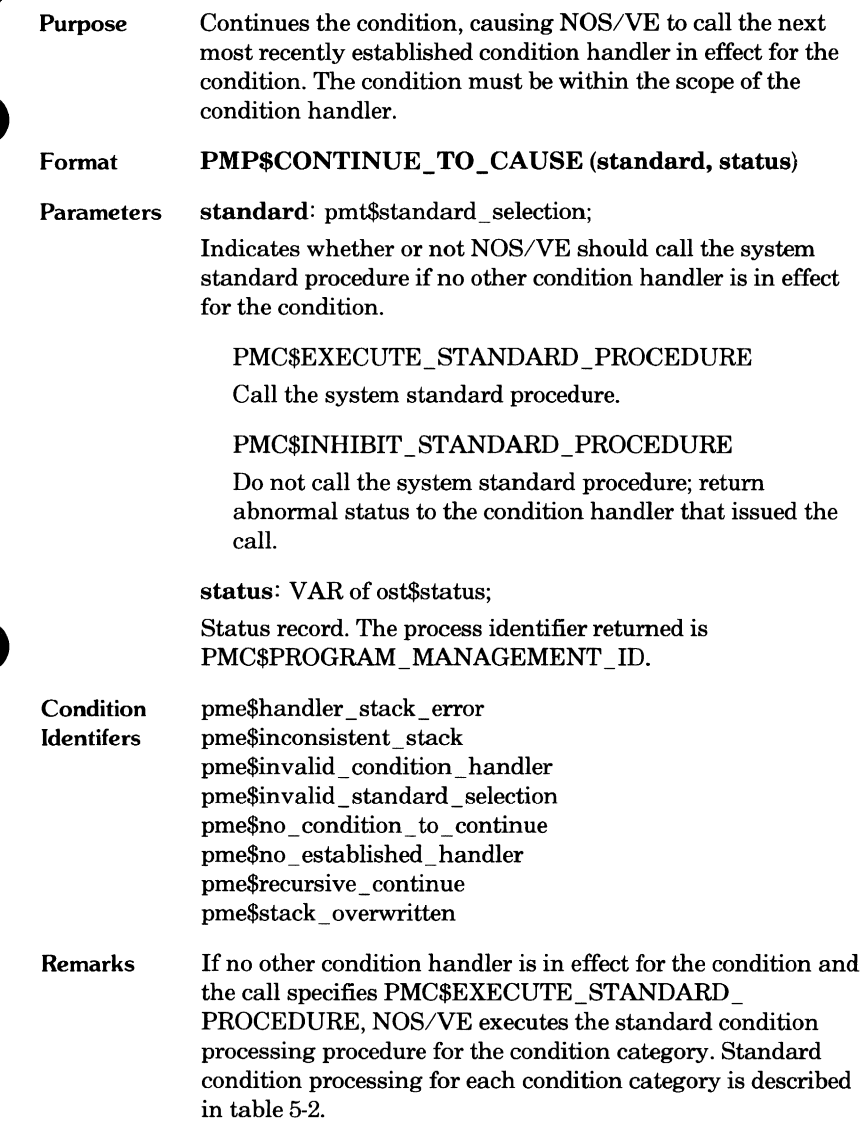

 $\bullet$ 

### **Block Exit Processing Condition Handler**

A block exit occurs when execution of the current procedure terminates. Any of the following events terminate the current procedure.

- Procedure execution completes.
- A nonlocal EXIT statement terminates the block containing the block exit condition handler.
- A PMP\$EXIT call is executed.
- A PMP\$ABORT call is executed.

Each event causes the popping of the task stack. Procedure completion removes only the topmost stack frame. A nonlocal exit could pop several stack frames. PMP\$EXIT and PMP\$ABORT remove each stack frame in succession.

To ensure that the establishing block cannot be circumvented without notification, a task can establish a block exit processing condition handler. The condition handler can perform cleanup operations for its block.

Before removing a stack frame, the system hardware checks whether a block exit processing condition handler is in effect for the block. If one is in effect, the system executes the condition handler before removing the stack frame. **W** 

#### NOTE

Block exit notification cannot be ensured if the stack environment is not intact.

The system passes a block exit processing condition handler a pointer to the stack frame save area for its establishing block. The P register of the stack frame save area always points to the return or pop instruction that caused the condition.

When a block exit processing condition handler returns normal status, the task resumes; the condition will not recur regardless of the condition handler processing.

#### **Interactive Condition Handler**

An interactive condition occurs when an interactive user interrupts his or her terminal session with a pause break or a terminate break.

A PMP\$ESTABLISH\_ CONDITION \_HANDLER call can associate only one interactive condition with a condition handler. Therefore, to associate multiple interactive conditions with a condition handler, the task must issue a PMP\$ESTABLISH\_CONDITION\_HANDLER call for each condition.

The following are possible ways that a condition handler could process an interactive condition.

- Prompt the interactive user for direction.
- Circumvent the interrupted process via a nonlocal exit.
- Return normal status, allowing the task to resume.
- Return abnormal status to terminate the task.
- Call PMP\$EXIT or PMP\$ABORT to terminate the task.

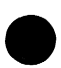

### **Job Resource Condition Handler**

A job resource condition warns the task of an impending time limit violation.

A PMP\$ESTABLISH\_ CONDITION \_HANDLER call can associate only one job resource condition with a condition handler. (Currently, only one job resource condition, time limit, exists.)

The following are possible ways that a condition handler could process a job resource condition.

- Increase the limit associated with the condition and return normal status.
- Return abnormal status to terminate the task.
- Call PMP\$EXIT or PMP\$ABORT to terminate the task.

#### **Segment Access Condition Handler**

A segment access condition indicates an abnormality in the mass storage backing up a segment.

A PMP\$ESTABLISH\_CONDITION\_HANDLER call can associate only one segment access condition with a condition handler. Therefore, to associate multiple segment access conditions with a condition handler, the task must issue a PMP\$ESTABLISH\_ CONDITION \_HANDLER call for each condition.

If a segment access condition occurs while a condition handler is in effect, NOS/VE passes the condition handler a pointer to the stack frame save area of the block where the segment access condition occurred. The P register in the stack frame save area points to the instruction that caused the condition.

A segment access condition handler must process the condition so that it does not recur. If it returns normal status without taking appropriate action, the condition immediately recurs and NOS/VE calls the condition handler again.

The following are possible ways that a condition handler could process a segment access condition.

- Correct the condition cause and return normal status.
- Perform an explicit pop or nonlocal exit to circumvent the offending environment.
- Terminate the task with a PMP\$EXIT or PMP\$ABORT call or by returning abnormal status.

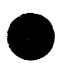

#### **Process Interval Timer Condition Handler**

The process interval timer condition notifies the task of the expiration of the process interval timer. The condition occurs only when the following qualifications are met.

- A process interval timer condition handler is in effect.
- The process interval timer for the task has been set by a PMP\$SET PROCESS \_INTERVAL\_ TIMER call.
- The process interval timer decrements to zero.

The process interval timer decrements only while the task is actually using the central processor; it does not decrement while the processor has interrupted to monitor mode or has been dispatched to another task.

#### **PMP\$SET \_PROCESS\_INTERVAL\_ TIMER**

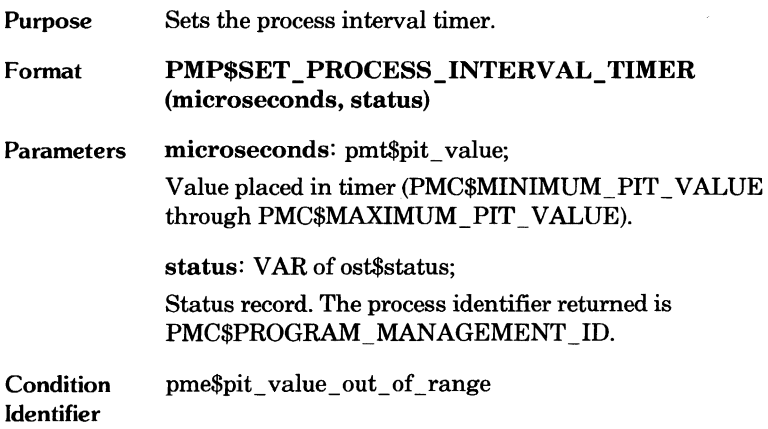

 $\begin{array}{c} \bullet \\ \bullet \\ \bullet \end{array}$ 

 $\bullet$ 

 $\bullet$ 

#### **User-Defined Condition Handler**

A task can define a condition by naming it on a PMP\$ESTABLISH\_ CONDITION \_HANDLER call. The user-defined condition occurs when the task specifies the condition on a PMP\$CAUSE \_CONDITION call.

A PMP\$ESTABLISH\_ CONDITION \_HANDLER call can associate only one user-defined condition with a condition handler. Therefore, to associate multiple user-defined conditions with a condition handler, the task must issue a PMP\$ESTABLISH\_ CONDITION \_HANDLER call for each condition.

If the task calls the cause\_ condition procedure while no condition handler is in effect for the condition, the procedure returns abnormal status and the task resumes.

If the task calls the cause\_ condition procedure while a condition handler is in effect for the condition, NOS/VE passes the descriptor pointer specified on the cause\_condition call to the condition handler.

The following are possible ways that a condition handler could process a user-defined condition.

- Resume the task by returning normal status.
- Terminate the task by returning abnormal status or by calling the PMP\$EXIT or PMP\$ABORT procedures.

If the condition handler returns normal status, the task resumes using the same stack frame information in use when the condition occurred.

### **PMP\$CAUSE\_ CONDITION**

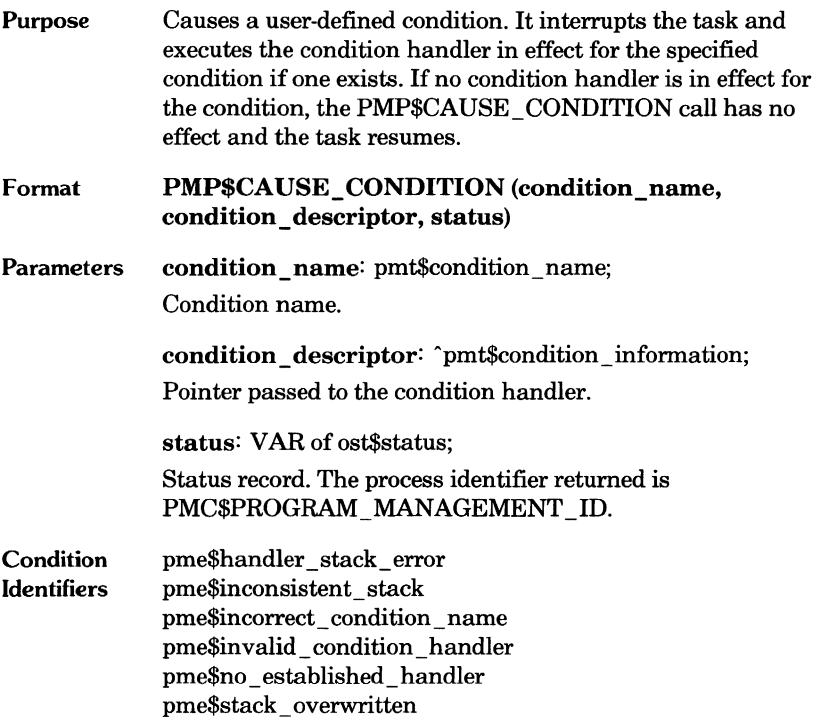

 $\overline{\phantom{a}}$ 

 $\bullet$ 

#### **PMP\$TEST \_ CONDITION\_HANDLER**

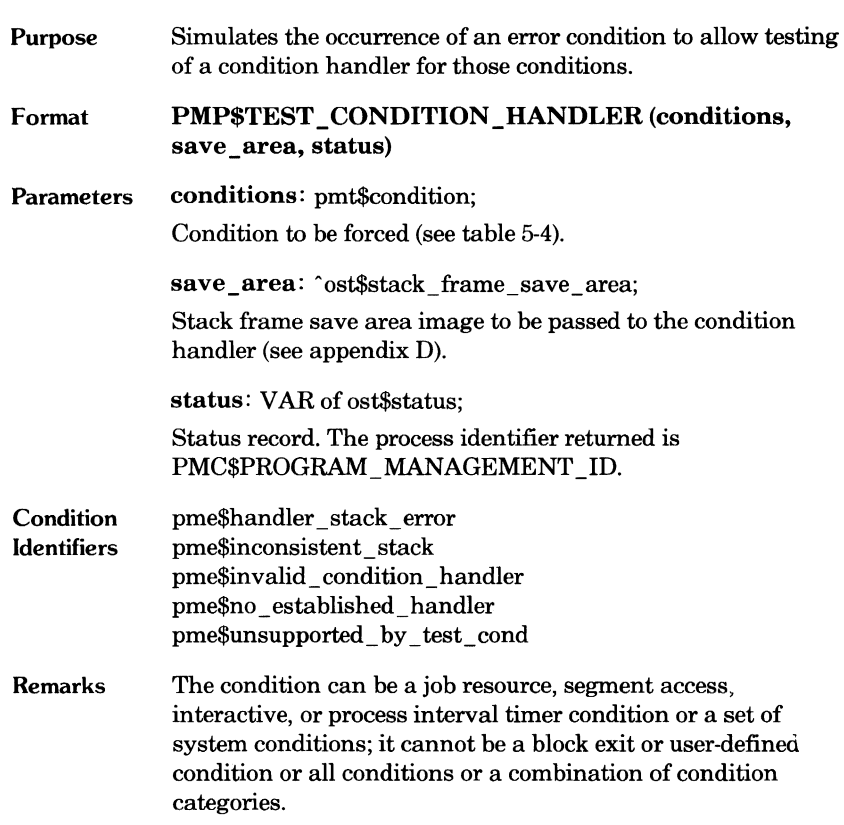

 $\bullet$ 

 $\blacksquare$ 

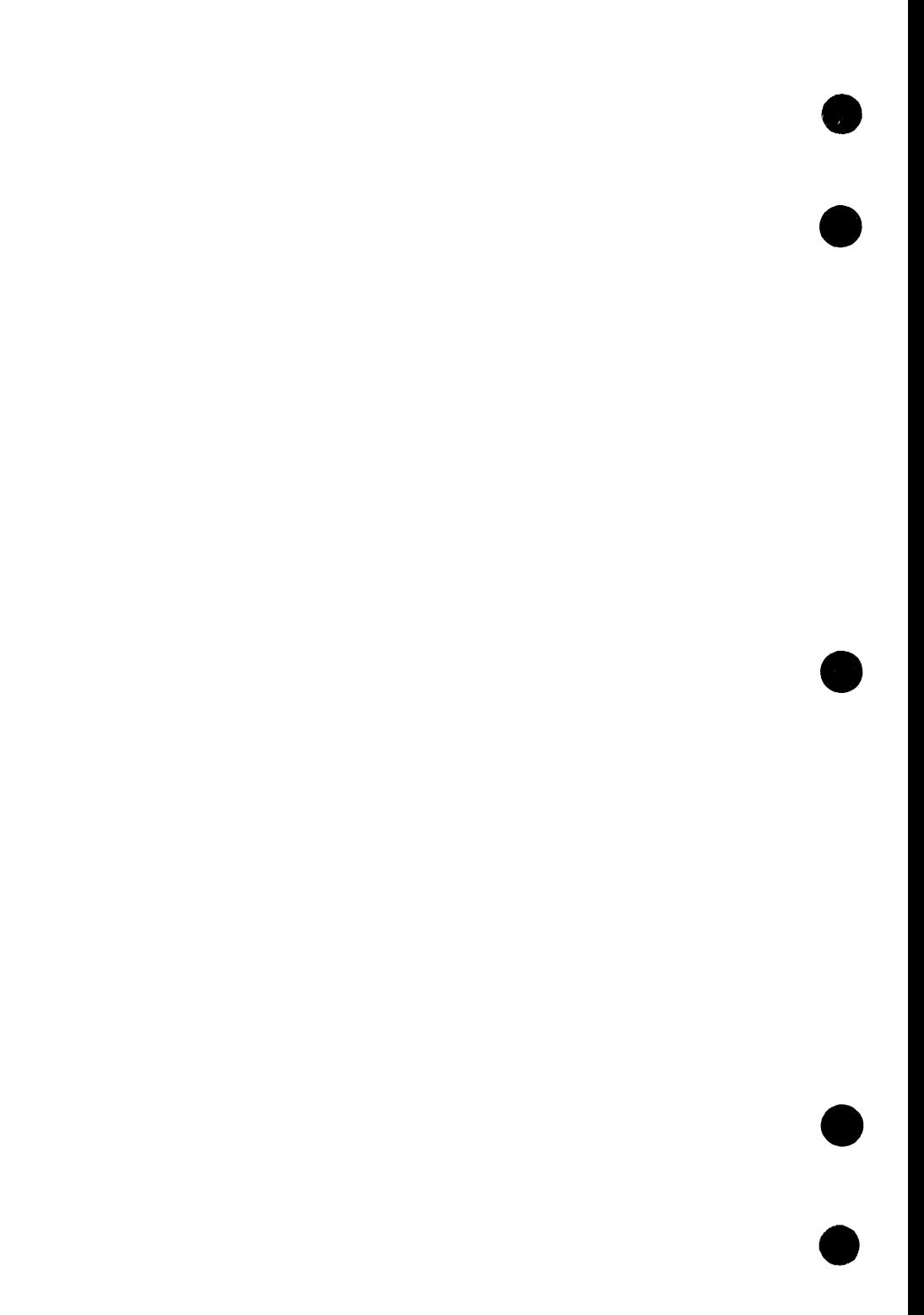

# **Message Generation 6**

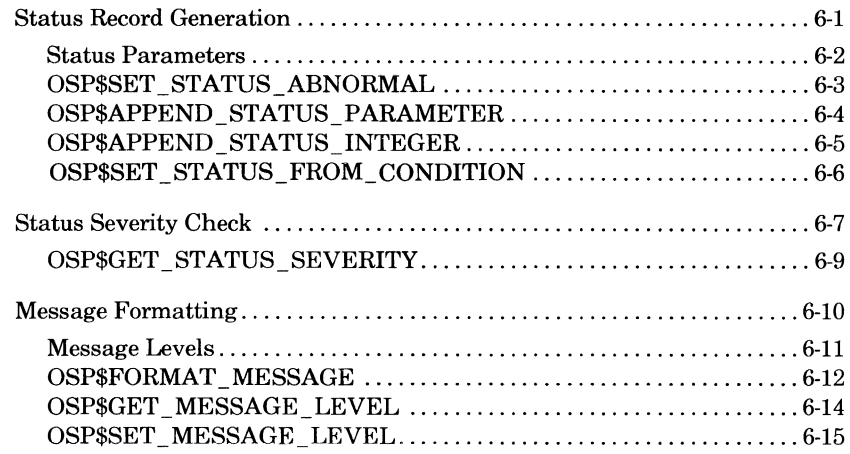

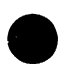

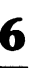

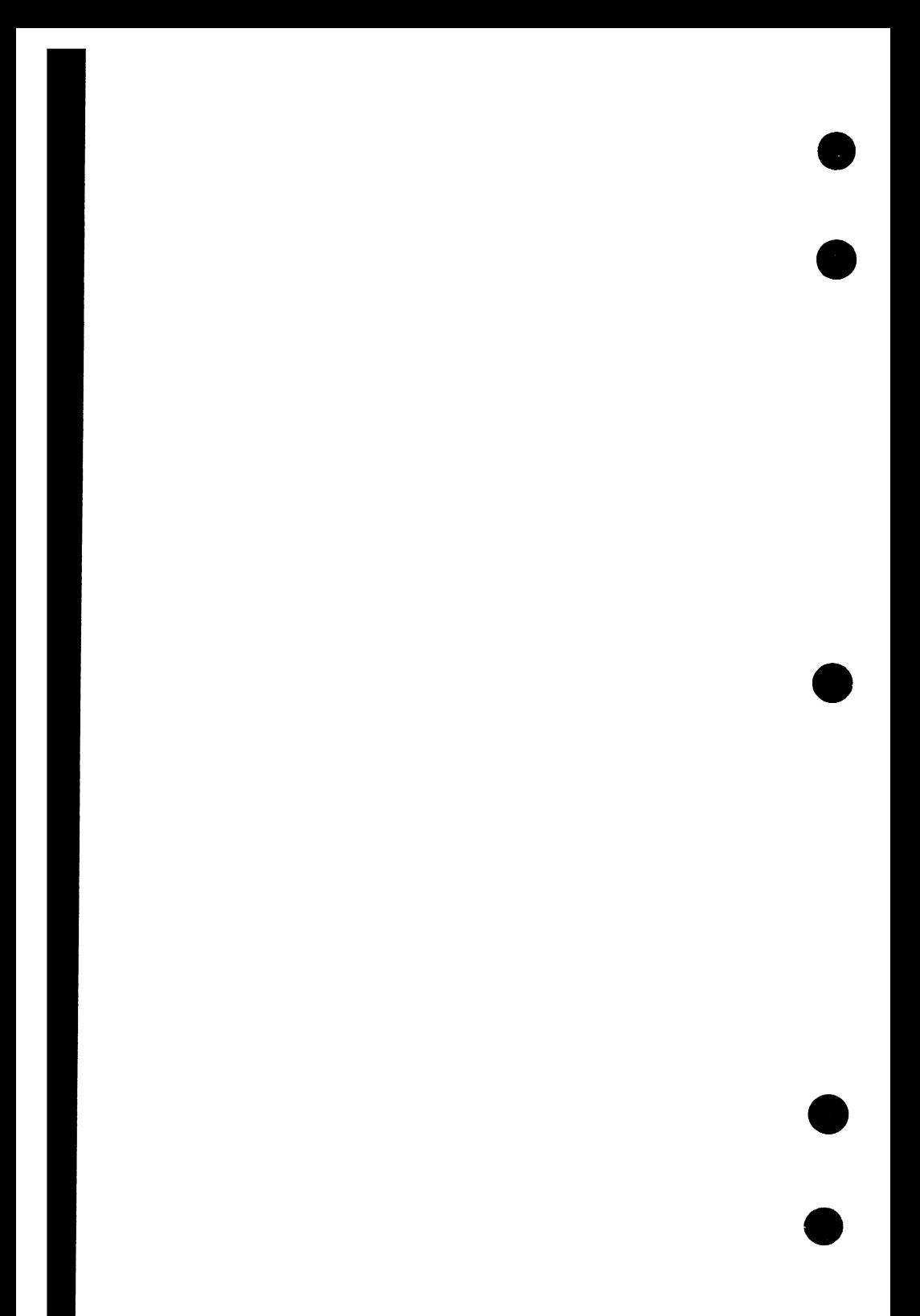

The NOS/VE program interface includes procedures to generate standard status records and error messages. A standard status record describes one of the system-defined exception conditions listed in the Diagnostic Messages manual. The manual also lists the standard message templates associated with the conditions.

## **Status Record Generation**

As described in chapter 1, a procedure returns a status record to indicate its completion status. The status record must be of type OST\$STATUS. To indicate normal completion, the normal field of the status record is set to TRUE. To indicate abnormal completion, you must initialize abnormal status in the status record.

To initialize an abnormal status record, the task can call the following procedures.

- OSP\$SET STATUS ABNORMAL for general status record initialization.
- **e**  AMP\$SET \_FILE\_INSTANCE\_ABNORMAL for status record initialization according to file interface conventions when the file identifier is known. (This procedure is described in an appendix on file access procedures in the CYBIL File Interface manual.)
- OSP\$SET STATUS FROM CONDITION for status record initialization within a condition handler. The status record generated is for the condition that caused the system to call the condition handler.

#### **Status Parameters**

The text string specified in a status record consists of status parameters. A status parameter is an item of information inserted into the message template to make the message meaningful. For example, it could be the name of the file for which the error is detected or it could be a string whose syntax is incorrect.

The first character of the string in the text field is the delimiter character, OSC\$STATUS\_PARAMETER\_DELIMITER. The delimiter character separates status parameters within the string.

The OSP\$SET STATUS ABNORMAL procedure performs general status record initialization. The text string specified on the call is processed as the first status parameter for the record. Subsequent status parameters can be appended to the record with OSP\$APPEND\_STATUS\_PARAMETER and OSP\$APPEND \_STATUS\_INTEGER calls.

The AMP\$SET FILE\_INSTANCE\_ABNORMAL performs status record initialization according to file interface conventions. The text string specified on the call is processed as the eighth status parameter. The procedures initialize the first seven status parameters with the following information:

- 1. Local file name.
- 2. Name of the file interface request that detected the condition.
- 3. Access level (record or segment access).
- 4. File organization.
- 5. Record type.
- 6. Block type.
- 7. Reserved for internal system use.

### - **OSP\$SET\_STATUS\_ABNORMAL**

 $\bullet$ 

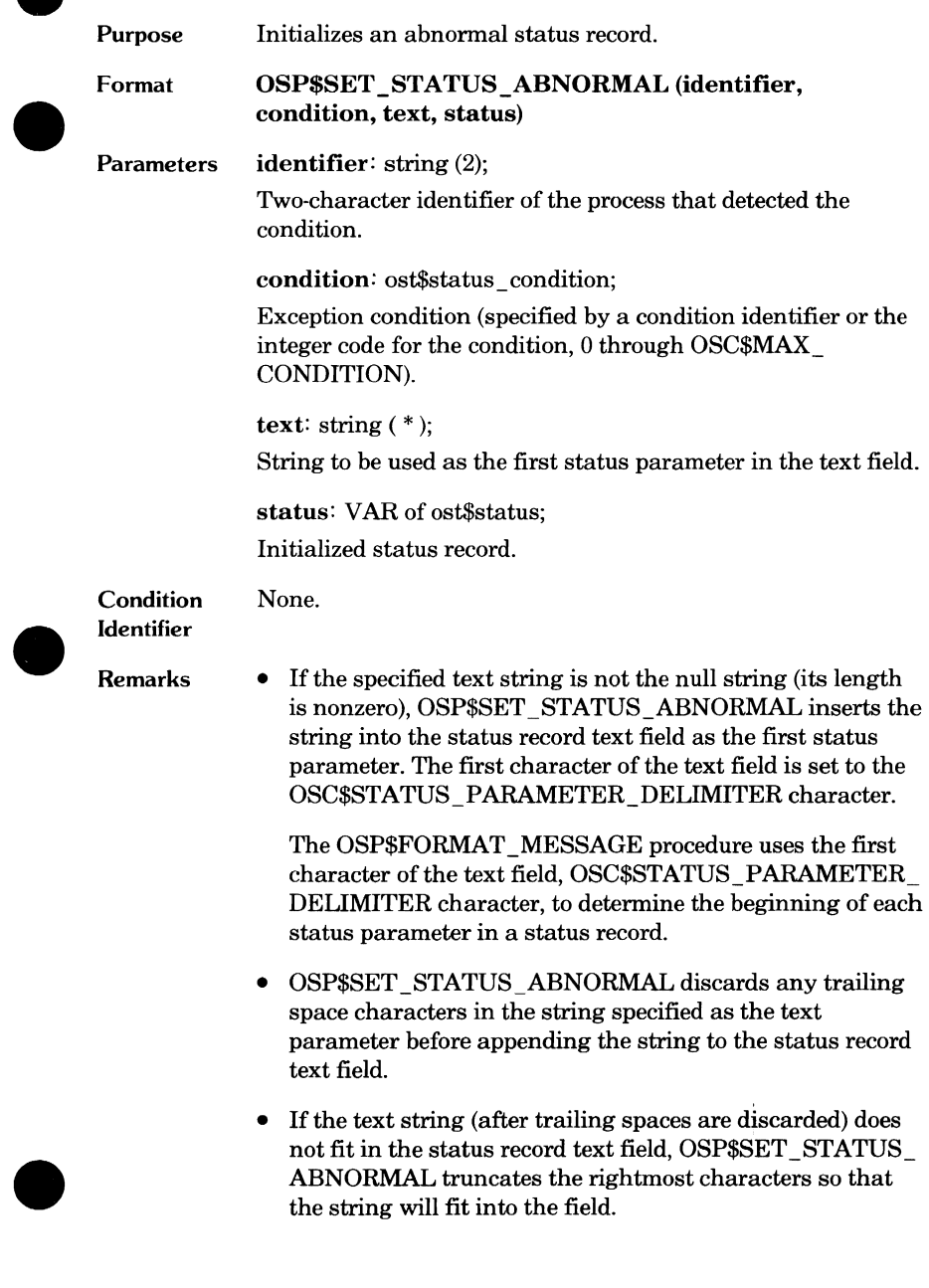

 $\bullet$ 

#### **OSP\$APPEND\_STATUS\_PARAMETER**

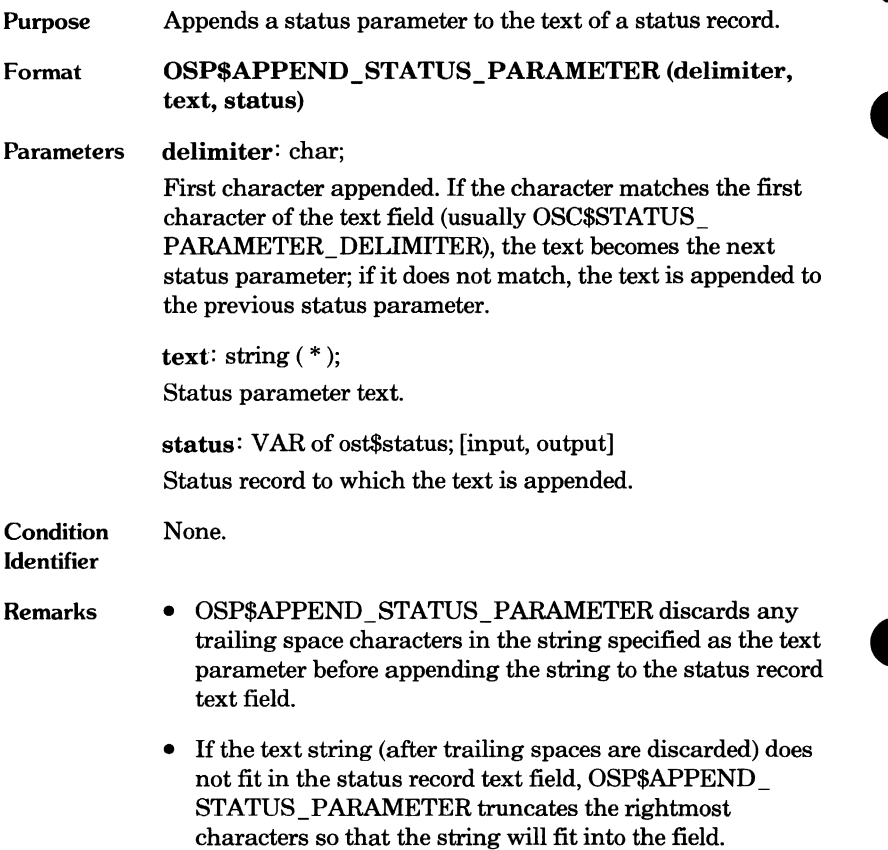

 $\begin{array}{c} \bullet \\ \bullet \end{array}$
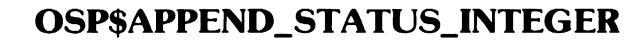

Purpose Converts an integer to its string representation and appends the string to the text field of the status record.

Format OSP\$APPEND\_STATUS\_INTEGER (delimiter, int, radix, include\_radix\_specifier, status)

Parameters delimiter: char;

First character appended. If the character matches the first character of the text field (OSC\$STATUS\_PARAMETER\_ DELIMITER), the text becomes the next status parameter; if it does not match, the text is appended to the previous status parameter.

int: integer;

Integer value.

radix: 2 .. 16;

Specifies the radix for the integer parameter (2 through 16).

include radix specifier: boolean;

Specifies whether to include the radix representation in the string.

**TRUE** Include radix.

**FALSE** Omit radix.

status : VAR of ost\$status; [input, output] Status record to which the integer is appended.

**Condition** Identifier None.

- Remarks • OSP\$APPEND\_STATUS\_INTEGER discards any trailing space characters in the string specified as the text parameter before appending the string to the status record text field.
	- If the text string (after trailing spaces are discarded) does not fit in the status record text field, OSP\$APPEND \_ STATUS\_INTEGER truncates the rightmost characters so that the string is the correct length for the field.

### **OSP\$SET\_STATUS\_FROM\_CONDITION**

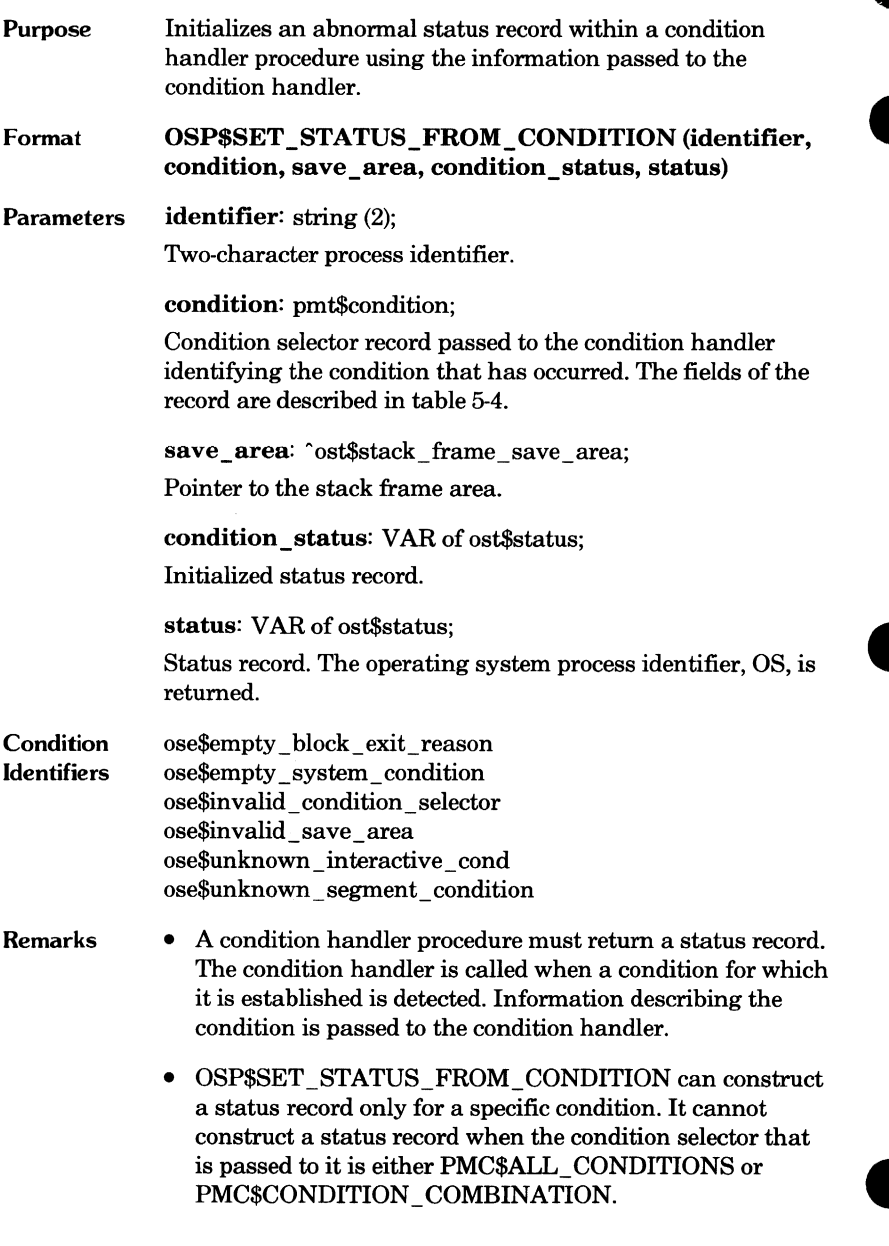

n,

## **Status Severity Check**

After calling a procedure, a task must check the status record returned. It must first determine whether the status returned is normal or abnormal; for example, you can use the following first phrase of an IF statement.

#### IF NOT status.NORMAL THEN

If the status returned is abnormal, it can then, if appropriate, check the status severity level by calling OSP\$GET \_STATUS\_SEVERITY as illustrated in figure 6-1.

```
{ This module contains CYBIL procedures to generate a message } 
{ and output it to the caller's job Log if the completion of } 
{ procedure PMPSLOAD returns a status condition greater } 
{ in severity than OSC$WARNING. } 
MODULE sample; 
{ Required *COPYC directives to use CYBIL procedures } 
{ in the CYBIL module. } 
*copyc pmp$Load; 
*copyc pmp$Log; 
*copyc osp$format_message 
*copyc osp$get_status_severity; 
    PROCEDURE [XDCLJ sample (entry_name: pmt$program_name); 
    CONST 
      max-line_size = 60;
    VAR 
      entry_address: pmt$Loaded_address, 
      severity: ost$status_severity, 
      message: ostSstatus_message, 
      pointer: <sup>ost$status_message,</sup>
      msg_Line_count: ·ostSstatus_message_Line_count, 
      msg_Line_size: ·ost$status_message_Line_size, 
      msg_line_text: ^string (*),
      i: 1 .. osc$max_status_message_lines,
      stat: ost$status, 
      ignore_status: ost$status;
```
(Continued)

Figure 6-1. Checking the Status Severity Level

*(Continued)* 

```
{ If the entry name cannot be Loaded, procedure PMPSLOAD } 
{ returns an abnormal status. The message associated with } 
{ the abnormal status is formatted and put into the job Log. } 
   pmpSLoad Centry_name, pmcSprocedure_address, 
       entry address, stat);
   IF NOT stat.normal THEN 
     osp$get_status_severity (stat.condition, severity,
         ignore_status);
     IF severity > oscSwarning_status THEN 
       ospSformat_message (stat, oscSfull_message_Level, 
           max_Line_size, message, ignore_status>; 
       pointer := \hat{ } message;
       RESET pointer; 
       NEXT msg_Line_count IN pointer; 
       FOR i := 1 TO msg line count<sup>\hat{D}</sup> DO
         NEXT msg_Line_size IN pointer; 
         NEXT msg_line_text: [msg_line_size^] IN pointer;
         pmp$log (msg_line_text^, ignore_status);
       FOREND; 
     !FEND; 
   !FEND; 
   PROCEND sample; 
 MODEND sample;
```
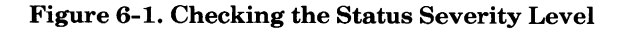

### **e OSP\$GET\_STATUS\_SEVERITY**

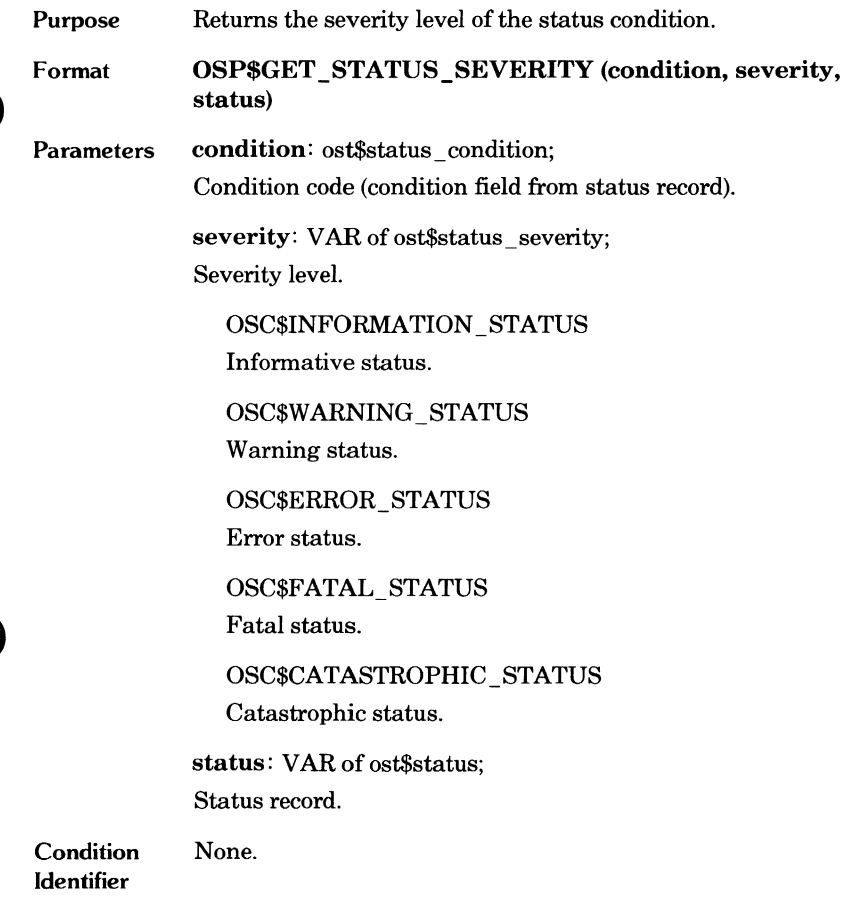

 $\bullet$ 

## **Message Formatting**

Using a status record, a task can generate a standard error message with the OSP\$FORMAT \_MESSAGE procedure. The procedure uses the condition code in the status record and the message level specified on the call to find the message template. The standard message templates are listed in the Diagnostic Messages manual.

If no message template exists for the condition code, OSP\$FORMAT \_ MESSAGE returns the contents of the status record within the following line.

ID=xx CC=code TEXT=string

The status message generated by OSP\$FORMAT MESSAGE could be more than one line of information. The OSP\$FORMAT \_MESSAGE call specifies the maximum characters in a message line. If the message exceeds the maximum characters in a line, the message is split into lines. If possible, each line ends after a delimiter character; otherwise, two dots are appended to the line indicating continuation.

OSP\$FORMAT \_MESSAGE returns the message as a sequence beginning with the number of lines in the message followed by the message lines. Each line begins with the line length followed by the message text.

### **Message Levels**

An OSP\$FORMAT MESSAGE call specifies the message level of the generated message. The message level is the level of detail of the message. The following are the message levels.

- Brief Error message without the process identifier and condition code. If a path is inserted in the message, it is presented relative to the working catalog; standard file names appear without the \$LOCAL prefix.
- Full Error message with the process identifier and condition code. If a path is inserted in the message, it is presented as an absolute path.

Explain Currently the same as full mode.

For example, the following is the brief message for condition identifier PME\$MAXIMUM\_QUEUED\_MESSAGES.

--ERROR-- Maximum number of messages are already on MY\_QUEUE.

The following is the full message.

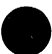

--ERROR PM 235061-- Maximum number of messages are already on MY\_QUEUE.

The message level displayed in the job can be set by the SET \_MESSAGE\_ MODE command described in the SCL System Interface manual. A task can determine the current message level with an OSP\$GET\_MESSAGE LEVEL call and change the current message level with an OSP\$SET \_ MESSAGE\_LEVEL call.

### **OSP\$FORMA T\_MESSAGE**

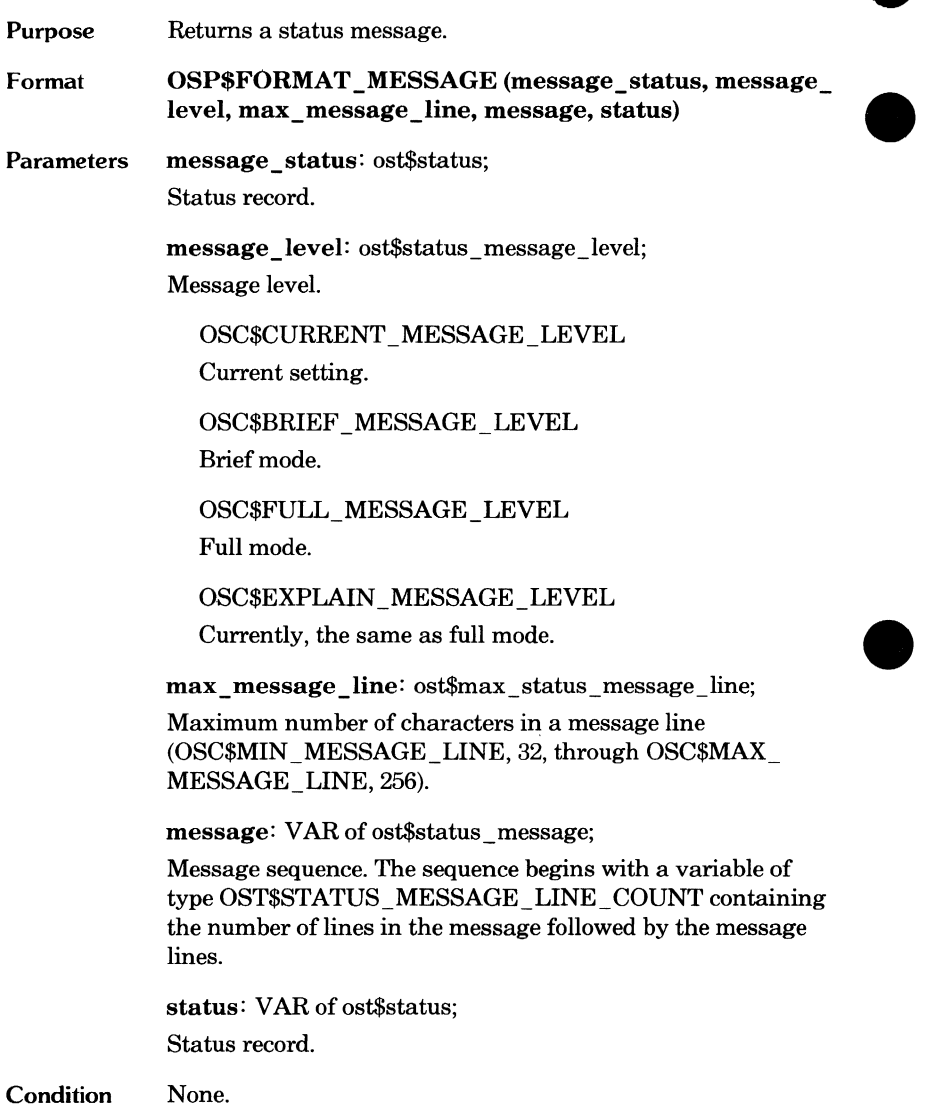

Identifier

 $\bullet$ 

 $\bullet$ 

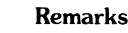

- If a message template is defined for the specified condition, the status parameters within the text string are inserted in the template to form the status message.
	- If no message template is defined for the specified condition, OSP\$FORMAT \_MESSAGE returns the contents of the status record within the following line.

ID=xx CC=code TEXT=string

- If the generated message is longer than the specified max\_ message\_line parameter value, OSP\$FORMAT\_ MESSAGE splits the message into more than one line so that no line is longer than the maximum length. It attempts to split the message at a delimiter. If that is not possible, it appends two periods to the end of the line to indicate continuation on the next line.
- Any character in the inserted text that cannot be printed is represented in the formatted message by a question mark (?) character.
- The example in figure 6-1 illustrates the use of OSP\$FORMAT \_MESSAGE.

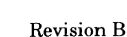

## **OSP\$GET\_MESSAGE\_LEVEL**

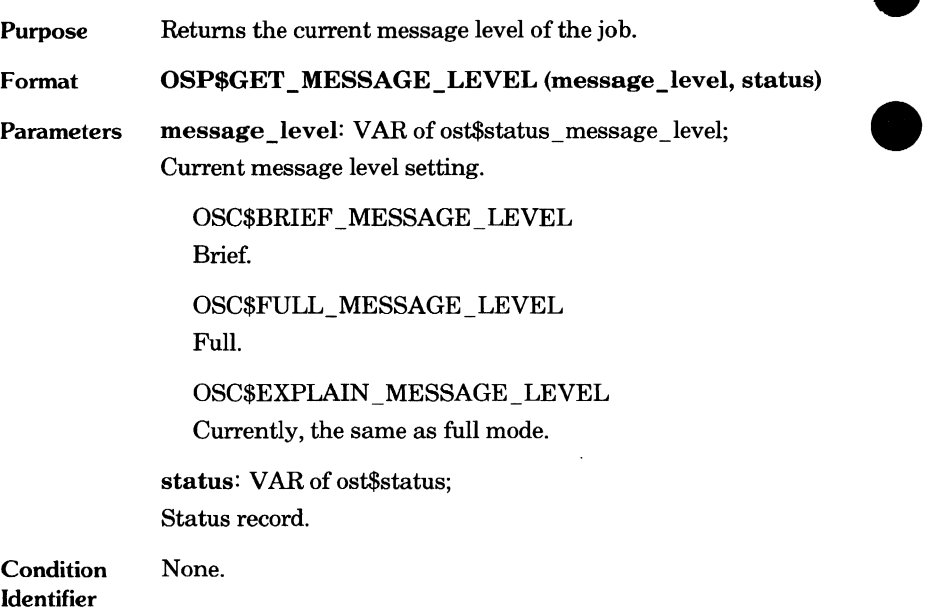

 $\bullet$ 

 $\bullet$ 

## **OSP\$SET\_MESSAGE\_LEVEL**

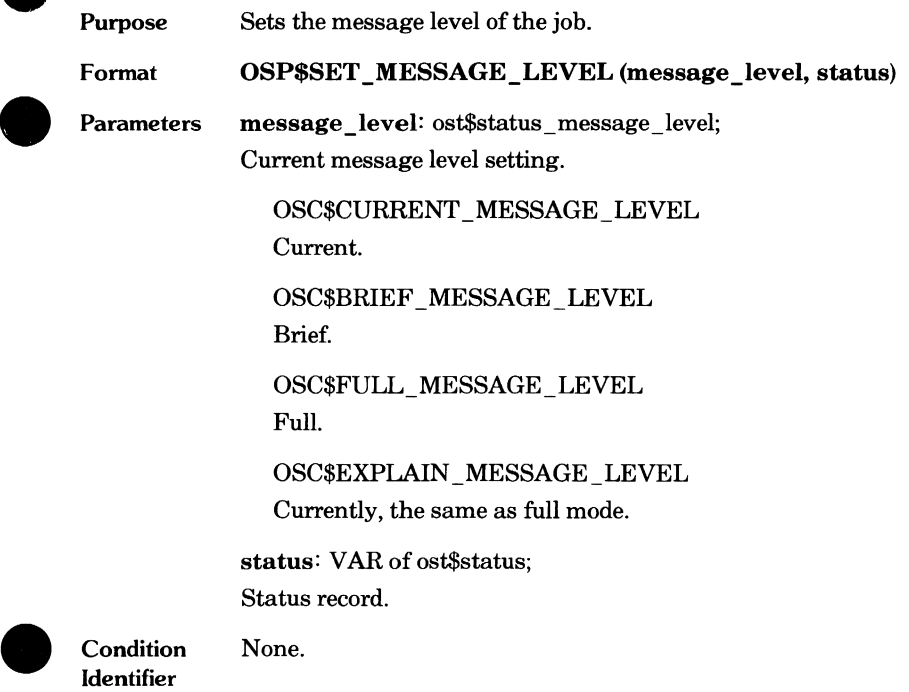

 $\bullet$ 

 $\bullet$ 

 $\bullet$  $\mathcal{L}^{\text{max}}_{\text{max}}$  and  $\mathcal{L}^{\text{max}}_{\text{max}}$ 

ſ

# **9 Interstate Communications 7**

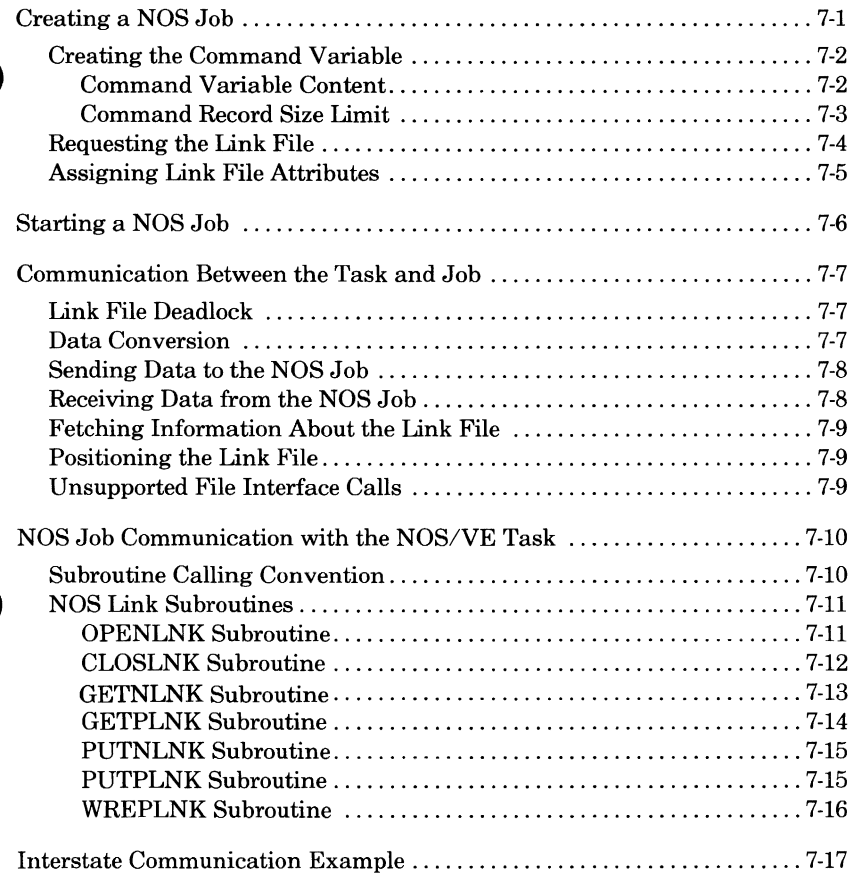

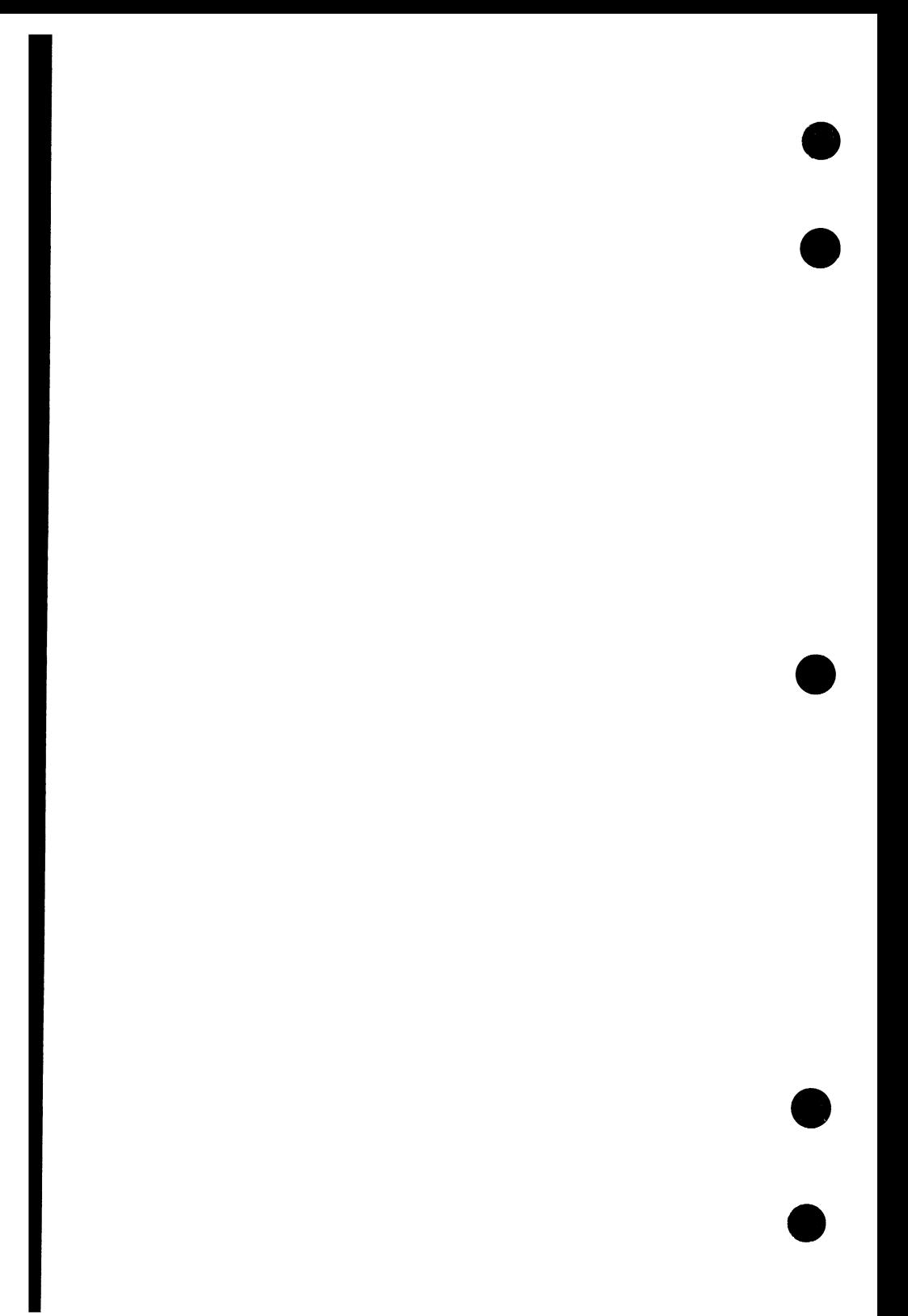

## **Interstate Communications 7**

NOS jobs and NOS/VE jobs can be executed simultaneously. A task within a NOS/VE job can start a NOS job. After starting the NOS job, the NOS/VE task can send data to and receive data from the job.

The task and job communicate via a link file that acts as a message buffer. The NOS/VE task starts the NOS job by opening the link file. After it closes the link file, the NOS/VE task can no longer communicate with the NOS job, although the NOS job continues until its termination.

A NOS/VE task can have only one link file open at a time. Therefore, although a NOS/VE task can start more than one NOS job before it terminates, it can communicate with only one NOS job at a time.

The only NOS/VE task with which the started NOS job can communicate is the NOS/VE task that started it.

## **Creating a NOS Job**

To start a NOS job, a NOS/VE task must prepare a NOS job command record and a link file. To prepare a NOS job command record, the NOS/VE task performs the following steps.

- 1. Declares a NOS/VE command variable.
- 2. Stores the NOS command record in the NOS/VE command variable.
- 3. Executes the SCL command SET \_LINK\_ATI'RIBUTES to specify NOS job accounting information.

To prepare a link file, the NOS/VE job performs the following steps:

- 1. Requests a link file.
- 2. Stores the NOS/VE command variable name as the user info attribute value for the link file.

Requesting a link file can only be performed using the SCL command REQUEST LINK. However, the user info attribute value can be set by either an SCL command or a CYBIL procedure call.

### **Creating the Command Variable**

Before starting a NOS job, you must store the NOS command record for the job in the NOS/VE command variable. The NOS/VE command variable is an SCL string variable. The following are the SCL commands and CYBIL procedure calls that can prepare the NOS command record.

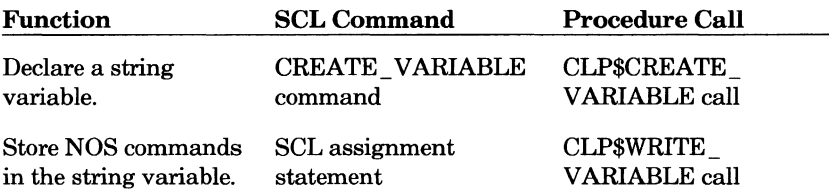

### **Command Variable Content**

The NOS job defined within the NOS/VE command variable can have only one record, the NOS command record. Any additional input must be read from other NOS files. The NOS commands and programs must not reference file INPUT.

The NOS commands stored in the command variable need not include USER or CHARGE commands. The system adds USER and CHARGE commands The NOS commands stored in the command variable need not include USER<br>or CHARGE commands. The system adds USER and CHARGE commands<br>to the command record using the default information for the user name or<br>the information sp the information specified on a SET \_LINK\_ATTRIBUTES command (described in the SCL System Interface manual).

#### **NOTE**

To use the link subroutines within the NOS job, the NOS user name must have the CUCP and CNVE bits of its access word (bits 11 and 18, respectively) set. If the user name does not have the proper validation, NOS aborts the job when it attempts to call a link subroutine.

The first NOS command in the NOS/VE command variable must be the job command. Each command must end with a period or right parenthesis.

### **Command Record Size Limit**

The system cannot pass a NOS command record longer than 508 60-bit words. If the command record is too large, the AMP\$0PEN call to open the link file returns abnormal status (ICE\$PARTNER\_JOB\_TOO LONG).

The size limit includes the Z record delimiters the system adds when it converts the NOS commands to NOS 64-character set Z records.

To minimize the length of the NOS/VE command variable, store the NOS command sequence for the job as a NOS procedure. The NOS commands in the NOS/VE command variable would then consist only of those NOS commands required to access and execute the procedure file.

For example, the following NOS/VE commands declare a string variable named NOSJOB and store a NOS command record that calls a NOS procedure in the string variable.

```
CREATE_VARIABLE NAME=nos_job_record KIND=string 
nos_job_record = 'myjob.;get,nosproc.;begin,,nosproc.'
```
The string variable could also be dimensioned as in the following example.

```
CREATE_VARIABLE NAME=nos_job_record KIND=string..
DIMENSION=1..3
nos job record(1) = 'myjob.'
nos_job_record(2) = 'get,nosproc.' 
nos job record(3) = \text{begin},\text{nos}, nosproc.'
```
By dimensioning the string variable, you can use semicolons in the NOS commands. However, the variable DIMENSION must be more than a single entry. (It cannot be  $1..1$ ,  $2..2$ , and so forth.)

Note that each NOS command in the example ended with a period. Also, note that the NOS commands were in lowercase letters. This is valid because the system converts all lowercase characters assigned to the command variable to uppercase characters. Any trailing blanks are suppressed. The ASCII character codes are converted to six-bit display codes for use by the NOS system. Any ASCII character that cannot be converted to display code becomes an asterisk.

### **Requesting the Link File**

A NOS/VE job defines a link file with the REQUEST \_LINK command.

The file on the command must not be already assigned to another device class; if it is, the command returns an error status and terminates.

The following is the SCL command format.

**REQUEST \_LINK FILE=local file**  *STATUS=status variable* 

> **FILE**  Local file name. This parameter is required.

*STATUS*  Optional status variable.

### **e Assigning Link File Attributes**

The NOS/VE job or task must set the user info attribute value for the link file. The attribute value must be the name of the command variable containing the NOS command record.

The REQUEST \_LINK command sets the FAP attribute of the link file to the name of the interstate communication FAP. Therefore, you cannot associate another FAP with a link file.

Specifying values for the following file attributes affects link file processing. Values can be specified for other file attributes, but link file processing does not use the values.

access\_mode

To send information from the NOS job to the NOS/VE task, the access\_ mode attribute must include the PFC\$READ value. To send information from the NOS/VE task to the NOS job, the access\_mode attribute must include PFC\$SHORTEN, PFC\$APPEND, or PFC\$MODIFY values. All other access\_mode values are ignored.

error\_exit\_name

It can specify an error processing routine for the link file.

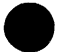

file\_ organization

It must be AMC\$SEQUENTIAL.

return\_ option

It indicates whether the link file is detached when the file is closed or when the job terminates.

ring\_attributes

Because the link file cannot be executed, only the read and write brackets are relevant.

As described in the SCL System Interface and CYBIL File Interface manuals, the following commands and procedures can set file attribute values.

SET FILE\_A TTRIBUTES command

CHANGE\_FILE\_ATTRIBUTES command

AMP\$FILE call

AMP\$0PEN call

## **Starting a NOS Job**

A NOS/VE task starts a NOS job by opening the link file. It opens the file with an AMP\$0PEN call. The AMP\$0PEN call can also specify the user\_ info attribute value.

When opening a link file, the access\_level parameter value must be AMC\$RECORD.

While the link file is open, the NOS/VE task can communicate with the started NOS job. Closing the link file prevents further communication with the NOS job. The NOS job continues executing until its termination.

The following are additional exception conditions that can be returned by an AMP\$0PEN call that specifies a link file.

ICE\$ACCESS\_LEVEL\_NOT\_RECORD

The access level attribute of the link file is not AMC\$RECORD.

ICE\$EMPTY \_JOB\_SPEC\_ VARIABLE

The specified command variable is empty.

ICE\$LINK\_IS\_ALREADY \_OPEN

A link file is already open within this job; only one instance of open of a link file is allowed at a time for a job.

ICE\$NO\_JOB\_SPEC\_ VARIABLE

The user\_info attribute does not specify a command variable name.

#### ICE\$PARTNER\_ CANNOT \_BE\_STARTED

The NOS job could not be started due to a job error (such as a job command or user validation error).

ICE\$PARTNER\_JOB\_TOO\_LONG

The NOS command variable was too large to be sent to NOS. See Command Record Size Limit in this chapter.

## **Communication Between the Task and Job**

The NOS/VE task and the started NOS job communicate by reading and writing data to the link file. The link file acts as a message buffer.

If the NOS/VE task attempts to read or write data on the link file and the NOS job has not yet opened the link file, the NOS/VE task is suspended. To determine if the NOS job has opened the link file before attempting to read or write to the file, the task can call AMP\$FETCH\_ACCESS\_INFORMATION and check whether the link file last op status is AMC\$COMPLETE.

### **Link File Deadlock**

The NOS/VE task and the NOS job must not be both reading or both writing to the link file at the same time. If they do, ICF detects a deadlock and returns abnormal status (ICE\$READ \_DEADLOCK or ICE\$WRITE DEADLOCK) to the NOS/VE task.

To clear a read deadlock condition (ICE\$READ \_DEADLOCK), the task must perform a write operation (such as an AMP\$PUT \_NEXT call). Similarly, to clear a write deadlock condition (ICE\$WRITE\_DEADLOCK), the task must perform a read operation (such as an AMP\$GET NEXT call).

### **Data Conversion**

The system does not convert link file data. NOS/VE uses a 64-bit word; NOS uses a 60-bit word. Therefore, when NOS/VE passes data to a NOS job, the first four bits of each eight-byte word are lost, and when NOS passes data to the NOS/VE task, the first four bits of each eight-byte word are zero.

The NOS/VE task must arrange the data in each word so that the data passed to the NOS job is meaningful. The task may perform data conversion using a FAP associated with a file other than the link file. Data would be accessed via the file associated with the F AP and then converted and transferred to and from the link file by the FAP.

### **Sending Data to the NOS Job**

If the access\_mode attribute for the link file includes PFC\$SHORTEN, PFC\$APPEND, or PFC\$MODIFY, the NOS/VE task can send data to the NOS job. To do so, it puts data in the link file with AMP\$PUT\_NEXT, AMP\$PUT\_PARTIAL, or AMP\$PUT\_DIRECT calls. It can also write a partition delimiter in the link file with an AMP\$WRITE\_END \_PARTITION call. The byte\_ address parameter on these calls is not used.

For AMP\$PUT PARTIAL calls, a partial record is sent for each call. The record transfer is completed when the AMC\$TERMINATE term\_ option is issued.

The calls return abnormal status (ICE\$WRITE \_DEADLOCK) if the NOS job is writing to the link file when the put call attempts to write to the file. The calls also return abnormal status (ICE\$PARTNER\_ENDED) ifthe NOS job has terminated or has closed the link file.

### **Receiving Data from the NOS Job**

If the access\_mode attribute for the link file includes PFC\$READ, the NOS/VE task can receive data from the NOS job. To do so, it gets data from the link file with AMP\$GET\_NEXT, AMP\$GET\_PARTIAL, or AMP\$GET\_ DIRECT calls.

If the file\_position returned by the get call is AMC\$EOP, the call reads a partition delimiter sent by the NOS job.

The byte\_ address parameter on the calls is not used.

A get call returns abnormal status (ICE\$READ \_DEADLOCK) if the NOS job is also attempting to read from the link file. A get call also returns abnormal status (ICE\$PARTNER\_ENDED) if the NOS job has terminated or has closed the link file.

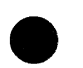

### **e Fetching Information About the ·Link File**

The following file access information items returned by an AMP\$FETCH\_ ACCESS\_INFORMATION call are meaningful for a link file.

error\_status

Returns the condition code returned by the last file interface request.

file position

A file\_position of AMC\$EOP indicates that the NOS job has sent a partition delimiter.

last access operation Returns the last access request issued for this instance of open.

last op status

A last op status of AMC\$COMPLETE indicates that the NOS job has opened the link file.

previous\_ record\_ length

Returns the number of bytes in the last full record accessed.

### **e Positioning the Link File**

An AMP\$REWIND call for a link file resets the file position to AMC\$BOI. The AMP\$SKIP call is not supported for link files.

### **Unsupported File Interface Calls**

The operations performed by the following file interface calls are undefined for a link file. Therefore, when a link file is specified on one of these calls, the procedure returns normal status but does not perform the requested operation.

AMP\$SEEK\_DIRECT AMP\$SKIP

The following file interface calls are invalid for a link file.

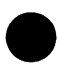

AMP\$GET \_SEGMENT \_POINTER AMP\$SET \_SEGMENT \_EOI AMP\$SET SEGMENT POSITION AMP\$WRITE \_TAPE \_MARK

## **NOS Job Communication with the NOS/VE Task**

The started NOS job communicates with the NOS/VE task that started it by reading and writing data to the link file. It reads and writes data using communication subroutines stored on a system library.

#### NOTE

The NOS job must include the libraries containing the link subroutines within its load library. To do so, it must execute the following command.

LIBRARY,NVELIB/A.

Before it can read and write to the link file, the NOS job must open the link file with an OPENLNK subroutine call. It must close the link file with a CLOSLNK call within the same job step.

Because the NOS/VE task waits for communication from the started NOS job, it is recommended that the NOS job step that communicates with the NOS/VE task execute as soon as possible within the NOS job. After the link file is closed, the NOS/VE task and the NOS job can continue their separate processing.

### **Subroutine Calling Convention**

The NOS link subroutines use the standard NOS product set calling convention. Therefore, FORTRAN programs can call the subroutines directly (as shown in the following example).

COMPASS programs can also call the subroutines. The address of the parameter list is passed in register AL The parameter list consists of the argument addresses ending with an address of zero.

For example, the following is a FORTRAN declaration and call for the GETNLNK subroutine.

INTEGER ARRC20>, RECLENG, UNUSED, POSIT, STATUS CALL GETNLNK (ARR, 20, RECLENG, UNUSED, POSIT, STATUS)

### **NOS Link Subroutines**

**e**  Procedure Function OPENLNK Opens the link file. CLOSLNK Closes the link file. GETNLNK Reads a record from the link file. GETPLNK Reads a partial record from the link file. PUTNLNK Writes a record on the link file. PUTPLNK Writes partial record on the link file. WREPLNK Writes a partition delimiter on the link file.

The following are the subroutines used to read and write to a link file.

The subroutine descriptions follow in the order the subroutines are listed above.

#### **OPENLNK Subroutine**

The OPENLNK subroutine opens the link file for reading and writing by the NOS job step.

#### **NOTE**

If a NOS job not started by a NOS/VE task calls the OPENLNK subroutine, the system aborts the job without reprieve or exit processing.

The subroutine call has the following format.

#### CALL OPENLNK (status)

#### status

Name of variable into which the subroutine returns one of the following integer condition codes.

- 0 Normal completion.
- 1 The link file is already open.
- 2 The NOS/VE task has closed the link file.

### **CLOSLNK Subroutine**

The CLOSLNK subroutine closes the link file, preventing further reading or writing by the NOS job.

If any PUTNLNK or PUTPLNK calls have been issued since the OPENLNK call, the CLOSLNK call writes an end-of-file delimiter on the link file. If the NOS/VE task is writing to the link file at the same time, a write deadlock occurs.

The subroutine call has the following format.

#### **CALL CLOSLNK (status)**

#### status

Name of variable into which the subroutine returns one of the following integer condition codes.

- 0 Normal completion.
- 1 The job has not opened the link file.
- 2 The NOS/VE task has closed the link file.

### **GETNLNK Subroutine**

The GETNLNK subroutine reads the next record of data from the link file.

The read always begins at the beginning of the next record.

If the working storage area is not long enough for the entire record, the subroutine fills the working storage area and sets the file position as midrecord. The job step must call the GETPLNK subroutine to get the rest of the record.

The subroutine call has the following format.

#### CALL GETNLNK (wsa, wsal, length, unused, position, status)

#### wsa

Name of the working storage area.

#### wsal

Name of the variable containing the length of the working storage area.

#### length

Name of the variable in which the integer number of words read is returned.

#### unused

Name of the variable in which the unused bit count is returned. The unused bit count is the number of least significant bits in the last used working storage word that do not contain data.

#### position

Name of the variable in which one of the following integer position codes is returned.

- 1 Midrecord
- 2 End-of-record
- 3 End-of-partition
- 4 End-of-information

#### status

Name of the variable into which the subroutine returns one of the following integer condition codes.

- 0 Normal completion.
- 1 The job has not opened the link file.
- 2 The NOS/VE task has closed the link file.
- 3 The program attempted to read data after the EOI of the file.

### **GETPLNK Subroutine**

The GETPLNK subroutine reads a partial record of data from the link file.

The subroutine call has the following format.

#### CALL GETPLNK (wsa, wsal, length, unused, position, status)

#### wsa

Name of the working storage area.

#### wsal

Name of the variable containing the length of the working storage area.

#### length

Name of the variable in which the integer number of words read is returned.

#### unused

Name of the variable in which the unused bit count is returned. The unused bit count is the number of least significant bits in the last-used working storage word that do not contain data.

#### position

Name of the variable in which one of the following integer position codes is returned.

- 1 Midrecord
- 2 End-of-record
- 3 End-of-partition
- 4 End-of-information

#### status

Name of the variable into which the subroutine returns one of the following integer condition codes:

- 0 Normal completion.
- 1 The job has not opened the link file.
- 2 The NOS/VE task has closed the link file.
- 3 The program attempted to read data after the EOI of the file.

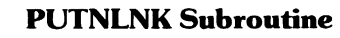

The PUTNLNK subroutine writes the next record of data to the link file. If the current file position is midrecord, the preceding partial record is terminated before the next record is written.

The subroutine call has the following format.

#### CALL PUTNLNK (wsa, wsal, status)

#### wsa

Name of the working storage area.

#### wsal

Name of the variable containing the length of the working storage area.

#### status

Name of the variable into which the subroutine returns one of the following integer condition codes.

- 0 Normal completion.
- 1 The job has not opened the link file.
- 2 The NOS/VE task has closed the link file.

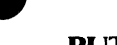

### **PUTPLNK Subroutine**

The PUTPLNK subroutine writes a partial record of data to the link file.

The subroutine can write the beginning, middle, or end of a record, depending on the value of the term parameter.

If the link file is closed before the end of a record is written, the incomplete record is terminated before the link file is closed.

The subroutine call has the following format.

#### CALL PUTPLNK (wsa, wsal, term, status)

#### wsa

Name of the working storage area.

wsal

Name of the variable containing the length of the working storage area.

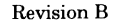

#### term

Name of the variable containing one of the following codes indicating which part of the record is being written:

- 1 Beginning of a record.
- 2 Continuation of a record.
- 3 End of a record.

#### status

Name of the variable into which the subroutine returns one of the following integer condition codes.

- 0 Normal completion.
- 1 The job has not opened the link file.
- 2 The NOS/VE task has closed the link file.
- 3 The call specified continuation of the record when the file position is not midrecord.

#### **WREPLNK Subroutine**

The WREPLNK subroutine writes a partition delimiter on the link file.

The subroutine call has the following format.

#### CALL WREPLNK (status)

#### status

Name of the variable into which the subroutine returns one of the following integer condition codes.

- 0 Normal completion.
- 1 The job has not opened the link file.
- 2 The NOS/VE task has closed the link file.

## **Interstate Communication Example**

The following example demonstrates interstate communication using these steps.

- **e** 1. A CYBIL program named NOS\_READ starts a NOS job.
- 2. The NOS job executes a NOS procedure file named PROCFIL.
- 3. The NOS procedure compiles and executes a FORTRAN program named VEWRITE.
- 4. The VEWRITE program reads a file named DATAFL and writes its data to the link file.
- 5. The NOS\_READ program reads the data from the link file and writes it to the output file.

The following is a source listing of the INTERSTATE \_EXAMPLE program.

MODULE interstate\_example;

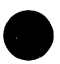

```
*copyc clpScreate_variable 
*copyc clpSwrite_variable 
*copyc ampSopen 
*copyc ampSget_next 
*copyc ampSput_next 
*copyc ampSc Lose 
*copyc ampSfetch_access_information 
*copyc pmpSexit
```
PROGRAM nos\_read;

CONST {This is the number of words in the array read} {from the Link fi Le. }  ${f}$  num\_words = 25;  $}$ 

TYPE

{The following data structure describes an array} {of NOS di splay code words. The first four bi ts} {of each word are zero bits added when a NOS word} {is transferred to NOS/VE. The rest of the word} {is 10 6-bit characters.}

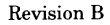

```
{The packed record format is required to access } 
{ each character. Each character fie Ld must be } 
{described separately instead of as an array of} 
{ 10 character fields because the CYBIL compi Ler} 
{byte-aligns any array whose total size is} 
{ greater than 57 bits. (The array of characters }
{would be 60 bits.)} 
 word_array_type = ARRAY [1] ... num_words] OF
  PACKED RECORD 
  unused_bits: 0 •• 15, 
  char_1: 0 •• 63, 
  char_2: 0 •• 63, 
  char_3: 0 •• 63, 
  char_4: 0 •• 63, 
  char_5: 0 •• 63, 
  char_6: 0 •• 63, 
  char_?: 0 •• 63, 
  char 8: 0... 63,
  char _9 : 0 •• 63, 
  char 10: 0 .. 63,
 RECEND; 
 VAR 
 output_file: [STATIC] amtSLocal_file_name := 
   '$OUTPUT', 
 output fid: amt$file_identifier;
{The fol Lowing procedure converts each character} 
{code in a string from display code to the} 
{corresponding character code in the ASCII character} 
{set. However, the display code for colon COO> is} 
{ converted to the ASCII character code for a } 
{ space C2Q). This is because the array read from} 
{ the Link file is zero-fil Led. When the array is } 
{converted, the zeros would be interpreted as colon} 
{codes and the string would have trai Ling colons. } 
{Because the colon is converted to b Lanks, the } 
{string has trai Ling blanks.} 
PROCEDURE convert_display_code_to_ascii 
 Cdisplay_code: word_array_type; 
 VAR ascii string: string(*));
 VAR 
 string position: 0 .. num words*10,
 word_position : 1 •• num_words, 
 char position : 1 \ldots 10,
```
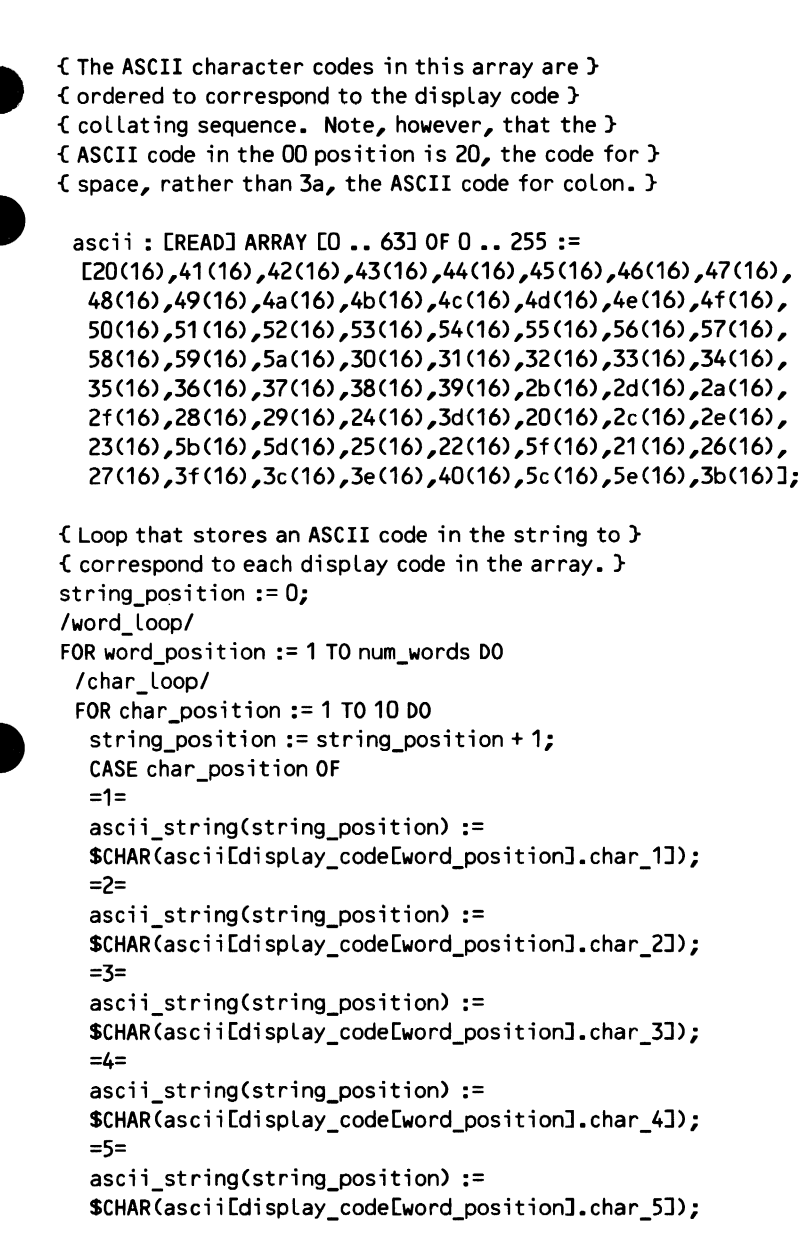

```
=6= 
  ascii string(string position) :=
  SCHARCascii[display_code[word_positionJ.char_6J); 
  =7= 
  ascii_string(string_position) := 
  SCHARCascii[display_code[word_positionJ.char_7J>; 
  =8= 
  ascii_string(string_position) := 
  SCHARCascii[display_code[word_positionJ.char_8J); 
  =9= 
  ascii_string(string_position) :=
  SCHARCascii[display_code[word_positionJ.char_9J>; 
  =10= 
  ascii_string(string_position) := 
  SCHARCascii[display_code[word_positionJ.char_10J); 
  CASEND; 
 FOREND / char loop/;
FOREND /word loop/;
PROCEND convert_display_code_to_ascii; 
{ The fol Lowing procedure writes a string to the } 
{output fi Le. } 
PROCEDURE print_string (str: string(*));
 VAR 
 working storage area: "cell,
 working_storage_area_length:
  amtSworking_storage_Length, 
 byte_address: amt$file_byte_address,
 status: ostSstatus; 
 working_storage_area := ^str;
 working_storage_area_length := STRLENGTH(str);
 amp$put_next (output_fid, working_storage_area,
  working_storage_area_length, byte_address, status);
 IF NOT status.NORMAL THEN 
  pmpSexit(status>; 
 !FEND; 
PROCEND print_string;
```
{The main program begins here. }

```
VAR 
status: ostSstatus,
```

```
Link_file: [STATIC] amtSLocal_file_name := 
  'LINK_FILE', 
 Link_fid: amtSfile_identifier, 
 L ink_access_selections: [STATIC] array [1 •• 2] of 
  amt$access selection :=
  [[amcSuser_info,'NOS_JOB_RECORD'J, 
  [amc$file_access_procedure,'icp$fap_control'J],
{ ICPSFAP_CONTROL is the interstate communication} 
{ FAP. It can also be assigned using a}
```

```
{ REQUEST _LINK command. }
```

```
{The following are the variable declarations used to} 
{initialize the command variable.}
```

```
nos job record: clt$variable reference,
variable_value: cltSvariable_value, 
variable scope: clt$variable scope,
job_record: record 
 CASE 1 •• 2 OF 
 =1= 
  CV: ARRAY [1 •• (1 *(2+256) )] of ce l L, 
 =2= 
  sv: ARRAY [1..1] of
   RECORD 
     size: ost$string_size,
     value: string(256), 
    RECEND, 
 CASEND, 
rec end,
```
access\_ info: [STATIC] array [1 •• 1] of amtSaccess\_ info := [[\*, amcSLast\_op\_status, \*]],

```
wsa\_ptr: \text{CELL}_\ellwsa_length : amt$working_storage_length,
word_array: word_array_type, 
string_variable: string(256),
```

```
transfer_count: amtStransfer_count, 
byte_address: amtSfile_byte_address, 
file_position: amtSfile_position, 
notify: string(8);
```

```
amp$open(output_file, amc$record, NIL, output_fid,
  status);
 print string (' Output file opened.');
 clpScreate_variable('NOS_JOB_RECORD',clcSstring_value, 
  osc$max string_size, 1, 1, variable_scope,
  nos_job_record, status);
 IF NOT status.NORMAL THEN 
  pmp$exit (status); 
 I FEND; 
 job_record.sv[1J.size := 47; 
{ This statement assigns the contents of the command } 
{variable.} 
 iob_record.sv[1].value :=
  'myjob,t10.;get,procfil.;begin,vewrite,procfil.'; 
 variable_value.kind := clc$string_value;
 variable value.max string_size := osc$max string_size;
 variable_value.string_value := "job_record.cv;
 print_string(' Command variable created.'); 
 clpSwrite_variable ('NOS_JOB_RECORD', variable_value, 
  status); 
 IF NOT status.NORMAL THEN 
  pmpSexit(status); 
 IF END; 
 print_string(' Command variable written. '); 
{The following call starts the NOS job.} 
 amp$open(link_file, amc$record, "link_access_selections,
  link fid, status);
 IF NOT status.NORMAL THEN 
  pmpSexit(status); 
 I FEND; 
 print_string(' Link fi Le opened.'); 
{This Loop is exited when the NOS job has opened the} 
{ link file. } 
 REPEAT 
  amp$fetch_access_information Clink_fid, access_info, 
   status);
  IF NOT status.NORMAL THEN 
   pmpSexit (status>; 
  !FEND; 
 UNTIL (access_ info [1]. Last_op_status = amcScomplete); 
 print_string('NOS job returned AMCSCOMPLETE status.');
```
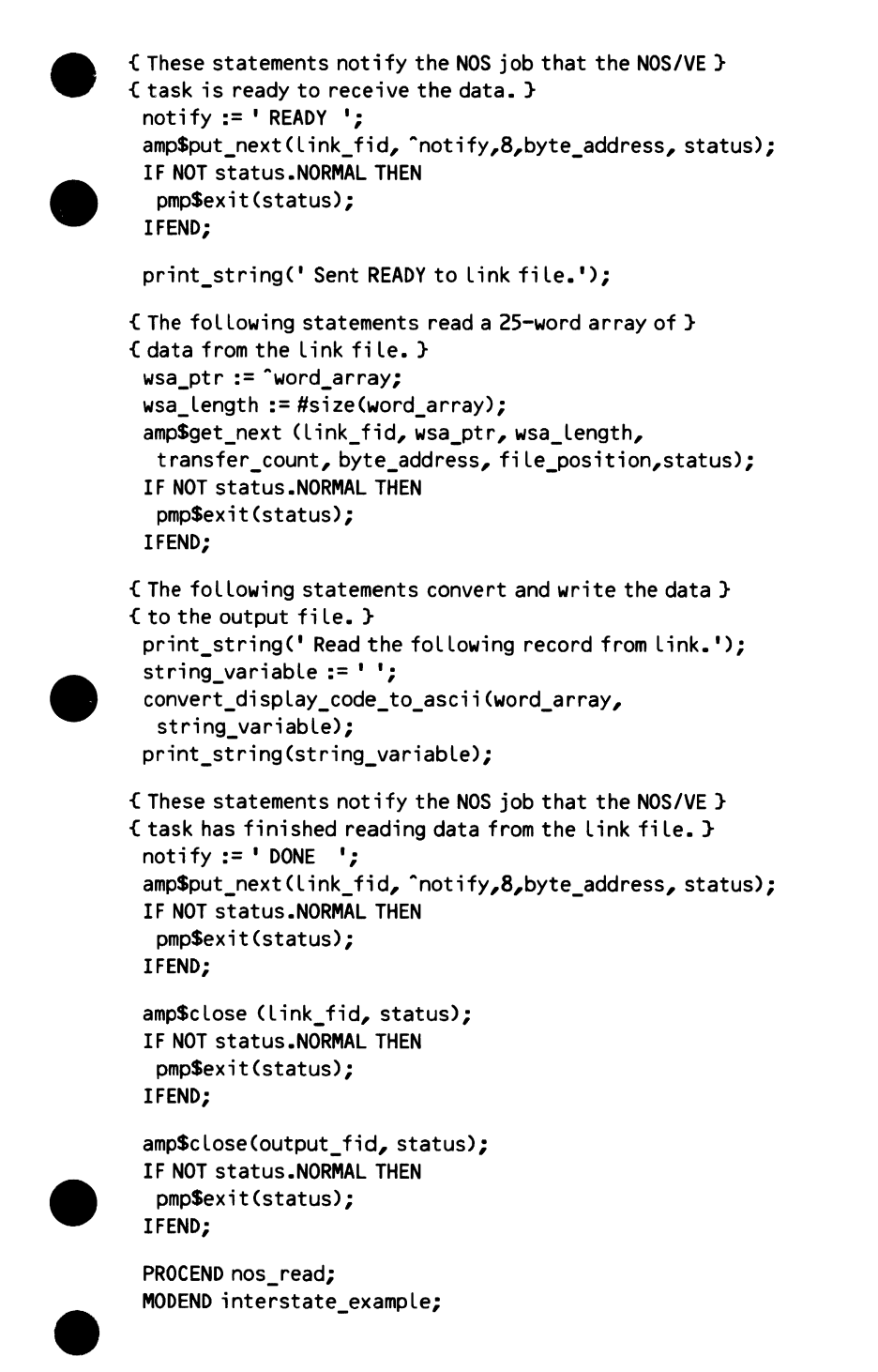

When the NOS\_READ program opens the link file, the NOS job defined in the variable NOS\_JOB\_RECORD is executed. It gets and executes a NOS procedure file named PROCFIL. The following is a listing of PROCFIL.

```
• PROC,VEWRITE. 
GET ,VEWRITE. 
FTNS,I=VEWRITE. 
GET,DATAFL. 
LIBRARY,NVELIB/A. 
LGO. 
DAYFILE,L=LOG. 
REPLACE, LOG. 
EXIT. 
DAYFILE,L=LOG. 
REPLACE,LOG.
```
The NOS procedure gets and compiles the file containing the FORTRAN program (VEWRITE). It also gets the data file (DATAFL). The LIBRARY command assigns the file containing the link subroutines (NVELIB) to the library set. The dayfile for the NOS job is stored as file LOG.

The following is a source listing of the FORTRAN 5 program on file VEWRITE.

```
PROGRAM VEWRITE CINPUT,OUTPUT,DATAFL, TAPE1=DATAFU 
    INTEGER STATUS, MESS, LEN, UNUSED, POS 
    CHARACTER WSA(25)*10 
   N=0I=1C READY TO READ DATAFL 
 10READC1,100,END=20> WSA(I) 
 100 FORMAT CA10) 
    I = I + 1N=N+1GO TO 10 
C DATAFL READ 
 20 CONTINUE 
    CALL OPENLNK (STATUS) 
    IF (STATUS .NE. Q) GO TO 40 
C LINK FILE OPENED
```
CALL GETNLNK(MESS, 1, LEN, UNUSED, POS, STATUS) IF (STATUS .NE. Q) GO TO 40

CALL PUTNLNK (WSA, N, STATUS) IF (STATUS .NE. Q) GO TO 40 C DATA WRITTEN TO LINK FILE

CALL GETNLNKCMESS, 1, LEN, UNUSED, POS, STATUS) IF (STATUS .NE. Q) GO TO 40 C DATA READ FROM LINK FILE

CALL CLOSLNK (STATUS) 40 STOP END

The data file read by the VEWRITE program can contain up to 25 lines of data with 10 uppercase characters per line. Assume that the following is the contents of DAT AFL for this demonstration.

THIS IS T HE MESSAGE TO BE SEN T TO NOS/V E

Assuming the NOS\_READ program is stored as deck X on source library X, the following NOS/VE command sequence expands, compiles, and executes the program.

```
/scu b=x 
         sc/expd d=x ab=$system.cybil.osf$program_interface
         sc/end no 
         /cybil i=compile l=listing
         /Lgo 
         Output file opened.
         Command variable created. 
         Command variable written. 
         Link ti Le opened. 
         NOS job returned AMC$COMPLETE status. 
         Sent READY to link file.
         Read the following record from link.
         THIS IS THE MESSAGE TO BE SENT TO 
         NOS/VE 
Read 1<br>THIS 1<br>NOS/V<br>/
```
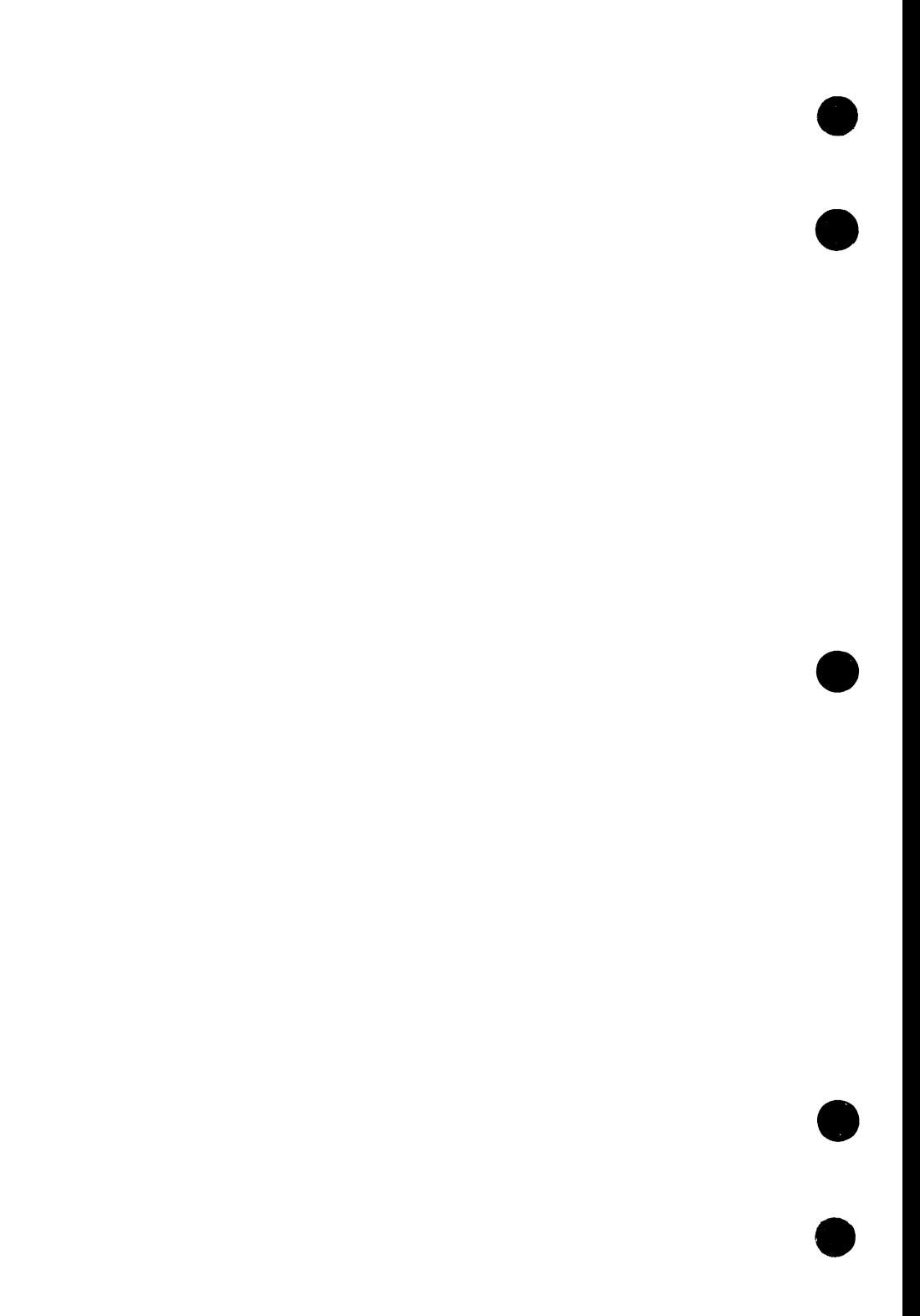

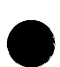

# **Command Language Services** 8

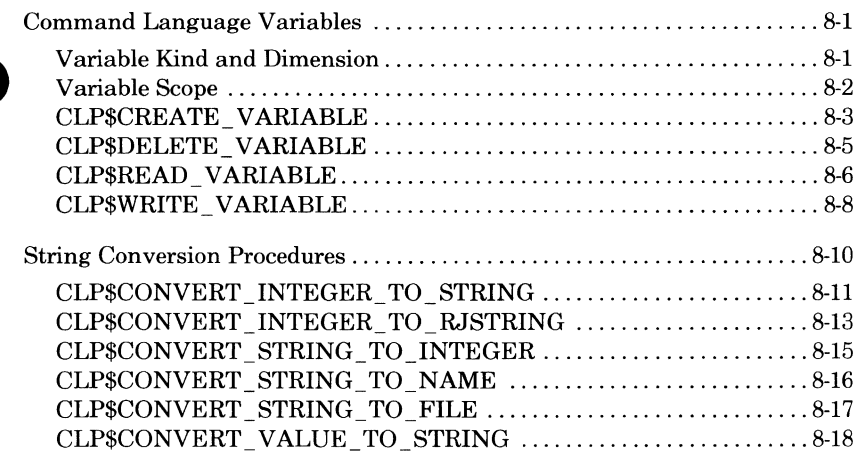

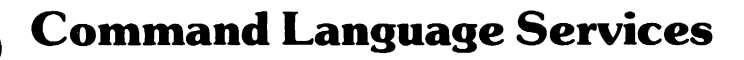

This chapter describes procedures that provide the following system command language (SCL) services.

- Command language variable use
- String conversion

SCL uses these procedures when processing commands that specify command variables or request string conversion.

### **Command Language Variables**

The CLP\$CREATE\_ VARIABLE call creates a command language variable. A command language variable associates a name with a value in memory. Besides a name and a value, a variable also has a kind, a dimension, and a scope.

### **Variable Kind and Dimension**

**e** A variable can be any of the following kinds.

- String
- Integer
- Boolean
- Status record

The variable could also be an array of elements of the specified kind. The CLP\$CREATE \_VARIABLE call specifies the upper and lower bounds of the array.

A variable is initialized according to its type.

- String: **null** string
- Integer: zero
- Boolean: FALSE
- Status record: normal status

### **Variable Scope**

Each variable has a scope associated with it. The scope of a variable is the set of all blocks within which the variable can be accessed. The variable is discarded when processing leaves its scope.

The following are the possible scopes of a command language variable.

- Local: exists only in the current block.
- Job: exists in the job block. A job variable is retained across procedures and tasks in the job.
- XDCL: exists in the block that declares it and also in a subordinate block that declares the same variable as an XREF variable.
- XREF: exists in the block that declares it and in the surrounding block that declared the variable as an XDCL variable. The XREF declaration must exactly match the XDCL declaration.
- Utility: exists in the utility block. A utility variable is retained across utility subcommands.

### **e CLP\$CREATE\_ VARIABLE**

**Purpose**  Declares and initializes a command language variable.

**Format CLP\$CREATE\_ VARIABLE (name, kind, max\_string\_ size, lower \_bound, u9per \_bound, scope, variable, status)** 

**Parameters name:** string (\*);

Variable name.

**kind:** clt\$variable\_kinds; Variable kind.

CLC\$STRING VALUE

String

CLC\$INTEGER\_ VALUE

Integer

CLC\$BOOLEAN\_VALUE Boolean

CLC\$STATUS\_VALUE

Status record

**max\_string\_size:** ost\$string\_size; Maximum length of a string variable.

**lower\_ bound:** clt\$variable\_dimension;

Smallest subscript of an array variable (CLC\$MIN \_ VARIABLE\_DIMENSIONS through CLC\$MAX\_ VARIABLE\_DIMENSION).

**upper \_bound:** clt\$variable\_dimension;

Largest subscript of an array variable (CLC\$MIN VARIABLE DIMENSION through CLC\$MAX\_ VARIABLE\_DIMENSION).

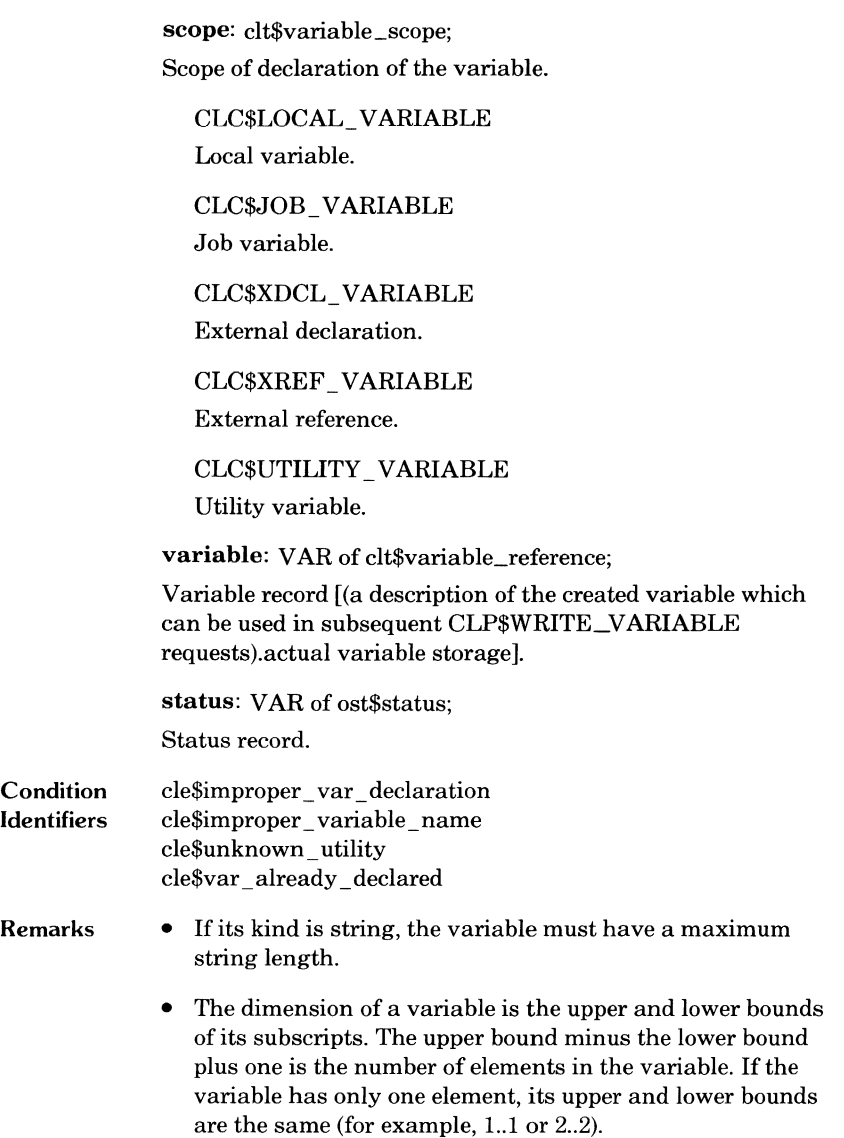

 $\bullet$ 

## **e CLP\$DELETE\_VARIABLE**

 $\bullet$ 

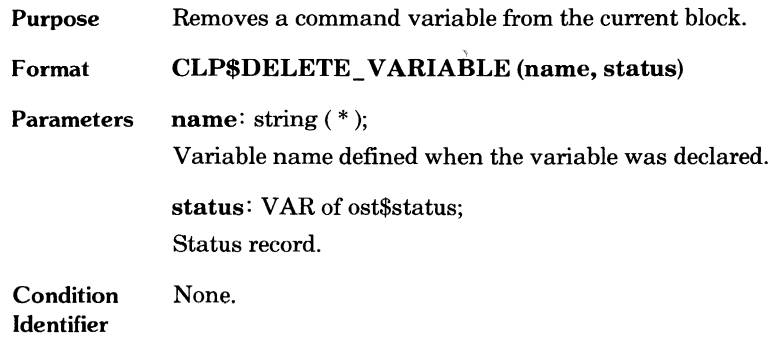

### **CLP\$READ \_VARIABLE**

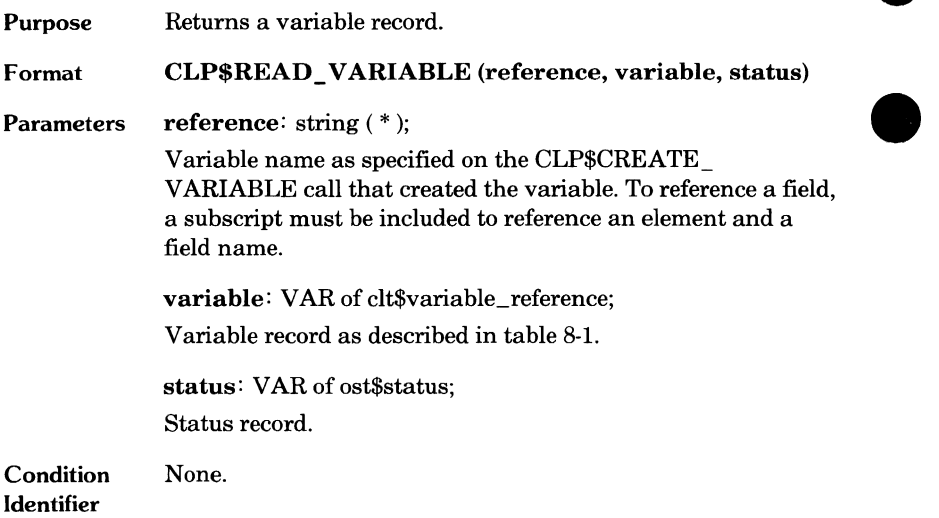

#### **Table 8-1. Variable Reference (CLT\$VARIABLE\_REFERENCE)**

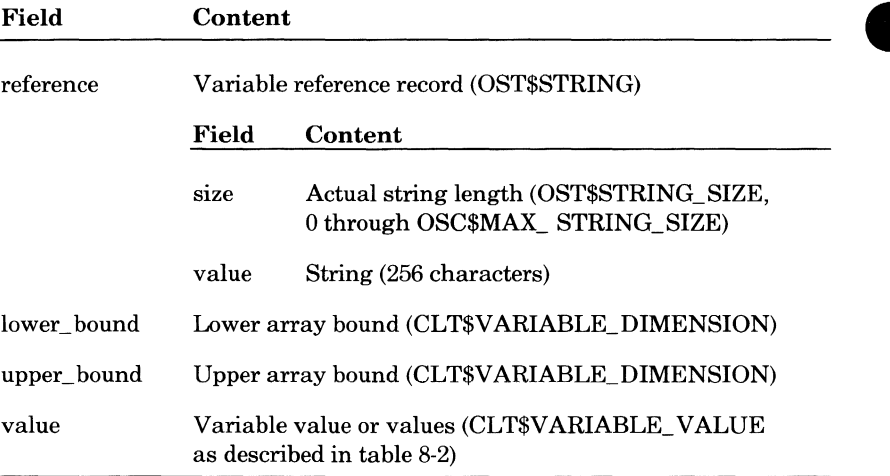

| Field           | Content                                                                                                    |
|-----------------|----------------------------------------------------------------------------------------------------|
| descriptor      | Name of the value kind as defined when the variable<br>was created (string of length OSC\$MAX_NAME_SIZE,<br>31 characters). When writing a variable value, you need<br>not initialize this field.                                                                         |
| kind            | Key field identifying the value kind (CLT\$VARIABLE_<br>KINDS).                                                                                                    |
|                 | CLC\$STRING_VALUE                                                                                                    |
|                 | The maximum string size is in the max_string_size<br>field and the value is in the string value field.                                                                                                    |
|                 | <b>CLC\$REAL_VALUE</b>                                                                                                    |
|                 | The value is currently unimplemented.                                                                                                    |
|                 | <b>CLC\$INTEGER_VALUE</b>                                                                                                    |
|                 | The value is in the integer_value field.                                                                                                    |
|                 | <b>CLC\$BOOLEAN VALUE</b>                                                                                                    |
|                 | The value is in the boolean value field.                                                                                                    |
|                 | CLC\$STATUS_VALUE                                                                                                    |
|                 | The value is in the status_value field.                                                                                                    |
| max_string_size | Maximum string size (OST\$STRING_SIZE, 0, to<br>OSC\$MAX_STRING_SIZE, 256). When writing a string<br>variable, this field should be initialized to the same<br>value specified when the variable was created.                                                             |
| string_value    | Pointer to an array of one or more strings $($ $\hat{ }$ array [1*]<br>of cell).                                                                                                    |
| integer_value   | Pointer to an array of one or more integers ( $\hat{ }$ array<br>[1*] of CLT\$INTEGER, see the int field in table 9-1).                                                                                                    |
| boolean_value   | Pointer to an array of one or more boolean values<br>( $\hat{ }$ array [1*] of CLT\$BOOLEAN, see the bool field in<br>$table\ 9-1$ ).                                                                                                    |
| status_value    | Pointer to an array of one or more status records<br>( $\hat{ }$ array [1.*] of CLT\$STATUS).                                                                                                    |
|                 | A status record is returned as a type CLT\$STATUS<br>record instead of a type OST\$STATUS record so that<br>each field can be directly referenced as if it was an SCL<br>variable. The content of the CLT\$STATUS record is the<br>same as that of an OST\$STATUS record. |

**e Table** 8-2. **Variable Value (CLT\$V ARIABLE\_ VALUE)** 

 $\bullet$ 

O,

## **CLP\$WRITE\_ VARIABLE**

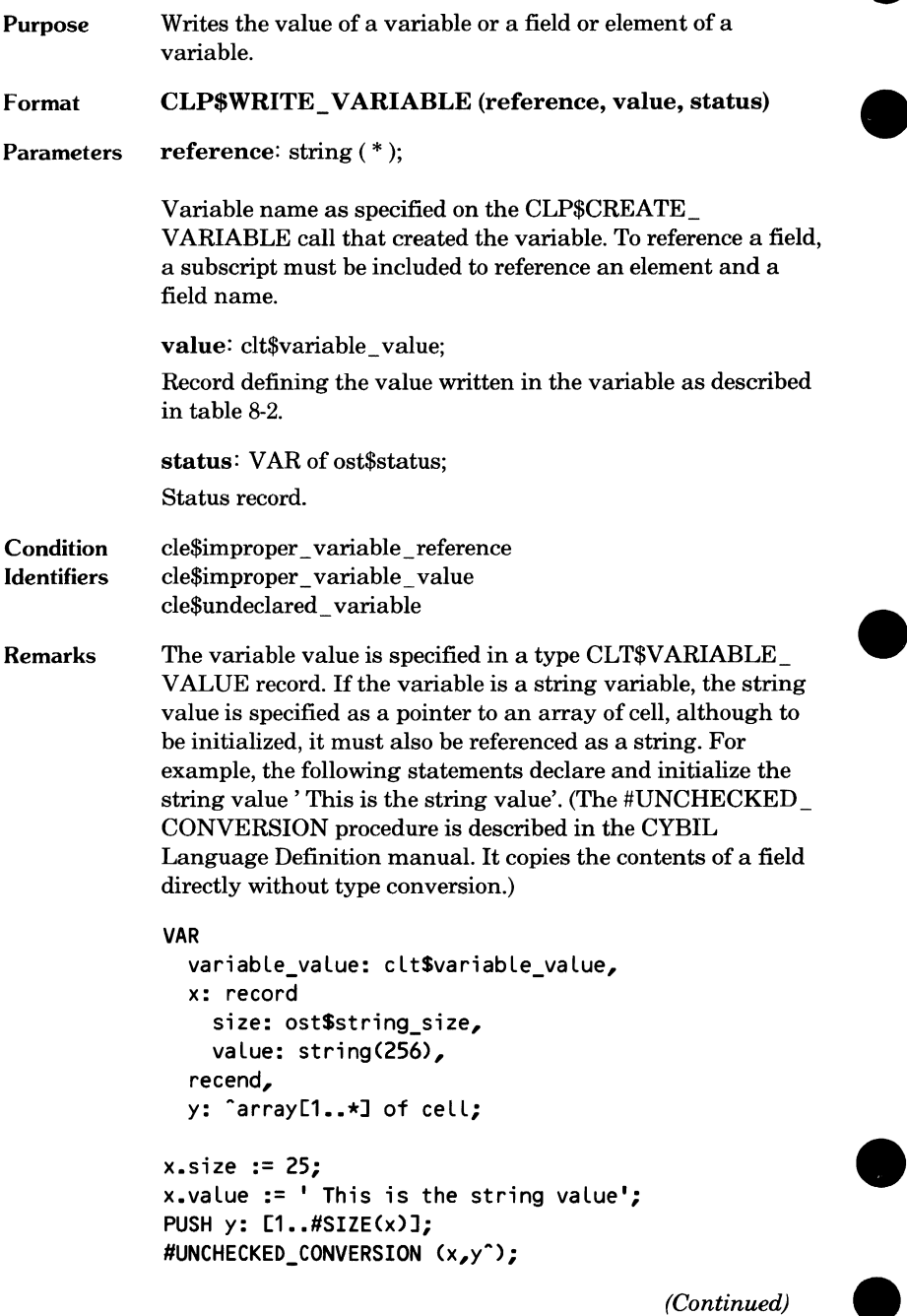

#### (Continued)

```
variable_value.kind := clcSstring_value; 
variable_value.max_string_size := 
  osc$max_string_size; 
variable value.string value : = y;
```
However, if the variable is an array of strings, you can declare and initialize the value using the following statements.

```
CONST 
  string_array_elements = 2; 
VAR 
  variable_value: clt$variable_value, 
  x: record 
    case 1.2 of=1=
{ Each array entry is the sum of the size field } 
{ Length (2) plus the maximum string Length (256) } 
      cv: array[1..
        (string_array_elements * 
        (2+256))] 
        of cell, 
    =2=sv: array[1..
        string_array_elementsJ of 
        record 
           size: ost$string_size,
          value: string(256), 
        rec end, 
    ca send, 
  rec end, 
  x.sv[1J.size := 25; 
  x.sv[1J.value := 
     ' This is the first string'; 
  x.sv[2J.size := 26; 
   x.sv[2J.value := 
     ' This is the second string'; 
  variable_value.kind := clc$string_value; 
  variable_value.max_string_size := 
    osc$max_string_size; 
  variable_value.string_value := x.cv;
```
# **String Conversion Procedures**

The CLP\$CONVERT \_VALUE\_ TO \_STRING converts a value returned by a CLP\$GET VALUE call (type CLT\$VALUE) to a string.

The following procedures convert strings to other types.

CLP\$CONVERT \_STRING\_ TO \_INTEGER Converts a string to an integer. CLP\$CONVERT \_STRING\_ TO \_NAME Converts a string to a name.

CLP\$CONVERT \_STRING\_ TO \_FILE

Converts a file reference string to a local file name.

A reverse conversion may also be required. To display an integer, the program must convert the integer to its string representation. The following procedures convert integers to strings.

CLP\$CONVERT \_INTEGER\_ TO \_STRING Converts an integer to a left-justified string.

CLP\$CONVERT \_INTEGER\_ TO \_RJSTRING Converts an integer to a right-justified string.

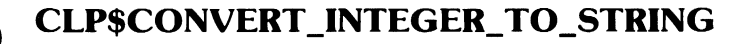

Purpose Converts an integer to its string representation in the specified radix.

Format CLP\$CONVERT \_INTEGER\_ TO \_STRING (int, radix, include\_radix\_specifier, str, status)

Parameters int: integer; Integer value.

> radix: 2 .. 16; Representation radix (2 through 16).

include \_radix\_specifier: boolean;

Indicates whether a trailing radix enclosed in parentheses is included.

**TRUE** Radix included.

FALSE Radix omitted.

str: VAR of ost\$string; String record.

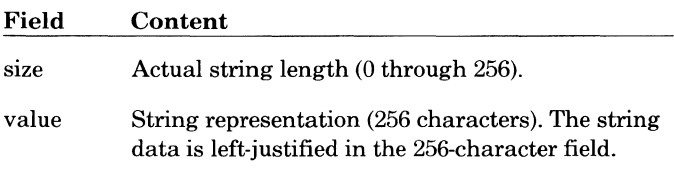

status: VAR of ost\$status; Status record.

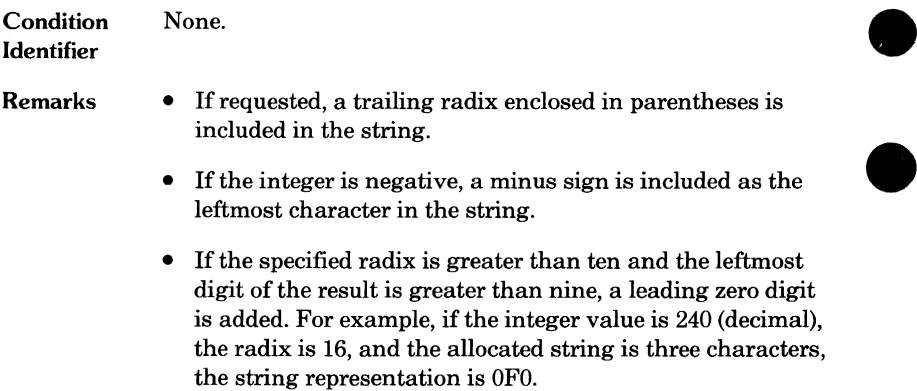

 $\bullet$ 

### **CLP\$CONVERT \_INTEGER\_ TO \_RJSTRING**

Purpose Format Converts an integer to its right-justified string representation in the specified radix. CLP\$CONVERT \_INTEGER\_ TO \_RJSTRING (int, radix, include\_radix\_specifier, fill\_ character, str, status) Parameters int: integer; Integer value. radix: 2 .. 16; Representation radix (2 through 16). include radix specifier: boolean; Indicates whether a trailing radix enclosed in parentheses is included. **TRUE** 

Radix included.

**FALSE** Radix omitted.

fill character: char; Character used to fill in the string.

str: VAR of string  $(*)$ ;

String generated. The string length is chosen when the string variable is allocated.

status: VAR of ost\$status; Status record.

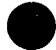

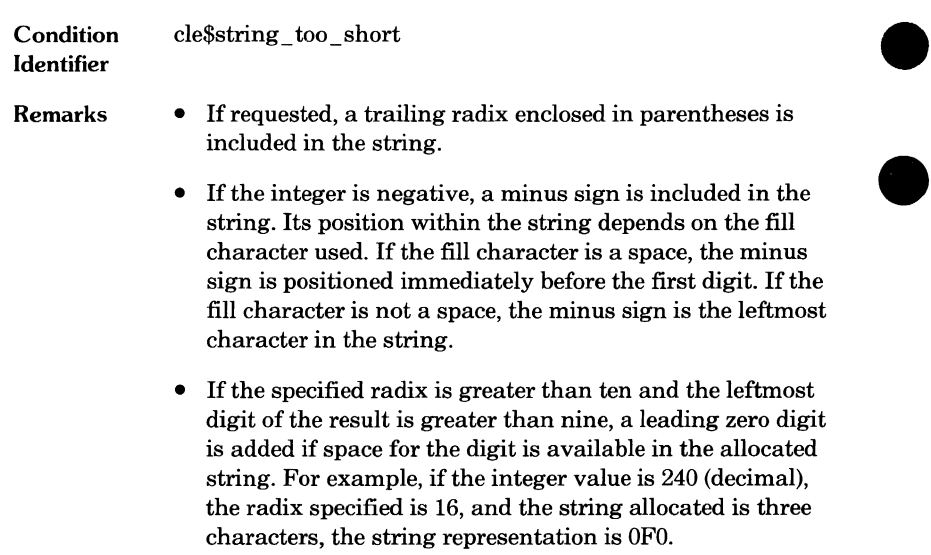

 $\overline{\phantom{a}}$ 

### **CLP\$CONVERT \_STRING\_ TO \_INTEGER**

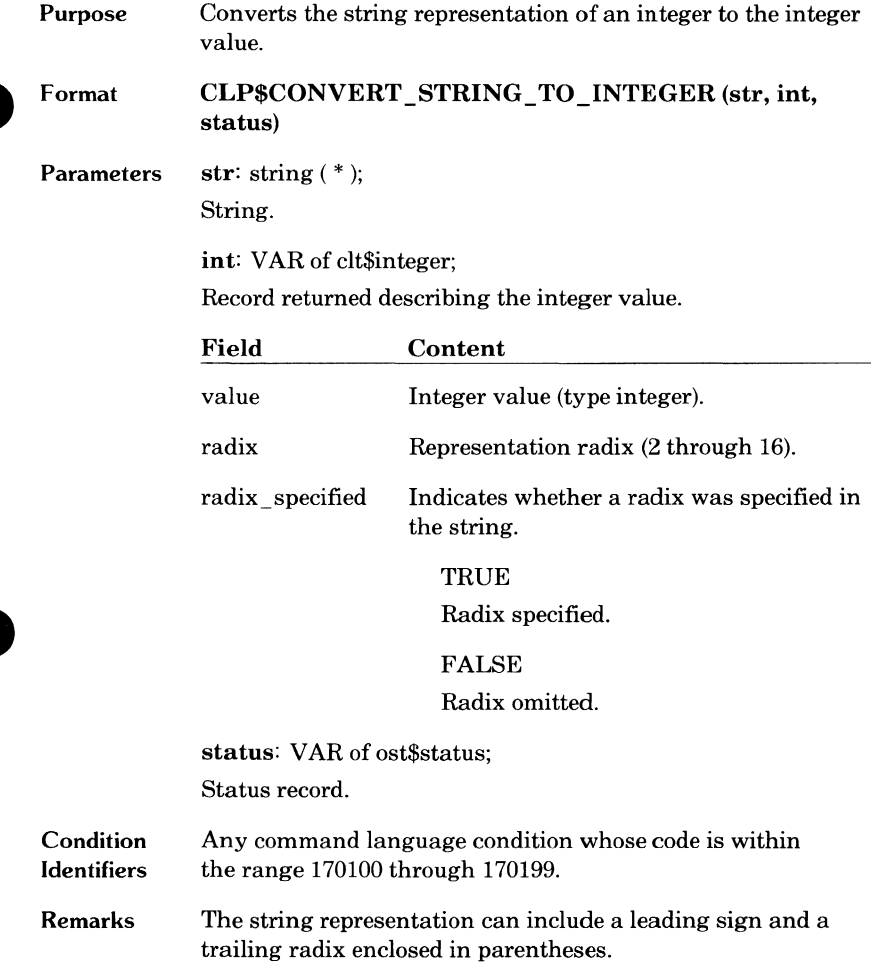

### **CLP\$CONVERT \_STRING\_ TO \_NAME**

Purpose Converts the string representation of a name to a name. It performs the following operations. • Converts all lowercase letters to uppercase letters. • Left-justifies the name within a 31-character string and pads the string with spaces. Format CLP\$CONVERT\_STRING\_TO\_NAME (str, name, status) Parameters str: string  $(*)$ : String. **Condition Identifiers** name: VAR of clt\$name; Record returned describing the name. Field size value Content Actual name length within the value string (1 through 31). Name string (31 characters). status: VAR of ost\$status; Status record. Any command language condition whose code is within the range 170100 through 170199.

### **CLP\$CONVERT \_STRING\_ TO\_FILE**

Purpose Interprets a string as a file reference. It performs the following operations.

- Interprets the file reference in the string and assigns a local file name to the file.
- Establishes the validation ring of the file as the ring of the caller.

Format CLP\$CONVERT\_STRING\_TO\_FILE (str, file, status)

Parameters str: string  $(*)$ ;

String containing a file reference.

file: VAR of clt\$file;

File record returned. The record consists of the following field.

local\_file\_name Assigned local file name (type AMT\$LOCAL\_FILE\_NAME).

status: VAR of ost\$status;

Status record.

**Condition** Identifiers Any command language condition whose code is within the range 170100 through 170199 or 170500 through 170599.

### **CLP\$CONVERT \_VALUE\_ TO \_STRING**

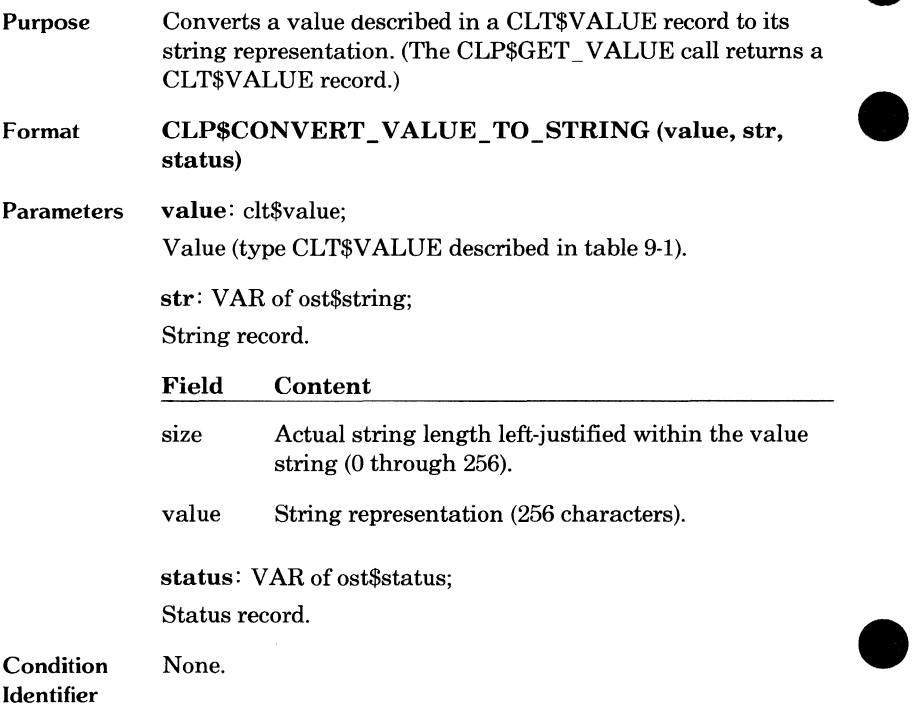

#### Remarks

If the record describes an integer, name, file, boolean, or status record, the procedure returns the string equivalent of the value. For a file, the full file reference is returned (beginning with a : character as described in the SCL System Interface manual). The string returned for a status record depends on the current job message level (described in chapter 6).

If the record describes an array reference, the procedure returns the following string containing the array name.

ARRAY: name

If the record describes an application value, the contents of the descriptor field of the record is returned. However, if the descriptor field is blank, the procedure returns the following string.

APPLICATION VALUE

If the record describes a value of unknown type, the procedure returns the following string.

UNKNOWN VALUE

# **9 Command Language Processing 9**

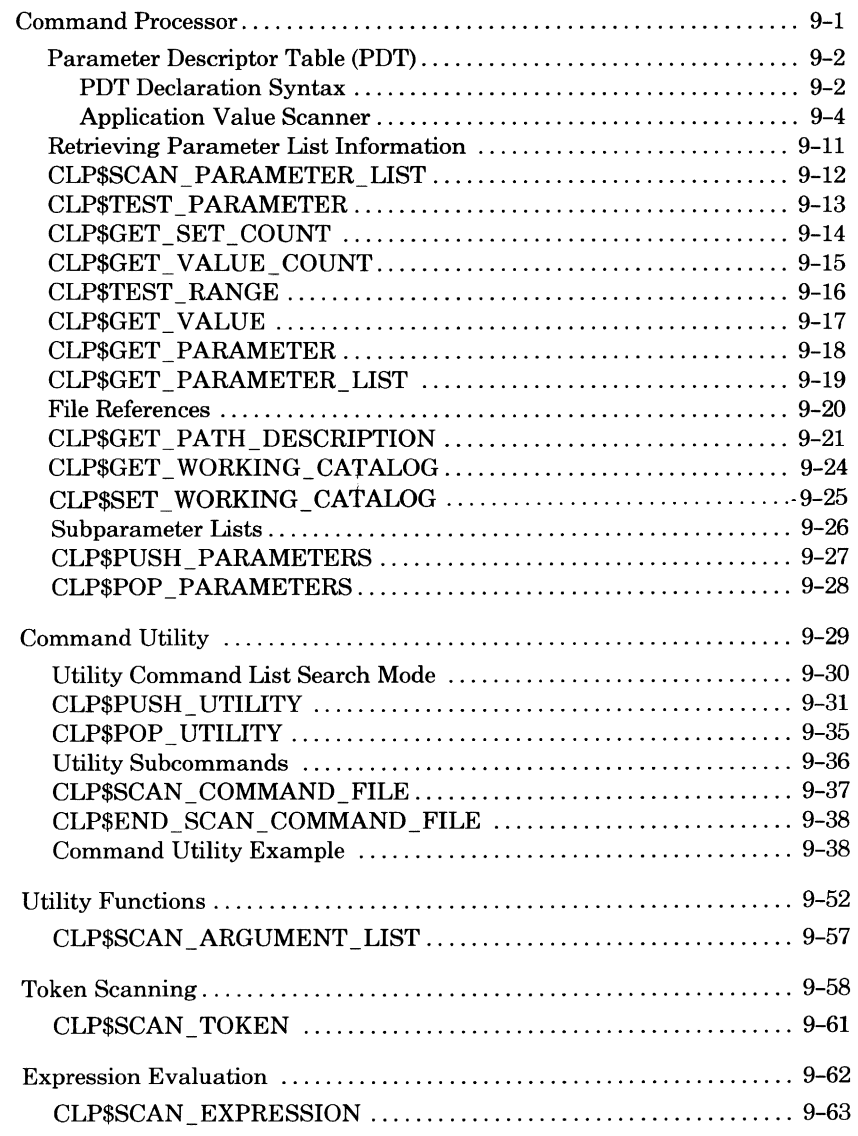

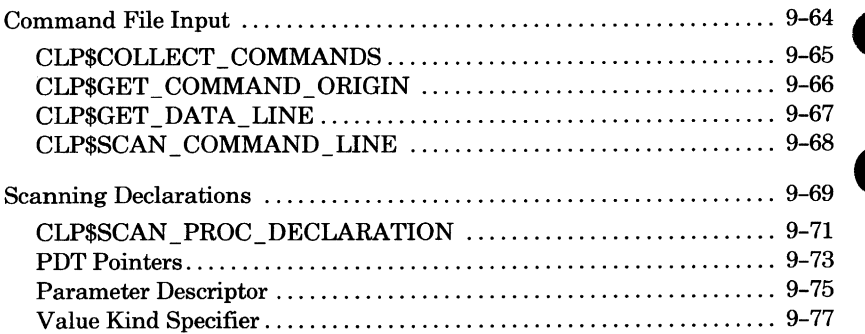

 $\blacksquare$ 

 $\overline{\phantom{a}}$ 

# **9 Command Language Processing 9**

NOS/VE allows you to define new commands. These user-defined commands are interpreted the same way system-defined SCL commands are interpreted. The commands use standard SCL command and parameter syntax.

To write a program that defines a command, you should first understand how the system processes SCL commands. Each command is processed by a part of the system called the SCL interpreter. The SCL interpreter expects the command and parameter syntax described in the SCL Language Definition manual.

At the SCL command level, the SCL interpreter recognizes only commands that are in the command list for the job. For the SCL interpreter to recognize a command you define at the SCL command level, you must add your command to the beginning of the command list for the job using the SCL command SET\_ COMMAND \_LIST. The process of adding to the command list is described in the SCL Language Definition manual.

You add either an object library or a catalog to a command list by using SET\_ COMMAND \_LIST. The object library or catalog must contain programs or procedures in executable form. Each program or procedure processes a command and is, therefore, referred to as a command processor.

# **Command Processor**

The SCL interpreter accepts commands that consist of a command verb and a parameter list. (The parameter list can be empty.) When the SCL interpreter reads a command, it finds and calls the appropriate command processor, passing it the parameter list and a status variable. The command processor uses the parameter list as input information and the status variable to return its completion status. The required procedure declaration is as follows (type CLT\$COMMAND).

#### **PROCEDURE name (parameter \_list: clt\$parameter \_list; VAR status: ost\$status);**

To use its parameter list information, the command processor calls the CLP\$SCAN\_PARAMETER\_LIST procedure to parse the parameter list according to the SCL parameter syntax rules. To parse a parameter list, the CLP\$SCAN\_PARAMETER\_LIST command requires the parameter list that was passed to the command processor and the Parameter Descriptor Table (PDT) that defines the valid parameters for the parameter list.

### **Parameter Descriptor Table (PDT)**

A PDT lists all parameter names and a parameter descriptor for each parameter. If CLP\$SCAN PARAMETER LIST finds a parameter name undefined in the PDT or a parameter specification not allowed by the corresponding parameter descriptor, it returns a standard SCL syntax error **A**  in its status variable. The command processor can pass the syntax error to the user that entered the command by returning the status via the status variable passed to the command processor.

### **PDT Declaration Syntax**

With a few exceptions, a PDT declaration uses the same syntax as an SCL procedure header. The syntax is almost the same because the SCL interpreter calls CLP\$SCAN \_PROC \_DECLARATION to parse the PDT or procedure header input.

A PDT declaration differs from an SCL procedure header as follows:

- The first word of the declaration is PDT, instead of PROC.
- Only one name can be specified for the PDT; a procedure declaration can specify multiple procedure names.
- Any expression used within the PDT declaration must be a valid CYBIL expression because the expression is evaluated by the CYBIL compiler, not the SCL interpreter. Such an expression can include spaces only within parentheses or quotes.

The general format of an SCL procedure header is as follows:

#### PROC procedure\_names *(parameter definitions)*

The general format of a PDT declaration is as follows:

PDT pdt\_ variable\_name (parameter definitions)

You can specify the parameter definitions one per line or more than one on a line if separated by semicolons (;). The following general formats are both valid:

```
PDT pdt_ variable_name ( 
  parameter definition 
  parameter _definition) 
PDT pdt_ variable_name ( 
  parameter definition; parameter definition)
```
If a parameter definition does not fit on one line, you can use continuation lines. (A continuation line ends with an ellipsis [..].)

Each parameter definition has the following general format:

#### parameter \_names: value\_ specification=default \_specification

A parameter definition within a PDT declaration uses the same syntax as a parameter definition within an SCL procedure header. For a full description of the parameter definition syntax, see the SCL Language Definition manual.

The following example shows the PDT declaration that could generate a PDT for the SCL command ATTACH FILE.

```
PDT attach_command_pdt ( 
  file, f : FILE= $REQUIRED 
  local_file_name, lfn: NAME 
  password, pw : NAME OR KEY none = none 
  access_modes, access_mode, am : LIST OF KEY read,..
    append, modify, execute, shorten, write, all = 
    (read, execute) 
  share_modes, share_mode, sm : LIST OF KEY read,..
    append, modify, execute, shorten, write, all,..
    none = (read, execute)wait, w : BOOLEAN = false
  STATUS)
```
Notice that the STATUS parameter definition is a special case. It does not require a value or default specification. If the parameter name is STATUS, NOS/VE assumes that the parameter is the status variable and that it has no default.

#### **Application Value Scanner**

If a parameter value to be defined within a PDT or an SCL procedure header is not to be evaluated as one of the system-supplied parameter value kinds, you can define your own parameter value kind.

The system-supplied parameter value kinds are FILE, NAME, STRING, **e**  INTEGER, BOOLEAN, and STATUS. When defining your own parameter value kind, you specify a name of your own choosing for the value kind. The name is used in the value specification in the parameter definition for the parameter.

The SCL interpreter can return the parameter value as an unevaluated string or call a procedure you define to evaluate the parameter value. If the SCL interpreter is not to evaluate the parameter value, you must specify the name of the procedure to perform the evaluation after the value kind name in the value specification. For example, if the value kind name is COMPLEX and the procedure to evaluate the value is COMPLEX\_SCAN, the following is a parameter definition for a parameter named NUMBER using the value kind.

#### **NUMBER: COMPLEX COMPLEX\_SCAN**

If you omit the second name, the parameter value is returned as a string with no evaluation performed.

The user-defined value kind is called an application value, and the procedure that performs the evaluation is called an application value scanner. If an application value scanner is specified in a PDT declaration, the application value scanner procedure must be declared within the program. If the application value scanner is specified within an SCL procedure header, the SCL interpreter must be able to load the application value scanner when it processes the SCL procedure.

When the CLP\$SCAN\_PARAMETER\_LIST or CLP\$SCAN\_ EXPRESSION procedure calls an application value scanner, it passes to the scanner the value name and keyword list from the value kind specifier and the string to be evaluated. The scanner returns a status record and a CLT\$VALUE record containing the evaluated expression.

The following defines the required parameter list for a scanner program.

```
Cvalue_name: cltSapplication_value_name; 
keywords: ^array[1 .. *] of ost$name;
text: string(*); 
VAR value: cltSvalue; 
VAR status: ost$status);
```
value\_name

Application value name as specified in the parameter definition.

keywords

Pointer to the array of keywords defined as valid parameter values.

text

Parameter string passed to the procedure for evaluation.

value

Result of the evaluation. The parameter value must be returned as a type CLT\$VALUE record (see table 9-1).

status

Status record.

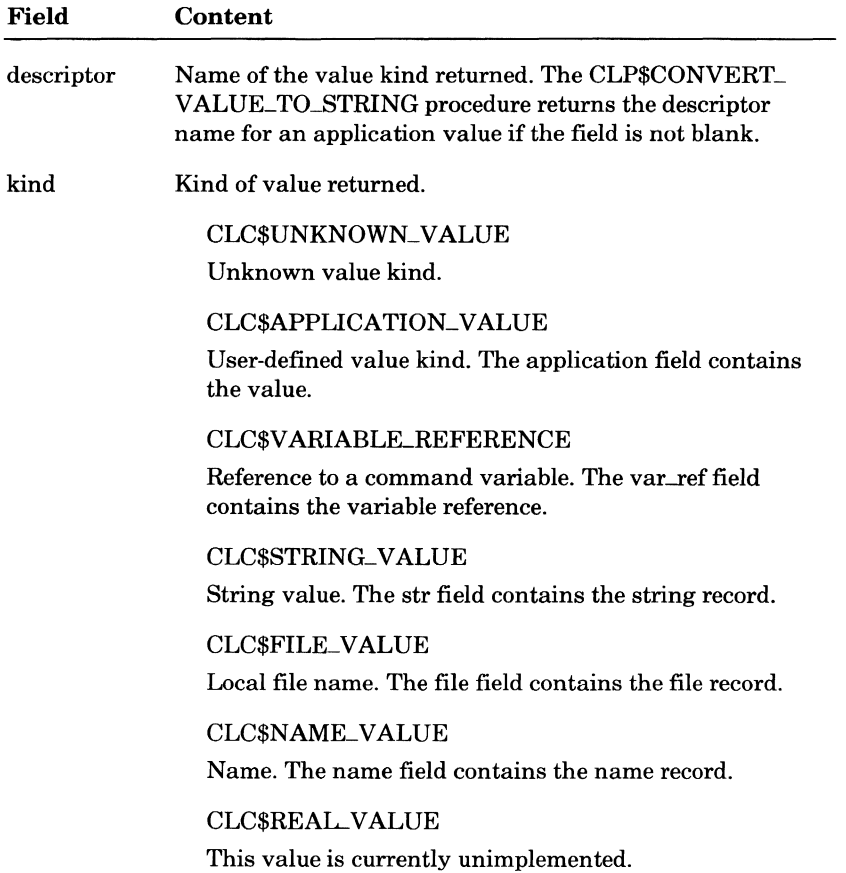

#### **Table 9-1. Evaluated Expression Value (Type CLT\$VALUE)**

Integer value. The int field contains the integer record.

CLC\$INTEGER\_VALUE

CLC\$BOOLEAN\_VALUE Boolean value. The bool field contains the boolean record.

CLC\$STATUS\_VALUE Status record. The status field contains the status record.

(Continued)

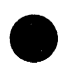

#### **Table 9-1. Evaluated Expression Value (Type CLT\$VALUE)**  (Continued)

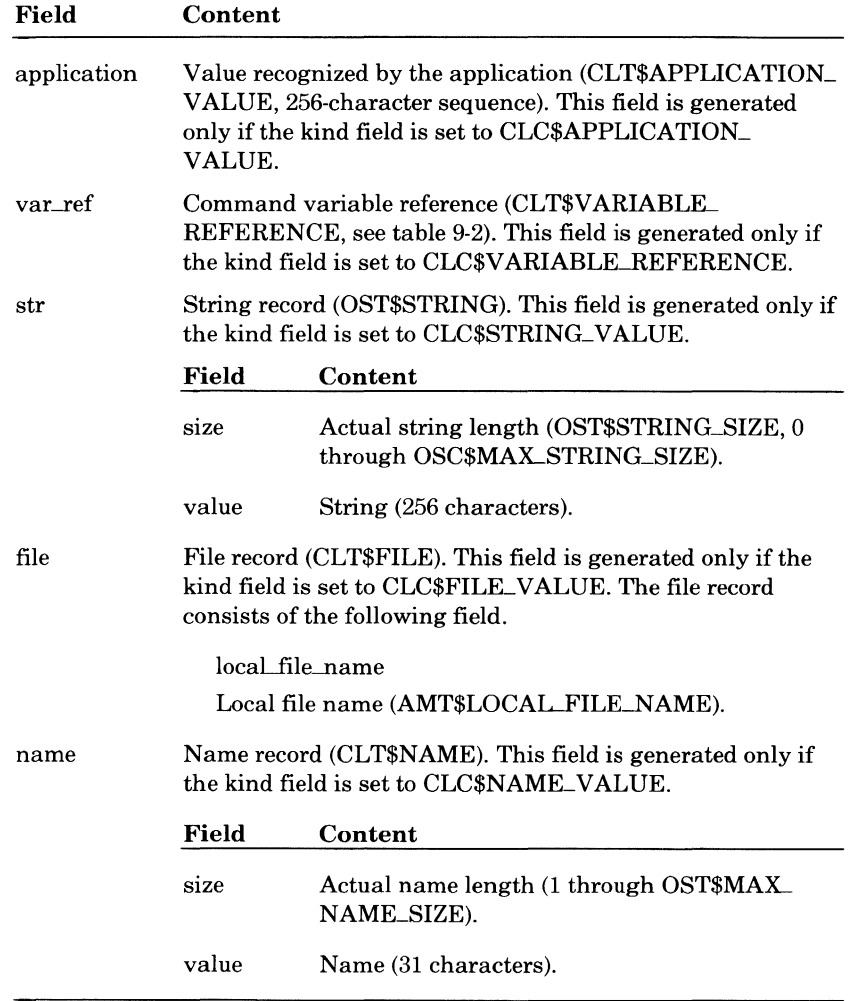

(Continued)

 $\bullet$ 

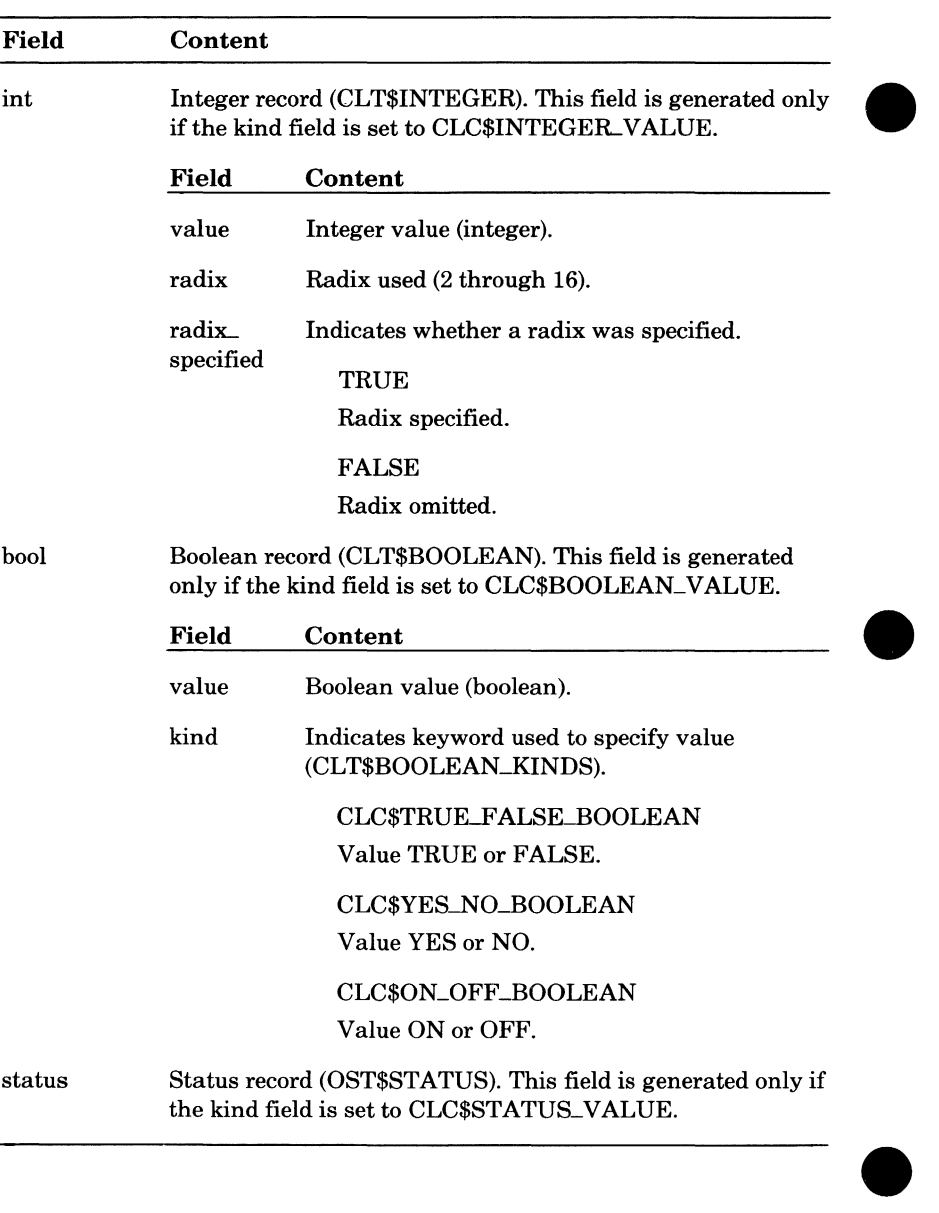

#### Table 9-1. Evaluated Expression Value (Type CLT\$VALUE) *(Continued)*

 $\blacksquare$
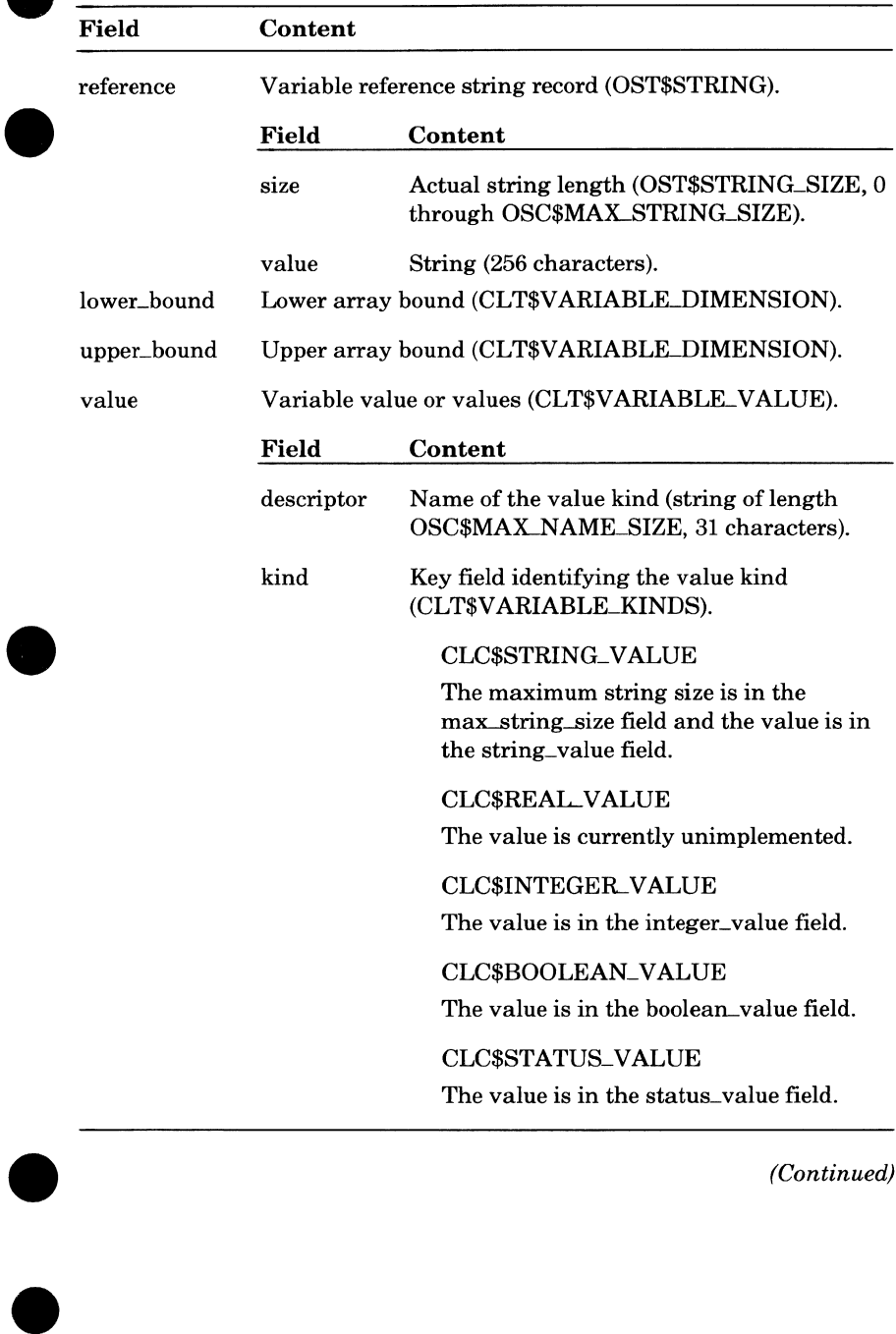

**Table 9-2. Variable Reference (CLT\$V ARIABLE\_REFERENCE)** 

(Continued)

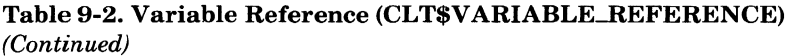

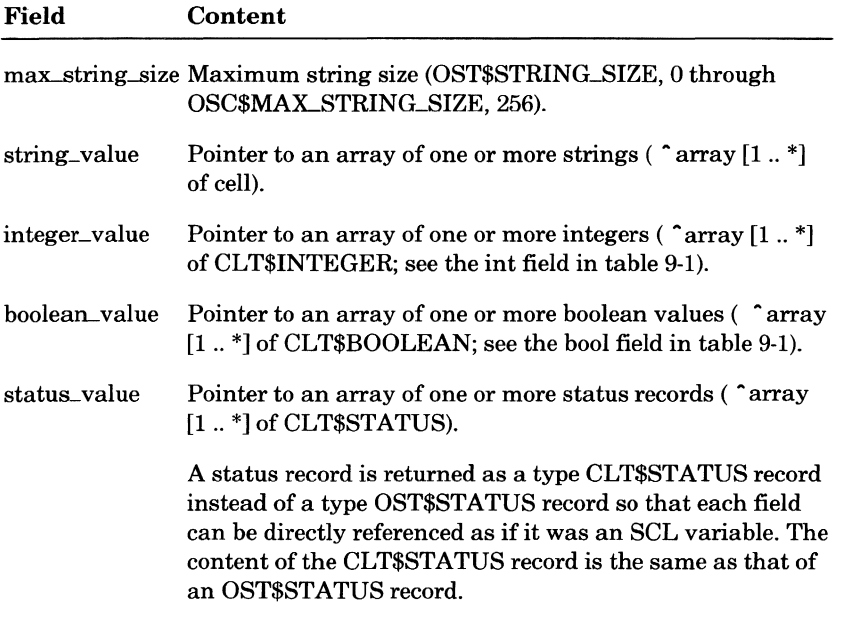

 $\bullet$ 

### **e Retrieving Parameter List Information**

Guided by the PDT, the CLP\$SCAN \_PARAMETER\_LIST procedure parses a parameter list according to SCL syntax rules. The command processor can then use the following calls to get information about the components of the parameter list.

CLP\$TEST \_PARAMETER

Whether a parameter value is specified in the actual parameter list or is provided by a default value.

CLP\$GET SET COUNT Number of value sets specified for a parameter.

CLP\$GET\_VALUE\_COUNT Number of values in a value set.

CLP\$TEST \_RANGE Whether the value is specified as a range.

CLP\$GET \_VALUE An actual parameter value.

CLP\$GET \_PARAMETER The entire parameter string.

CLP\$GET \_PARAMETER\_LIST The entire parameter list string.

### **CLP\$SCAN\_P ARAMETER\_LIST**

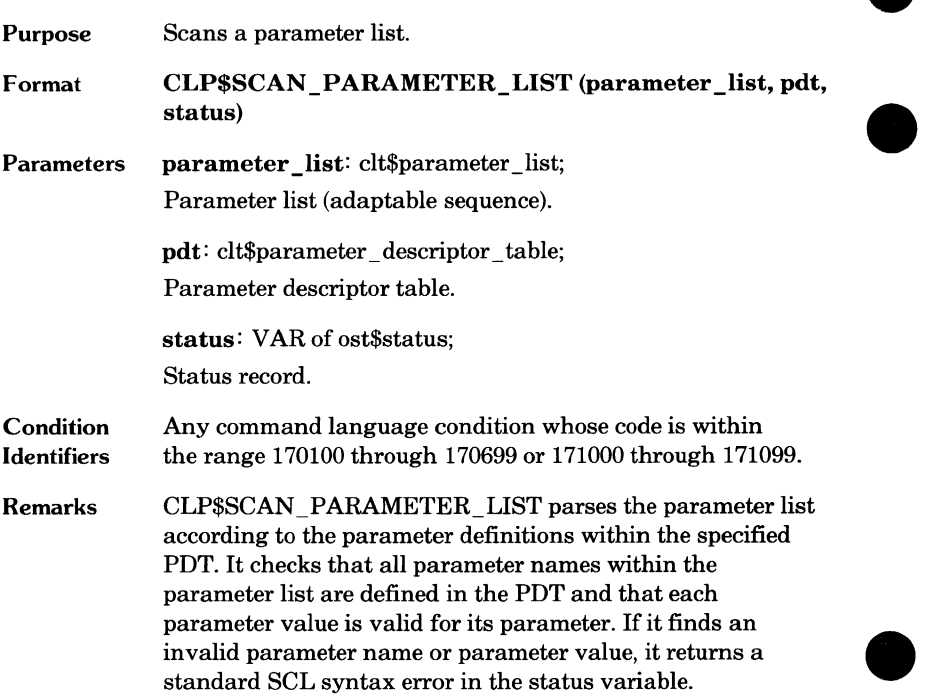

 $\begin{array}{c} \bullet \\ \bullet \end{array}$ 

### **tt CLP\$TEST\_PARAMETER**

 $\bullet$ 

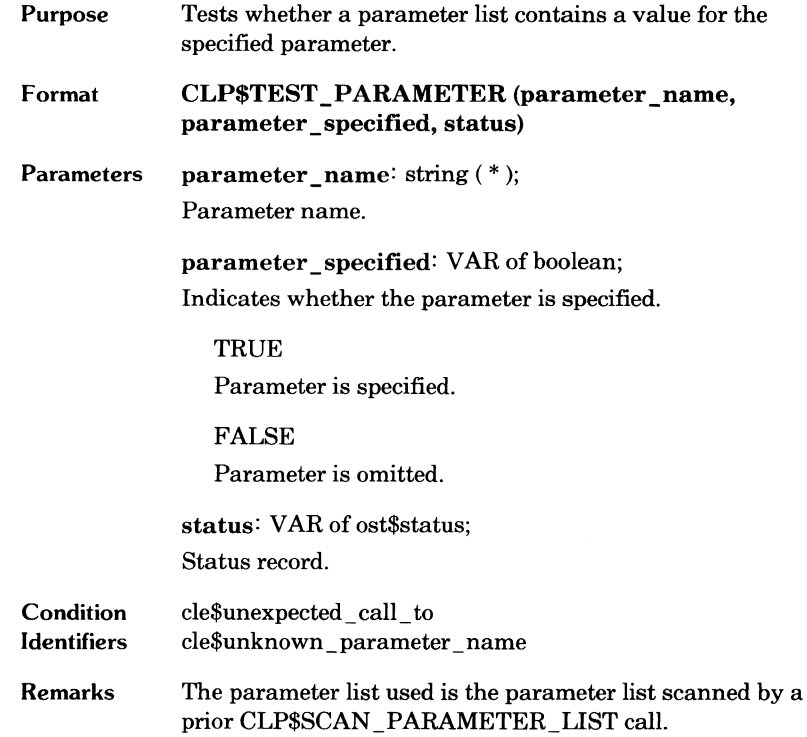

### **CLP\$GET\_SET\_COUNT**

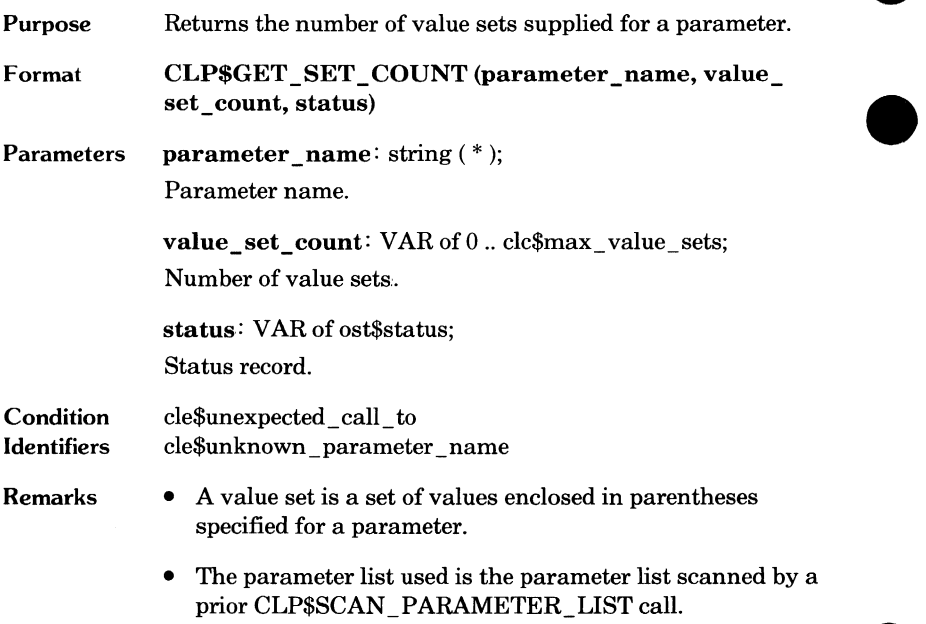

## **e CLP\$GET\_VALUE\_COUNT**

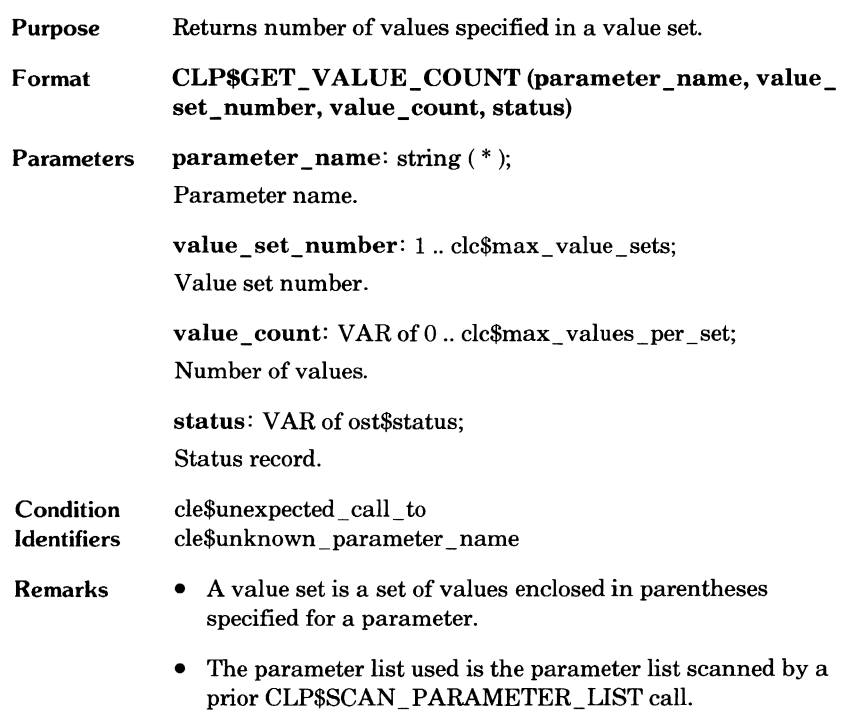

 $\bullet$ 

## **CLP\$TEST \_RANGE**

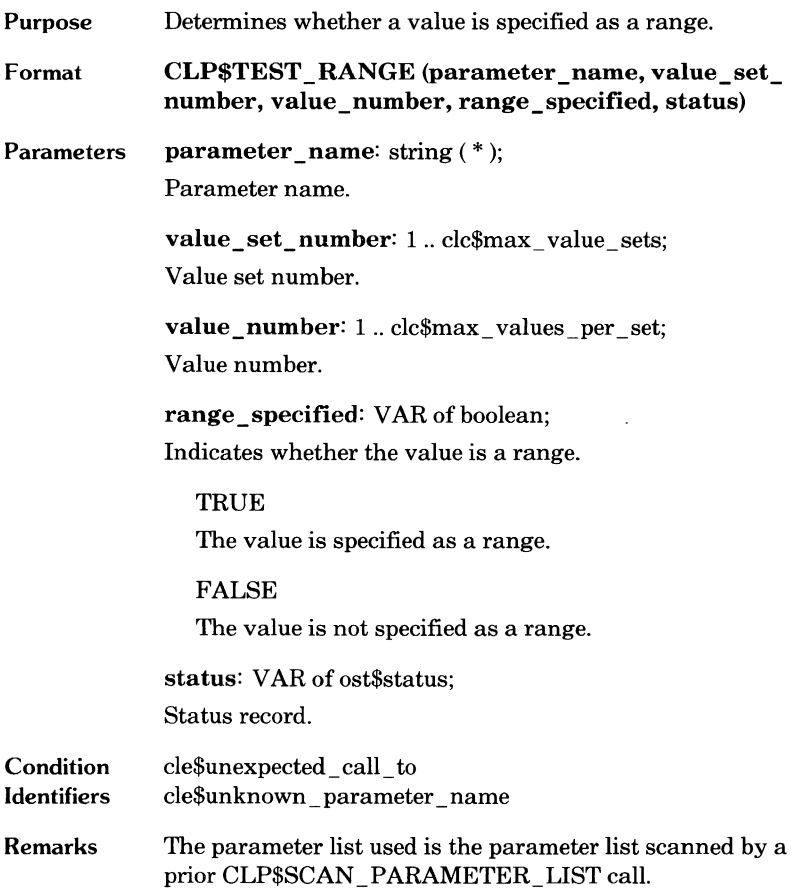

 $\bullet$ 

# ~ **CLP\$GET VALUE**

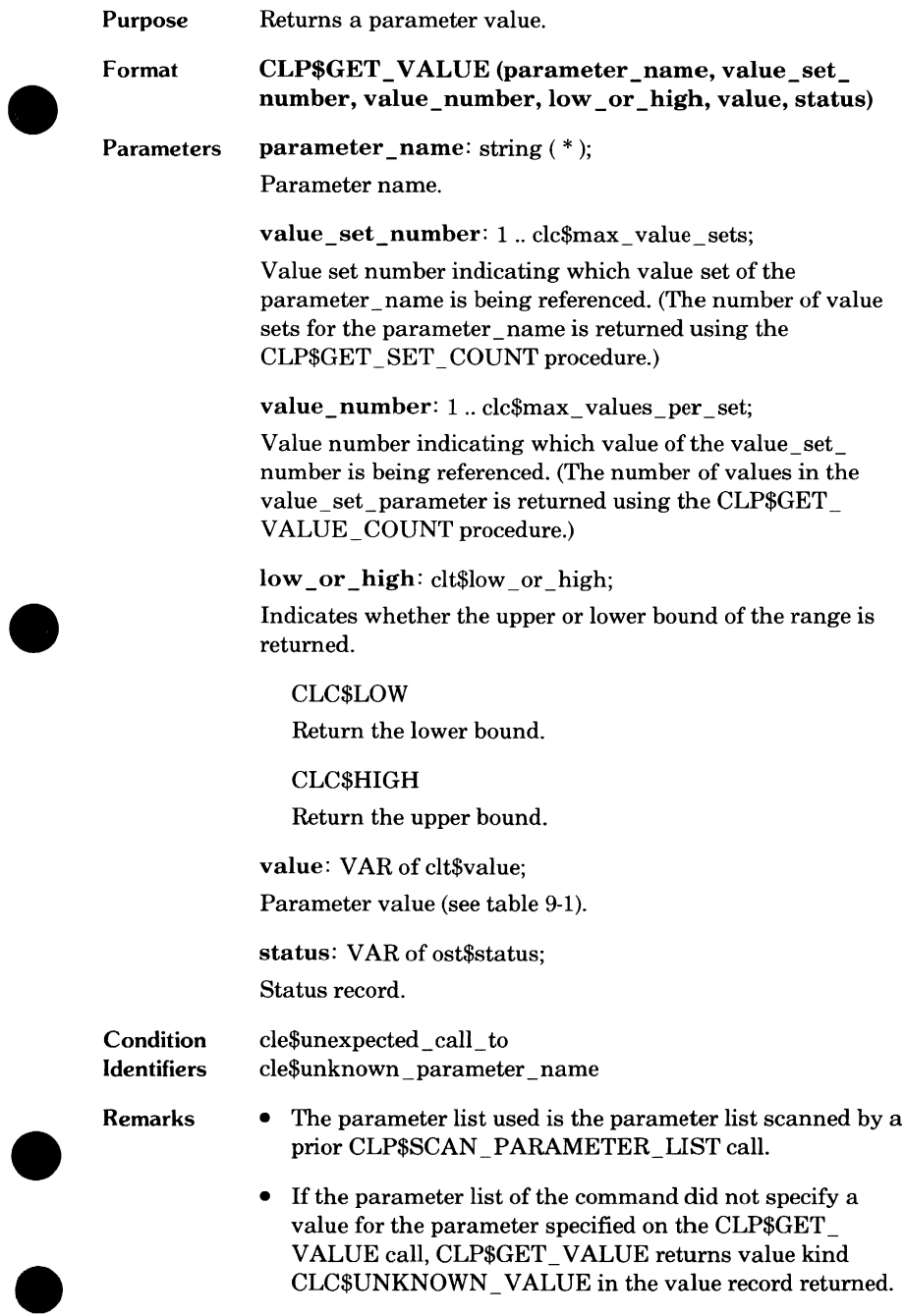

### **CLP\$GET\_PARAMETER**

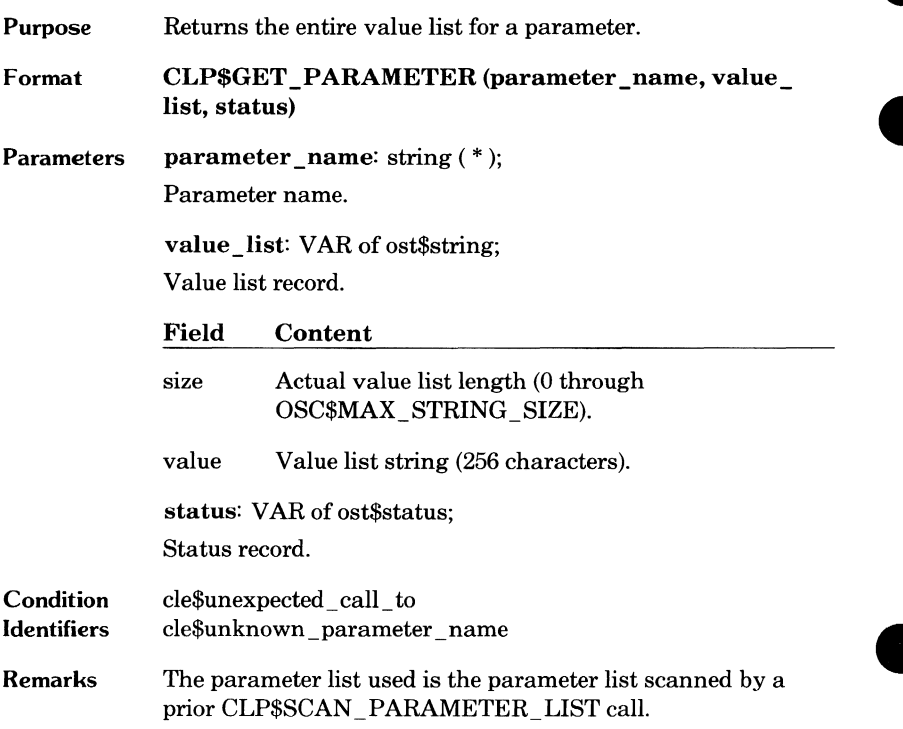

## **e CLP\$GET \_P ARAMETER\_LIST**

O

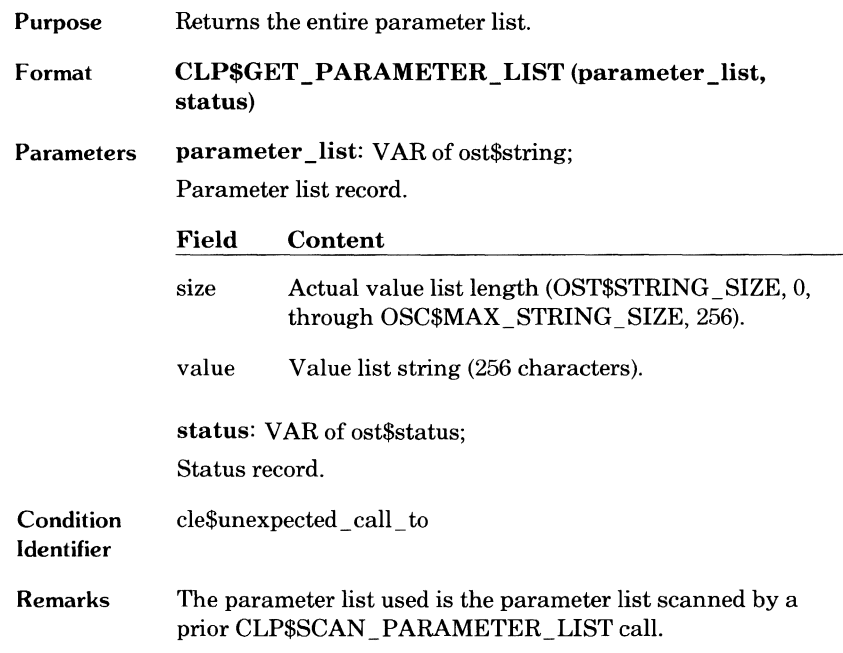

 $\bullet$ 

### **File References**

When the SCL interpreter evaluates a file reference expression, it assigns a local file name and validation ring for the file. The command processor can then access the file via its local file name.

However, the local file name record does not describe the catalog path for the file or the current working catalog for the job. If the command processor requires this additional information about the file reference, it can call the following procedures.

CLP\$GET \_PATH\_DESCRIPI'ION

Returns each component of a file reference.

CLP\$GET \_WORKING CATALOG

Returns the current working catalog.

If the current working catalog is not appropriate, the program can change it with the following procedure.

CLP\$SET \_WORKING\_ CATALOG

Changes the current working catalog.

For more information on catalog paths and working catalogs, see the SCL Language Definition manual.

Î

### **e CLP\$GET \_PATH\_DESCRIPTION**

Purpose Returns description of a command language file reference.

Format CLP\$GET\_PATH\_DESCRIPTION (file, file\_reference, path\_ container, path, cycle\_selector, open\_position, status)

Parameters file: clt\$file;

File record consisting of the following field. This is the record returned by a CLP\$GET VALUE call for the value kind FILE.

local file\_ name

File name (type AMT\$LOCAL\_FILE\_NAME).

file\_reference: VAR of clt\$file\_reference;

File reference record. Following are the fields and their contents.

path\_name

Absolute path name (CLT\$PATH\_NAME, 256-character string).

path\_name \_size

Actual length of the path name (1 through the value of CLC\$MAX\_PATH\_NAME\_SIZE, 256).

validation ring

Indicates whether the ring is known and if so, provides the ring number (see table 9-3).

#### Table 9-3. Validation Ring Specification

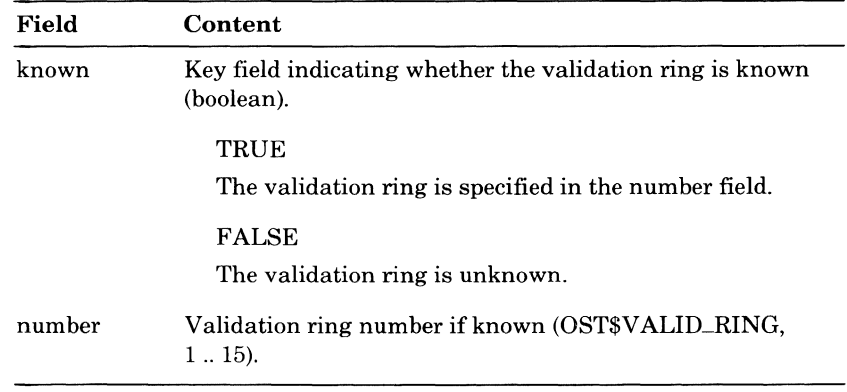

path\_ container: VAR of clt\$path\_container; Path storage area.

path: VAR of 'pft\$path;

Pointer to the path storage area. The path storage area (type PFT\$PATH) is an array of one or more PFT\$NAME entries. Each entry contains a catalog or file name.

cycle\_ selector: VAR of clt\$cycle \_selector;

File cycle (see table 9-4).

#### open\_position: VAR of clt\$open\_position;

Open position record having the following fields.

specified

Key field indicating whether the open position was specified.

**TRUE** 

Open position is specified in the value field.

FALSE

Open position is not specified.

#### value

Positioning of the file when it is opened (AMT\$0PEN \_POSITION).

AMC\$0PEN \_NO \_POSITIONING No positioning.

AMC\$0PEN \_AT \_BOI Position at the beginning-of-information.

AMC\$0PEN\_AT \_BOP Position at the beginning-of-partition.

AMC\$OPEN\_AT\_EOI Position at the end-of-information.

status: VAR of ost\$status; Status record.

Condition Identifier None.

9-22 CYBIL System Interface Revision B

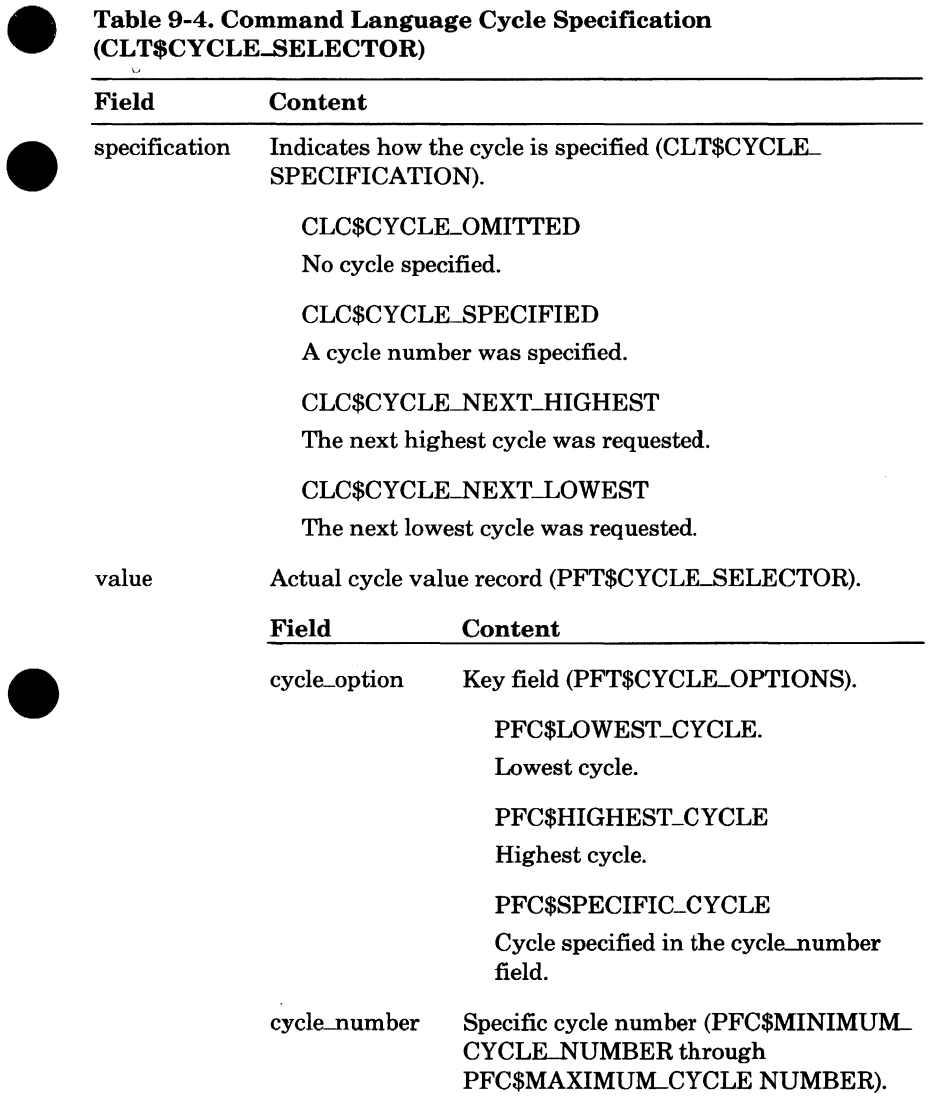

#### **CLP\$GET \_WORKING\_ CATALOG**

Purpose Returns the description of the current working catalog.

Format CLP\$GET WORKING CATALOG (catalog reference, path\_ container, path, status)

Parameters catalog reference: VAR of clt\$file reference; Absolute path.

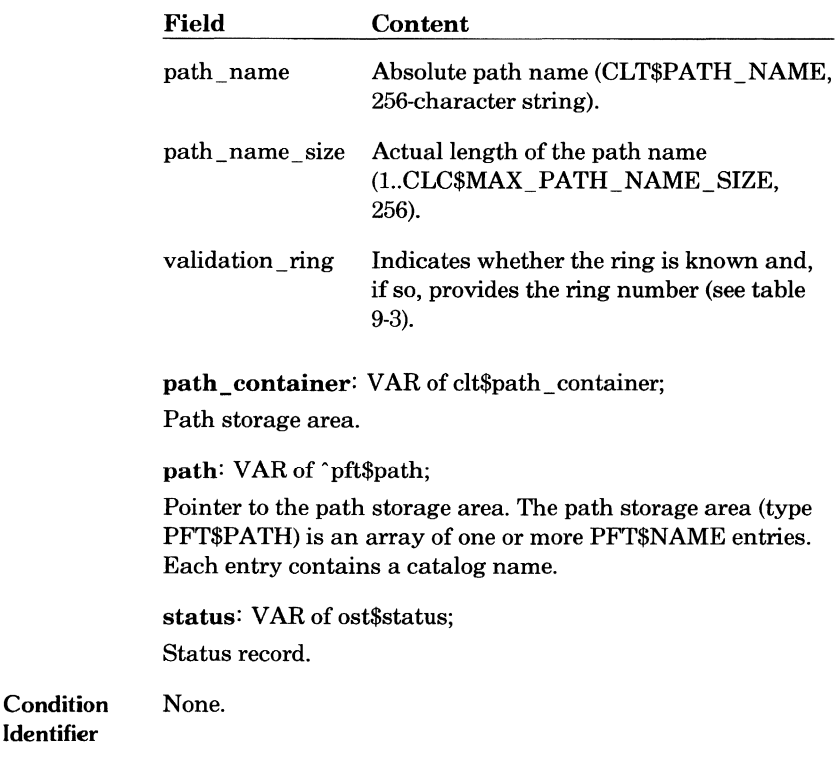

Remarks The working catalog is the default catalog used if no catalog is specified in a file reference. The initial working catalog within a job is the \$LOCAL catalog. You can change the working catalog with a CLP\$SET\_ WORKING\_CATALOG call or the SCL command SET\_ WORKING\_ CATALOG.

Identifier

### **e CLP\$SET\_WORKING\_CATALOG**

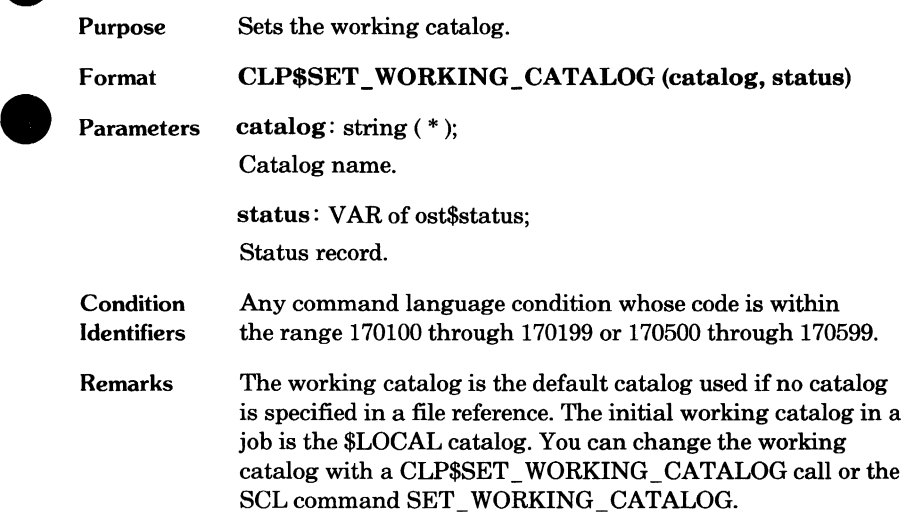

 $\bullet$ 

#### **Subparameter Lists**

You can call the SCL interpreter to scan a parameter list that is not specified as input to a command. The parameter list could be input specifications within a file. For example, the SCU source library conversion commands use an input file in which each line is scanned as a parameter list. Each line must use SCL parameter syntax in the form.

OLD\_NAME=name NEW NAME=name

Or a parameter list could be a parameter specified in a parameter list. The parameter string could be scanned as a subparameter list.

An application value scanner can process a parameter string as a subparameter list. To do so, it performs the following steps.

- 1. Establishes a new parsing environment by calling the CLP\$PUSH\_ PARAMETERS procedure.
- 2. Calls the CLP\$SCAN \_PARAMETER\_LIST procedure to parse the parameter string. The call must specify a PDT for the subparameter list.
- 3. Gets and interprets the results of the parsing operation.
- 4. Calls CLP\$POP \_PARAMETERS to return to the previous parsing environment.

# **e CLP\$PUSH\_PARAMETERS**

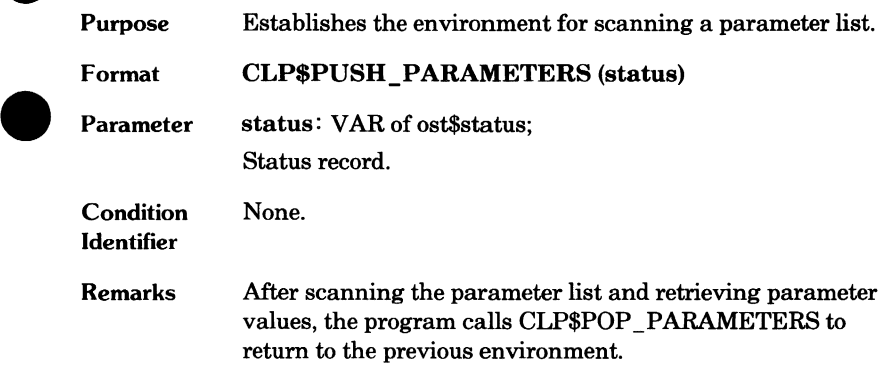

 $\bullet$ 

### **CLP\$POP\_PARAMETERS**

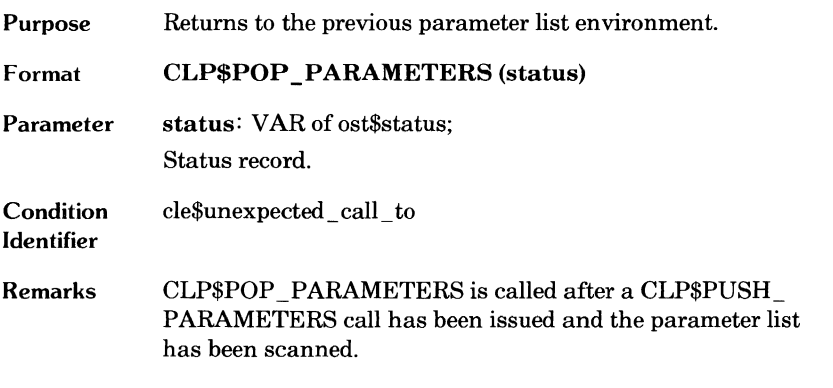

 $\blacksquare$ 

 $\bullet$ 

# **Command Utility**

Each task has its own SCL command stack. The first entry on the stack is the current SCL command list for the job. A task can push and pop command list entries from its stack.

A command utility is a task that adds its own entry to its command stack so that it can process subcommands. To do so, it performs the following steps.

- 1. Defines its subcommand list and function list. The list specifies a command processor for each subcommand and function.
- 2. Calls CLP\$PUSH\_ UTILITY to establish the utility command environment. CLP\$PUSH\_ UTILITY pushes the subcommand list and function list on the task's SCL command stack and allocates storage for utility command variables.
- 3. Calls CLP\$SCAN \_COMMAND \_FILE to call the SCL interpreter to process command input. The SCL interpreter processes each command entry. If the command entered is a utility subcommand, the SCL interpreter calls the command processor specified in the utility command list.
- 4. Calls CLP\$END \_SCAN\_ COMMAND \_FILE to direct the SCL interpreter to stop processing command input for the utility. It is normally called from the utility subcommand processor that terminates utility processing (such as the QUIT processor in the command utility example in this section).
- 5. Calls CLP\$POP UTILITY to disestablish the utility environment. It removes the utility command and function list from the SCL command stack.

Writing a program as a command utility has the following advantages.

- The utility writer does not write routines to parse commands or parameter lists or call the appropriate command processors.
- Utility users can enter SCL statements controlling the order of command execution (such as iteration and condition checks) within the subcommand sequence.
- The command syntax for the utility is the SCL command syntax with which the utility user is already familiar.

### **Utility Command List Search Mode**

The command list search mode for a utility determines whether the global command list is searched. The global command list is a stack of pointers. Each pointer points to a command environment that includes a command list. When a command environment is established, its pointer is pushed on the stack. When a command environment is disestablished, its pointer is popped from the stack.

The possible command list search modes are global, restricted, and exclusive. If the utility search mode is global and the SCL interpreter does not find the command in the utility command list, the interpreter searches the command lists of previous entries on the stack. If you specify restricted or exclusive search modes, the utility can restrict the search to the utility command list.

If the utility search mode is not exclusive, entry of a command in escape mode is allowed. Entry of a command in escape mode is indicated by a  $\setminus$ command prefix. In escape mode, the SCL interpreter skips the utility command list and begins its search for the command at the next entry in the stack.

## **CLP\$PUSH\_ UTILITY**

 $\bullet$ 

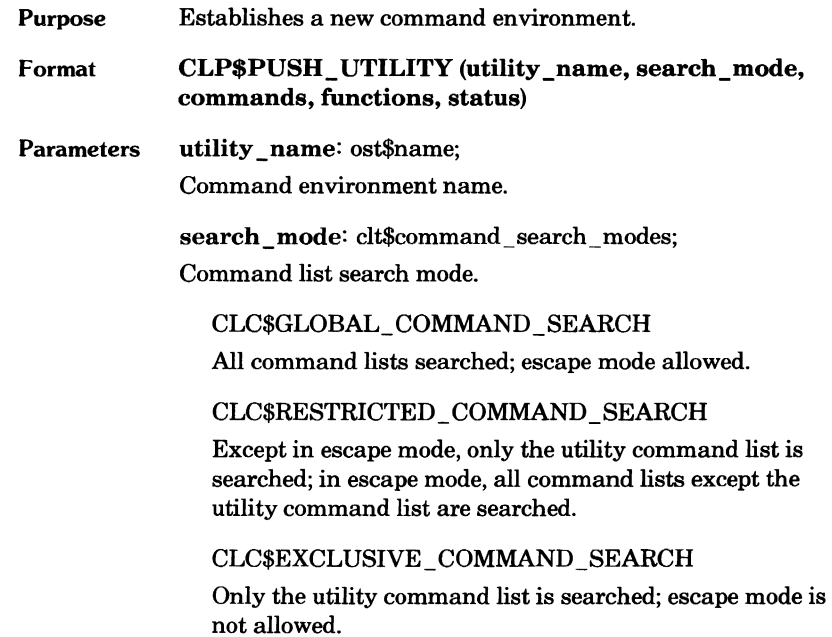

 $\bullet$ 

**commands:** "clt\$sub\_command\_list;

Utility subcommands list pointer. It points to an adaptable array of one or more CLT\$SUB\_COMMAND\_LIST\_ENTRY records. Each record has the following fields.

name

Subcommand name (OST\$NAME, 31-character string).

kind

Key field (CLT\$SUB\_COMMAND\_ LIST ENTRY KIND).

#### CLC\$LINKED \_SUB COMMAND

The command processor is already loaded and linked within the task address space. The subcommand pointer is in the command field.

#### CLC\$UNLINKED \_SUB\_ COMMAND

The command processor is not yet loaded or linked. The subcommand entry point is in the procedure\_name field.

#### CLC\$PROCEDURE SUB\_ COMMAND

The subcommand processor is an SCL procedure or a program description module to be started as a separate task. The subcommand SCL procedure name is in the procedure\_name field.

command

Pointer to subcommand procedure (type CLT\$COMMAND).

procedure \_name

Name of a CYBIL entry point or an object library module (type PMT\$PROGRAM\_NAME).

#### functions: "clt\$function\_list;

Utility function list pointer. The list is an adaptable array of one or more CLT\$FUNCTION \_LIST \_ENTRY records. Each record has the following fields.

#### name

Function name (OST\$NAME, 31 characters).

kind

Key field (CLT\$FUNCTION \_LIST \_ENTRY \_KIND).

#### CLC\$LINKED \_FUNCTION

The function processor is already loaded and linked in the task's address space. The function pointer is in the function field.

#### CLC\$UNLINKED FUNCTION

The function processor is not yet loaded or linked. The function module name is in the procedure name field.

function

Pointer to the function procedure (CLT\$FUNCTION). This field is generated only if the kind field is CLC\$LINKED \_ FUNCTION.

procedure\_name

Name of the function procedure that must be loaded before it is called (PMT\$PROGRAM\_NAME). This field is generated only if the kind field is CLC\$UNLINKED \_ FUNCTION.

status: VAR of ost\$status; Status record.

**Condition** Identifier None.

- **Remarks**  The command environment includes storage for command language variables and a subcommand list and function list for the utility. CLP\$PUSH\_ UTILITY pushes the subcommand and function lists on the task's SCL command stack so that the SCL interpreter recognizes utility subcommands and functions.
	- The identifier specified in the kind field of the commands parameter variable depends on the characteristics of the command processor.
		- CLC\$LINKED\_SUB\_COMMAND is the most commonly used command processor kind. The command processor is loaded with the task.
		- CLC\$UNLINKED \_SUB\_ COMMAND should be used when the command processor is large and is executed infrequently. By using the CLC\$UNLINKED \_ SUBCOMMAND kind, the command processor is loaded only when its command is executed, thereby saving space. To find the command processor, the system searches the entry point directories of the object libraries in the program library list. For more information, see the PMP\$LOAD description.
		- CLC\$PROCEDURE\_SUB\_COMMAND is used when the command processor is an SCL procedure or a program to be executed as a separate task. As for CLC\$UNLINKED \_SUBCOMMAND, the system searches the entry point directories of the object libraries in the program library list to find the command processor.

## **CLP\$POP \_UTILITY**

C

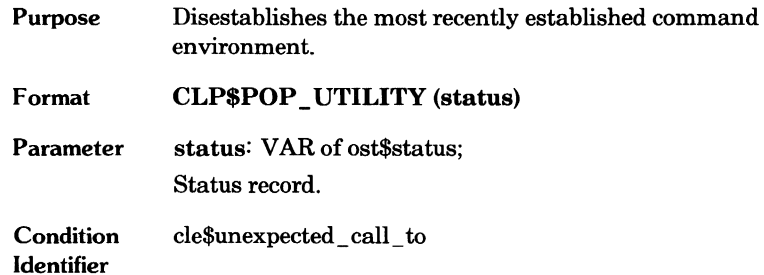

 $\begin{array}{c} \bullet \\ \bullet \end{array}$ 

### **Utility Subcommands**

A utility subcommand is a command defined in the utility subcommand list. The subcommand list specifies a command processor for each subcommand. As described in the CLP\$PUSH\_UTILITY description, it contains either a CYBIL procedure pointer or an entry point name to be found in the program **W**  library list.

When the command utility calls CLP\$PUSH\_ UTILITY, the utility subcommand list specified on the call becomes the top command list on the SCL command stack for the task. After the command utility calls CLP\$SCAN \_COMMAND \_FILE, the SCL interpreter begins reading commands from the command file. Because the utility command list is the first list on the command stack, the SCL interpreter first searches the utility command list for each command entry.

If the command is in the utility subcommand list, the SCL interpreter calls the command processor specified for the subcommand. It passes the command parameter list and a status variable to the command processor as described under Command Processor in this chapter.

### **CLP\$SCAN\_ COMMAND \_FILE**

processing.

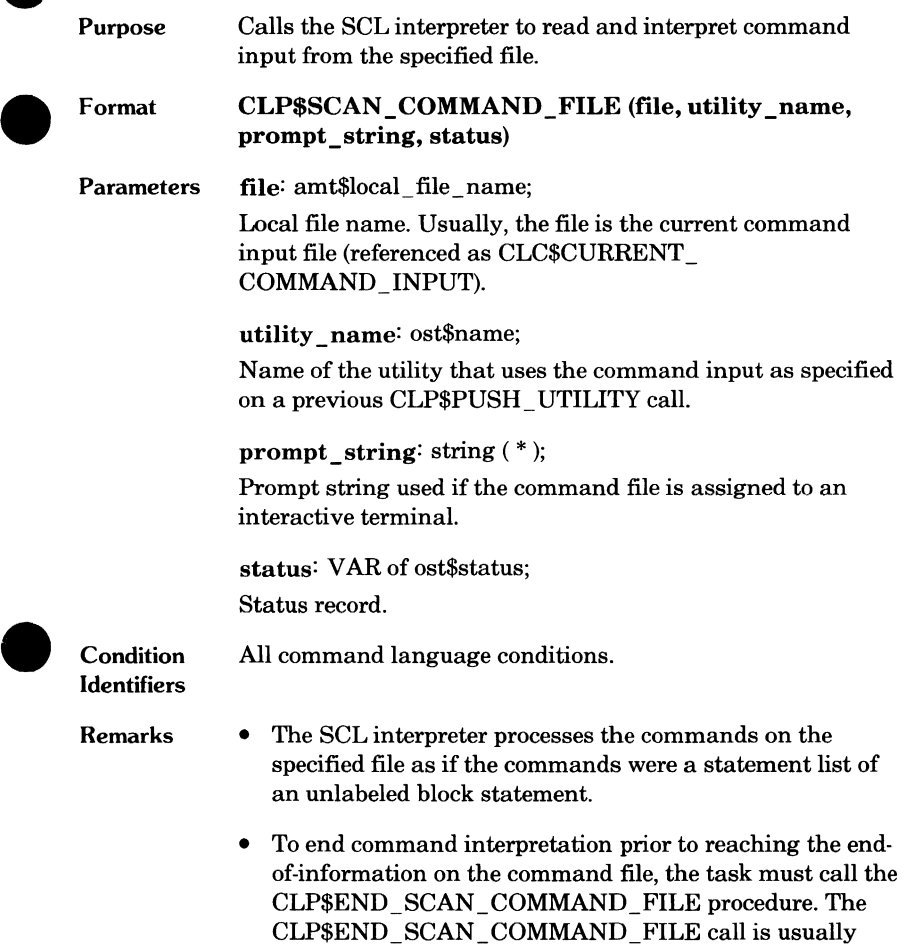

issued within the command processor that ends utility

 $\blacksquare$ 

### **CLP\$END\_SCAN\_COMMAND\_FILE**

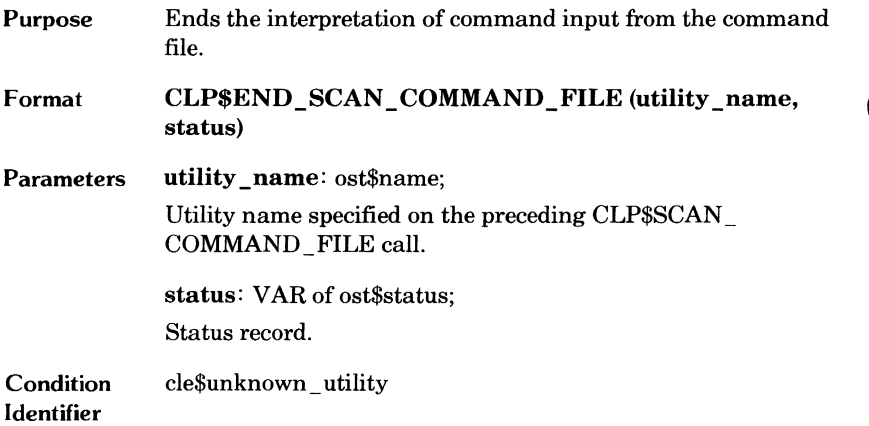

#### **Command Utility Example**

This section lists the CYBIL source statements for a command utility named INFO \_PLEASE. The format of the INFO \_PLEASE command is as follows:

#### INFO\_PLEASE

*OUTPUT=file STATUS=status variable* 

#### *OUTPUT(O)*

File on which utility output is written. If OUTPUT is omitted, the utility output is written on file \$OUTPUT.

*STATUS*  Optional status variable.

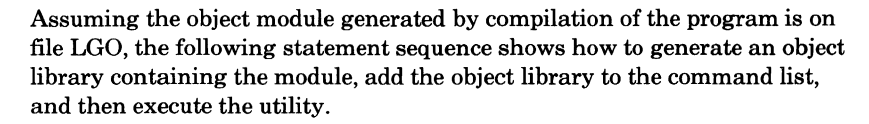

/create\_object\_Library COL/add\_module Library=Lgo COL/generate\_library library=my\_library COL/quit /set\_command\_List add=my\_Library /info\_please What information do you want? Enter an information command or enter quit to Leave the utility. To display: --processor attributes, enter: processor --SRUs accumulated for the job, enter: srus --CPU time accumulated for the task, enter: cp\_time --account and project numbers: acct\_proj Info item?/@rpcesspr --ERROR-- @RPCESSPR is not a command. Info item?/processor Processor attributes: CPU model P3 Serial number 2 Page size 8192 bytes Info item?/srus 0499116 SRUs. Info item?/cp\_time Accumulated CPU time for the task 434051 microseconds in job mode 9 microseconds in monitor mode Info item?/acct\_proj Account D5923 Project P693N354 Info item?/quit Bye now. I

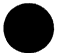

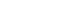

The following is a listing of the source program for the INFO\_ PLEASE command utility.

```
MODULE command_utility_example; 
*copyc clp$scan_parameter_list 
*copyc pmpSexit 
*copyc clp$get_value 
*copyc amp$open 
*copyc amp$put_next 
*copyc clp$push_utility 
*cop ye clpSscan_command_file 
*copyc ampSclose 
*copyc clp$pop_uti l ity 
*copyc clp$end_scan_command_file 
*copyc clp$convert_integer_to_string 
*copyc pmp$get_task_cp_time 
*copyc pmp$get_srus 
*copyc pmp$get_processor_attributes 
*copyc pmpSget_account_project 
{ The command name must be an entry point in the } 
{ program; therefore, the following program name is } 
{ the command name, info_please. } 
PROGRAM info_please 
  (parameter_list: cltSparameter_list; 
  VAR status: ost$status);
```

```
{This procedure writes a message to the output file.} 
{It assumes that the output file has been opened and} 
{its file identifier returned in a variable named} 
{ output_fid. } 
PROCEDURE put_message (message: string( * )); 
  VAR 
    byte_address: amtSfile_byte_address, 
    stat: ost$status;
ampSput_next Coutput_fid, #LOC(message), 
  #SIZE(message), byte address, stat);
IF NOT stat.normal THEN 
  pmp$exit(stat);
!FEND; 
PROCEND put message;
{ This procedure displays instructions after a user } 
{ enters the info_please command. } 
PROCEDURE display instructions;
put_message (' What information do you want?'); 
put message (' Enter an information command or ');
put_message (' enter quit to leave the utility.');
put_message ('To display:'); 
put_message 
  (' --processor attributes, enter: processor'); 
put_message 
  (' --SRUs accumulated for the job, enter: srus'); 
put_message 
  (' --CPU time accumulated for the task, enter: cp_time'); 
put_message 
  (' --account and project numbers: acct_proj'); 
PROCEND display_instructions;
```
#### COMMAND UTILITY EXAMPLE

```
{ The following five procedures are the command } 
{processors for the utility commands. ALL five} 
{ procedures have the same general form. Each } 
{ procedure declaration must specify a parameter } 
{ List variable and a status variable although none} 
{of the utility commands use parameters. Each} 
{ procedure calls a program service procedure to } 
{ return a record of information. If necessary, the } 
{ procedure converts the information to strings. It } 
{ inserts the information in a message displayed by } 
{ the put_message procedure. } 
{ This procedure processes the processor command. } 
{ The command returns the processor model number,} 
{ serial number, and page size in bytes. } 
PROCEDURE processor_command 
  (processor_parameter_List: clt$parameter_List; 
  VAR stat: ost$status);
  VAR 
    attributes: pmtSprocessor_attributes, 
    serial_no_string: ost$string,
    page_size_string: ost$string, 
    message_ptr_1, message_ptr_2: ^string( * );
pmp$get_processor_attributes(attributes,stat);
IF NOT stat.normal THEN 
 pmpSexit(stat); 
!FEND; 
put_message(' Processor attributes:'); 
CASE attributes.model_number OF 
= pmc$cpu_model_p1 =
  put message (' CPU model P1');
= pmc$cpu_model_p2 =
  put_message (' CPU model P2');
= pmc$cpu_model_p3 =
  put message (' CPU model P3');
CASEND; 
clpSconvert_integer_to_string(attributes.serial_number, 
  10, false, serial_no_string, stat); 
IF NOT stat.normal THEN 
  pmpSexit(stat); 
!FEND;
```

```
PUSH message_ptr_1: [17+serial_no_string.sizeJ; 
message_ptr_1"(1,17) :=' Serial number'; 
message_ptr_1"C18,serial_no_string.size) := 
  serial_no_string.value(1,serial_no_string.size);
put_message(message_ptr_1^);
clpSconvert_integer_to_string Cattributes.page_size, 
  10, false, page_size_string, stat); 
IF NOT stat.normal THEN 
  pmp$exit(stat);
!FEND; 
PUSH message_ptr_2: [19+page_size_string.sizeJ; 
message_ptr_2^(1,13) := ' Page size ';
message_ptr_2"C14,page_size_string.size) := 
  page_size_string.valueC1,page_size_string.size>; 
message_ptr_2"((page_size_string.size+14),6) := 
  ' bytes'; 
put_message Cmessage_ptr_2");
```

```
PROCEND processor_command;
```
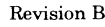

#### COMMAND UTILITY EXAMPLE

```
{ This procedure processes the srus command. It } 
{ returns the number of SRUs accumulated by the job. } 
PROCEDURE srus_command 
  (srus_parameter_list: clt$parameter_list; 
  VAR stat: ost$status); 
  VAR 
    srus: jmtSsru_count, 
    srus_string: ostSstring, 
    message_ptr: "string( * );
pmp$get_srus(srus, stat); 
IF NOT stat.normal THEN 
  pmp$exit(stat); 
!FEND; 
clp$convert_integer_to_string(srus, 10, false, 
  srus string, stat);
IF NOT stat.normal THEN 
  pmp$exit (stat); 
!FEND; 
PUSH message_ptr: [srus_string.size+7J; 
message__ptr^(1,1) := ' ' ;message_ptr"C2,srus_string.size) := 
  srus_string.value(2, srus_string.size); 
message_ptr"((srus_string.size + 1),6) :=' SRUs.'; 
put_message (message_ptr^);
```
PROCEND srus\_command;
```
{ This procedure processes the cp_time command. } 
{ It returns the number of microseconds accumulated in } 
{ job mode and in monitor mode for the task. } 
PROCEDURE cp_time_command(cp_time_parameter_List: 
  cltSparameter_list; 
  VAR stat: ost$status);
  VAR 
    cp_time: pmtStask_cp_time, 
    job_mode_string: ostSstring, 
    monitor_mode_string: ostSstring, 
    message_ptr_1, message_ptr_2: "string(*); 
pmpSget_task_cp_time(cp_time, stat); 
IF NOT stat.normal THEN 
  pmp$exit(stat);
!FEND; 
put_message(' Accumulated CPU time for the task'); 
clpSconvert_integer_to_string(cp_time.task_time, 10, 
  false, job_mode_string, stat); 
IF NOT stat.normal THEN 
  pmpSexit(stat); 
!FEND;
```

```
PUSH message_ptr_1: [job_mode_string.size+28J; 
message_ptr_1^(1,3) := ' ';
message_ptr_1"C4,job_mode_string.size) := 
  job_mode_string.valueC1,job_mode_string.size); 
message_ptr_1"CCjob_mode_string.size+4),25) := 
  'microseconds in job mode'; 
put_message(message_ptr_1^);
clp$convert_integer_to_string(cp_time.monitor_time, 
  10, false, monitor mode string, stat);
IF NOT stat.normal THEN 
 pmp$exit(stat);
!FEND; 
PUSH message_ptr_2: [monitor_mode_string.size+32J; 
message_ptr_2"C1,3> := ' '; 
message_ptr_2"C4,monitor_mode_string.size) := 
  monitor_mode_string.value(2,monitor_mode_string.size);
message_ptr_2"((monitor_mode_string.size+4),29) := 
  ' microseconds in monitor mode'; 
put_message(message_ptr_2^);
```

```
PROCEND cp_time_command;
```

```
{ This procedure processes the acct_proj command. } 
{ It returns the account and project names for the } 
{ job. } 
PROCEDURE acct_proj_command
  (acct proj_parameter_list: clt$parameter_list;
  VAR stat: ost$status);
  VAR 
    account: avt$account_name,
    project: avtSproject_name, 
    message1, message2: string(osc$max_name_size+9);
pmp$get_account_project(account,project, stat);
IF NOT stat.normal THEN 
  pmp$exit(stat);
!FEND; 
message1(1, 9) := ' Account ';message1C10,STRLENGTHCaccount)) := account;
put_message (message1);
message2(1, 9) := ' Project ';
message2(10,STRLENGTH(project)) := project;
put_message(message2);
PROCEND acct_proj_command; 
{ This procedure processes the quit command. It } 
f sends a message and then ends the command file f{ scan by the SCL interpreter. } 
PROCEDURE quit_command Cquit_parameter_list: 
  clt$parameter_list; VAR stat: ost$status);
put_message (' Bye now.'); 
clpSend_scan_command_file(utility_name, stat); 
IF NOT stat.normal THEN 
  pmpSexit(stat>; 
I FEND; 
PROCEND quit_command;
```
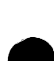

```
{ The main program begins here. } 
VAR 
  output_file: cltSvalue, 
  utility name: [STATIC] ost$name :=
    'INFO_PLEASE_UTILITY', 
  output_fid: amt$file_identifier, 
  sub_command_list_ptr: ^clt$sub_command_list;
{The following statements declare and initialize} 
{ the PDT for the info_please command. It defines } 
{each parameter in the command parameter List. } 
pdt info_please_pdt (
output,o: file= $output; status) 
?? PUSH (LISTEXT := ON) ?? 
VAR 
  info_please_pdt: [STATIC, READ, cls$pdt] 
    clt$parameter descriptor table :=
    ['info_please_pdt_names, 'info_please_pdt_params];
VAR 
  info_please_pdt_names: [STATIC, READ,
  cls$pdt_names_and_defaultsJ array [1 
3J of 
    clt$parameter_name_descriptor := [ 
    ['OUTPUT', 1], 
    ['O', 1J, 
    ['STATUS', 2JJ; 
VAR 
  info_please_pdt_params: [STATIC, READ, 
    cls$pdt_parameters] array [1 .. 2] of
    clt$parameter_descriptor := [ 
{ OUTPUT 0 } 
    [[clc$optional_with_default, Ainfo_please_pdt_dv1J, 
    1, 1, 
    1, 1, 
    clc$value_range_not_allowed,
    [NIL, 
    clcSfile_valueJJ,
```

```
{ STATUS } 
    [[clcSoptionalJ, 
    1, 1, 
    1, 1, 
    clcSvalue_range_not_allowed, 
    [NIL, 
    clcSvariable_reference, clcSarray_not_allowed, 
      clcSstatus_valueJJJ; 
VAR 
  info_please_pdt_dv1: [STATIC, READ, 
    clsSpdt_names_and_defaultsJ string(?) :='$output'; 
?? POP ?? 
clpSscan_parameter_list (parameter_list, 
  info_please_pdt, status);
IF NOT status.normal THEN 
  pmpSexit(status); 
!FEND; 
{The following calls get the input and output file} 
{names and open the input and output files.} 
clpSget_value('output',1,1,clcSlow,output_file,status); 
IF NOT status.normal THEN 
  RETURN; 
!FEND; 
ampSopen(output_file.file.local_file_name, amcSrecord, 
  NIL, output_fid, status>; 
IF NOT status.normal THEN 
  RETURN; 
!FEND; 
display_instructions;
```

```
{The following statements initialize the utility} 
{command List. } 
PUSH sub_command list_ptr: [1..5];
sub command list ptr^[1].name := 'processor';
sub command list ptr^[1].kind :=
  clc$Linked_sub_command; 
sub_command_List_ptr"[1J.command := "processor_command; 
sub command_list ptr^[2].name := 'srus';
sub_command_List_ptr"[2J.kind := 
  clc$Linked_sub_command; 
sub command list ptr^[2].command := "srus command;
sub_command_List_ptr"[3J.name := 'cp_time'; 
sub command list ptr^[3].kind :=
  clc$Linked_sub_command; 
sub_command_List_ptr"[3J.command := "cp_time_command; 
sub command list ptr"[4].name := 'acct proj';
sub_command_List_ptr"[4J.kind := 
  clc$linked sub command;
sub command_list ptr^[4].command := ^acct_proj_command;
sub_command_List_ptr"[5J.name := 'quit'; 
sub command list ptr^[5].kind :=
  clcSLinked_sub_command; 
sub command list ptr^E5J.command := ^quit command;
{The following call pushes the utility command List} 
{ on the SCL command stack. When the SCL } 
{interpreter scans the command file, it searches} 
{the utility command List first for the commands. } 
clp$push_utility (utility_name,
  clc$global command search, sub command list ptr,NIL,
  status); 
IF NOT status.normal THEN 
  pmp$exit(status); 
!FEND;
```
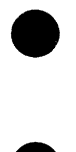

{The following call directs the SCL interpreter to} { begin interpreting the commands entered in the } {input file. It prompts for command input with the} { string Info item? When it reads a command, it } { finds the command processor, calls it, and passes } {the parameter List to it. }

clpSscan\_command\_file CclcScurrent\_command\_input, utility\_name, 'Info item?', status); IF NOT status.normal THEN RETURN; !FEND;

amp\$close(output\_fid, status);

clpSpop\_utility(status);

PROCEND info\_please; MODEND command utility example;

## **Utility Functions**

A utility function is a function that can be called within a parameter expression in the utility parameter list. All utility functions are listed in the utility function list.

The utility function list is specified as an array pointer on the CLP\$PUSH\_ UTILITY call. Each entry of the array contains a function name and references the function processor for the named function.

A function processor is passed the following parameters.

```
procedure (function name: clt$name;
           argument list: string(\star);
           VAR value: cltSvalue; 
           VAR status: ostSstatus)
```
function name

Function name that called the procedure.

argument\_list

Actual argument list specified for the function.

value

Value returned by the function. The CLT\$VALUE type is described in **e**  table 9-1.

status

Status record.

The function processor can call the CLP\$SCAN\_ARGUMENT\_LIST procedure to parse its argument list. It parses the argument\_list string it received to the CLP\$SCAN \_ARGUMENT \_LIST procedure with an argument descriptor table  $(ADT)$  and an argument value table  $(AVT)$ .

The ADT guides the parsing of the argument list. It is an adaptable array of one or more argument descriptors (CLT\$ARGUMENT \_DESCRIPTOR\_ TABLE). See table 9-5 for the structure of the array elements.

The CLP\$SCAN \_ARGUMENT \_LIST procedure returns the actual argument values in an AVT. The AVT must be an adaptable array of one or more value records (type CLT\$ARGUMENT \_VALUE\_ TABLE). The structure of the value records is shown in table 9-1 (CLT\$VALUE).

●

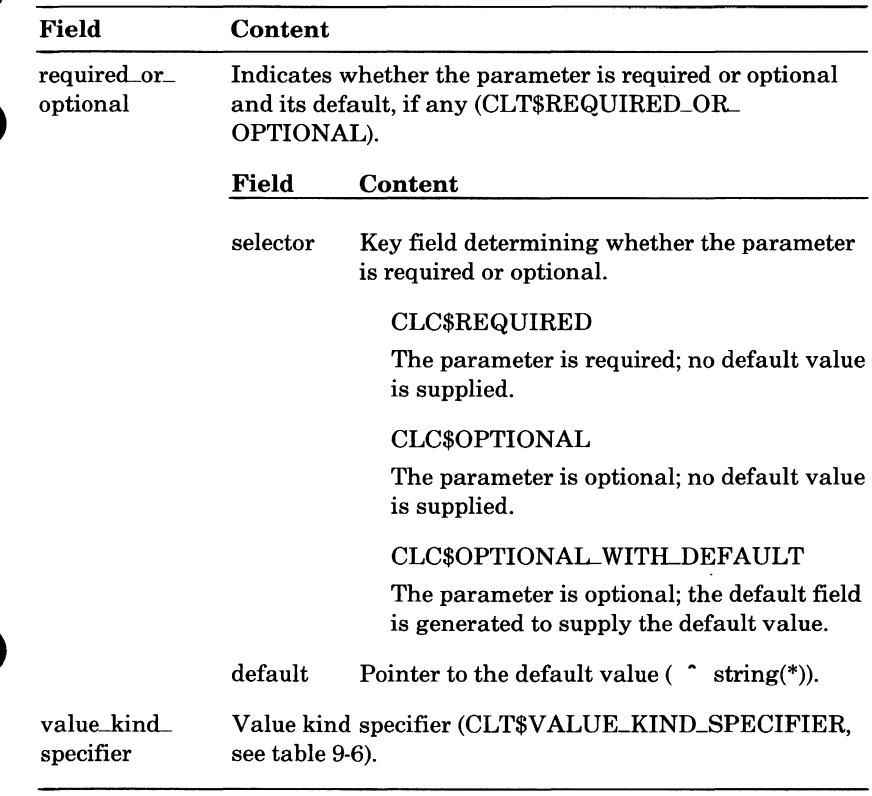

### **Table** 9-5. **Argument Descriptor (CLT\$ARGUMENL.DESCRIPTOR)**

 $\bullet$ 

 $\bullet$ 

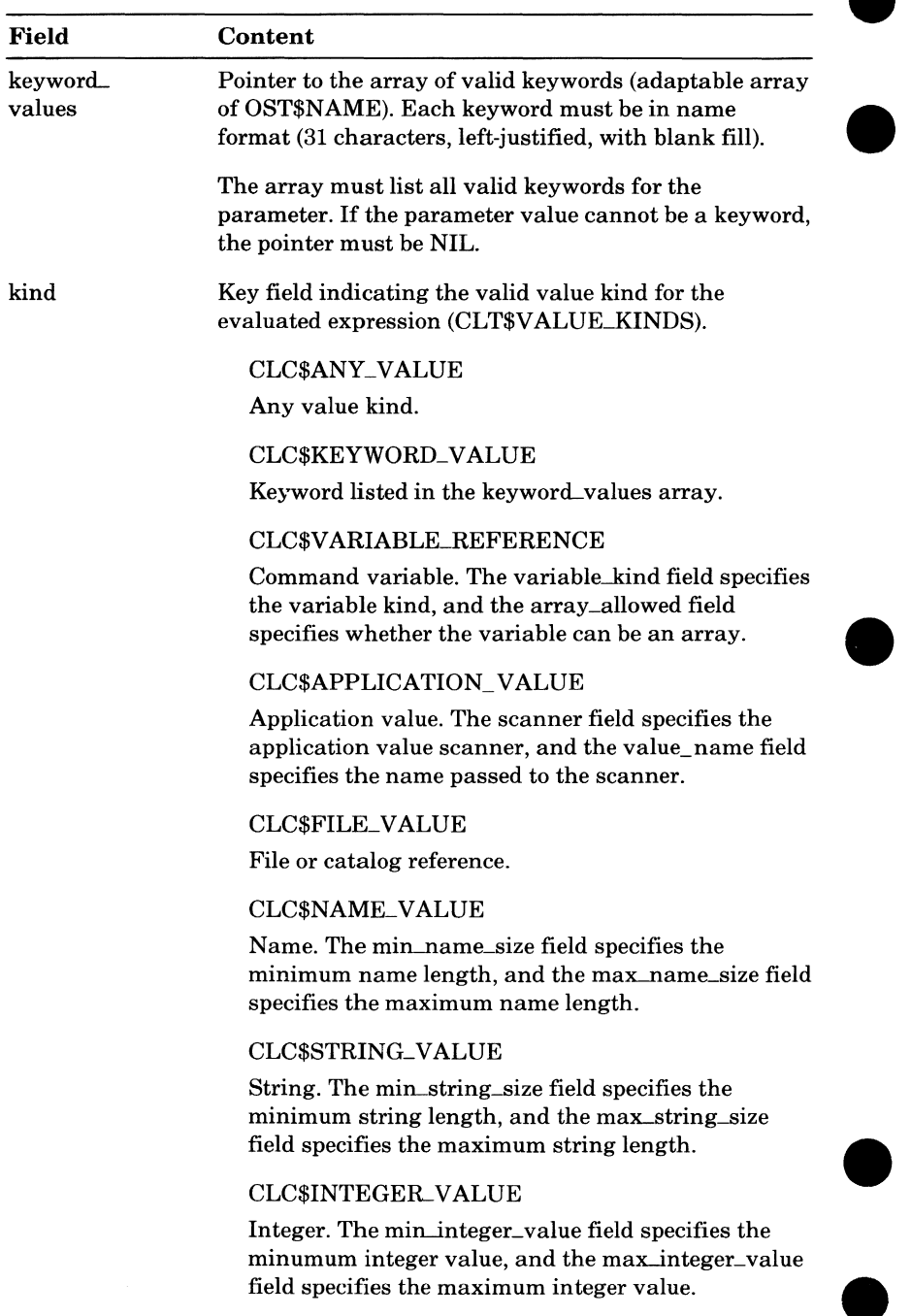

### Table 9-6. Value Kind Specifier (CLT\$VALUE\_KIND\_SPECIFIER)

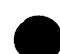

### Table 9-6. Value Kind Specifier (CLT\$VALUE\_KIND\_SPECIFIER) (Continued)

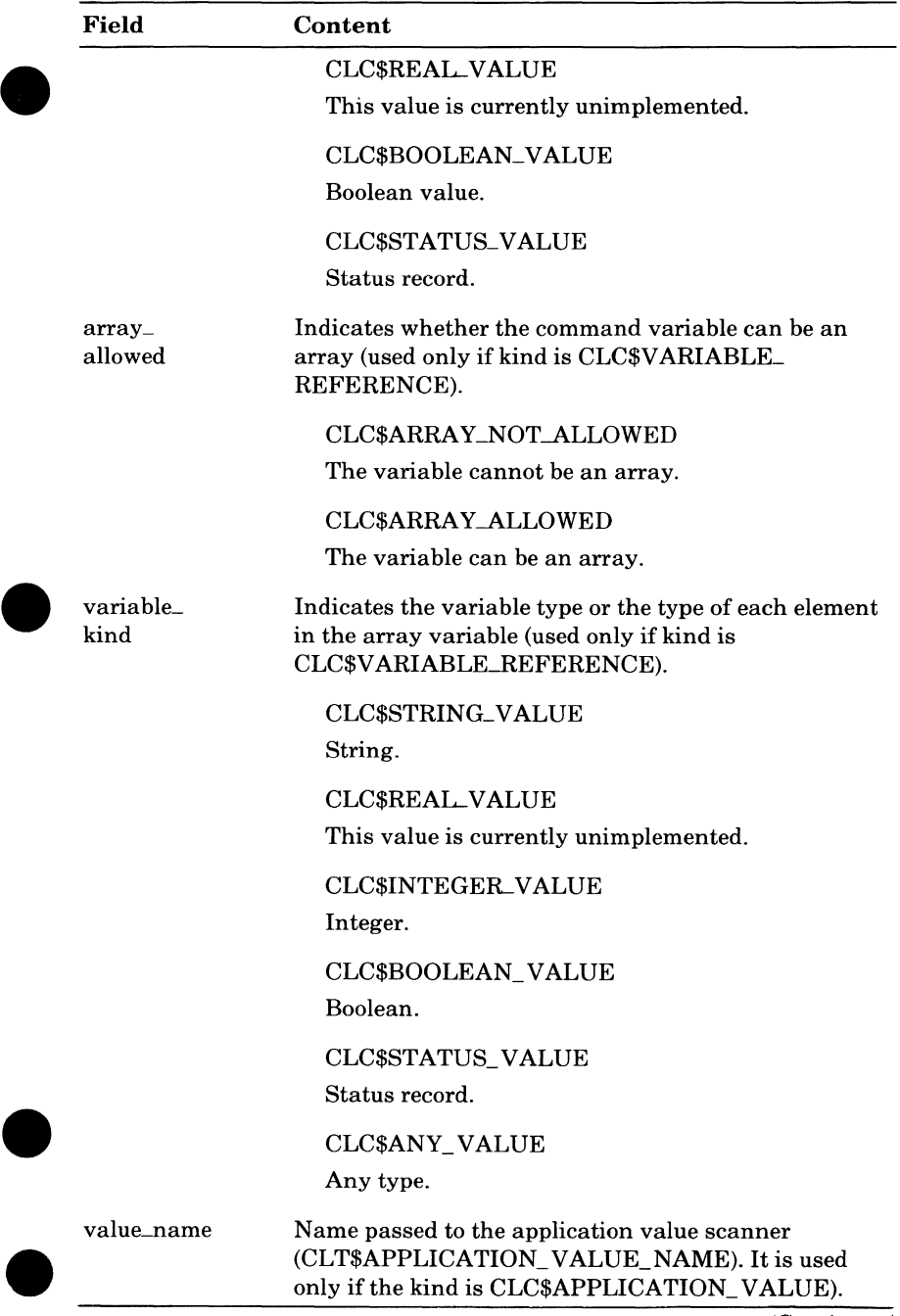

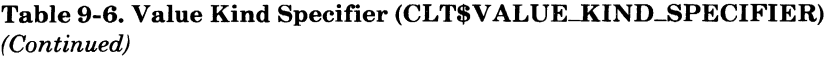

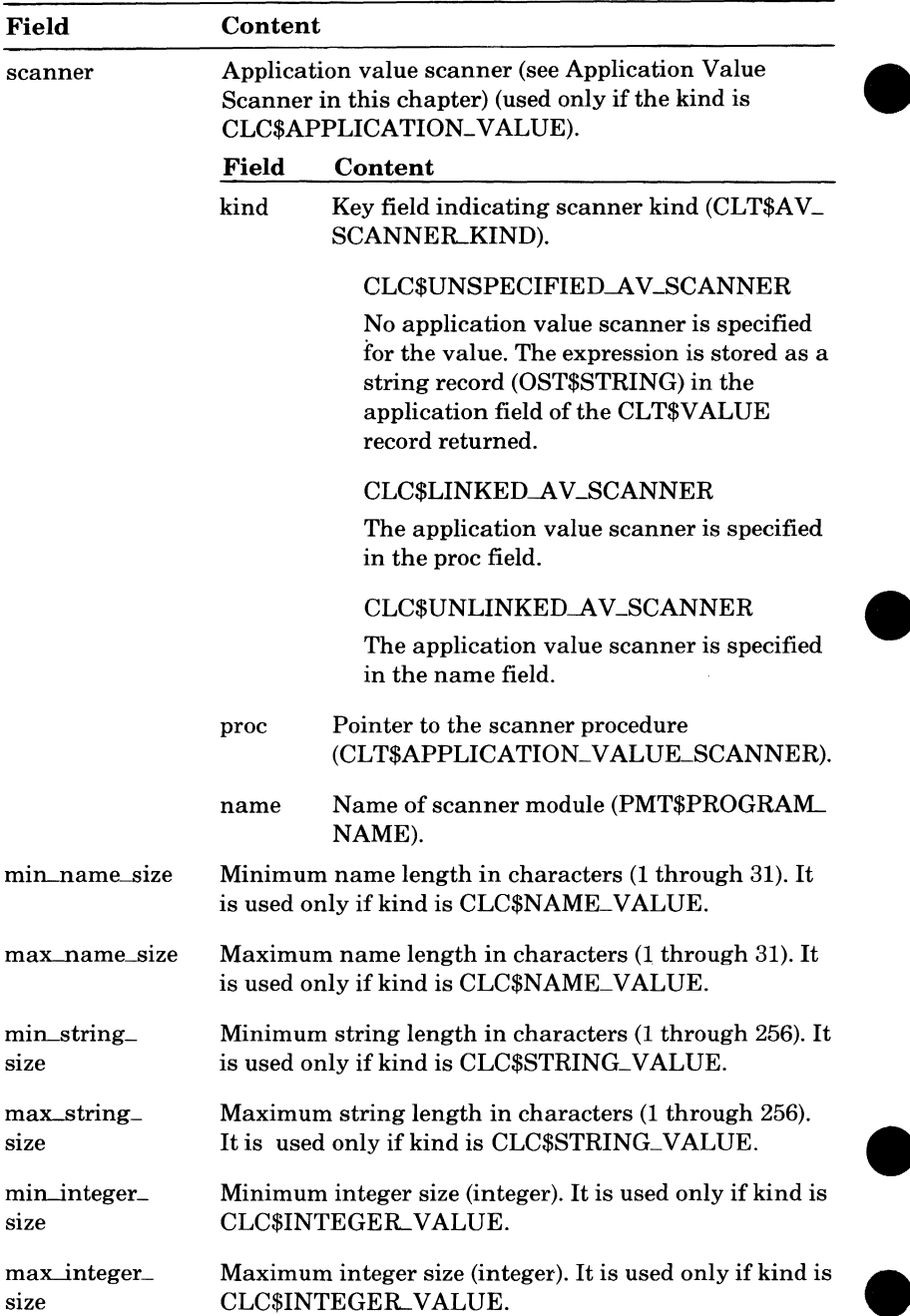

## **e CLP\$SCAN\_ARGUMENT\_LIST**

e.

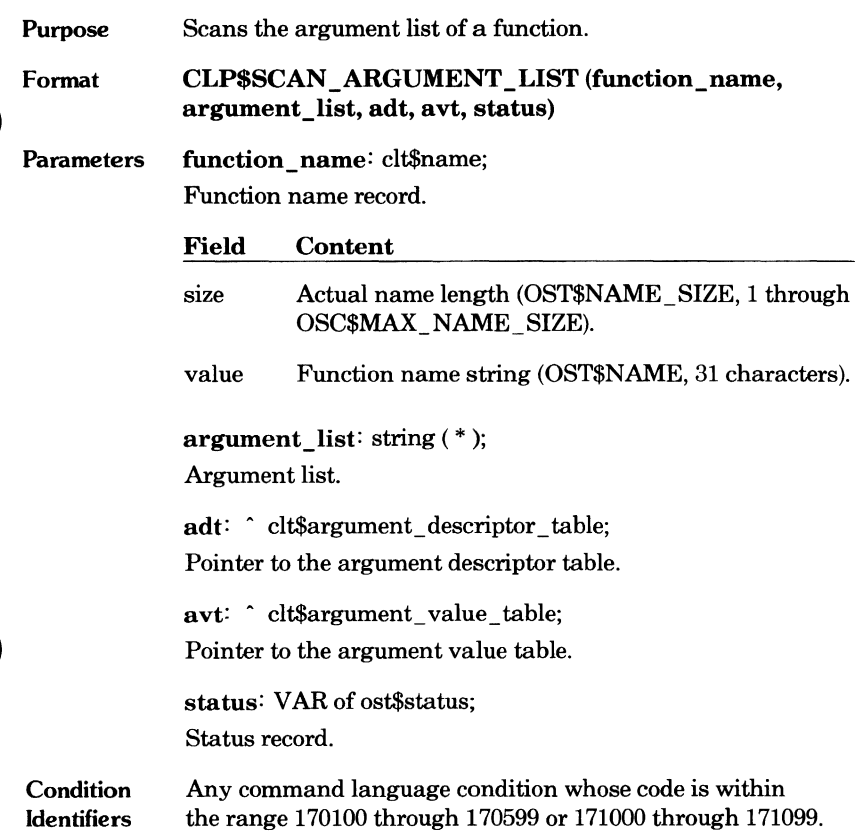

 $\bullet$ 

## **Token Scanning**

A CLP\$SCAN \_TOKEN call returns the next token in a string. The call passes the string and the string index where the scan begins. The procedure returns the token found and the string index where the next scan can begin.

The token is returned in a record of type CLT\$TOKEN (see table 9-7).

The token kinds and their definition in BNF notation are listed in table 9-8.

A name token is left-justified; its size cannot exceed 31 characters. Lowercase characters are converted to uppercase characters.

An integer token can have a radix; if a radix is omitted, decimal (base 10) is assumed.

| Field      | Content                                                                                        |  |
|------------|------------------------------------------------------------------------------------------------|--|
| text_index | String index where the token begins (OST\$STRING<br>INDEX, 1, through OSC\$MAX_STRING_SIZE+1). |  |
| text_size  | Number of characters in the token (OST\$STRING_SIZE, 0,<br>through OSC\$MAX_STRING_SIZE, 256). |  |
| descriptor | String describing the token type; the string can be used in an<br>error message.               |  |
| kind       | Key field identifying the token kind (CLT\$LEXICAL<br>KINDS).                                  |  |
|            | <b>CLC\$UNKNOWN_TOKEN</b>                                                                      |  |
|            | Unknown token stored in str field.                                                             |  |
|            | <b>CLCSSTRING_TOKEN</b>                                                                        |  |
|            | String stored in str field.                                                                    |  |
|            | <b>CLCSNAME_TOKEN</b>                                                                          |  |
|            | Name stored in name field.                                                                     |  |
|            | CLC\$INTEGER_TOKEN                                                                             |  |
|            | Integer stored in int field.                                                                   |  |
|            | <b>CLC\$REAL_TOKEN</b>                                                                         |  |
|            | Floating point number stored in rnum field.                                                    |  |

**Table** 9-7. **Token Record (CL T\$TOKEN)** 

 $(Continued)$ 

|      | Content                                                                                                    |                                                                                        |  |
|------|----------------------------------------------------------------------------------------------------|----------------------------------------------------------------------------------------|--|
| str  | String record (OST\$STRING). This field is generated only if<br>the kind field value is CLC\$STRING_TOKEN. |                                                                                        |  |
|      | Field                                                                                                    | Content                                                                                |  |
|      | size                                                                                                    | Actual string length (OST\$STRING_SIZE, 0<br>through OSC\$MAX_STRING_SIZE).            |  |
|      | value                                                                                                    | String (256 characters).                                                               |  |
| name | Name (CLT\$NAME). This field is generated only if the kind<br>field value is CLC\$NAME_TOKEN.              |                                                                                        |  |
|      | Field                                                                                                    | Content                                                                                |  |
|      | size                                                                                                    | Actual name length (1 through OSC\$MAX<br>NAME_SIZE).                                  |  |
|      | value                                                                                                    | Name (31 characters).                                                                  |  |
|      |                                                                                                    |                                                                                        |  |
| int  |                                                                                                    | if the kind field value is CLC\$INTEGER_TOKEN.                                         |  |
|      | Field                                                                                                    | Content                                                                                |  |
|      | value                                                                                                    | Integer value (CLT\$INTEGER). This field is generated only<br>Integer value (integer). |  |
|      | radix                                                                                                    | Radix used (2 through 16).                                                             |  |
|      | radix_                                                                                                    | Indicates whether a radix was specified.                                               |  |
|      | specified                                                                                                  | <b>TRUE</b>                                                                            |  |
|      |                                                                                                    | Radix specified.                                                                       |  |
|      |                                                                                                    | <b>FALSE</b>                                                                           |  |
|      |                                                                                                    | Radix omitted.                                                                         |  |

**Table 9-7. Token Record (CLT\$TOKEN)** (Continued)

 $\blacksquare$ 

#### **Table 9-8. Token Definitions**

#### **Tokens that must be delimited:**

```
name::= <alphabetic char> [<alphanumeric char>] ...
\langlealphanumeric char\rangle::= \langlealphabetic char\rangle|\langledigit\rangle\langlealphabetic char\rangle ::= \langleletter\rangle| . | $| #| @
```

```
integer::= \langle \text{digit} \rangle [\langle \text{hex digit} \rangle] ... [\langle \rangle \langle \text{radix} \rangle \langle \rangle]
```

```
real::= <mantissa> [<exponent>] 
\langlemantissa\rangle::=\langleinteger part\rangle \langle.\rangle\langlefraction part\rangle\langleinteger part\rangle::=\langleunsigned decimal\rangle\langle fraction part\rangle ::= \langleunsigned decimal\rangle\langleexponent\rangle ::= \langleE\mide\rangle[\langle+\mid -\rangle]\langleunsigned decimal\rangle\langle <unsigned decimal\rangle ::= \langle digit\rangle ...
```

```
string ::=' [\leqstring char>] ...'
\lestring char>\n::=\n<sub>any</sub> ASCII character except '> | "
```
#### *Delimiter tokens:*

comma::= $\left[ \langle sp \rangle \right]$ ,  $\left[ \langle sp \rangle \right]$ assignment::= $\left[\langle sp \rangle \right] = \left[\langle sp \rangle \right]$ semicolon::=  $\left[\langle sp \rangle \right]$ ;  $\left[\langle sp \rangle \right]$ reverse slant::=  $\leq$ sp> $\geq$   $\leq$ sp> $\geq$ ellipsis::= [<sp>] .. [.] ... [<sp>] left parenthesis ::=  $({\leq sp>}]$ left bracket::=  $[$   $\langle sp \rangle ]$ left brace::=  $\{ \langle sp \rangle \}$ 

query ::= ?  $\leq$   $\leq$   $\leq$ right parenthesis ::=  $\leq$ sp> $\geq$ ])

right bracket: $\leq$   $\leq$  sp> $\geq$ ] right brace::=  $\leq$ sp>] **}** 

 $<$ sp>:= $<$ >| HT| $<$ comment>

 $dot:=-$ 

colon::=: exponentiation ::=  $[\langle sp \rangle]^{**} [\langle sp \rangle]$ multiplication::= $\frac{|p\rangle}{|q\rangle}$   $\frac{|q\rangle}{|q\rangle}$ division::=  $\left[\langle sp \rangle \right] / \left[\langle sp \rangle \right]$ concatenation::= $[\langle sp \rangle]/[\langle sp \rangle]$ greater than ::=  $[\langle sp \rangle] > [\langle sp \rangle]$ greater than or equal ::=  $\leq$ sp> $\geq$   $\leq$ sp> $\geq$ less than::= [<sp>] < [<sp>] less than or equal ::=  $[<\!\!sp>\!\!]<\!\!=[<\!\!sp>\!\!]$ equal::=  $[<\!\!sp>]=$   $[<\!\!sp>]$ not equal ::=  $[\langle sp \rangle] \langle \langle sp \rangle]$ addition::= $\left[\langle sp \rangle\right]$  +  $\left[\langle sp \rangle\right]$ subtraction ::=  $[\langle sp \rangle] - [\langle sp \rangle]$ 

## **CLP\$SCAN\_ TOKEN**  Purpose Scans the next lexical unit. Format CLP\$SCAN TOKEN (text, index, token, status). Parameters text: string  $(*)$ ; Text to be scanned. index: VAR of ost\$string\_index; [input, output] Index to next character (input and output value). token: VAR of clt\$token; Lexical unit.

status: VAR of ost\$status; Status record.

**Condition Identifiers** Any command language condition whose code is within the range 170100 through 170199.

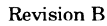

## **Expression Evaluation**

The CLP\$SCAN \_EXPRESSION procedure can evaluate a string. A call to the procedure passes the expression string and a value kind specifier that guides the evaluation. The procedure returns the value in a record of type CLT\$VALUE.

Value kind specifiers are described in table 9-6. The CLT\$V ALUE type is described in table 9-1.

### **CLP\$SCAN\_EXPRESSION**

Purpose Scans and evaluates an expression.

Format CLP\$SCAN\_EXPRESSION (expression, value\_kind\_ specifier, value, status)

Parameters expression: string (\*); Expression.

> value\_kind\_specifier: clt\$value\_kind\_specifier; Value kind specifier.

value: VAR of clt\$value;

Value of expression.

status: VAR of ost\$status; Status record.

**Condition** Identifiers Any command language condition whose code is within the range 170100 through 170599 or 171000 through 171099.

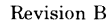

## **Command File Input**

The SCL interpreter reads the command stream for the job from the command file. The primary command file for a job is called COMMAND (CLC\$JOB \_COMMAND \_INPUT). The file from which the SCL interpreter is currently reading commands is called \$COMMAND (CLC\$CURRENT \_COMMAND \_INPUT).

The following calls direct the SCL interpreter to perform the following actions.

### CLP\$COLLECT \_COMMANDS

Copies commands read from the command file to another file without interpreting or processing the commands.

### CLP\$GET COMMAND ORIGIN

Returns the origin of a command (either interactive or batch origin).

#### CLP\$GET \_DATA\_LINE

Returns the next line read from the command file without interpreting or processing the line.

#### CLP\$SCAN \_COMMAND \_LINE

Interprets the line specified on the call as it would interpret a line read from the command file.

### **CLP\$COLLECT \_COMMANDS**

 $\blacksquare$ 

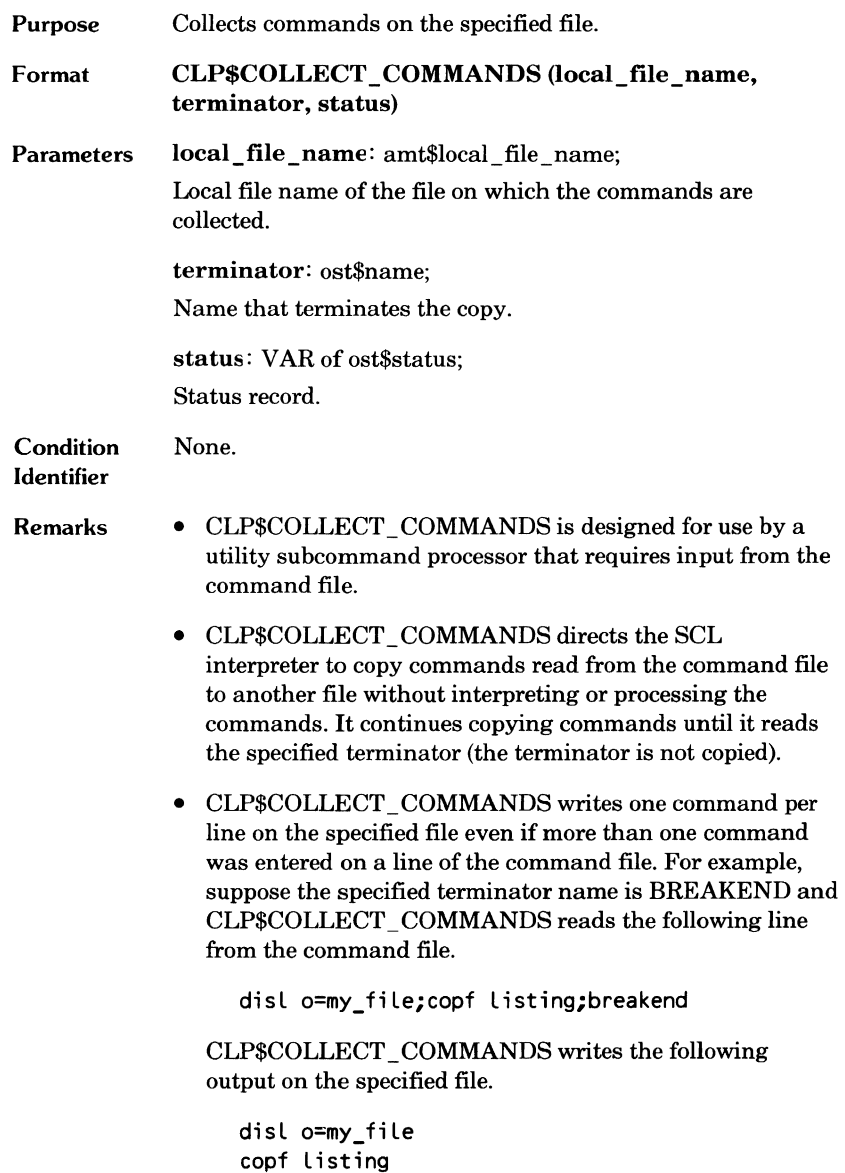

O

### **CLP\$GET\_COMMAND\_ORIGIN**

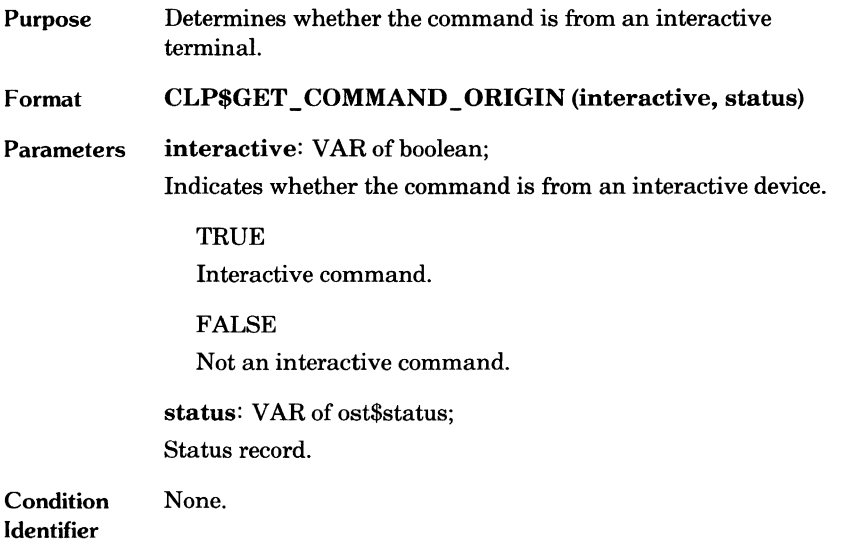

 $\overline{\phantom{a}}$ 

 $\bullet$ 

### **CLP\$GET \_DAT A\_LINE**

g

 $\bullet$ 

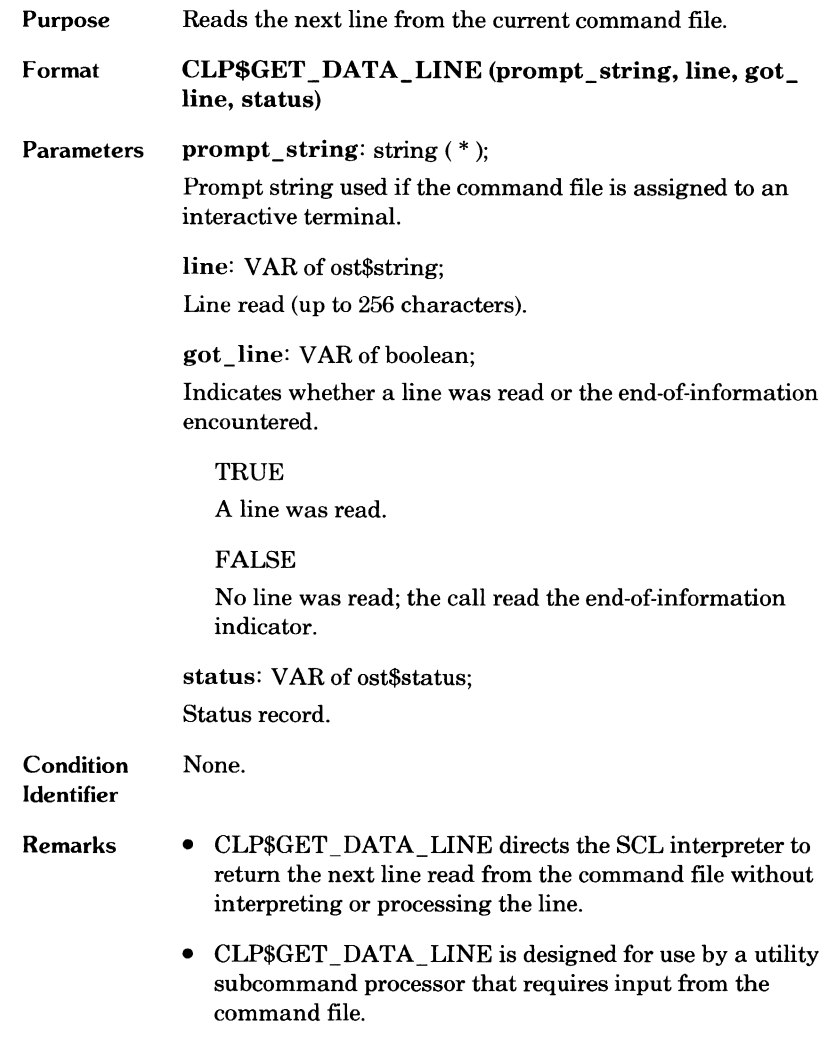

 $\bullet$ 

### **CLP\$SCAN\_ COMMAND\_UNE**

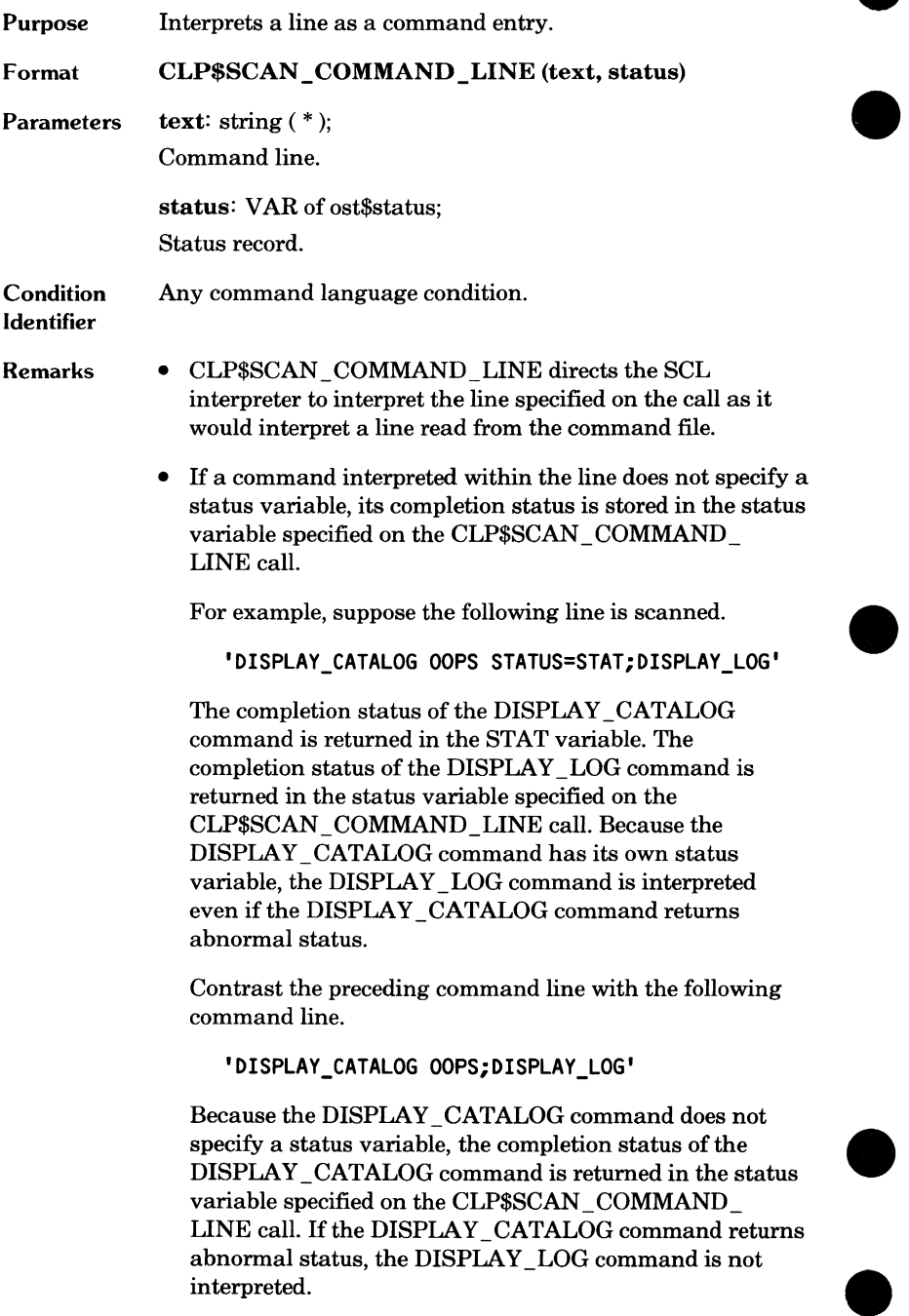

## **Scanning Declarations**

You can call CLP\$SCAN\_PROC\_DECLARATION to parse a PDT declaration. The SCL interpreter calls CLP\$SCAN PROC DECLARATION to parse an SCL procedure header. The INPUT\_ TYPE parameter on the CLP\$SCAN \_PROC \_DECLARATION call specifies the type of input provided.

CLP\$SCAN \_PROC \_DECLARATION requires you to provide a procedure to preprocess its input. The procedure pointer must be of type CLT\$PROC \_ INPUT \_PROCEDURE. The following is the CL T\$PROC \_INPUT\_ PROCEDURE type declaration.

```
cltSproc_input_procedure = \degreeprocedure
  (VAR Line: ostSstring; 
  VAR index: ostSstring_index; 
  VAR token: cltStoken; 
  VAR status: ostSstatus);
```
The first parameter returns the next input line. The second parameter returns the position of the character following the first token in the line. The third parameter returns the first token in the line.

The preprocessing procedure must perform the following tasks.

- Determine whether a line is a continuation line. If it is, the procedure must remove the ellipsis (..) and concatenate the line with the next line.
- Discard all lines that contain only spaces or comments.
- Return an empty line (a line of size zero) when it reads the end of the input.

The following is an example of a preprocessing procedure that returns one line of input to CLP\$SCAN\_PROC\_DECLARATION.

```
PROCEDURE get_pdt_Line (VAR line: ost$string; 
  VAR index: ost$string_index;
  VAR token: clt$token; 
  VAR status: ost$status); 
  VAR got line: boolean;
status.normal := TRUE; 
REPEAT 
  index := 1;Line.size := O; 
{The get_Line procedure determines whether the} 
{ Line is a continuation Line and, if so, discards} 
{ the ellipsis (..) and concatenates the line with }
{the next Line. It repeats the concatenation} 
{process until it reads a Line that is not a} 
{continuation Line. It then returns the full Line.} 
 get line (line, got_line, status);
 IF NOT (status.normal AND got_line) THEN
    RETURN; 
 IFEND; 
{The first CLPSSCAN_TOKEN call determines whether} 
{the Line contains only spaces or comments. If it} 
{does, the call returns CLCSEOL_TOKEN in the } 
{token.kind field indicating the end of the Line.} 
{ If it returns CLCSSPACE_TOKEN, CLPSSCAN_TOKEN is } 
{ called a second time to return the second token } 
{in the Line. If the first token is} 
{ CLCSSPACE_TOKEN, it consists of all Leading } 
{spaces and comments on the Line. The token} 
{ returned by the preprocessing procedure must be } 
{the first meaningful token on the Line. } 
 clp$scan_token Cline.value (1, Line.size), index, 
    token, status); 
  IF status.normal AND (token.kind = clc$space_token) 
    THEN 
    clpSscan_token Cline.value <1, Line.size), index, 
      token, status); 
  IF END; 
UNTIL CNOT status.normal) OR 
  (token.kind < > clcSeol_token); 
PROCEND get_pdt_Line;
```
### **CLP\$SCAN\_PROC\_DECLARATION**

Purpose Parses a PDT declaration or an SCL procedure header.

Format CLP\$SCAN \_PROC \_DECLARATION (input\_ type, get\_line, proc\_name\_area, parameter \_name\_area, parameter \_area, symbolic\_parameter \_area, extra\_ info\_area, proc\_names, pdt, symbolic\_parameters, status)

Parameters input\_type: clt\$proc\_input\_type; Indicates whether the input is a PDT declaration or an SCL procedure header.

> CLC\$PROC \_INPUT The input is an SCL procedure header.

CLC\$PDT \_INPUT The input is a PDT declaration.

get\_line: clt\$proc\_input\_procedure; Pointer to the procedure that preprocesses the input.

proc\_name\_area:  $VAR \space of \space SEQ$  ( $*$ );

Adaptable sequence in which the procedure CLP\$SCAN \_ PROC DECLARATION stores the procedure names as an array.

parameter name  $area: VAR \circ f SEQ (*)$ ;

Adaptable sequence in which the procedure CLP\$SCAN \_ PROC DECLARATION stores the parameter names as an array.

parameter\_area:  $VAR of SEQ (*);$ 

Adaptable sequence in which the procedure CLP\$SCAN \_ PROC\_DECLARATION stores the parameter descriptors.

symbolic\_parameter \_area: VAR of SEQ ( \* );

Adaptable sequence in which the procedure CLP\$SCAN \_ PROC\_DECLARATION stores the original unevaluated form of any expressions. (When generating CYBIL statements, GENPDT uses the original expression within the statement.)

#### extra\_info\_area:  $VAR of SEQ (*)$ ;

Adaptable sequence in which the procedure CLP\$SCAN \_ PROC\_DECLARATION stores the additional parameter descriptor information such as keyword arrays and default specifications. The parameter descriptor in the parameter\_ area sequence points to its information in the extra\_info\_ area sequence.

#### proc\_names: VAR of "clt\$proc\_names;

Pointer to an array containing all procedure names. (If the input\_ type is CLC\$PDT \_INPUT, only one name is stored.)

pdt: VAR of clt\$parameter \_descriptor\_ table; Parameter descriptor table (PDT).

symbolic\_parameters: VAR of ^clt\$symbolic\_parameters;

Pointer to an array of CLT\$SYMBOLIC\_PARAMETER records. Each record contains the following pointers to the expression strings specified within the parameter value specification:

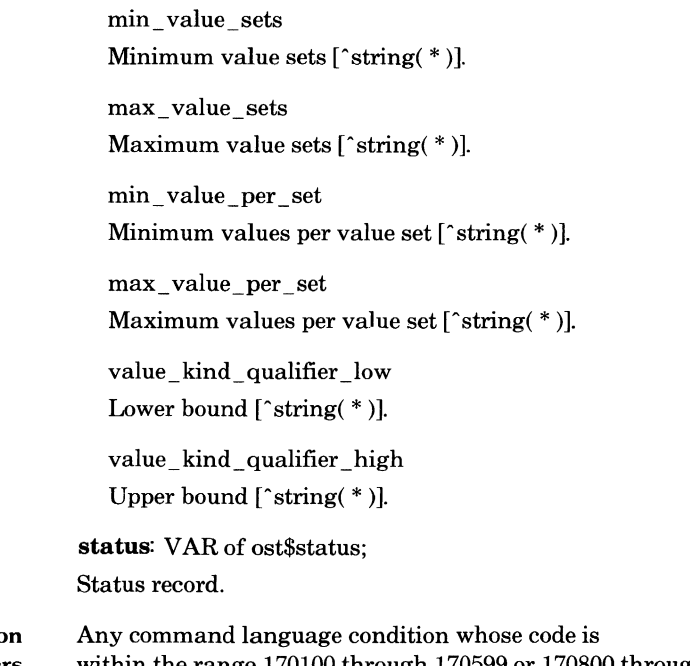

Conditio Identifiers within the range 170100 through 170599 or 170800 through 171099.

### **PDT Pointers**

A PDT (as described in table 9-9) contains two pointers: a pointer to a list of possible parameter keywords and a pointer to a list of parameter descriptors. Each entry in the list of parameter keywords references an entry in the list of parameter descriptors.

### Table 9-9. Parameter Descriptor Table (Type CLT\$PARAMETER\_DESCRIPTOR\_TABLE)

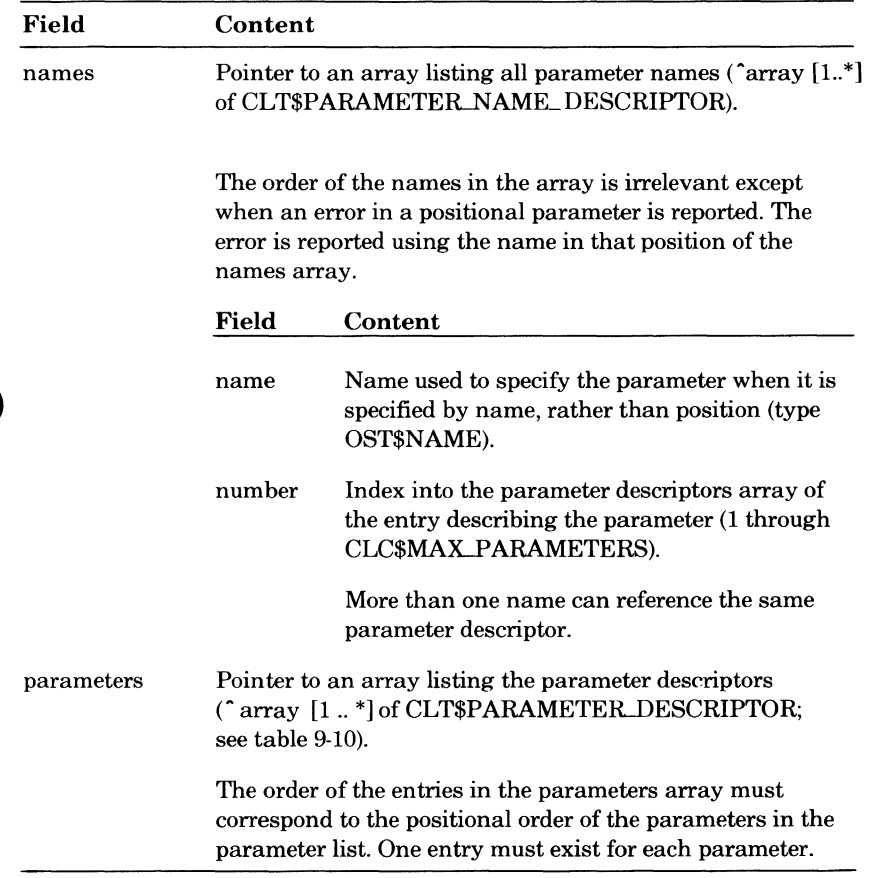

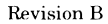

SCL parameters can be specified by keyword or by position within the parameter list. If a parameter is specified by keyword, NOS/VE searches the list of parameter keywords for the specified keyword. If it finds the keyword, it uses the parameter descriptor referenced by the keyword entry to parse the parameter.

While parsing the parameter list, NOS/VE keeps a pointer to the last parameter descriptor used. Then, whenever a parameter is specified by position, NOS/VE uses the next parameter descriptor in the parameter descriptor list to parse the parameter. If all parameters are specified by position, the parameter descriptors are used in order beginning with the first entry.

### **Parameter Descriptor**

Each parameter that can be specified on a command must have a parameter descriptor that can be referenced via the command processor PDT. The parameter descriptor specifies the valid syntax of the parameter specification.

SCL allows a parameter specification to specify more than one value. It can be a series of one or more value sets with one or more values in each set. Each value can specify a single value or a range of values.

For example, the following could be a parameter specification:

 $((23,4,5),6,(12..15,2))$ 

It specifies three value sets. The first value set contains three values: 23, 4, and 5. The second value set contains one value: 6. The third value set contains two values: 12.15 and 2.

A parameter descriptor as described in table 9-10 provides the following information about a parameter:

- Whether the parameter is required or optional. For an optional parameter, it indicates whether the parameter has a default value and, if it has one, the default value itself.<br>**The maximum and minimum number of value sets allowed for the**
- parameter.
- The maximum and minimum number of values allowed within a value set for the parameter.
- Whether a value for the parameter can be specified as a range.
- The value kind specifier for the parameter.

### **Table 9-10. Parameter Descriptor (CL T\$PARAMETER\_DESCRIPTOR)**

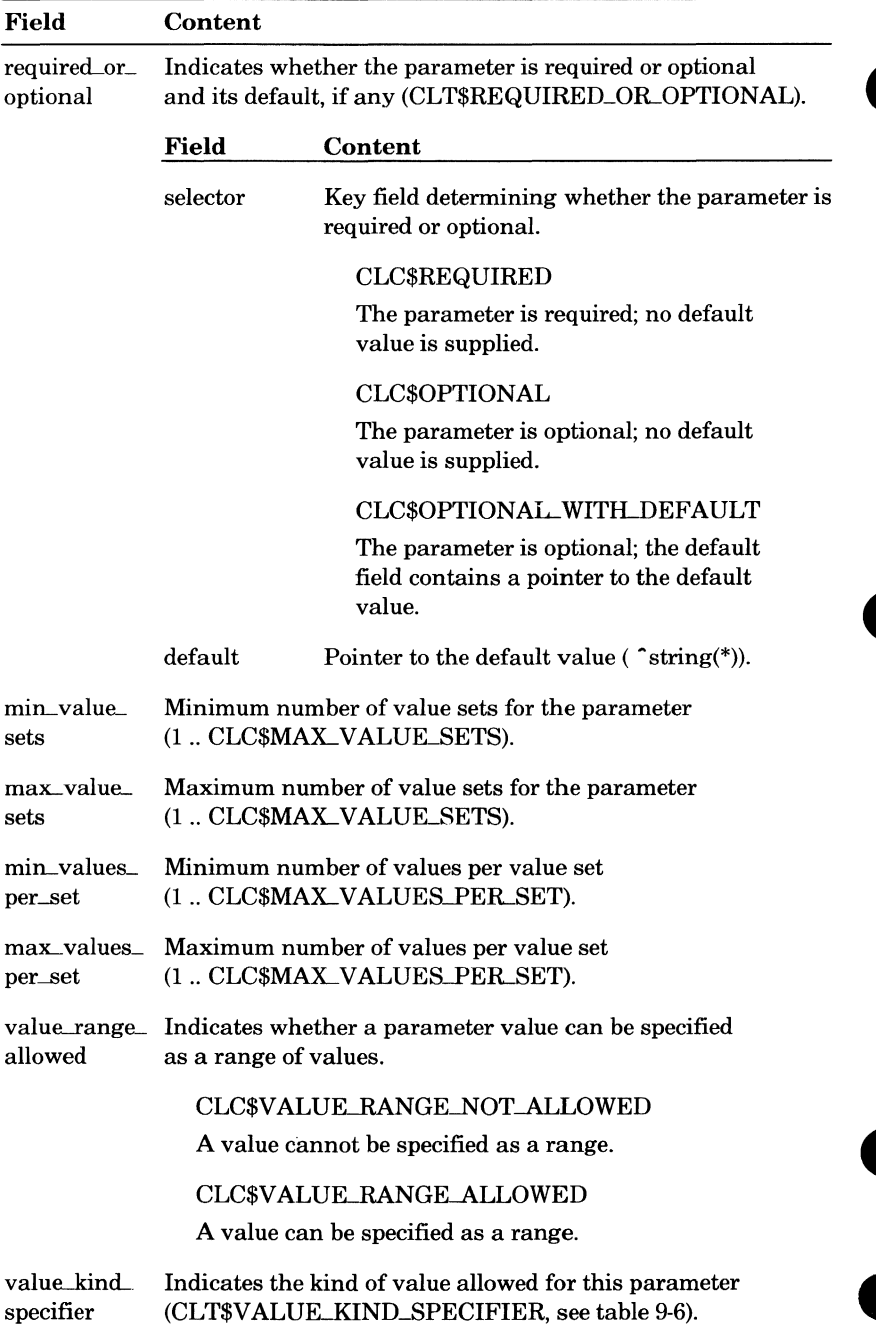

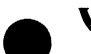

### **Value Kind Specifier**

Each parameter descriptor specifies a value kind specifier (see table 9-6). The value kind specifier describes a valid value for the parameter.

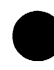

SCL processes each parameter value as an expression to be evaluated. The result of the expression evaluation is a CLT\$VALUE record (described in table 9-1).

An expression can be evaluated as the value itself or as a keyword, array, or command variable reference that specifies the value.

The value kind specifier provides the following additional information, depending on the value kind:

- Name: Maximum and minimum name length.
- String: Maximum and minimum string length.
- Integer: Maximum and minimum value.
- Keyword: Pointer to the list of valid keywords.
- Command variable: Variable type and whether the variable can be an array.
- **e**  Application value: Application value scanner and the value name passed to the scanner. The application value scanner is executed to evaluate the expression.

J.  $\bullet$ 

 $\blacklozenge$ 

# **e Appendixes**

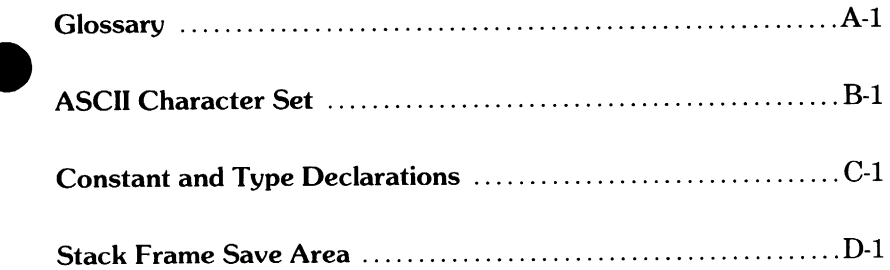

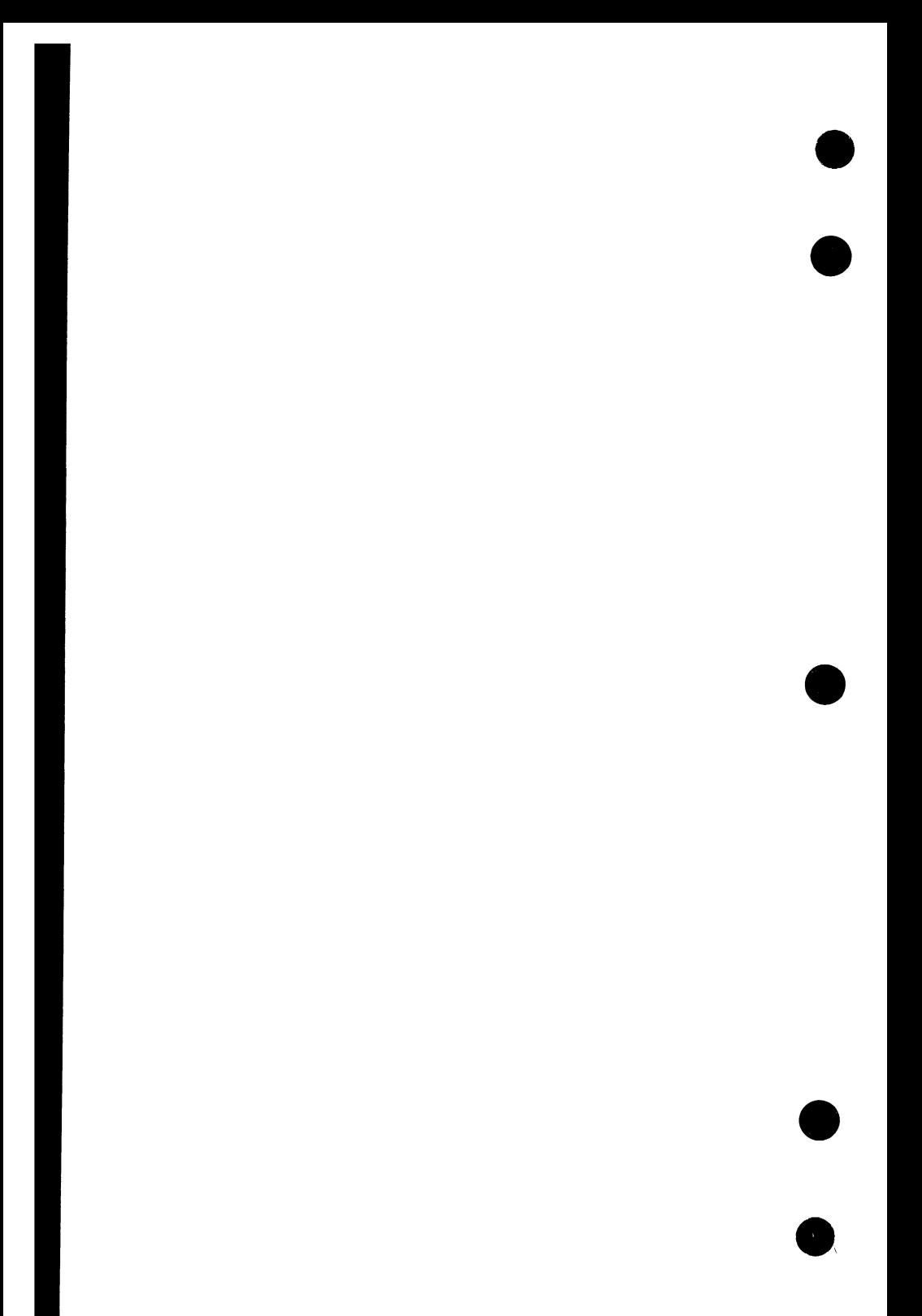
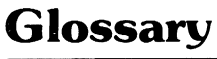

#### **A**

#### **Abort**

The immediate abnormal termination of a task.

#### **B**

#### **Beginning-of-Information (BOI)**

The point at which file data begins. The byte address at the beginning-ofinformation is always zero.

#### **c**

#### **Catalog**

A directory of files and catalogs maintained by the system for a user. The catalog \$LOCAL contains only file entries.

Also, the part of a path that identifies a particular catalog in a catalog hierarchy. The format is as follows:

name.name.... .name

where each name is a catalog. See Catalog Name and Path.

#### **Catalog Name**

The name of a catalog in a catalog hierarchy (path). By convention, the name of the user's master catalog is the same as the user's user name.

#### **Command Utility**

A NOS/VE processor that adds its command list (referred to as its subcommands) to the beginning of the SCL command list. The subcommands are removed from the command list when the processor terminates.

#### **Condition Handler**

A statement or procedure to which control is transferred when a condition occurs. The statement or procedure is executed only if it has been established as the condition handler for the specified condition and the condition occurs in its scope.

### **D**

#### **Deck**

A sequence of lines in a source library that can be manipulated as a unit by the Source Code Utility (SCU).

#### **E**

#### **End-of-Information (EOI)**

The point at which data in the file ends.

#### **Exception Condition**

A situation that, when detected by a procedure caller, indicates an abnormal completion of the called procedure.

#### **Execution Ring**

The level of hardware protection assigned to a procedure while it is executing.

#### **External Reference**

A call to an entry point in another module.

#### **F**

#### **FAP**

A File Access Procedure.

#### **File Attribute**

A characteristic of a file. Each file has a set of attributes that completely define file structure and processing limitations.

#### **File Reference**

An SCL element that identifies a file and, optionally, the file position to be established prior to use. The format of a file reference is as follows:

file.file position

#### **Job**

**J** 

A set of tasks executed for a user name. NOS/VE accepts interactive and batch jobs.

#### **Job Library List**

Object libraries included in the program library list for each program executed in the job.

#### **L**

#### **List**

A command format notation specifying that a parameter can be given several values. See Value List.

#### **0**

#### **Object File**

A file containing one or more object modules.

#### **Object Module**

A compiler-generated unit containing object code and instructions for loading the object code. It is accepted as input by the loader and the object library generator.

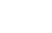

#### **p**

#### **Page**

An allocatable unit of real memory.

#### **Parameter List**

A series of parameters separated by spaces or commas.

#### **Parameter Value**

See Value.

#### **Partition**

A unit of data on a sequential or byte addressable file delimited by end-ofpartition separators or the beginning- or end-of-information.

#### **Path**

Identifies a file. It may include the family name, user name, subcatalog name or names, and file name.

#### **Pointer**

The virtual address of a value.

#### **Program Attribute**

A characteristic of a program as defined in the program description or by a job default value.

#### **Program Description**

Information that defines a program, including the modules that comprise the program and the options to be used when it is executed.

#### **Program Library List**

A list of object libraries searched for modules during the loading of a program.

# **e** <u>**a**</u> **Queue**

A sequence of messages. Tasks can communicate by adding and removing messages in a queue to which the tasks are connected.

#### **R**

#### **Record**

A unit of data than can be read or written by a single 1/0 request.

#### **Ring**

The level of hardware protection given a file or segment. A file is protected from unauthorized access by tasks executing in higher rings.

See Execution Ring.

#### **Ring Attribute**

A file attribute whose value consists of three ring numbers, referred to as rl, r2, and r3. The ring numbers define the four ring brackets for the file as follows:

Read bracket is 1 through r2.

Write bracket is 1 through rl.

Execute bracket is rl through r2.

Call bracket is  $r2+1$  through  $r3$ .

#### s

#### SCL Procedure

A sequence of SCL commands executed when the procedure name is entered. It can be stored as a module on an object library.

#### Segment

One or more pages assigned to a file. The segment has the ring attributes of the file.

#### Starting Procedure

The entry point at which program execution is to begin.

#### System Resource Units (SRUs)

An accounting unit used to measure resource usage by a job or task.

#### T

#### Task

The instance of execution of a program.

#### Token

A character unit meaningful to SCL categorized by the parsing of a string.

#### Transfer Symbol

An entry point within a module at which program execution can begin.

#### **Utility**

**u** 

A NOS/VE processor consisting of routines that perform a specific operation. See Command Utility.

#### **v**

#### **Value**

An expression or application value specified in a parameter list. Each value must match the defined kind of value for the parameter. Keywords, constants, and variable references are all values.

#### **Value Count**

An integer expression indicating the number of value elements supplied for a parameter.

#### **Value Element**

A single value or a range of values represented by two values separated by an ellipsis. For example:

value or value..value

See Value, Value List, and Value Set.

#### **Value List**

A series of value sets separated by spaces or commas and enclosed in parentheses. If only one value set is given in the list, the parentheses can be omitted. For example:

value set or (value set, value set, value set)

See Value, Value Element, and Value Set.

#### **Value Set**

A series of value elements separated by spaces or commas and enclosed in parentheses. If only one value element is given in the set, the parentheses can be omitted. For example:

value element or (value element, value element,value element)

See Value, Value Element, and Value List.

#### **Value Set Count**

An integer expression indicating the number of value sets supplied for a parameter.

#### **Virtual Address**

An address of a location in virtual memory. The system hardware determines the physical location referenced by the virtual address.

#### **Virtual Memory**

The memory access mode using virtual addresses. Each task uses the same virtual address range; the system associates the virtual address range referenced by a task to the physical memory assigned to the task.

#### **w**

#### **Working Catalog**

The catalog used if no other catalog is specified on a file reference.

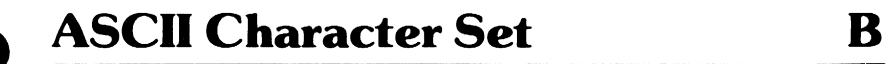

Table B-1 lists the ASCII character set used by the NOS/VE system.

NOS/VE supports the American National Standards Institute (ANSI) standard ASCII character set (ANSI X3.4-1977). NOS/VE represents each 7 bit ASCII code in an 8-bit byte. The 7 bits are right-justified in each byte. For ASCII characters, the left-most bit is always zero.

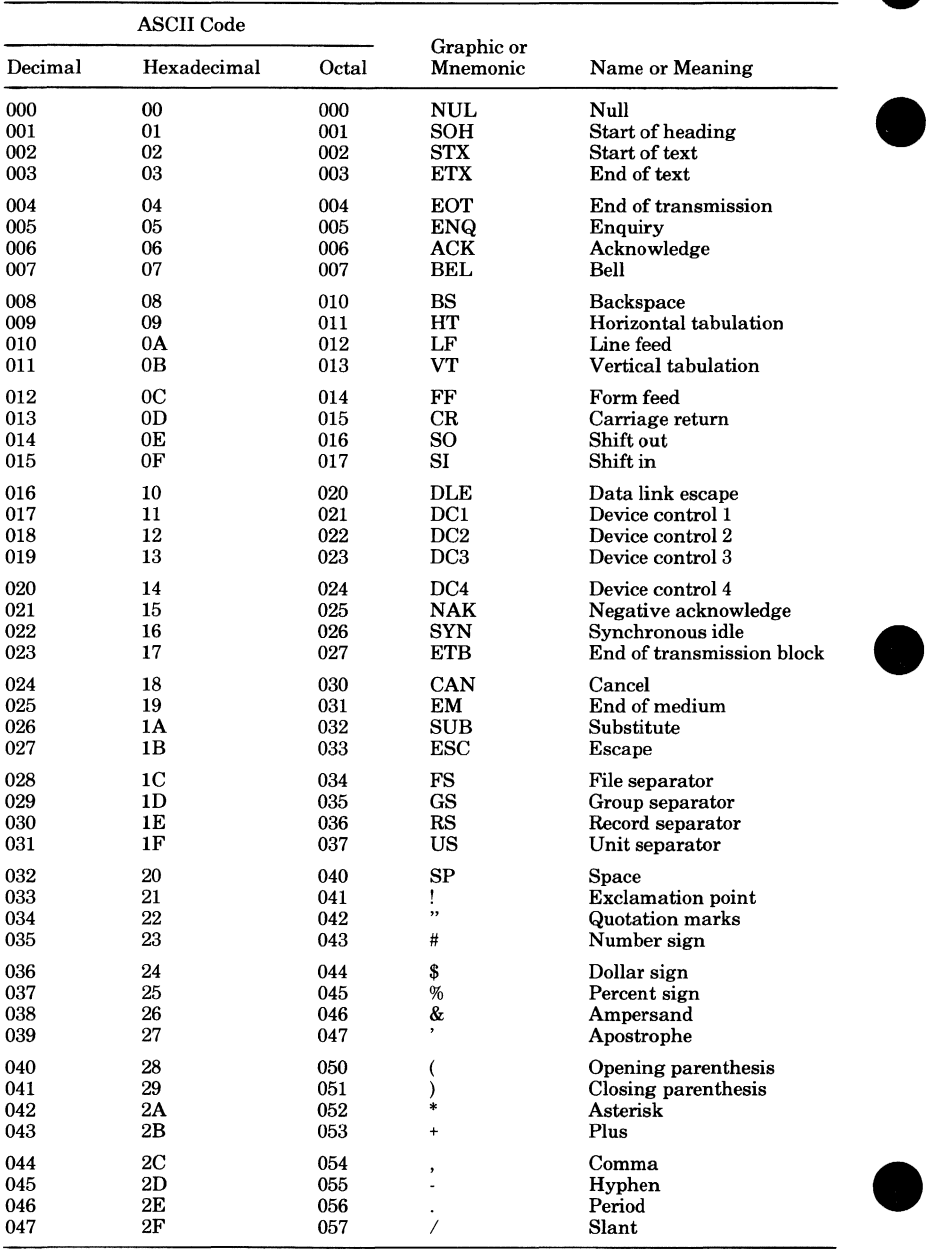

#### Table B-1. ASCII Character Set

(Continued)

**e** 

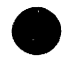

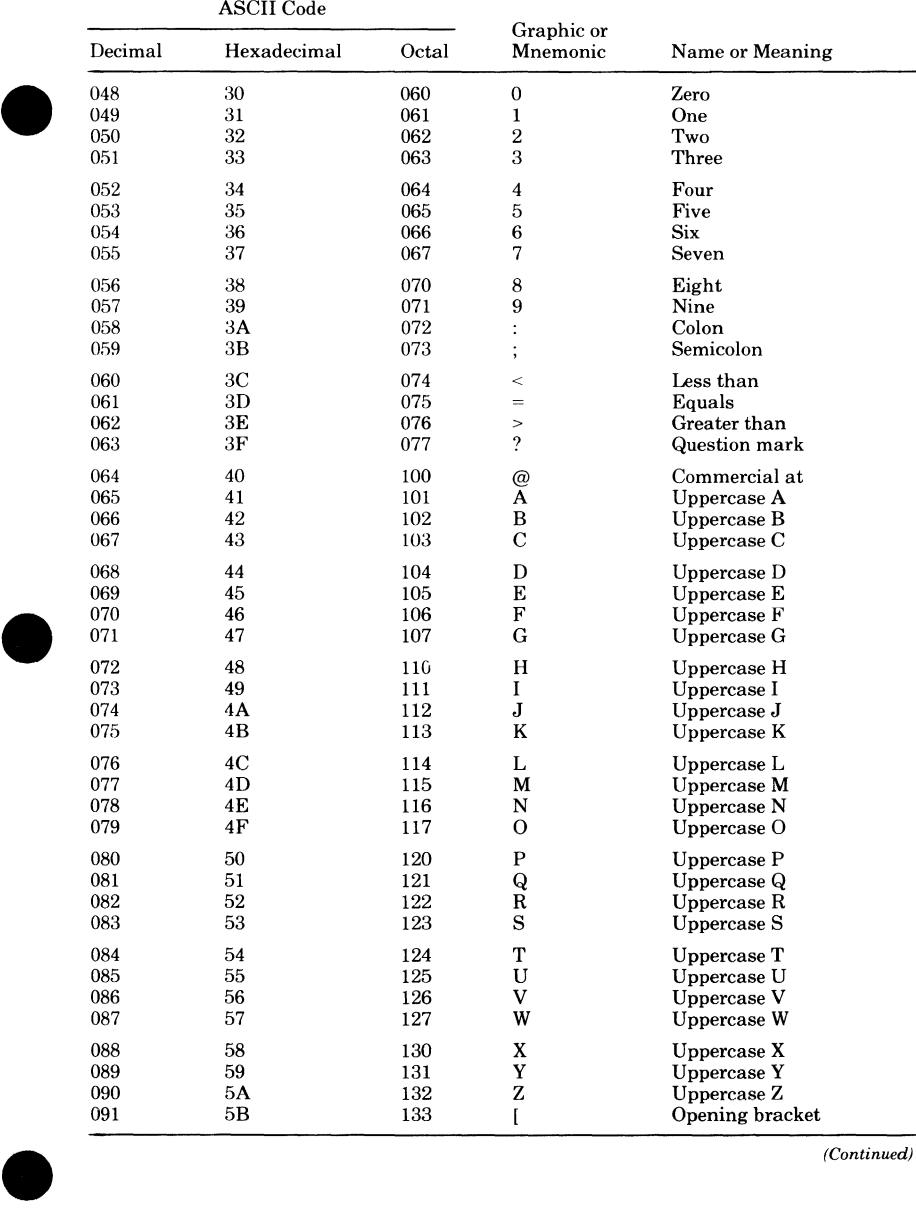

 $\blacksquare$ 

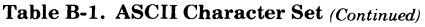

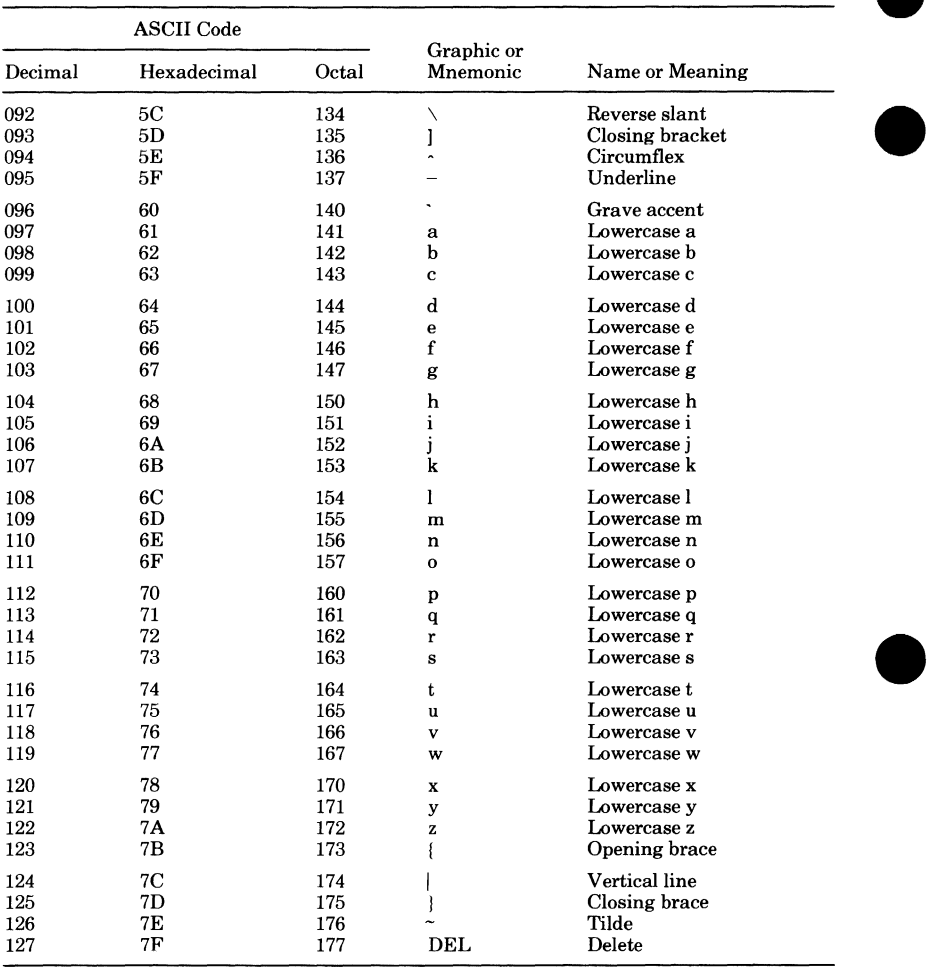

 $\bullet$ 

 $\bullet$ 

# **9 Constant and Type Declarations C**

This appendix lists the constant and type declarations used by the procedures described in this manual. In general, the declarations are listed in alphabetical order by identifier name. However, the numeric order of ordinal constants is maintained.

# **AV**

## **Types**

avt\$account\_name = ost\$name;

 $avt$project_name = ost$name;$ 

# **CL**

### **Constants**

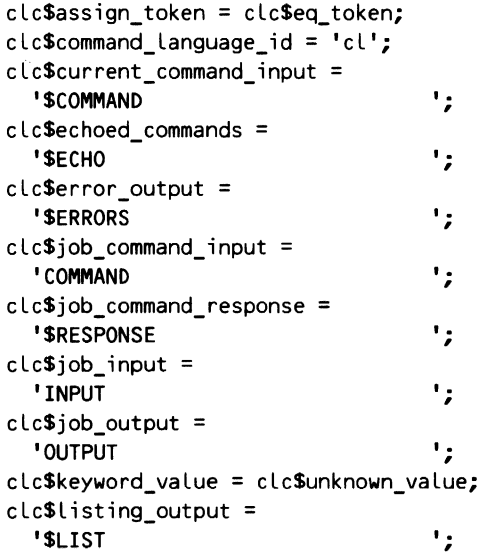

Revision B

```
clc$max arguments = osc$max string size DIV 2;
clc$max_keyword_values = 7fffffff(16);
clcSmax_parameter_names = 7fffffff(16>; 
clc$max parameters = 7ffffff(16);
clcSmax_path_elements = clcSmax_path_name_size 
DIV 2; 
clcSmax_path_name_size = oscSmax_string_size; 
clcSmax_proc_names = oscSmax_string_size DIV 2; 
clcSmax_significant_digits = 28; 
clc$max value sets = 7ffffff(16);clc$max_values_per_set = 7fffffff(16);
clc$max_variable_dimension = 7fffffff(16);
clc$min_variable_dimension = - 7fffffff(16);
clcSnull file =
  '$NULL 
clcSproc_caller_command_input 
  'SCOMMAND_OF_CALLER 
clcSstandard_input = 
  'SINPUT 
clcSstandard_output = 
  '$OUTPUT 
                                     \cdot :
                                     \mathbf{r}' :
                                     , 
                                     \mathbf{r}
```
SECTION clsSadt: READ; clsSadt\_names\_and\_defaults: READ;

#### **SECTION**

clsSpdt: READ; clsSpdt\_parameters: READ; clsSpdt\_names\_and\_defaults: READ;

### **e Types**

```
cltSapplication_value = SEQ (ostSstring);
cltSapplication_value_name = ostSname; 
cltSapplication_value_scanner = 
  procedure (value_name: cltSapplication_value_name; 
    keyword values: \hat{i}array [1 \hat{i} + ] of ost $name;
    text: string ( * );
  VAR value: cltSvalue; 
  VAR status: ost$status);
cltSargument_descriptor = record 
  required_or_optional: cltSrequired_or_optional, 
  value_kind_specifier: cltSvalue_kind_specifier, 
recend; 
clt$argument_descriptor_table = array [1 \dots * 1]of cltSargument_descriptor; 
ct$argument_value_table = array [1 \dots * 1]of clt$value; 
cltsav\_scanner_kind = (clc \n    <i>sum</i> specified_av_scanner_clcSLinked_av_scanner, clcSunlinked_av_scanner);
```

```
cltSboolean = record 
  value: boolean, 
  kind: cltSboolean_kinds, 
recend:
cltSboolean_kinds = CclcStrue_false_boolean, 
  clcSyes_no_boolean, clcSon_off_boolean>; 
clt$command = ^procedure (parameter_list:
  clt$parameter_list;
  VAR status: ost$status);
cltScommand_search_modes = 
  CclcSglobal_command_search, 
  clcSrestricted_command_search, 
  clc$exclusive_command_search);
cltScycle_selector = record 
  specification: clt$cycle specification,
  value: pftScycle_selector, 
rec end; 
cltScycle_specification = CclcScycle_omitted, 
  clcScycle_specified, clcScycle_next_highest, 
  clc$cycle_next_lowest);
cltSfile = record 
  local_file_name: amtSlocal_file_name, 
recend:
cltSfile_reference = record 
  path_name: cltSpath_name, 
  path_name_size: 1 •• clcSmax_path_name_size, 
  validation_ring: record 
    case known: boolean of 
    = TRUE =number: ostSvalid_ring, 
    ca send, 
  recend,
recend; 
clt$function = ^procedure (function name: clt$name;
  argument_list: string ( \star );
  VAR value: cltSvalue; 
  VAR status: ostSstatus};
```

```
clt$function_list = array [1 \dots * 1] of
  cltSfunction_list_entry; 
cltSfunction_list_entry = record 
  name: ostSname, 
  case kind: cltSfunction_list_entry_kind of 
  = clc$linked function =func: cltSfunction, 
  = clc$unlinked function =procedure_name: pmtSprogram_name, 
  ca send, 
recend:
cltSfunction_list_entry_kind = CclcSlinked_function, 
  clc$unlinked_function);
cltSinteger = record 
  value: integer, 
  radix: 2 .. 16,
  radix_specified: boolean, 
recend; 
cltSlexical_kinds = (clcSunknown_token, 
  clcSspace_token, clcSeol_token, clcSdot_token, 
  clcSsemicolon_token, clcScolon_token, 
  clcSlparen_token, clcSlbracket_token, 
  clcSlbrace_token, clcSrparen_token, 
  clcSrbracket_token, clcSrbrace_token, 
  clcSuparrow_token, clcSrslant_token, 
  clcSquery_token, clcScomma_token, 
  clcSellipsis_token, clcSexp_token, clcSadd_token, 
  clcSsub_token, clcSmult_token, clcSdiv_token, 
  clcScat_token, clcSgt_token, clcSge_token, 
  clcSlt_token, clcSle_token, clcSeq_token, 
  clcSne_token, clcSstring_token, clcSname_token, 
  clcSinteger_token, clcSreal_token>; 
clt$low or high = (clc$low, clc$high);
cltSname = record 
  size: ostSname_size, 
  value: ostSname, 
rec end;
```

```
CL
```

```
cltSopen_position = record 
  case specified: boolean of 
  = TRUE =value: amtSopen_position, 
  = FALSE =ca send, 
recend;
clt$parameter_descriptor = record 
  required_or_optional: cltSrequired_or_optional, 
  min value sets: 1 .. clc$max value sets,
  max_value_sets: 1 •• clc$max_value_sets, 
  min_values_per_set: 1 •• clc$max_values_per_set, 
  max values per set: 1 .. clc$max_values_per_set,
  value_range_allowed: (clcSvalue_range_not_allowed, 
    clc$value_range_allowed), 
  value_kind_specifier: clt$value_kind_specifier, 
recend;
cltSparameter_descriptor_table = record 
  names: \text{array} [1 \dots * 1 \text{ of}]clt$parameter_name_descriptor,
  parameters: \text{array} [1 .. \star ] of
    clt$parameter_descriptor,
recend;
cltSparameter_List = pmt$program_parameters; 
cltSparameter_List_contents = ost$string; 
clt$parameter_name_descriptor = record 
  name: ost$name,
  number: 1 •• clc$max_parameters, 
recend;
clt$path_container = SEQ (REP clc$max_path_elements 
  of pft$name); 
clt$path_name = string (clc$max_path_name_size);
clt$proc_input_procedure = \text{``procedure}(VAR Line: ostSstring; 
  VAR index: ost$string_index; 
  VAR token: cltStoken; 
  VAR status: ost$status);
```

```
clt$proc_input_type = (clc$proc_input,
  clcSpdt_input); 
clt$proc_names = array [1 \dots * 1] of ost$name;
cltSreal = record 
  significant_digits: 1 ..
  clc$max_significant_digits,
  preferred exponent: integer,
  value: array [1 .. 16] of cell,
recend;
cltSrequired_or_optional = record 
  case selector: (clc$required, clc$optional,
    clcSoptional_with_default) of 
  = clc$required =, 
  = clc$optional =, 
  = clc$optional with default =default: "string ( * ), 
  ca send, 
recend;
cltSstatus = record 
  normal: cltSboolean, 
  identifier: clt$status identifier,
  condition: cltSinteger, 
  text: ostSstring, 
recend;
cltSstatus_identifier = record 
  size: ost$string_size,
  value: string <2>, 
recend;
clt$sub_command_list = array [1 \dots * 1] of
  cltSsub_command_List_entry; 
cltSsub_command_list_entry = record 
  name: ostSname, 
  case kind: cltSsub_command_list_entry_kind of 
  = clcSlinked_sub_command = 
    command: cltScommand, 
  = clcSunlinked_sub_command, 
    clcSprocedure_sub_command = 
    procedure_name: pmtSprogram_name, 
  ca send, 
recend;
```

```
CL
```

```
cltSsub_command_List_entry_kind = 
  CclcSLinked_sub_command, clcSunlinked_sub_command, 
  clcSprocedure_sub_command); 
clt$symbolic parameters = array [1 \tcdot \tcdot \tcdot] of
  cltSsymbolic_parameter; 
clt$symbolic_parameter = record
  min_value_sets: ^string ( * ),
  max_value_sets: "string ( \star ),
  min_values_per_set: \text{string } (\star),
  max_value s_per_set: ^string ( \star ),
  value_kind_qualifier_low: ^string ( * ),
  value kind qualifier high: \intstring ( * ),
recend;
cltStoken = record 
  text_index: ostSstring_index, 
  text_size: ostSstring_size, 
  descriptor: string (osc$max name_size),
  case kind: cltSLexical_kinds of 
  = clcSunknown_token •• clcSstring_token = 
    str: ostSstring, 
  = clcSname_token = 
    name: cltSname, 
  = clcSinteger_token = 
    int: cltSinteger, 
  = clc$real token =
    rnum: cl tSrea L, 
  ca send, 
recend;
cltSvalue = record 
  descriptor: string (osc$max_name_size),
  case kind: clc$unknown_value .. clc$status_value of
  = clcSunknown_value = 
    , 
 = clcSapplication_value = 
    application: cltSapplication_value, 
 = clcSvariable_reference = 
    var_ref: cltSvariable_reference, 
 = clc$string_value =
    str: ostSstring, 
 = clcSfile_value = 
    file: clt$file,
 = clcSname_value = 
    name: cl tSname,
```

```
= clcSreal_value = 
    rnum: clt$real,
  = clc$integer value =
    int: cltSinteger, 
  = clcSboolean_value = 
    bool: cltSboolean, 
  = clcSstatus_value = 
    status: ost$status,
  ca send, 
recend; 
clt$value_kind_specifier = record
  keyword_values: ~array [1 •• * J of ostSname, 
  case kind: cltSvalue_kinds of 
  = clc$keyword_value, clc$any_value =
    , 
  = clcSvariable_reference = 
    array_allowed: CclcSarray_not_allowed, 
      clcSarray_allowed), 
    variable_kind: clc$string_value ..
      clcSany_value, 
  = clc$application value == 
clc$file_value = , 
  = 
clcSname_value = 
    value_name: cltSapplication_value_name, 
    scanner: record 
      case kind: cltSav_scanner_kind of 
      = clc$unspecified_av_scanner == clcSLinked_av_scanner = 
        proc: ~cltSapplication_value_scanner, 
      = clcSunlinked_av_scanner = 
        name: pmt$program_name, 
      ca send, 
    rec end, 
    min_name_size: ostSname_size, 
    max_name_size: ostSname_size, 
  = clc$string_value =
    min_string_size: ostSstring_size, 
    max_string_size: ostSstring_size, 
  = clc$integer_value =min_integer_value: integer, 
    max_integer_value: integer, 
  = clcSreal_value, clcSboolean_value, 
    clcSstatus_value = 
    , 
  ca send, 
recend;
```

```
CL
```

```
clt$value kinds = (clc$unknown_value,
      clcSapplication_value, clcSvariable_reference, 
      clc$file_value, clc$name_value, clc$string_value,
      clcSreal value, clcSinteger_value,
      clc$boolean_value, clc$status_value,
      clcSany_value);
    ct5variable dimension =
      clc$min_variable_dimension ..
      clcSmax_variable_dimension; 
    cltSvariable_kinds = clcSstring_value 
      clc$status_value; 
    cltSvariable_reference = record 
      reference: ostSstring, 
      lower_bound: cltSvariable_dimension, 
      upper bound: clt$variable dimension,
      value: clt$variable_value,
    recend;
    cltSvariable_value = record 
      descriptor: string (osc$max_name_size),
      case kind: cltSvariable_kinds of 
      = clcSstring_value = 
{ The max_string_size and string_value fields which } 
{ follow should be interpreted as though they were } 
{ replaced by: } 
{ string_value: Aarray [1 •• * J of record 
{ current_string_size: ostSstring_size, 
{ value: string ( * ),
{ 
-<br>{            where STRLENGTH(string_value^[i].value) =
{ 
{ 
{ 
        recend,
    max_string_size and } 
    string_value<sup>-[i]</sup>.current_string_size <=
    max_string_size } 
        max_string_size: ostSstring_size, 
        string_value: \text{array} [1 .. \star ] of cell,
      =clcSreal_value = 
        real_value: \text{array} [1 .. \star ] of clt$real,
      = clc$integer_value =integer_value: ~<br>integer_value: ^array [1 .. * ] of clt$integer,
      =clc$boolean_value = 
         eccopootean_vatue -<br>boolean_value: ^array [1 .. * ] of clt$boolean,
      =clcSstatus_value =
```

```
{ Status variables are mapped to cltSstatus records } 
{ rather than ostSstatus records so that the individual ) 
{ fields of an SCL status variable can be directly} 
{ referenced as if they were SCL variables of the } 
{ appropriate kind. The size subfields of the } 
{ identifier and text fields of a cltstatus record} 
{ represent the correspondiing current_string_size. } 
        status_value: ^array [1 .. * ] of clt$status,
      ca send, 
    rec end; 
    cltSvariable_scope = record 
      case kind: cltSvariable_scope_kind of 
      = clcSlocal_variable •• clcSxref_variable = 
        , 
      = clc$utility_variable =utility name: ost$name,
      ca send, 
    recend;
    cltSvariable_scope_kind = (clcSlocal_variable, 
      clcSjob_variable, clcSxdcl_variable, 
      clc$xref_variable, clc$utility_variable);
```
# IF

IF

## **Constants**

```
ifcSinteractive_facility_id = 'IF'; 
ifc$pause_break = 1;ifcSterminate_break = 2; 
ifcSterminal_connection_broken = 3; 
ifc$job_reconnect = 4;
```
### **Types**

iftSinteractive\_condition = pmtScondition\_identifier;

 $\bullet$ 

 $\bullet$ 

# **9 JM**

### **Constants**

```
jnc$job_management_id = 'JM';jmcSjob_sequence_number_size = 5; 
jncSnull_job_sequence_number = ' s';
inc$sru count max = Offffffffffff(16);
jmcStime_Limit_condition = 1;
```
# **Types**

```
jmt$job_mode = (jmcSbatch,jmcSinteractive_connected, 
  jmcSinteractive_cmnd_disconnect, 
  jmcSinteractive_Line_disconnect, 
  jmcSinteractive_sys_disconnect);
```
jmtSjob\_resource\_condition = pmtScondition\_identifier;

```
jmtSjob_sequence_number = 
 string (jmc$job_sequence_number_size);
```
jmtSqueue\_reference\_name = ostSname;

 $j$ mt\$sru\_count =  $0$  ..  $j$ mc\$sru\_count\_max;

# **MM**

## **Constants**

```
mmc$memory_management_id = 'MM'; 
mmcSsac_read_beyond_eoi = 1; 
mmc$sac_read_write_beyond_msl = 2;
mmc$sac_segment_access_error = 3; 
mmcSsac_key_lock_violation = 4;
mmc$sac_ring_violation = 5; 
mmc$sac_io_read_error = 6;
mmcSsac_no_append_permission = 7; 
mnc$sac_tape_system_failure = 8;
```
# **Types**

```
mmt$segment_access_condition = record 
  identifier: pmtScondition_identifier, 
  segment: "cell,
recend;
```
 $\overline{\phantom{a}}$ 

 $\blacksquare$ 

# **9 OF**

### **Constants**

ofc\$operator\_facility\_id = 'OF'; ofc\$max\_send\_message =  $64;$ ofc $s$ max\_display\_message = 64;

# **Types**

oft\$operator\_id = ost\$name;

 $\bullet$ 

 $\blacksquare$ 

# **OS**

OS

### **Constants**

```
osc$application_ring_1 = 7; \xi Reserved for \xi{ application subsystems.} 
    osc$application ring 2 = 8;
    osc$application ring 3 = 9;osc$application ring 4 = 10;
    osc$invalid\_ring = 0;oscSmax_condition = 999999; 
    osc$max name size = 31;osc$max_page_size = 65536;
    osc$max ring = 15; { Highest ring number (least }
{ privileged).} 
    osc$max_segment_length = osc$maximum_offset + 1;
    osc$max_status_message_Line = osc$max_string_size; 
    oscSmax_status_message_Lines = 7fffffff(16); 
    osc$max_string_size = 256; 
    osc$maximum_offset = 7fffffff(16); 
    osc$maximum_segment = Offf{16); 
    osc$min_page_size = 512; 
    osc$min_ring = 1; \{ Lowest ring number (most \}{ privleged). } 
{ 
{ 
\epsilonosc$min_status_message_Line = 32; 
    osc$null_name = ' 
    osc$operating_system_id = 'OS'; 
                                                      \mathbf{F}osc$os_ring_1 = 1; { Reserved for Operating System. } 
    oscs_j-ring 1 = 4; { Reserved for system job. }
    osc$sj_ring_2 = 5;
    oscs_j_ring_3 = 6;
    osc$status\_parameter_ddelimiter = CHR (31) { Unit }
      Separator} ; 
    osc$tmtr_ring = 2; { Task Monitor. }
    osc$tsrv_ring = 3; { Task services. }
    oscsuser_ring = 11; { Standard user task. }
    osc$user_ring_1 = 12; \xi Reserved for user...0.S. }
      requests available.} 
    oscsuser_ring_2 = 13;
    osc$user_ring_3 = 14; { Reserved for user...0.S. }
      requests not available. }
    osc$user_ring_4 = 15;
```
#### **Types**

```
ostSactivity = record 
  case activity: ostSwait_activity OF 
   =oscSawait_time= 
     milliseconds: 0 .. OFFFFFFFF(16),
   =pmcSawait_task_termination= 
     task_id: pmtStask_id, 
   =pmcSawait_local_queue_message= 
     qid: pmtSqueue_connection, 
  ca send, 
recend; 
ostSbinary_unique_name = packed record 
  processor: pmt$processor,
  year: 1980 .. 2047,
  month: 1 .. 12,
  day: 1 .. 31,
  hour: 0 •• 23, 
  minute: 0 .. 59,
  second: 0 .. 59,
  sequence_number: 0 .. 9999999,
recend; 
e ost$date = record 
  case date_format: ostSdate_formats of 
  = oscSmonth_date = 
    month: ostSmonth_date, { month DD, YYYY } 
  = oscSmdy_date = 
    mdy: ostSmdy_date, { MM/DD/YY } 
  = oscSiso_date = 
    iso: ost$iso date, { YYYY-MM-DD }
  = oscSordinal_date = 
    ordinal: ostSordinal_date, { YYYYDDD } 
  = oscSdmy_date = 
    dmy: ostSdmy_date { DD/MM/YY } 
  ca send, 
rec end;
```

```
OS
```

```
ost$date_formats = (osc$default_date, 
  oscSmonth_date, osc$mdy_date, oscSiso_date, 
  osc$ordinal_date, oscSdmy_date); 
ostSdate_time = record 
  year: 0-.255, {year minus 1900, e.g. 80 = 1980}
  month: 1..12,
  day: 1.31,hour: 0.23,
  minute: 0..59,
  second: 0..59,
  millisecond: 0..999,
recend;
ost$dmy_date = string (8);
ost$family_name = ost$name; 
ost$frame_descriptor = packed record 
  critical_frame_flag: boolean, 
  on_condition_flag: boolean, 
  undefined: 0 .. 3(16),
  x_starting: ost$register_number, 
  a_terminating: ostSregister_number, 
  x_terminating: ost$register_number, 
recend; 
ost$iso_data = string (10);ostSkey lock = packed record
  global: boolean, { True if value is global key. } 
  Local: boolean, { True if value is Local key. } 
  value: ost$key_lock_value, { Key or lock value. }
recend; 
ost$key_lock_value = 0 \ldots 3f(16);
ost$max_status_message_Line = 
  osc$min_status_message_line ..
    osc$max_status_message_Line; 
ost$mdy_date = string (8);
```

```
ostSminimum_save_area = packed record 
  p_register: ostSp_register, 
  vmid: ostSvirtual_machine_identifier, 
  undefined: 0 .. Offf(16),
  aO_dynamic_space_pointer: "cell, 
  frame_descriptor: ostSframe_descriptor, 
  a1_current_stack_frame: "cell, 
  user_mask: ostSuser_conditions, 
  a2 previous save area: "ost$stack frame_save_area,
rec end; 
ostSmonitor_condition = 
  CoscSdetected_uncorrected_err, oscSnot_assigned, 
  oscSshort_warning, oscSinstruction_spec, 
  oscSaddress_specification, oscSexchange_request, 
  oscSaccess_violation, oscSenvironment_spec, 
  oscSexternal_interrupt, oscSpage_fault, 
  oscSsystem_call, oscSsystem_interval_timer, 
  oscSinvalid_segment_ring_O, 
  osc$out call in return, osc$soft_error,
  oscStrap_exception); 
ostSmonitor_conditions = set OF 
  ostSmonitor_condition; 
ost$month_data = string (18);ostSname = string CoscSmax_name_size); 
ost$name_size = 1 \cdot\cdot osc$max_name_size;
ost$ordinal date = string (7);
ostSp_register = PACKED record 
  undefined1: 0 .. 3(16),
  global_key: ostSkey_lock_value, 
  undefined2: 0 .. 3(16),
  local_key: ostSkey_lock_value, 
  pva: ostSpva, 
rec end; 
ostSpage_size = oscSmin_page_size 
  oscSmax_page_size; 
ostSpva = packed record 
  ring: ostSring, 
  seg: ostSsegment, 
  offset: ostSsegment_offset, 
rec end;
```

```
ost$register_number = 0 .. 0f(16);
ost$relative pointer = - 7fffffff(16) ..
  7fffffff(16); 
ost$ring = osc$invald ring.
  osc$max_ring; { Ring number. } 
ost$segment = 0 ...oscSmaximum_segment; { Segment number. } 
ost$segment_length = 0 •• oscSmax_segment_length; 
ost$segment_offset = - Cosc$maximum_offset + 1) •. 
  oscSmaximum_offset; 
ostSstack_frame_save_area = record 
  minimum_save_area: ost$minimum_save_area,
  undefined: 0 .. Offff(16),
  a3: "cell, 
  user_condition_register: ost$user_conditions, 
  a4: "cell, 
  monitor_condition_register:ost$monitor_conditions, 
  a5: "cell, 
  a_registers: array[6 .. Of(16)] OF record
    undefined: 0 .. Offff(16),
    a_register: ^cell,
  rec end, 
  x_registers: array [ostSregister_numberJ OF 
    ostSx_register, 
rec end; 
ost$status = record 
  case normal: boolean of
```
= **FALSE** =

ca send, recend;

identifier: string (2),

text: ost\$string,

ost\$status\_message = **SEQ** 

condition: ost\$status\_condition,

ostSstatus\_condition = 0 •• oscSmax\_condition;

CostSstatus\_message\_Line\_count, **REP** 24 of

ostSstatus\_message\_Line\_size,REP 24 \* **80** of char);

```
ost$status_message_level =
  Cosc$current_message_level,
 oscSbrief_message_level, oscSfull_message_level, 
 osc$explain_message_level);
ost$status message line = string (* );
ost$ status_message_line_count = 0 ..
 oscSmax_status_message_lines; 
ost$ status message line_size = 0.
 oscSmax_status_message_line; 
ostSstatus_severity = CoscSinformative_status, 
 oscSwarning_status, oscSerror_status, 
 oscSfatal_status, oscScatastrophic_status); 
ostSstring = record 
  size: ost$string_size,
  value: string (osc$max_string_size),
recend;
ost$string_index = 1 .. osc$max_string_size + 1;
ost$string_size = 0 ... osc$max_string_size;ostSunique_name = record 
  case boolean of 
 = TRUE =value: ostSname, 
 = FALSE =dollar_sign: string C1>, 
    sequence_number: string (7), 
    p: string (1), 
    processor_model_number: string <1>, 
    s: string (1), 
    processor_serial_number: string (4), 
    d: string (1),
    year: string (4), 
    month: string (2),
    day: string (2), 
    t: string (1), 
    hour: string (2),
    minute: string (2),
    second: string (2), 
  ca send, 
recend;
```

```
OS
```

```
ostSuser_condition = CoscSprivileged_instruction, 
  oscSunimplemented_instruction, oscSfree_flag, 
  oscSprocess_interval_timer, oscSinter_ring_pop, 
  osc$critical frame flag, osc$keypoint,
  oscSdivide_fault, oscSdebug, 
  oscSarithmetic_overflow, oscSexponent_overflow, 
  oscSexponent_underflow, oscSfp_significance_loss, 
  oscSfp_indefinite, oscSarithmetic_significance, 
  osc$invalid_bdp_data);
ost\$user\_conditions = set OF ost\$user\_condition;ostSuser_identification = record 
  user: ostSuser_name, 
  family: ost$family name,
recend;
ostSuser_name = ostSname; 
ost\$valid\_ring = osc\$min\_ring.
  oscSmax_ring; {Valid Ring Number.} 
ostSvirtual_machine_identifier = 
  (osc$cyber_180_mode, osc$cyber_170_mode, 
  oscSSO_reserved, osc$51_reserved, osc$52_reserved, 
  oscS53_reserved, oscS54_reserved, oscSSS_reserved, 
  osc$56_reserved, osc$57_reserved, osc$58_reserved, 
  oscS59_reserved, osc$60_reserved, osc$61_reserved, 
  osc$62_reserved, osc$63_reserved); 
ostSx_register = integer; 
ostSwait = (oscSwait, osc\$nowait);ostSwait_activity = CostSnull_activity, oscSawait_time, 
  pmcSawait_task_termination, pmcSawait_local_queue_message); 
ost Swait_list = array [1 \dots *] of ost Sactivity;
```
# **PF**

### **Constants**

```
pfcSfamily_name_index = 1; 
pfcSmaster_catalog_name_index = 
  pfc$family name index + 1;
```

```
pfc$maximum cycle number = 999;
pfc$maximum retention = 999;
```

```
pfcSminimum_cycle_number = 1; 
pfc$minimum retention = 1;
```

```
pfcSpermanent_file_id = 'PF';
```

```
pfcSsubcatalog_name_index = 
  pfcSmaster_catalog_name_index + 1;
```
# **Types**

pftSapplication\_info =string (oscSmax\_name\_size);

 $pft$array_index = 1 ... 7FFFFFF(16);$ 

```
pftSchange_descriptor = record 
  case change_type: pftSchange_type of 
  = pfc$pf name change =pfn: pftSname,
```
- = pfcSpassword\_change = password: pftSpassword,
- = pfcScycle\_number\_change = cycle\_number: pftScycle\_number,  $=$  pfc\$retention\_change  $=$
- retention: pftSretention,

```
= pfc$log_change =Log: pftSLog,
```

```
= pfcScharge_change = 
  ,
```

```
ca send,
```

```
recend;
```

```
pft$change_list = array [ 1 \dots * 1] of
  pftSchange_descriptor; 
pftSchange_type = {pfc$pf _name_change, 
  pfc$password_change, pfc$cycle_number_change, 
  pfc$retention_change, pfcSLog_change, 
  pfc$charge_change); 
pftScycle_number = pfc$minimum_cycle_number 
  pfc$maximum_cycle_number; 
pft$cycle_options = (pfc$Lowest_cycle, 
  pfc$highest_cycle, pfc$specific_cycle);
pft$cycle_selector = record 
  case cycle_option: pft$cycle_options of 
  = pfc$Lowest_cycle = 
    , 
  = pfc$highest_cycle == pfc$specific_cycle =cycle_number: pft$cycle_number, 
  ca send, 
recend;
```
```
pftSgroup = record 
  case group_type: pftSgroup_types of 
  = pfc$public =, 
  = pfc$family =family_description: record 
      family: ost$family name,
    recend,
  = pfc$account =account_description: record 
      family: ostSfamily_name, 
      account: avtSaccount_name, 
    rec end, 
  = pfc$project =project_description: record 
      family: ostSfamily_name, 
      account: avtSaccount_name, 
      project: avtSproject_name, 
    recend,
  = pfcsuser =user_description: record 
      family: ost$family_name,
      user: ost$user_name,
    rec end, 
  = pfcSuser_account = 
    user_account_description: record 
      family: ost$family_name,
      account: avtSaccount_name, 
      user: ost$user_name,
    rec end, 
  = pfcSmember = 
    member_description: record 
      family: ostSfamily_name, 
      account: avt$account name,
      project: avtSproject_name, 
      user: ost$user_name,
    rec end, 
  ca send, 
rec end;
```
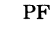

```
pft$group types = (pfc$public, pfc$family,
  pfcSaccount, pfcSproject, pfcSuser, 
  pfcSuser_account, pfcSmember); 
pftSLog = (pfcSLog, pfcSno_Log>; 
pftSname = ostSname; 
pftSpassword = pftSname; 
pft$path = array [ 1 \dots * ] of pft$name;
pftSpermit_options = (pfcSread, pfcSshorten, 
  pfcSappend, pfcSmodify, pfcSexecute, pfcScycle, 
  pfc$control);
pftSpermit_selections = set of pftSpermit_options; 
pftSretention = pfcSminimum_retention •• 
  pfcSmaximum_retention; 
pft$ share_options = pfc$read . . pfc$execute;pft$share_requirements = set of pft$share_options; 
pft$share_selections = set of pft$share_options; 
pft$usage_options = pfc$read \bullet\bullet pfc$execute;
pft$usage_selections = set of pft$usage_options; 
pft$wait = (ptSwait, pfc$no wait);
```
# **PM**

## **Constants**

```
pmcSdebug_mode_on = TRUE; 
pmcSdebug_mode_off = FALSE;
```

```
pmcSmax_connected_per_queue = 20; 
pmc$max library list = Offff(16);
pmcSmax_messages_per_queue = 100; 
pmc$max module list = Offf(16);pmc$max_oobject_file_list = Offff(16);pmcSmax_queues_per_job = 20; 
pmcSmax_segs_per_message = 12; 
pmc$max_task_id = Offffffff(16);
```

```
pmc$maximum_pit_value = 7fffffff(16);
pmcSminimum_pit_value = 1000; 
pmc$program_management_id = 'PM';
```
# **Types**

```
pmt$ascii_logs = pmc$system_log .. pmc$job_log;
pmtSascii_logset = set of pmtSascii_logs; 
pmt$binary logs = pmc$job statistic log ..
 pmcSstatistic_log; 
pmt$binary Logset = set of put$binary Logs;pmtSblock_exit_reason = set of CpmcSblock_exit; 
 pmcSprogram_termination, pmcSprogram_abort); 
pmtSconnected_tasks_per_queue = 0
```
pmcSmax\_connected\_per\_queue;

```
pmtScondition = record 
  case selector: pmtScondition_selector of 
  = pmcSsystem_conditions = 
    system_conditions: pmtSsystem_conditions, 
    untranslatable_pointer: ostSpva, 
  = pmc$block exit processing =
    reason: pmt$block_exit_reason,
  = jmcSjob_resource_condition = 
    job_resource_condition: 
      jmtSjob_resource_condition, 
  = mmcSsegment_access_condition = 
    segment_access_condition: 
      mmtSsegment_access_condition, 
  = ifcSinteractive_condition = 
    interactive condition: ift$interactive condition,
  = pmc$pit_condition == pmcSuser_defined_condition = 
    user_condition_name: pmtScondition_name, 
  = pmcScondition_combination = 
    combination: pmtScondition_combination, 
  ca send, 
rec end; 
pmtScondition_combination = set of 
  pmc$system_conditions ..
  pmcSuser_defined_condition; 
pmt\)condition_handler = \hat{p} procedure
  (condition {input} : pmtScondition; 
  condition_descriptor {input} 
  ^pmt$condition_information;
  save_area {input, output} :
  "ost$stack_frame_save_area;
  VAR status {output} : ost$status);
pmtScondition_handler_active = record 
  system: pmtSsystem_conditions, 
  segment_access: mmtSsegment_access_condition, 
rec end;
```
PM

```
pmt$condition_identifier = 0 ... 255;pmt\scondition information = cell;
pmt$condition name = ost$name;pmt\ condition_selector = (pmc\all_conditions,
  pmc$system_conditions, pmcSblock_exit_processing, 
  jmc$job_resource_condition, 
  mmc$segment_access_condition, 
  ifc$interactive_condition, pmc$pit_condition, 
  pmc$user_defined_condition, 
  pmc$condition_combination); 
pmt$cpu model number = (pm$cpu model.pdf)pmc$cpu_model_p2, pmc$cpu_model_p3, 
  pmc$cpu_model_p4); 
pmt$cpu\_serial_number = 0 ... Offff(16);pmt$debug_mode = boolean; 
pmtSestablished handler = record
  established: boolean, 
  est_handler_stack: "pmtSestablished_handler, 
  handler: pmt$condition handler,
  established_conditions: pmt$condition, 
  handler_active: pmt$condition_handler_active, 
recend; 
pmt$global_logs = pmc$account_log •• pmc$system_log; 
pmt$global_binary_logs = pmcSaccount_Log •• 
  pmc$statistic_log; 
pmtSglobal_binary_logset = set of 
  pmt$global_binary_logs; 
pmt\global\ logset = set of <math>pmt\global\ logs;</math>
pmt$initialization_value = (pmcSinitialize_to_zero, 
  pmcSinitialize_to_alt_ones, 
  pmc$initialize_to_indefinite, 
  pmcSinitialize_to_infinity);
```

```
pmtSLoad_map_option = (pmcSno_Load_map, 
  pmcSsegment_map, pmcSblock_map, 
  pmcSentry_point_map, pmcSentry_point_xref); 
pmtSLoad_map_options = set of pmtSLoad_map_option; 
pmtSLoaded_address = record 
  case kind: pmtSLoaded_address_kind of 
  = pmc$procedure address =pointer_to_procedure: ^procedure,
  = pmcSdata_address = 
    pointer_to_data: ^cell,
  ca send, 
recend; 
pmtSLoaded_address_kind = CpmcSprocedure_address, 
  (pmcSdata_address); 
pmtSLocal_binary_Logs = pmcSjob_statistic_Log 
  pmcSjob_statistic_Log; 
pmtSLocal_binary_Logset = set of 
  pmtSLocal_binary_Logs; 
pmtSLog_msg_origin = CpmcSmsg_origin_command, 
  pmcSmsg_origin_system, pmcSmsg_origin_program, 
  pmcSmsg_origin_command_skip, 
  pmcSmsg_origin_recovery); 
pmt$log_msg_text = string ( \star );
pmtSLogs = CpmcSjob_statistic_Log, pmcSaccount_Log, 
  pmcSengineering_Log, pmcSstatistic_Log, 
  pmcSsystem_Log, pmcSjob_Log); 
pmtSLogset = set of pmtSLogs; 
pmtSmessage = record 
  sender_id: pmt$task_id, { set by pmp$send_to_queue }
  sender_ring: ost$ring, { set by pmp$send_to_queue }
  case contents: pmtSmessage_kind of 
  = pmcSmessage_value = 
    value: pmtSmessage_value, 
  = pmcSpassed_segments, pmcSshared_segments = 
    { * not supported in R1 } 
    number_of_segments: pmtSsegments_per_message, 
    segments: array [pmtSsegments_per_message] of 
      pmtSqueued_segment, 
  ca send, 
recend;
```

```
pmtSmessage_kind = (pmcSmessage_value, 
  pmcSno_message, pmcSpassed_segments, 
  pmcSshared_segments); 
pmtSmessage value = SEQ (REP 1 of
  pmtSsegments_per_message, REP 
  pmcSmax_segs_per_message of pmtSqueued_segment); 
pmtSmessages_per_queue = 0.
  pmcSmax_messages_per_queue; 
pmt$module_list = array <math>[1 \dots * ]</math> ofpmtSprogram_name; 
pmt$number_of_libraries = 0 ... pmc$max_library_list;pmt$number_of_model = 0 ... pmc$max_model: list;pmtSnumber_of_object_files = 0 \ldotspmcSmax_object_file_list; 
pmt\text{\texttt{S}}object_file\_list = array \texttt{[1 ... * ]} ofamt$local file name;
pmt\text{\texttt{S}}object Library List = array [1 .. * ] of
  amtSlocal_file_name; 
pmt$os_name = string (22); \{ NOS/VE Rnn Level nnnn \}pmt$pit_value = pmcSminimum_pit_value 
  pmcSmaximum_pit_value; 
pmt$processor = record 
  serial number: pmt$cpu serial number,
  model_number: pmtScpu_model_number, 
recend; 
pmtSprocessor_attributes = record 
  model_number: pmtScpu_model_number, 
  serial_number: pmt$cpu_serial_number,
  page_size: ostSpage_size, 
rec end;
```
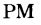

```
PM
```

```
pmtSprogram_attributes = record 
  contents: pmt$prog_description_contents,
  starting_procedure: pmt$program name,
  number_of_object_files:pmtSnumber_of_object_files, 
  number_of_modules: pmtSnumber_of_modules, 
  number_of_Libraries: pmtSnumber_of_Libraries, 
  Load_map_file: amtSLocal_file_name, 
  Load_map_options: pmtSLoad_map_options, 
  termination_error_Level: 
    pmtStermination_error_Level, 
  preset: pmtSinitialization_value, 
  maximum_stack_size: ostSsegment_Length, 
  debug_input: amt$local_file_name,
  debug_output: amtSLocal_file_name, 
  abort_file: amtSLocal_file_name, 
  debug_mode: pmtSdebug_mode, 
rec end; 
pmt$program_description = SEQ (< \star );
pmtSprog_description_content = 
  CpmcSstarting_proc_specified, 
  pmcSobject_file_List_specified, 
  pmcSmodule_List_specified, 
  pmcSLibrary_List_specified, 
  pmcSLoad_map_file_specified, 
  pmcSLoad_map_options_specified, 
  pmcSterm_error_Level_specified, 
  pmcSpreset_specified, 
  pmcSmax_stack_size_specified, 
  pmcSdebug_input_specified, 
  pmcSdebug_output_specified, 
  pmcSabort_file_specified, 
  pmcSdebug_mode_specified, pmcSpd_reserved_11, 
  pmcSpd_reserved_10, pmcSpd_reserved_9, 
  pmcSpd_reserved_8, pmcSpd_reserved_7, 
  pmcSpd_reserved_6, pmcSpd_reserved_S, 
  pmcSpd_reserved_4, pmcSpd_reserved_3, 
  pmcSpd_reserved_2, pmcSpd_reserved_1>;
```

```
pmtSprog_description_contents = set of 
  pmtSprog_description_content; 
pmt$program name = ost$name;
pmt$program parameters = SEQ ( \star );
pmtSqueue_connection = 1 .. pmcSmax_queues_per_job;
pmtSqueue_Limits = record 
  maximum_queues: pmtSqueues_per_job, 
  maximum_connected: pmtSconnected_tasks_per_queue, 
  maximum_messages: pmtSmessages_per_queue, 
recend;
pmtSqueue_name = ostSname; 
pmtSqueue_status = record 
  connections: pmtSconnected_tasks_per_queue, 
  messages: pmtSmessages_per_queue, 
  waiting_tasks: pmtSconnected_tasks_per_queue, 
rec end; 
pmt\queued_segment = record \{ \star \text{ not supported in R1} \}case kind: pmt$queued segment kind of
  = pmc$message pointer =pointer: <sup>cell,</sup>
  = pmc$message_heap_pointer =<br>heap pointer: ^HEAP ( \star ),
  = pmc$message sequence pointer =
    sequence_pointer: \hat{S}EQ ( \star ),
  ca send, 
recend;
pmt\Squeued_segment kind = (pmc\Smessage pointer,
  pmcSmessage_heap_pointer, 
  pmc$message_sequence_pointer);
pmt\Squeues_per_job = 0 .. pmc\Smax_queues_per_job;
pmt\Ssegments_per_message = 1 ..
  pmcSmax_segs_per_message; 
pmt$sense switches = set OF 1 \ldots 8;
pmt$standard_setection =CpmcSexecute_standard_procedure, 
  pmcSinhibit_standard_procedure);
```

```
pmtSsystem_condition=(pmcSdetected_uncorrected_err, 
  pmcSua_unselectable, pmcSsw_unselectable, 
  pmcSinstruction_specification, 
  pmcSaddress_specification, pmcSxr_unselectable, 
  pmcSaccess_violation, 
  pmcSenvironment_specification, 
  pmcSxi_unselectable, pmcSpf _unselectable, 
  pmcSsc_unselectable, pmcSsit_unselectable, 
  pmcSinvalid_segment_ring_O, 
  pmcSout_call_in_return, pmcSsel_unselectable, 
  pmcStx_unselectable, pmcSprivileged_instruction, 
  pmcSunimplemented_instruction, pmcSff_unselectable, 
  pmcSpit_unselectable, pmcSinter_ring_pop, 
  pmcScff _unselectable, pmcSkypt_unselectable, 
  pmcSdivide_fault, pmcSdebug_unselectable, 
  pmcSarithmetic_overf low, pmcSexponent_overf low, 
  pmcSexponent_underflow, pmcSfp_significance_loss, 
  pmcSfp_indefinite, pmcSarithmetic_significance, 
  pmcSinvalid_bdp_data); 
pmt\System_conditions = set of pmt\System_condition;
pmtStask_cp_time = record 
  task time: 0 .. 7fffffffffff(16),
  monitor_time: 0 .. 7ffffffffffff(16),
recend;
pmt$task_id = 0 ... pmc$max_task_id;pmtStask_status = record 
  complete: boolean, 
  status: ostSstatus, 
rec end; 
pmtStermination_error_level = 
  (pmcSwarning_load_errors, pmcSerror_load_errors, 
  pmc$fatal_load_errors);
pmtStime_increment = record 
  year: integer, 
  month: integer, 
  day: integer,
  hour: integer, 
  minute: integer, 
  second: integer, 
  millisecond: integer, 
recend;
```
A stack frame is the space allocated within a task stack to store the environment of a procedure and the contents of its local variables.

A stack frame has the format shown in figure D-1. Figure D-2 shows the format of the P register in the first word of the stack frame. Figure D-3 is the CYBIL declaration of the OST\$STACK\_FRAME\_SAVE\_AREA. Table D-1 describes the content of a stack frame save area.

A task is allocated stack space when it is initiated. The first frame of a task stack is that of the system task initiation procedure. When the initiation procedure calls the starting procedure of the program, a stack frame for that procedure is allocated on the stack. Subsequently, during the task, whenever a procedure is called, a stack frame is allocated for the procedure.

When a procedure completes and returns to its caller, its stack frame is removed from the stack. If the task completes normally via the starting procedure returning to its caller, the starting procedure frame is removed from the stack. If the task terminates by calling the PMP\$EXIT or PMP\$ABORT procedure, each frame of the stack is removed, in succession, without completion of the procedure associated with the stack frame. However, if a block exit processing condition handler is associated with a frame, the condition handler is executed before the frame is removed.

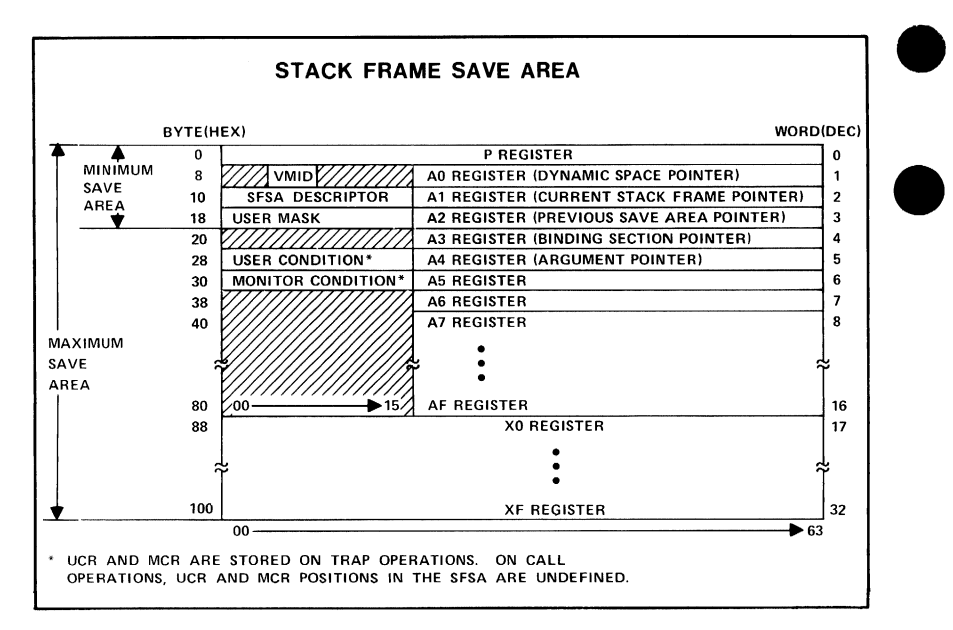

Figure D-1. Stack Frame Save Area Format

| 0 |                             | o | 10                       | 16  | 20             | 63<br>32           |  |
|---|-----------------------------|---|--------------------------|-----|----------------|--------------------|--|
|   | <b>GLOBAL</b><br><b>KEY</b> |   | LOCAL RING<br><b>KEY</b> | NO. | <b>SEGMENT</b> | <b>BYTE OFFSET</b> |  |
|   |                             |   |                          |     |                |                    |  |

Figure D-2. P Register Format

```
TYPE 
      ostSstack_frame_save_area = record 
        minimum_save_area: ostSminimum_save_area, 
        undefined: 0 .. Offff(16),
        a3: "cell, 
        user_condition_register: ostSuser_conditions, 
        a4: "cell, 
        monitor condition register:
          ostSmonitor_conditions, 
        a5: "cell, 
        a_registers: array[6 .. Of(16)] OF record
          undefined: 0 .. Offff(16), 
           a_register: "cell, 
        rec end, 
        x_registers: array [ostSregister_numberJ OF 
          ostSx_register, 
      recend; 
    TYPE 
      ostSminimum_save_area = packed record 
        p_register: ostSp_register, 
        vmid: ostSvirtual_machine_identifier, 
        undefined: 0 .. Offf(16), 
        aO_dynamic_space_pointer: "cell, 
        frame_descriptor: ostSframe_descriptor, 
        ai_current_stack_frame: "cell, 
        user_mask: ostSuser_conditions, 
        a2_previous_save_area: 
           "ost$stack_frame_save_area, 
      recend; 
    TYPE 
      ostSframe_descriptor = packed record 
        critical_frame_flag; boolean, 
        on_condition_flag: boolean, 
        undefined: 0 .. 3(16),
        x_starting: ostSregister_number, 
        a_terminating: ostSregister_number, 
        x_terminating: ostSregister_number, 
      recend; 
*copyc OSDSREGISTERS 
*copyc OSDSCONDITIONS 
*copyc OSTSVIRTUAL_MACHINE_IDENTIFIER
```
### Figure D-3. Stack Frame Save Area Type Declaration

### Table D-1. Stack Frame Save Area (Type OST\$STACK\_FRAME\_ SAVE\_AREA)

### minimum\_save\_area

Packed record containing the minimum stack frame information (type OST\$MINIMUM\_SAVE\_AREA).

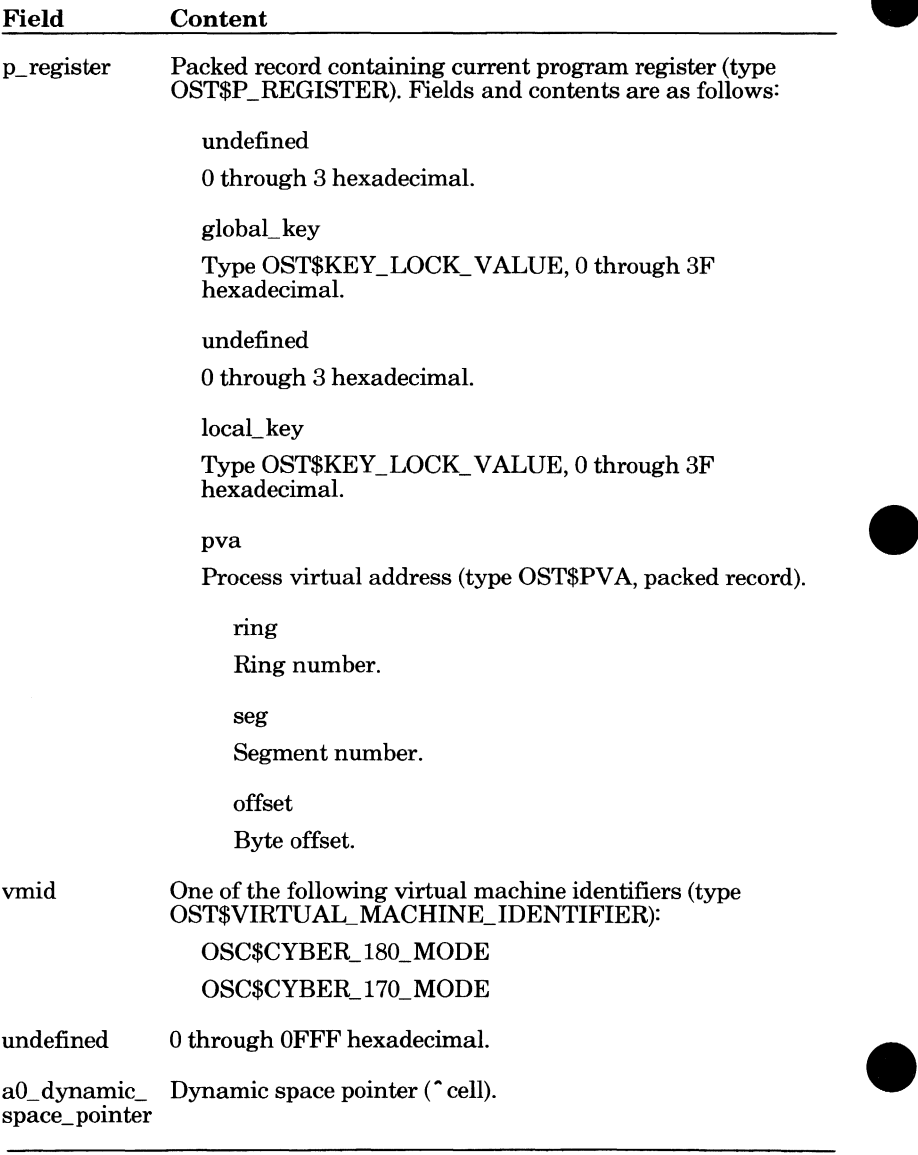

(Continued)

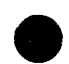

**Table D-1. Stack Frame Save Area (Type IST\$STACK\_FRAME\_ SA VE AREA)** *(Continued)* 

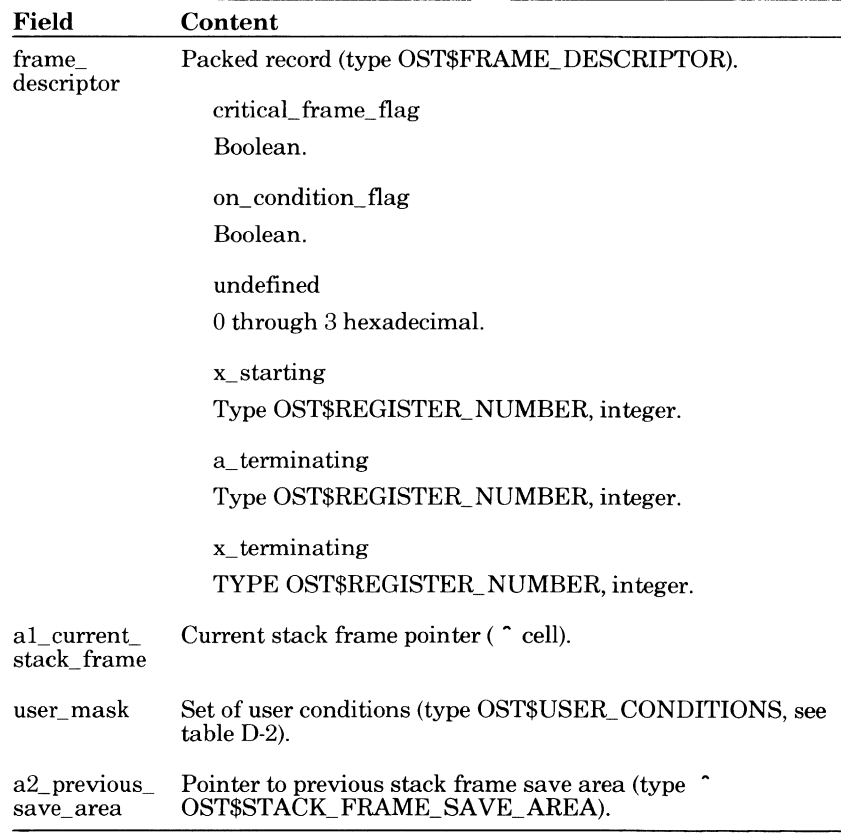

*(Continued)* 

 $\bullet$ 

 $\bullet$ 

### **Table D-1. Stack Frame Save Area (Type OST\$STACK\_FRAME\_ SA VE\_AREA** *(Continued)*

### undefined

0 through OFFFF hexadecimal.

a3

Content of A3 register (<sup> $\degree$  cell). The A registers can only contain pointers.</sup>

user\_condition\_register

Set of user conditions (type OST\$USER\_ CONDITIONS, see table D-2)

a4

Content of A4 register ("cell).

monitor\_ condition\_ register

Set of monitor conditions (type OST\$MONITOR\_ CONDITIONS, see table D-3).

a5

Content of A5 register (<sup> $\degree$  cell).</sup>

a\_ registers

Contents of A registers (six-through sixteen-record array as follows by field and content):

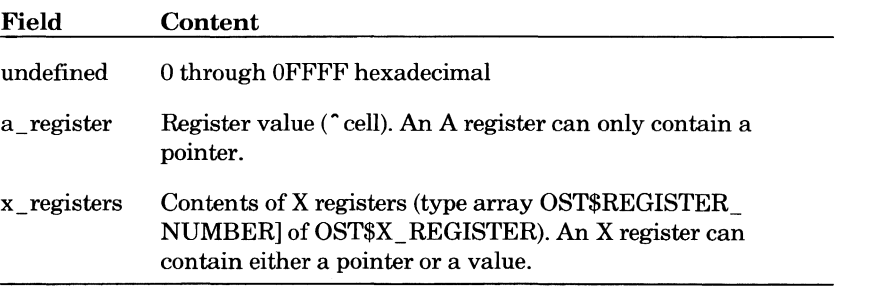

## **Table D-2.** User **Conditions (OST\$USER\_CONDITIONS)**

Following are the identifiers and meanings for OST\$USER\_ CONDITIONS.

OSC\$PRIVILEGED\_INSTRUCTION Improper attempt to execute a privileged instruction.

OSC\$UNIMPLEMENTED\_INSTRUCTION Instruction code not implemented for this processor.

OSC\$FREE\_FLAG Notification to process that an event occurred while it was not in active execution.

OSC\$PROCESS\_INTERV AL\_ TIMER Process interval timer decremented to zero.

OSC\$INTER\_RING\_POP Attempted to pop stack frame from another ring.

OSC\$CRITICAL\_FRAME\_FLAG Attempted to return from a critical stack frame.

OSC\$KEYPOINT Keypoint instruction executed.

OSC\$DIVIDE\_FAULT Error in divide operation.

OSC\$DEBUG Debug interrupt.

OSC\$ARITHMETIC\_ OVERFLOW Arithmetic overflow error.

OSC\$EXPONENT\_ OVERFLOW Exponent overflow error.

OSC\$EXPONENT\_ UNDERFLOW Exponent underflow error.

OSC\$FP \_SIGNIFICANCE\_LOSS Floating point significance loss.

OSC\$FP \_INDEFINITE Floating point indefinite error.

OSC\$ARITHMETIC\_SIGNIFICANCE **e** Arithmetic significance loss.

OSC\$INVALID\_BDP\_DATA Invalid EDP data error.

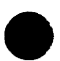

### **Table D-3. Monitor Conditions (Type OST\$MONITOR\_ CONDITIONS)**

### Following are the identifiers and meanings for the OST\$MONITOR\_CONDITIONS.

OSC\$DETECTED\_UNCORRECTED\_ERR Uncorrectable error detected. OSC\$NOT\_ASSIGNED This bit is not set explicitly by any condition. OSC\$SHORT\_ WARNING Short warning environmental failure. OSC\$INSTRUCTION\_SPEC Improper instruction specification. OSC\$ADDRESS\_SPECIFICATION Improper address specification. OSC\$EXCHANGE\_REQUEST CYBER 170 mode exchange request. OSC\$ACCESS\_ VIOLATION Memory access failed because of lack of access permission. OSC\$ENVIRONMENT\_SPEC Environment specification error. OSC\$EXTERNAL\_INTERRUPT Interrupt received from an external processor. OSC\$PAGE\_FAULT Page entry not found in page table. OSC\$SYSTEM\_ CALL Exchange interrupt from job process state to monitor process state. OSC\$SYSTEM\_INTERVAL\_TIMER System interval timer decremented to zero. OSC\$INVALID\_SEGMENT\_RING\_O Either an invalid segment number or ring number set to zero. OSC\$0UT\_CALL\_IN\_RETURN Processor attempted an outward call or an inward return. OSC\$SOFT\_ERROR Hardware malfunction detected and corrected. OSC\$TRAP \_EXCEPTION Fault detected during a trap interrupt operation.

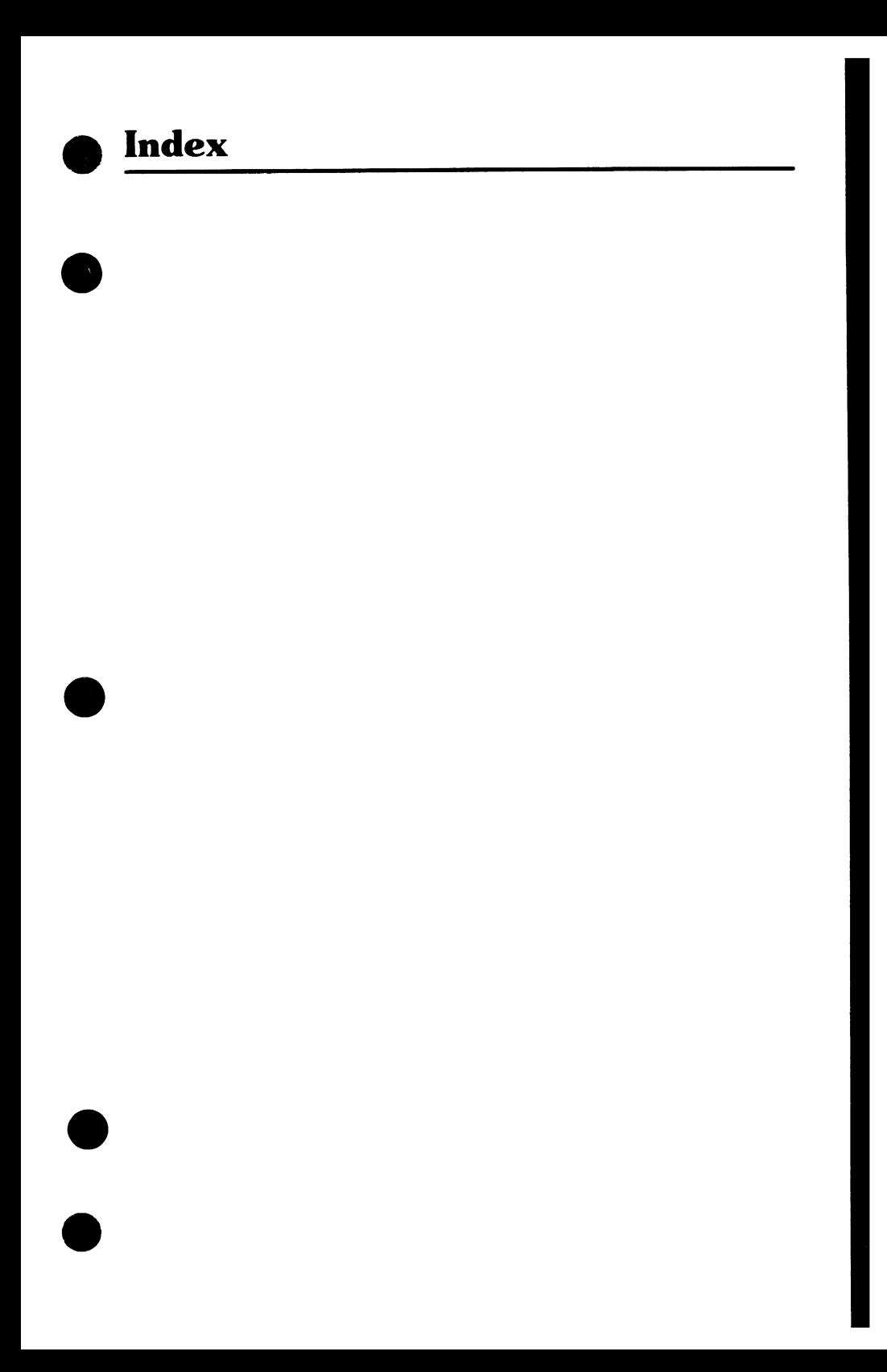

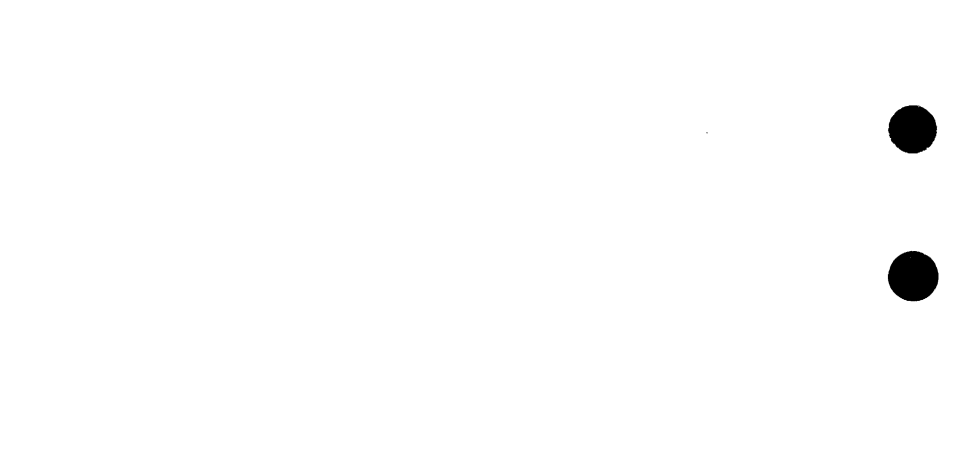

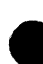

# **9 Index**

## A

A registers D-4 Abnormal status 1-8 Abort A-1 Abort file execution 3-17 Aborting a task 3-18 Access\_mode file attribute 7-5 Access violation condition D-6 Account name retrieval 2-18 Activity completion wait 4-2 Address retrieval for externally declared procedure 3-13 Address space 3-1 Address specification error condition D-6 ADT 9-52 ALTERNATE\_BASE parameter 1-4 AMP\$0PEN exception conditions 7-6 Appending a status parameter 6-4 Appending an integer as a status parameter 6-5 Application value scanner 9-4 Argument descriptor table 9-52 Argument list 9-52 Argument value table 9-52 Arithmetic overflow condition D-5 Arithmetic significance condition D-5 Assigning link file attributes 7-5 Attributes 7-5 Data conversion 7-7 Deadlock 7-7 Exception conditions 7-6 Audience 7 AV declarations C-1 AVT 9-52 Awaiting activity completion 4-2 Awaiting task termination 3-15

## B

Base library 1-4

Batch mode 2-19 Beginning-of-information A-1 Block exit processing condition handler 5-16 BOI A-1

## $\mathbf C$

Calling a system interface procedure 1-6 Catalog A-1 Catalog name A-1 Catalog path 9-20 Causing a condition 5-22 Central processor Attribute retrieval 2-16 Time retrieval 2-22 Checking the completion status 1-8 CL declarations C-1 Clearing a link file deadlock 7-7 Clock value 2-13 Closing the link file 7-12 CLOSLNK subroutine 7-12 CLP\$COLLECT\_COMMANDS procedure 9-65 CLP\$CONVERT INTEGER TO RJSTRING procedure 8-13 CLP\$CONVERT INTEGER TO STRING procedure 8-11 CLP\$CONVERT STRING TO FILE procedure 8-17 CLP\$CONVERT \_STRING TO INTEGER procedure 8-15 CLP\$CONVERT\_STRING\_TO\_ NAME procedure 8-16 CLP\$CONVERT\_VALUE\_TO STRING procedure 8-18 CLP\$CREATE\_ VARIABLE procedure 8-3 CLP\$DELETE\_VARIABLE procedure 8-5 CLP\$END \_SCAN\_ COMMAND FILE procedure 9-38

CLP\$GET\_COMMAND\_ ORIGIN procedure 9-66 CLP\$GET\_DATA\_LINE procedure 9-67 CLP\$GET\_PARAMETER procedure 9-18 CLP\$GET \_PARAMETER\_LIST procedure 9-19 CLP\$GET \_PATH\_ DESCRIPTION procedure 9-21 CLP\$GET\_SET\_COUNT procedure 9-14 CLP\$GET \_VALUE procedure 9-17 CLP\$GET\_VALUE COUNT procedure 9-15 CLP\$GET \_WORKING\_ CATALOG procedure 9-24 CLP\$POP\_PARAMETERS procedure 9-28 CLP\$POP \_UTILITY procedure 9-35 CLP\$PUSH\_PARAMETERS procedure 9-27 CLP\$PUSH\_ UTILITY procedure 9-31 CLP\$READ \_VARIABLE procedure 8-6 CLP\$SCAN\_ARGUMENT \_LIST procedure 9-57 CLP\$SCAN \_COMMAND \_FILE procedure 9-37 CLP\$SCAN \_EXPRESSION procedure 9-63 CLP\$SCAN\_PARAMETER\_LIST procedure 9-12 CLP\$SCAN \_PROC \_ DECLARATION procedure 9-71 CLP\$SCAN \_TOKEN procedure 9-61 CLP\$SET \_WORKING\_ CATALOG procedure 9-25 CLP\$TEST\_PARAMETER procedure 9-13 CLP\$TEST \_RANGE procedure 9-16 CLP\$WRITE\_ VARIABLE procedure 8-8

Collecting commands on a file 9-65 Command definition 9-1 Command file Input 9-64 Scan 9-37 Command language Processing 9-1 Services 8-1 Variables 8-1 Command list 9-1 Search mode 9-30 Command origin 9-66 Command prefix character 9-30 Command processor 9-1 Command stack 9-29 Command utility 9-29 Example 9-39 Glossary definition A-1 Command variable Creation 7-2 Initialization 8-1 Scope 8-2 Comment submission 10 Communication between a NOS/VE task and a NOS job 7-10 Compact format for date and time 2-1 COMPILE file 1-4 Completion status 1-8 Computing the date and time 2-7 Condition code 1-9 Condition handler Establishment 5-6 Glossary definition A-1 Procedure declaration 5-12 Processing 5-14 Scope 5-4 Status record initialization 6-6 Condition handling 5-4 Condition identifier 1-9 Condition information 1-9 Condition processing 5-1 Condition set 5-6 Connecting a task to a queue 4-7 Connection identifier 4-4

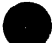

Continuing a condition 5-15 Converting Integer to left-justified string 8-11 Integer to right-justified string 8-13 String to file reference 8-17 String to integer 8-15 String to name 8-16 String values 8-10 Value to string 8-18 \*COPYC directive 1-2 Copying procedure declaration decks 1-4 Copyright information 2  $CP$ time  $2-22$ CPU attribute retrieval 2-16 Creating a NOS job 7-1 Creating the command variable 7-2 Procedure description 8-3 Critical frame flag D-3 CYBER 170 exchange request D-6 CYBIL 7 Element types 1-10 Manual set 8 Procedure call 1-6 Procedures 1-1

## D

Data conversion for a link file 7-7 Data transmission to and from a link file 7-8 Date and time retrieval 2-1 Example 2-10 Debug interrupt condition D-5 Debug mode 3-10 Deck A-2 DECK parameter 1-4 Defining Conditions 5-21 Parameter value kinds 9-4 Queues 4-5 SCL commands 9-1 Deleting a command variable 8-5 Dependencies 3-14 Description format 1-12

Detected uncorrected error condition D-6 Disabling system condition detection 5-3 Disconnecting a task from a queue 4-8 Disestablishing a condition handler 5-11 Disestablishing a parsing environment 9-28 Displaying a job status message 2-31 Divide fault condition D-5 Dynamic loading 3-10 Dynamic space pointer D-3

## E

Enabling system condition detection 5-2 End-of-information A-2 Ending a command file scan 9-38 Entering a message in the job log 2-28 Environment specification error condition D-6 EOI A-2 Error codes 1-9 Error\_exit\_name file attribute 7-5 Error message formatting 6-10 Error message templates 6-10 Escape mode 9-30 Establishing a condition handler 5-9 Establishing a parsing environment 9-27 Evaluating expressions 9-62 Evaluating file references 9-20 Example programs Command utility 9-39 Date and time retrieval 2-10 Interstate communications 7-17 Queue communication 4-16 Sense switch retrieval 2-27 System interface use 1-2 Exception condition 1-9 Exchange request condition D-6

Exclusive command list search mode 9-30 Executing a task 3-11 Execution mode retrieval 2-19 Execution ring A-2 Execution time retrieval 2-22 Exiting a task 3-19 EXPAND\_DECK command 1-4 Expanding a source program 1-4 Exponent overflow condition D-5 Exponent underflow condition D-5 Expression evaluation 9-62 External interrupt condition D-6 External reference A-2

## F

Family name retrieval 2-24 FAP A-2 FAP attribute 7-5 Fetching information about a link file 7-9 File attribute Glossary definition A-2 Setting 7-5 File interface Status record conventions 6-2 File organization file attribute 7-5 File reference Content 9-21 Fill character 8-14 Floating point indefinite condition D-5 Floating point significance loss condition D-5 Formatting Date 2-8 Error message 6-12 Time 2-9 Frame descriptor D-3 Free flag condition D-5 Function processor 9-52

## G

General waiting mechanism 4-1

Command description 9-3 Parameter descriptor tables 9-2 Standard error messages 6-10 Unique names 2-14 GETNLNK subroutine 7-13 GETPLNK subroutine 7-14 Getting Account and project names 2-8 Address of externally declared procedure 3-13 Command origin 9-66 Current date and time In compact format 2-6 In legible format 2-4 Current date in legible format 2-2 Data from the link file 7-13 Data line 9-67 Job information 2-17 Job mode 2-19 Job names 2-20 Message level 6-14 Microsecond clock value 2-13 Number of queues defined 4-15 Operating system version 2-15 Parameter list 9-19 Parameter value from parameter list 9-17 Parameter value list from parameter list 9-18 Processor attributes 2-16 Program description 3-8 Program description size 3-7 Queue information 4-12 Queue limits 4-13 Sense switch settings 2-26 SRUs 2-21 Status severity 6-9 System information 2-13 Task CP time 2-22 Task identifier 2-23 User identification 2-24 Value count 9-15 Value set count 9-14 Working catalog 9-24 Global command list 9-30 Search mode 9-30

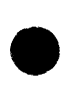

e

Global key D-3 Glossary definition A-2

## H

How to use System interface calls 1-1 This manual 7

# I

ICE\$ exception conditions 7-6 IDENTIFICATION procedure 2-24 IF declarations C-12 Information returned 1-9 Inhibiting system conditions 5-3 Initializing a command variable 8-1,3,8 Initializing a program description 3-6 Initiating a task 3-10 Input parameters 1-6 Input preprocessing procedure 9-69 Instruction specification error condition D-6 Interactive condition handler 5-17 Interactive mode 2-19 Interpreting a string as a file reference 8-17 Inter\_ring\_pop condition D-5 Interstate communications 7-1 Example 7-17 Invalid EDP data condition D-5 Invalid segment condition D-6

## J

JM declarations C-13 Job A-3 Job information retrieval 2-17 Job library list 3-5 Glossary definition A-3 Job local queues 4-4 Job log Entry format 2-29

Messages 2-28 Job mode retrieval 2-19 Job mode time retrieval 2-22 Job names retrieval 2-20 Job resource condition handler 5-17 Job status message 2-30 Job variable 8-2

## K

Keypoint condition D-5

### $\mathbf{L}$

Legible format for date and time 2-1 Lexical unit 9-61 Link file 7-1 Link subroutines 7-11 Linked function 9-33 Linked subcommand 9-34 List A-3 Local file name 8-17 Local key D-3 Local queues 4-4 Local variable 8-2 Log messages 2-28

## M

Managing sense switches 2-25 Manual Conventions 9 History 3 Organization 8 Mass storage backup error handling 5-18 Memory access violation condition D-6 Message formatting 6-10 Message generation 6-1 Message levels 6-10 Message sending via a queue 4-4 Message templates 6-10 Microsecond clock 2-13

Minimum\_save\_area D-3 MM declarations C-14 Model number retrieval 2-16 Module list 3-5 Monitor conditions D-6 Monitor time retrieval 2-22

## N

Name generation 2-14 Naming convention 1-10 Network Operating System/ Virtual Environment (see NOS/VE) Normal status 1-8 NOS link subroutines 7-11 NOS to NOS/VE communication 7-1 NOS/VE 7 Task services library 3-5

## $\mathbf 0$

Object file A-3 Object file list 3-5 Object libraries 3-5 Object module A-3 OF declarations C-15 OFF\$DISPLAY \_STATUS\_ MESSAGE procedure 2-31 OFP\$RECEIVE\_FROM\_ OPERATOR procedure 2-33 OFP\$SEND\_TO\_OPERATOR procedure 2-32 Opening the link file 7-11 OPENLNK subroutine 7-11 Operating system name and version 2-15 Operator identifier 2-32 Operator messages 2-30 OS declarations C-15 OS name and version 2-15 OSF\$PROGRAM\_INTERFACE\_ LIBRARY 1-3 OSF\$TASK\_SERVICES\_ LIBRARY 3-5

OSP\$APPEND \_STATUS\_ INTEGER procedure 6-5 OSP\$APPEND \_STATUS\_ PARAMETER procedure 6-4 OSP\$AWAIT\_ACTIVITY\_ COMPLETION procedure 4-2 OSP\$FORMAT \_MESSAGE procedure 6-12 OSP\$GET\_MESSAGE\_LEVEL procedure 6-14 OSP\$GET \_STATUS \_SEVERITY procedure 6-9 OSP\$SET \_MESSAGE\_LEVEL procedure 6-15 OSP\$SET \_STATUS\_ ABNORMAL procedure 6-3 OSP\$SET \_STATUS\_FROM\_ CONDITION procedure 6-6 Out\_ call in return condition D-6

## p

P register format D-2 P register format  $D-2$ <br>Page  $A-4$ <br>Page fault condition  $D-6$ Page fault condition D-6 Page size retrieval 2-16 Parameter description format 1-12 Parameter descriptor 9-75 Parameter Descriptor Table 9-2 Parameter list 1-6 Glossary definition A-4 Parsing 9-1 Parameter type declarations 1-4 Parameter value A-4 Parsing PDT declarations 9-71 SCL command parameter lists 9-1 SCL function parameter lists 9-52 SCL procedure headers 9-71 Parsing environment 9-26 Partition A-4 Partition delimiter Read from the link file 7-9 Write to the link file 7-16 Path Description 9-21

Glossary definition A-4 Pause break handling 5-17 PDT 9-2 Declaration example 9-3 PDT Pointers 9-73 PF declarations C-23 PM declarations C-27 PMP\$ABORT procedure 3-18 PMP\$AWAIT\_TASK\_ TERMINATION procedure 3-15 PMP\$CAUSE\_ CONDITION procedure 5-22 PMP\$COMPUTE\_DATE\_ TIME procedure 2-7 PMP\$CONNECT \_QUEUE procedure 4-7 PMP\$CONTINUE\_ TO\_ CAUSE procedure 5-15 PMP\$DEFINE\_QUEUE procedure 4-5 PMP\$DISCONNECT \_QUEUE procedure 4-8 PMP\$DISESTABLlSH\_ COND\_HANDLER procedure 5-11 PMP\$ENABLE\_SYSTEM\_ CONDITIONS procedure 5-2 PMP\$ESTABLISH\_ CONDITION \_HANDLER procedure 5-9 PMP\$EXECUTE procedure 3-11 PMP\$EXIT procedure 3-19 PMP\$FORMAT \_COMPACT\_ DATE procedure 2-8 PMP\$GENERATE\_ UNIQUE\_ NAME procedure 2-14 PMP\$GET \_ACCOUNT\_ PROJECT procedure 2-18 PMP\$GET\_COMPACT\_DATE\_ TIME procedure 2-6 PMP\$GET \_DATE procedure 2-2 PMP\$GET \_JOB\_MODE procedure 2-19 PMP\$GET \_JOB\_NAMES procedure 2-20 PMP\$GET \_LEGIBLE\_DATE\_ TIME procedure 2-4 PMP\$GET \_MICROSECOND\_ CLOCK procedure 2-13

PMP\$GET \_OS\_ VERSION procedure 2-15 PMP\$GET\_PROCESSOR\_ ATTRIBUTES procedure 2-16 PMP\$GET PROGRAM DESCRIPTION procedure 3-8 PMP\$GET \_pROGRAM\_SIZE procedure 3-7 PMP\$GET \_ QUEUE\_LIMITS procedure 4-13 PMP\$GET \_SRUS procedure 2-21 PMP\$GET\_TASK\_CP\_TIME procedure 2-22 PMP\$GET \_ TASK\_ID procedure 2-23 PMP\$GET \_TIME procedure 2-3 PMP\$GET \_USER\_ IDENTIFICATION procedure 2-24 PMP\$1NHIBIT \_SYSTEM\_ CONDITIONS procedure 5-3 PMP\$LOAD procedure 3-13 PMP\$LOG procedure 2-29 PMP\$MANAGE\_SENSE\_ SWITCHES procedure 2-26 PMP\$RECEIVE\_FROM\_ QUEUE procedure 4-9 PMP\$REMOVE\_ QUEUE procedure 4-6 PMP\$SEND \_TO\_ QUEUE procedure 4-11 PMP\$SET \_PROCESS\_ INTERVAL\_TIMER 5-20 PMP\$STATUS \_QUEUE procedure 4-14 PMP\$STATUS \_QUEUES\_ DEFINED procedure 4-15 PMP\$TERMINATE procedure 3-16 PMP\$TEST\_CONDITION\_ HANDLER procedure 5-23 Pointer A-4 Positioning the link file 7-9 \prefix character 9-30 Prefix character for SCL escape mode 9-30 Preprocessing procedure 9-70 Privileged instruction condition D-5

Procedure call description format 1-12 Procedure declaration example 1-7 Procedure parameter list 1-6 Procedure subcommand 9-34 Process interval timer condition handler 5-19 Process virtual address D-3 Processor attribute retrieval 2-16 Product identifiers 1-11 Program attributes 3-2 Glossary definition A-4 Program description 3-1 Glossary definition A-4 Variable structure 3-6 Program execution 3-1 Program interface 7 Library 1-3 Program library list 3-5 Glossary definition A-4 Program services 2-1 Project name retrieval 2-18 Prompt string 9-67 PUTNLNK subroutine 7-15 PUTPLNK subroutine 7-15 Putting data in the link file 7-15 PVA D-3

# Q

Qid 4-7 Queue Communication example 4-16 Glossary definition A-5 Information retrieval 4-12 Limits 4-13 Usage *44*  Queue status 4-14

## R

Read deadlock 7-7 Reading a command variable 8-6 Reading from the link file 7-13 Receiving Data from a NOS job 7-8

Operator message 2-33 Queue message 4-9 Record A-5 Record initialization 6-1 Reformatting a date 2-8 Reformatting a time 2-9 Related manuals 2 Removal bracket 4-4 Removing a queue 4-6 REQUEST \_LINK command 7-4 Requesting the link file 7-4 Restricted command list search mode 9-30 Result library 1-4 Retrieving Account and project names 2-18 Address of externally declared procedure 3-13 Current date and time In compact format 2-6 In legible format 2-4 Current date in legible format 2-2 Current time in legible format  $2-3$ Job information 2-18 Job mode 2-19 Job names 2-20 Message level 6-14 Microsecond clock value 2-13 Number of queues defined 4-15 Operating system version 2-15 Parameter list information 9-11 Processor attributes 2-16 Program description 3-8 Program description size 3-7 Queue information 4-12 Sense switch settings 2-26 SRUs 2-21 System information 2-12 Task CP time 2-22 Task identifier 2-23 User identification 2-24 Working catalog 9-24 Return\_ option file attribute 7-5 Revision record 3 Ring A-5

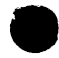

Ring attribute A-5 Ring\_ attributes file attribute 7-5

## s

Scanning Argument lists 9-57 Command files 9-37 Command lines 9-68 Declarations 9-69 Expressions 9-63 Parameter lists 9-12 SCL command definition 9-1 SCL command stack 9-29 SCL interpreter 9-1 SCL procedure A-6 SCL services 8-1 Scope of a condition handler 5-4 **SCU** Directives 1-1 Example 1-6 Source library 1-4 Segment A-6 Numbers 3-1 Segment access condition handler 5-89 Selectable system conditions 5-8 Sending Data to a NOS job 7-8 Job status message 2-31 Operator message 2-32 Queue message 4-11 Sense switch management 2-25 Example 2-27 Serial number retrieval 2-16 SET\_COMMAND\_LIST command 9-1 Setting an abnormal status record For a file identifier 6-1 For any process identifier 6-3 Within a condition handler 6-6 Setting the Message level 6-15 Process interval timer 5-20 Working catalog 9-25 Severity of an error 6-7 Short warning condition D-6

Simulating a condition occurrence 5-23 Soft error condition D-6 Source Code Utility 1-1 Source text preparation example 1-6 SRUs 2-21 Glossary definition A-6 Stack frame save area D-1 Stack of command lists 9-29 Standard condition processing 5-4 Standard error message generation 6-10 Starting a NOS job 7-6 Starting a task 3-11 Starting procedure 3-5 Glossary definition A-6 Status check 1-8 Status delimiter character 6-2 Status parameters 6-1 Status record generation 6-1 Status severity check 6-7 Status variable 1-8 Statusing a queue 4-14 Statusing queues defined 4-15 String conversion procedures 8-10 String variable initialization 8-8 Subparameter lists 9-26 Suspending a task 4-1 Switch settings 2-25 System call condition D-6 System command language services 8-1 System condition detection 5-1 System condition handler 5-13 System implementation language 5 System information retrieval 2-12 System interface Procedure call 1-6 Program example 1-3 System interval timer condition D-6 System naming convention 1-11 System operator messages 2-30 System resource units 2-21 Glossary definition A-6

System services 1-1 System standard condition processing 5-4 \$SYSTEM.CYBIL.OSF\$ PROGRAM\_INTERFACE LIBRARY 1-3

## T

Task By the task itself 3-17 By the task that initiated the terminated task 3-14 Communication 4-1 Dependencies 3-14 Execution 3-1 Glossary definition A-6 Initiation 3-10 Parameters 3-9 Stack D-1 Status record initialization 3-19 Suspension 4-1 Termination 3-19 Task CP time retrieval 2-22 Task-dependent information 2-17 Task identifier retrieval 2-23 Task-independent information 2-17 Task services library 3-5 Templates 6-10 Terminate break handling 5-17 Terminating an initiated task 3-14 Testing a condition handler 5-23 Testing a parameter list for a parameter value 9-13 Testing whether a parameter value is specified as a range 9-16 Time limit handling 5-17 Token Definitions 9-60 Glossary definition A-6 Scanning 9-58 Transfer symbol 3-5 Glossary definition A-6 Trap exception condition D-6 Type checking 1-6

## U

Unimplemented instruction condition D-5 Unique name 2-14 Unlinked function 9-33 Unlinked subcommand 9-34 Unsupported file interface calls 7-9 Usage bracket 4-4 User conditions D-5 User-defined condition handler 5-21 User-defined SCL commands 9-1 User identification retrieval 2-24 User name retrieval 2-24 User\_info file attribute 7-5 Using system interface procedures 1-1 Example 1-3 Utility A-6 Utility command list search mode 9-30 Utility functions 9-52 Utility subcommands 9-36 Utility variable 8-2

## v

Validation ring 8-17 Value A-7 Value count A-7 Value element A-7 Value kind specifier 9-77 Value list A-7 Value set 9-13 Glossary definition A-8 Value set count A-8 Variable Initialization 8-1 Reference 8-6 Scope 8-2 Value 8-7 Version number 2-15 Virtual address A-8 Virtual address space 3-1 Virtual machine identifier D-3

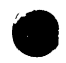

Virtual memory A-8 VMID D-3

### w

Working catalog 9-20 Glossary definition A-8 WREPLNK subroutine 7-16 Write deadlock 7-7 Writing a command variable 8-8

Writing a log message 2-29 Writing to the link file 7-15

## x

X registers D-4 XDCL variable 8-2 XREF procedure declaration 1-3 XREF variable 8-2

**.** e ٦ R  $\bullet$ 

#### CYBIL for NOS/VE, System Interface 60464115 B

We would like your comments on this manual. While writing it, we made some assumptions about who would use it and how it would be used. Your comments will help us improve this manual. Please take a few minutes to reply.

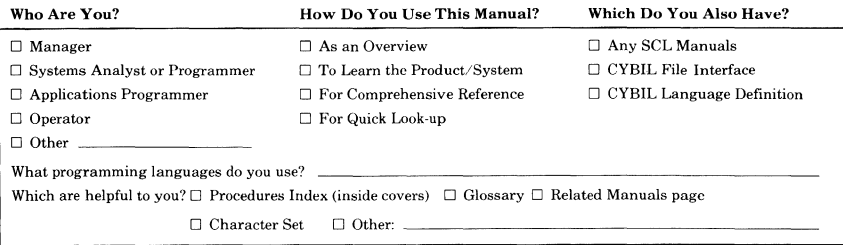

How Do You Like This Manual? Check those that apply.

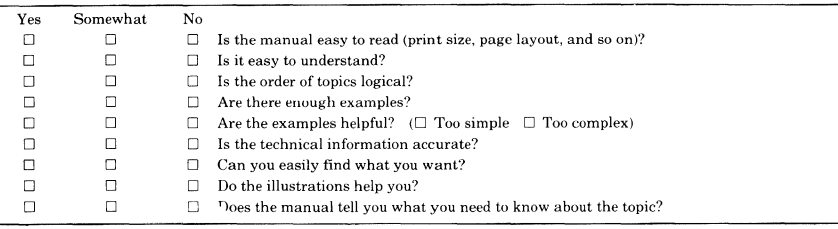

Comments? If applicable, note page number and paragraph.

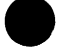

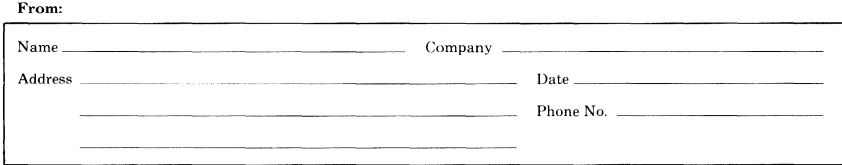

**Would you like a reply?**  $\Box$  Yes  $\Box$  No Continue on other side

Please send program listing and output if applicable to your comment.

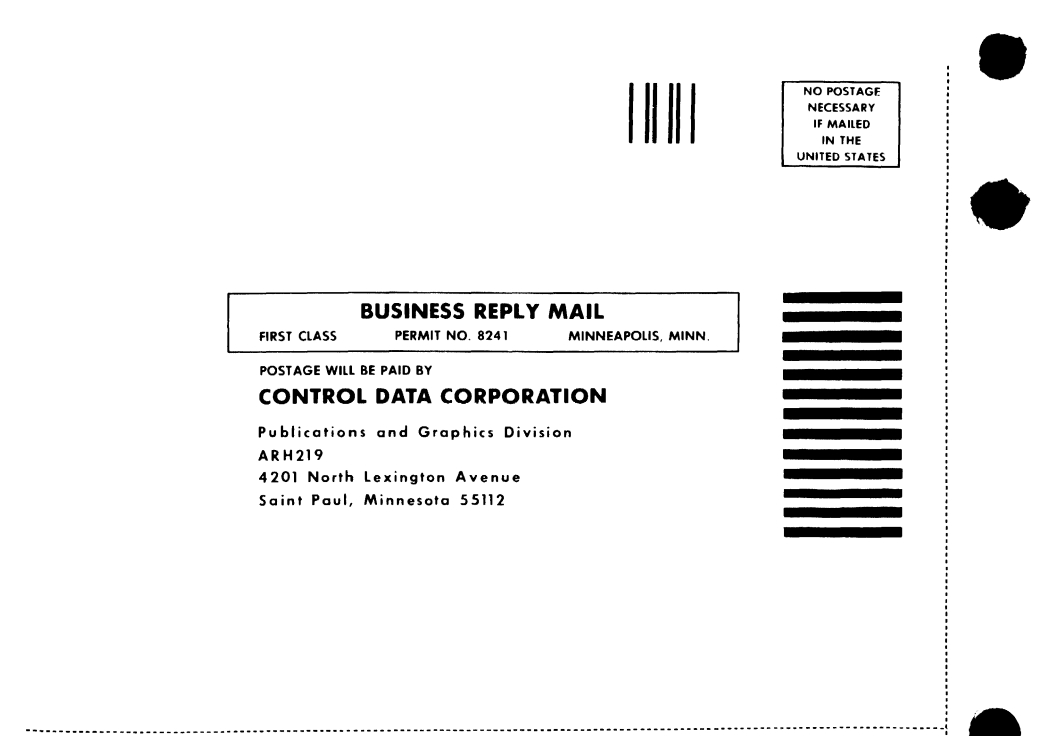

FOLD Comments (continued from other side) FOLD

 $\ddot{\ddot{\phantom{a}}}\,$ 

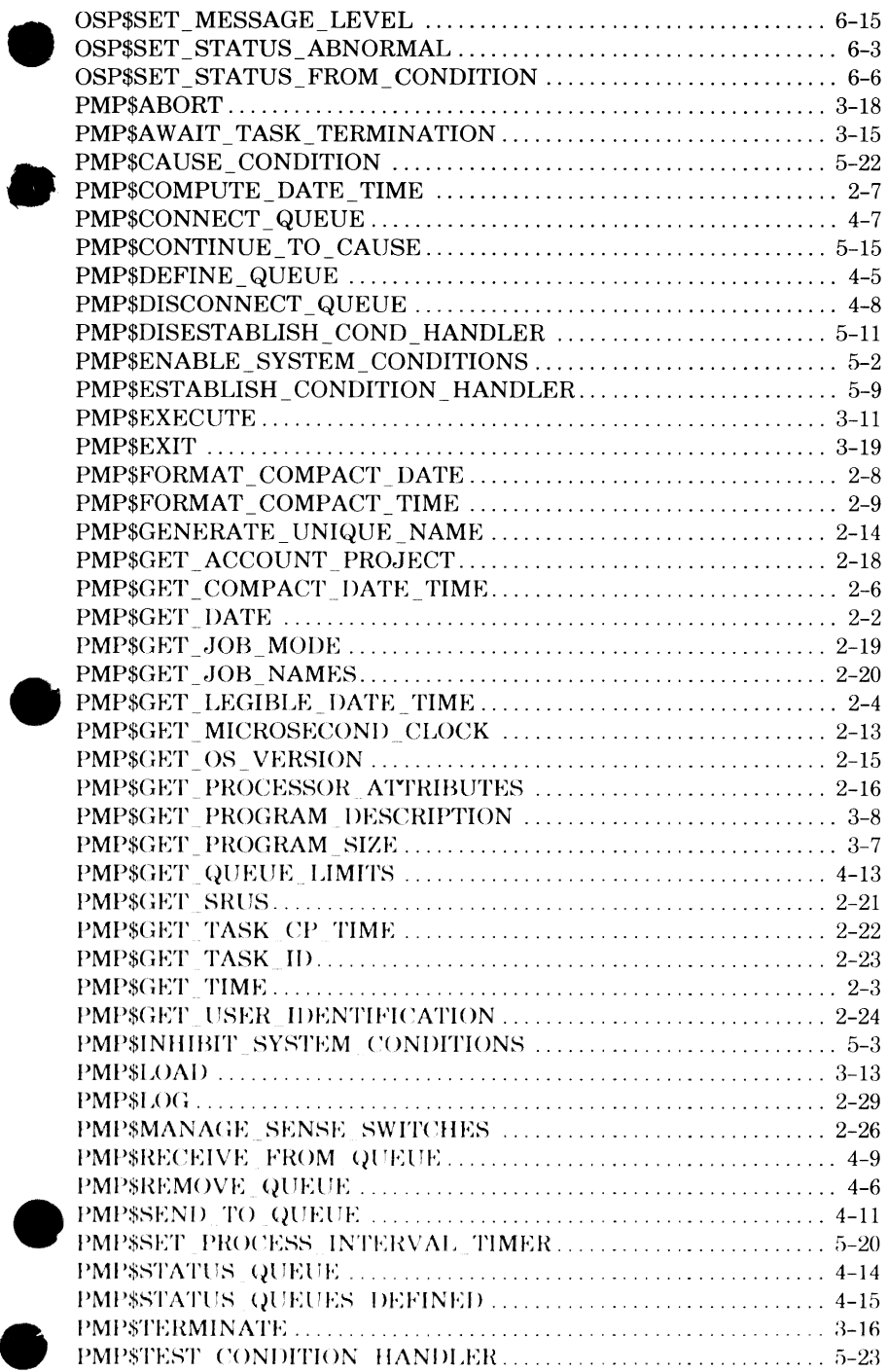

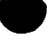

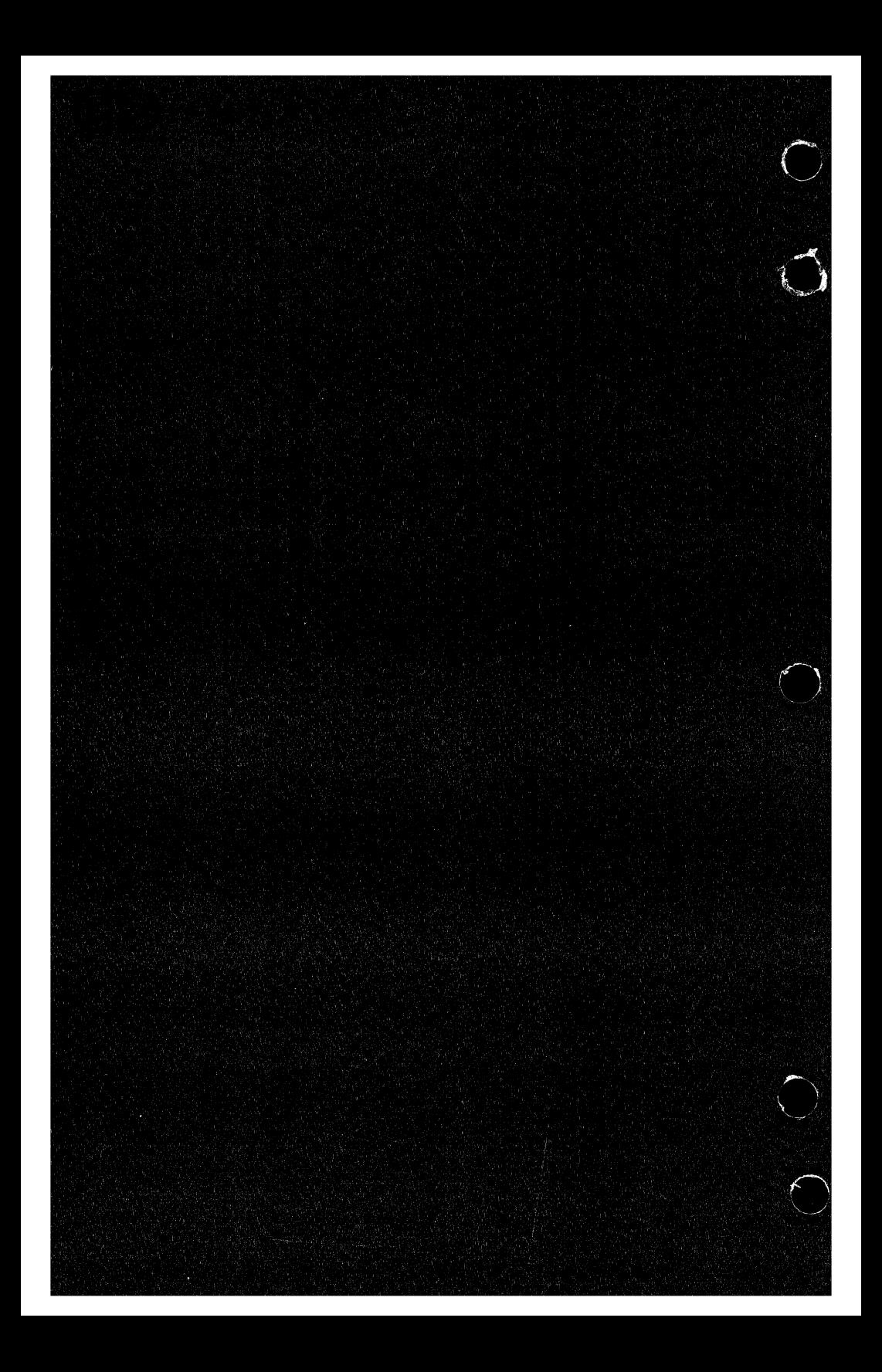